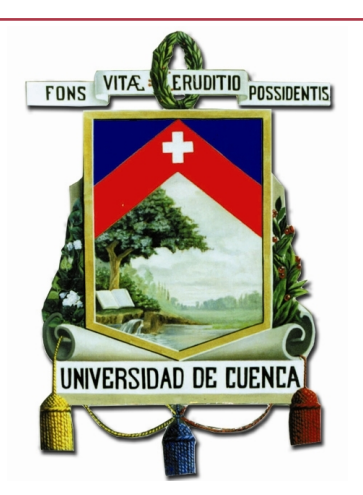

## Universidad de Cuenca Facultad de Ingeniería

Escuela de Electrónica y Telecomunicaciones

#### **Diseño de la arquitectura para transmisión de datos de los sensores de campo del PROMAS**

**TESIS PREVIA A LA OBTENCIÓN DEL TÍTULO DE INGENIERO EN ELECTRÓNICA Y TELECOMUNICACIONES**

**Director(es) :**

*Ing. Darwin Fabián Astudillo Salinas, PhD Ing. Juan Gabriel Barros Gavilanes, PhD* **Autores :** *Juan Francisco Reyes Coellar Efrén Mauricio Tene Guamán*

#### **Cuenca - Ecuador**

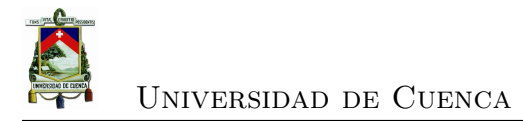

<span id="page-2-0"></span>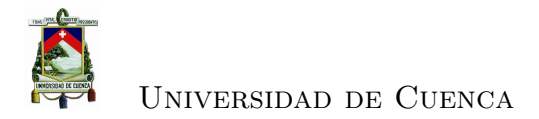

#### **Resumen**

El objetivo del presente proyecto es el de brindar una solución al problema planteado por el departamento de investigación PROMAS, esta entidad ha desplegado un sistema de sensores para el monitoreo climatológico cuyos datos necesitan ser transmitidos hacia su sede, por lo que se proponen diseños de red que resuelvan dicha problemática de manera que los datos se encuentre disponibles todo el tiempo.

Hoy en día la recolección de datos se realiza de manera manual, es decir el personal del PROMAS necesita desplazarse al lugar donde se encuentra determinado sensor y realizar la adquisición de los datos tomados por el mismo, esto se traduce en tiempo invertido y en gastos recurrentes que debe solventar el departamento.

La propuesta consiste en plantear dos diseños de red utilizando diferentes tecnologías, WiFi y Zigbee, las mismas que serán analizadas en cuatro aspectos fundamentales como son distancia, energía, topología y ancho de banda. Estas dos tecnologías presentan características idóneas para este tipo de aplicaciones y por ello han sido escogidas. Se realiza además un breve análisis económico en cuanto al costo de implementar alguna de las propuestas planteadas.

Finalmente es necesario referirnos al ámbito regulatorio que presenta nuestro país bajo los distintos organismos de control, los mismos que regulan en este caso el permiso de operación de la red privada y detallan los requerimientos técnicos y legales.

**Palabras claves : WiFi, Zigbee, PROMAS, ancho de banda, red privada**

.

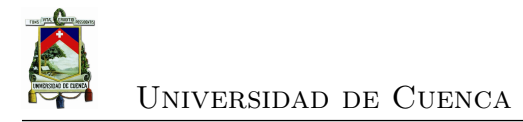

<span id="page-4-0"></span>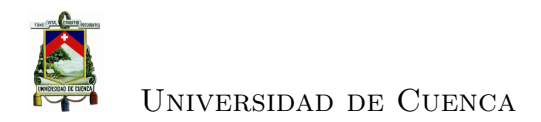

#### **Abstract**

The objective of this project is to provide a solution to the problem posed by the department of research (PROMAS). This entity has used a sensor system for data acquisition wich must be transmitted to its headquarters; therefore, it is proposed network desing that solve this problem so that data is available at all time. Currently, the data collection is done manually so PROMAS staff neds to go where the sensor is located and make the acquisition of data. This means more time invested and recurring costs that the department must solve.

The proposal is to use two networks desings using different technologies,WiFi and Zigbee. The same will be analyzed in 3 fundamental ways as distance,energy and bandwidth. These two technologies have suitable feautres for these types of applications and have therefore been closen. A brief economic analysis was also made as to the cost of implementing some of the proposal.

Finally, we must refer to the regulatory sphere existing in our country under different control agencies that regulate the permission to operation of private network and outline the technical and legal requirements.

**Palabras claves : WiFi, Zigbee, PROMAS, ancho de banda, red privada**

.

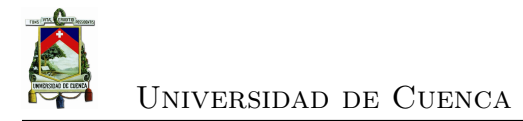

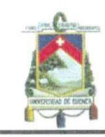

Yo, Efrén Mauricio Tene Guamán, autor de la tesis "Diseño de la red para la transmisión de datos de las sensores de campo del PROMAS", certifico que todas las ideas, opiniones y contenidos expuestos en la presente investigación son de exclusiva responsabilidad de su autor.

Cuenca, 7 de Noviembre de 2014

quu

Efrén Mauricio Tene Guamán

C.I: 0105609135

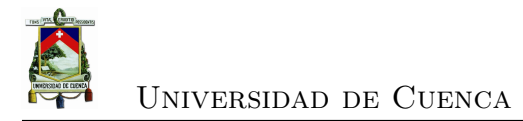

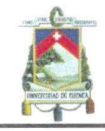

Yo, Efrén Mauricio Tene Guamán, autor de la tesis "Diseño de la red para la transmisión de datos de las sensores de campo del PROMAS", reconozco y acepto el derecho de la Universidad de Cuenca, en base al Art. 5 literal c) de su Reglamento de Propiedad Intelectual, de publicar este trabajo por cualquier medio conocido o por conocer, al ser este requisito para la obtención de mi título de Ingeniero en Electrónica y Telecomunicaciones. El uso que la Universidad de Cuenca hiciere de este trabajo, no implicará afección alguna de mis derechos morales o patrimoniales como autor.

Cuenca, 7 de Noviembre de 2014

Efrén Mauricio Tene Guamán

C.I: 0105609135

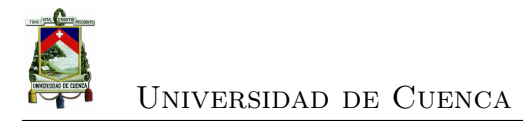

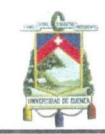

Yo, Juan Francisco Reyes Coellar, autor de la tesis "Diseño de la red para la transmisión de datos de las sensores de campo del PROMAS", reconozco y acepto el derecho de la Universidad de Cuenca, en base al Art. 5 literal c) de su Reglamento de Propiedad Intelectual, de publicar este trabajo por cualquier medio conocido o por conocer, al ser este requisito para la obtención de mi título de Ingeniero en Electrónica y Telecomunicaciones. El uso que la Universidad de Cuenca hiciere de este trabajo, no implicará afección alguna de mis derechos morales o patrimoniales como autor.

Cuenca, 7 de Noviembre de 2014

Juan Francisco Reyes Coellar

C.I: 1717829749

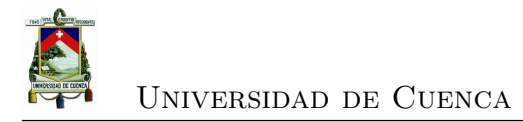

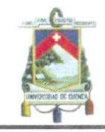

Universidad de Cuenca Clausula de propiedad intelectual

Yo, Juan Francisco Reyes Coellar, autor de la tesis "Diseño de la red para la transmisión de datos de las sensores de campo del PROMAS", certifico que todas las ideas, opiniones y contenidos expuestos en la presente investigación son de exclusiva responsabilidad de su autor.

Cuenca, 7 de Noviembre de 2014

Juan Francisco Reyes Coellar

C.I: 1717829749

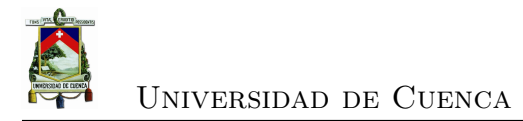

<span id="page-14-0"></span>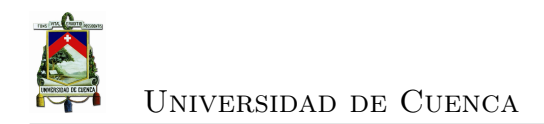

### **Dedicatoria**

A mis padres Juan y Catalina, por su esfuerzo y apoyo incondicional en su afán de convertirme en una persona de bien, por haber confiado en mí inteligencia y capacidad para salir adelante, a mis hermanos José Luis y Camila por brindarme su cariño y comprensión.

#### **Juan Francisco**

A la mujer dueña de este logro, mi mamita, por su valentía, comprensión y apoyo constante todos estos años, a mi padre por las palabras de aliento que siempre me brinda, a mis hermanos Carlos, Adrian y David por la alegría en los momentos.

**Mauricio**

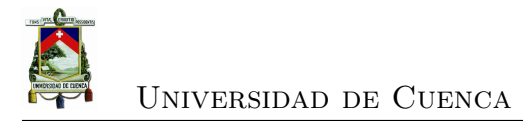

<span id="page-16-0"></span>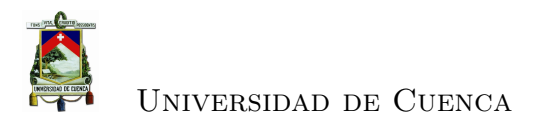

### **Agradecimientos**

Agradezco a Dios por haberme acompañado y guiado a lo largo de mi carrera, a la Universidad de Cuenca por contribuir con mi formación tanto personal como profesional, a todos los profesores por su tiempo y dedicación, de manera especial al Ing. Fabián Astudillo por su apoyo constante para poder culminar este proyecto.

#### **Juan Francisco**

Las gracias a Dios por las bendiciones recibidas, al Ing.Fabian Astudillo, nuestro director por el valioso tiempo brindado y los concejos, a todos los profesores que nos impartieron sus conocimientos, a mis padres y amigos Cabito, Auqui, Juanito, Chonkis, Danilo, Pancho, gracias por la confianza brindada todo este tiempo.

#### **Mauricio**

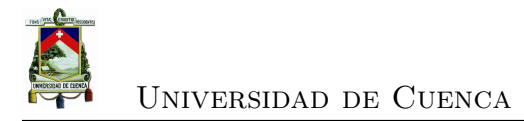

<span id="page-18-0"></span>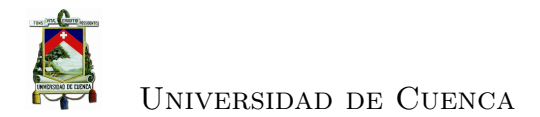

# **Índice general**

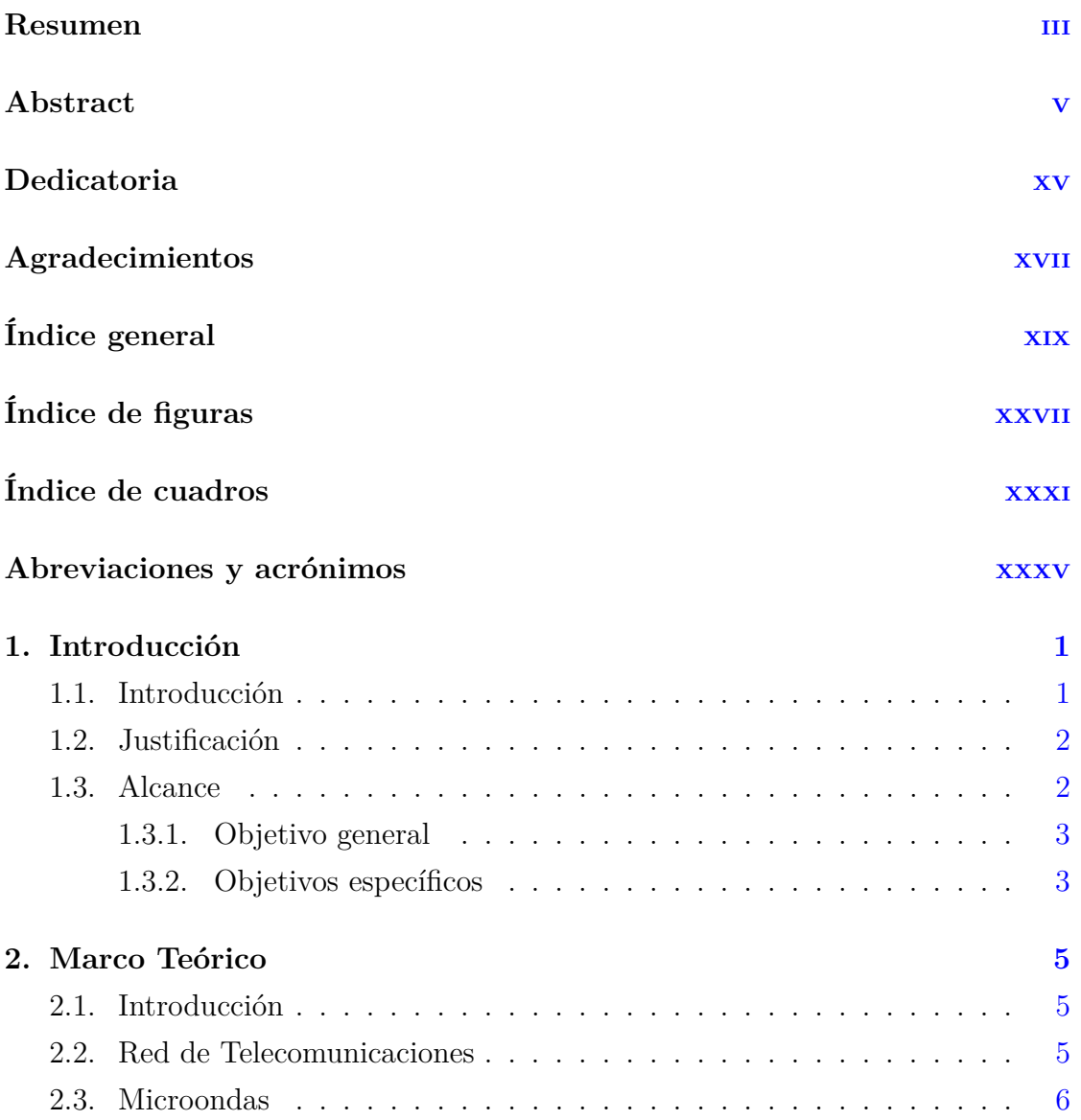

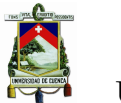

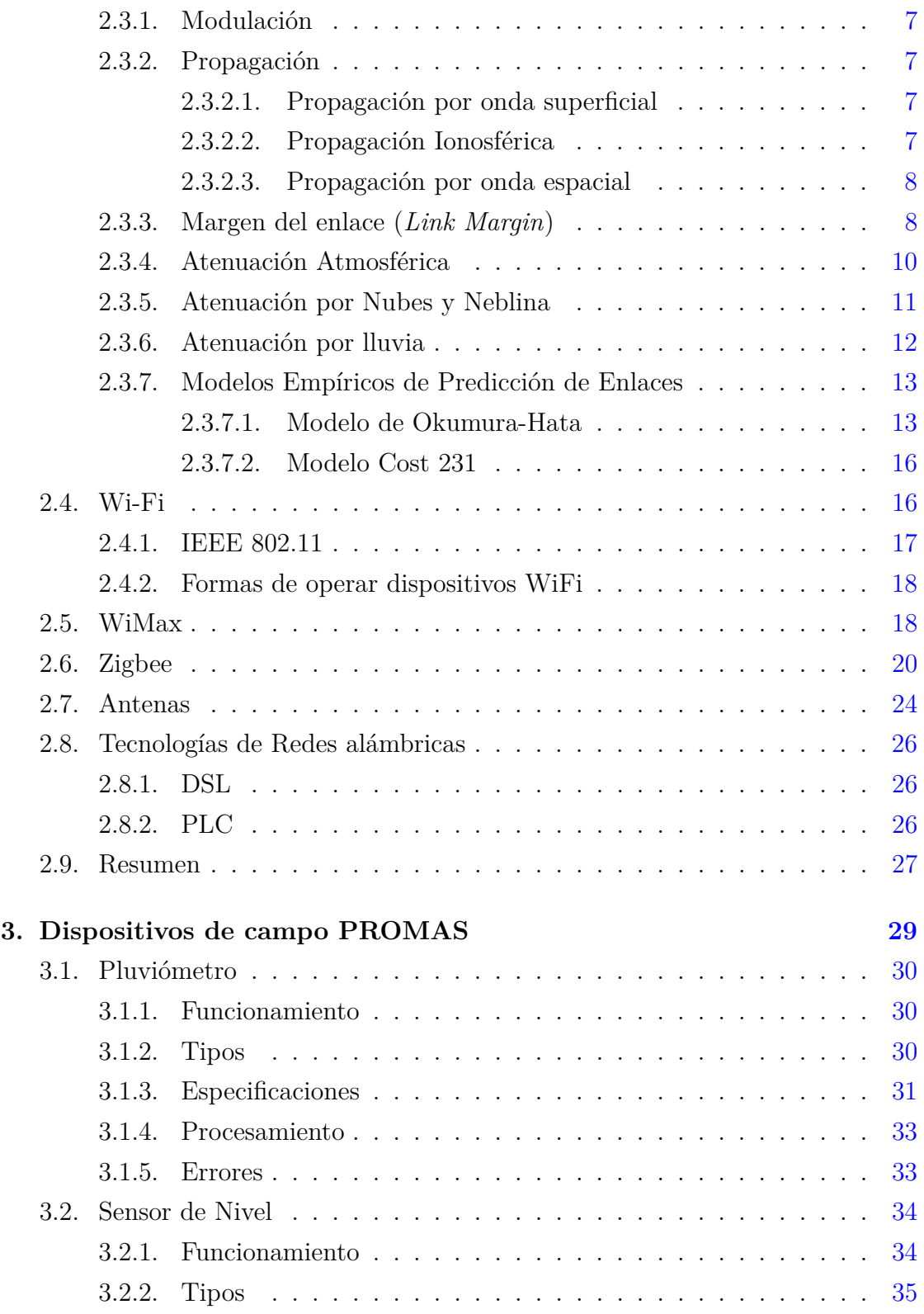

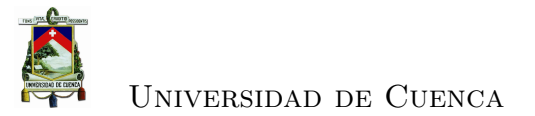

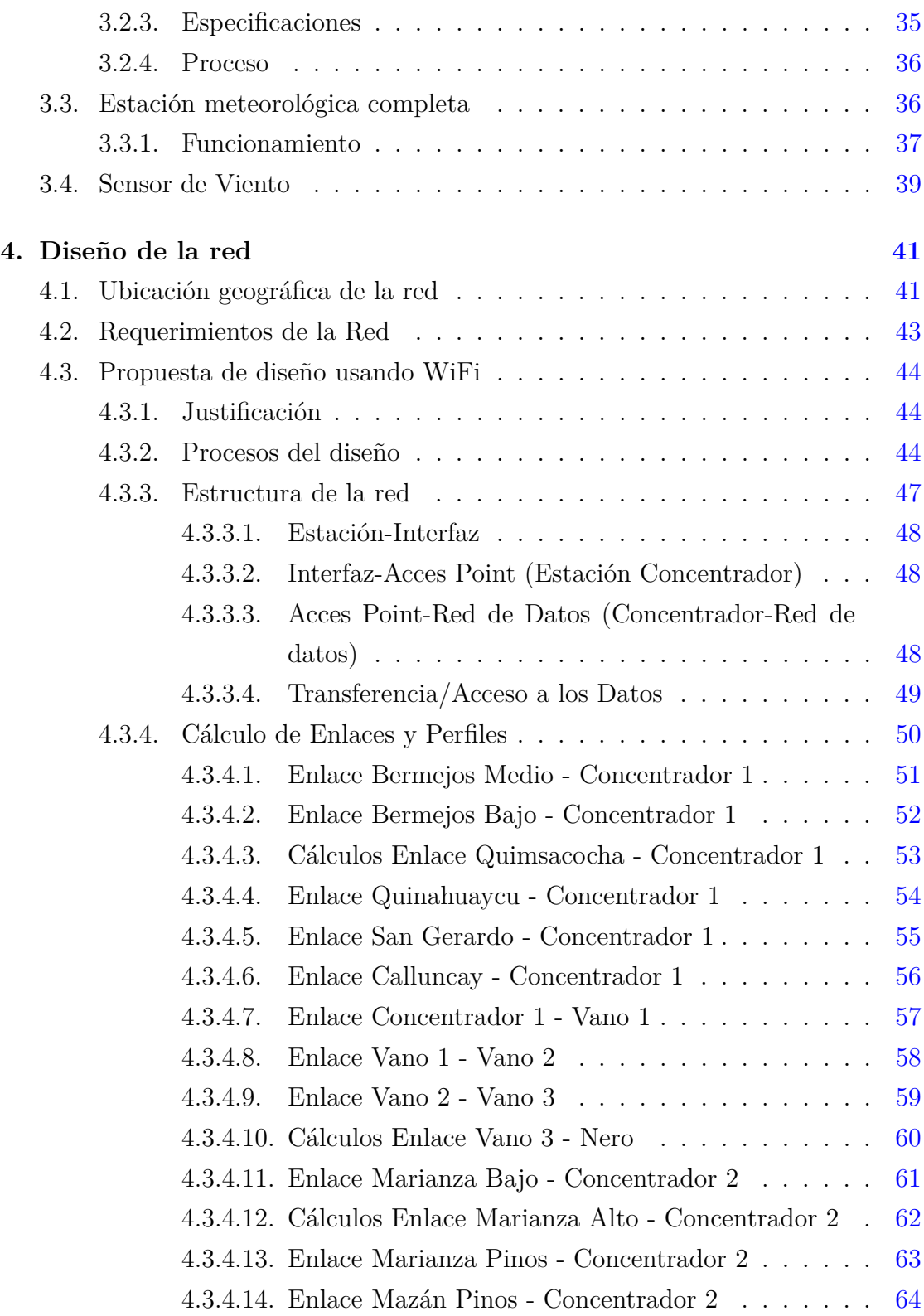

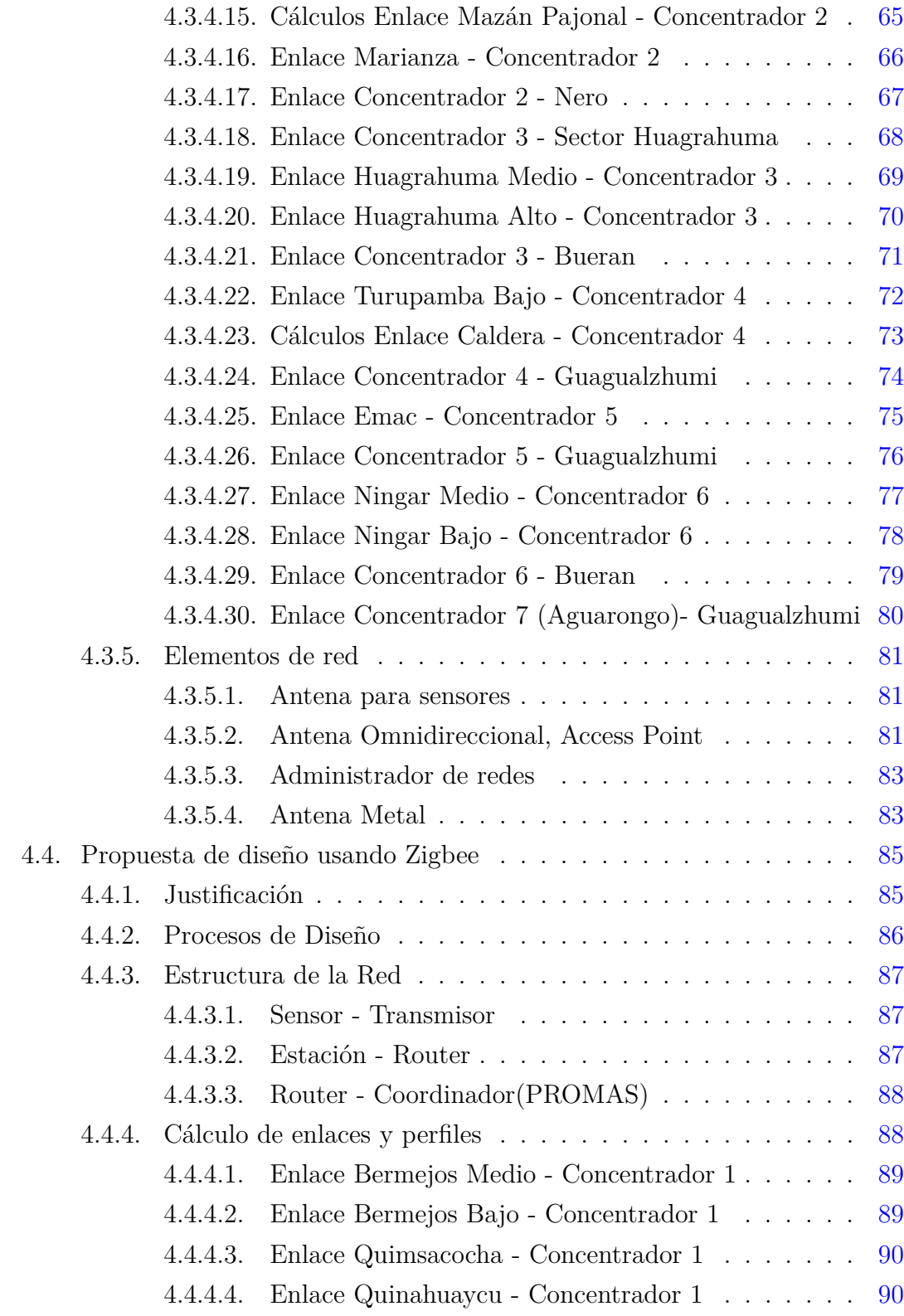

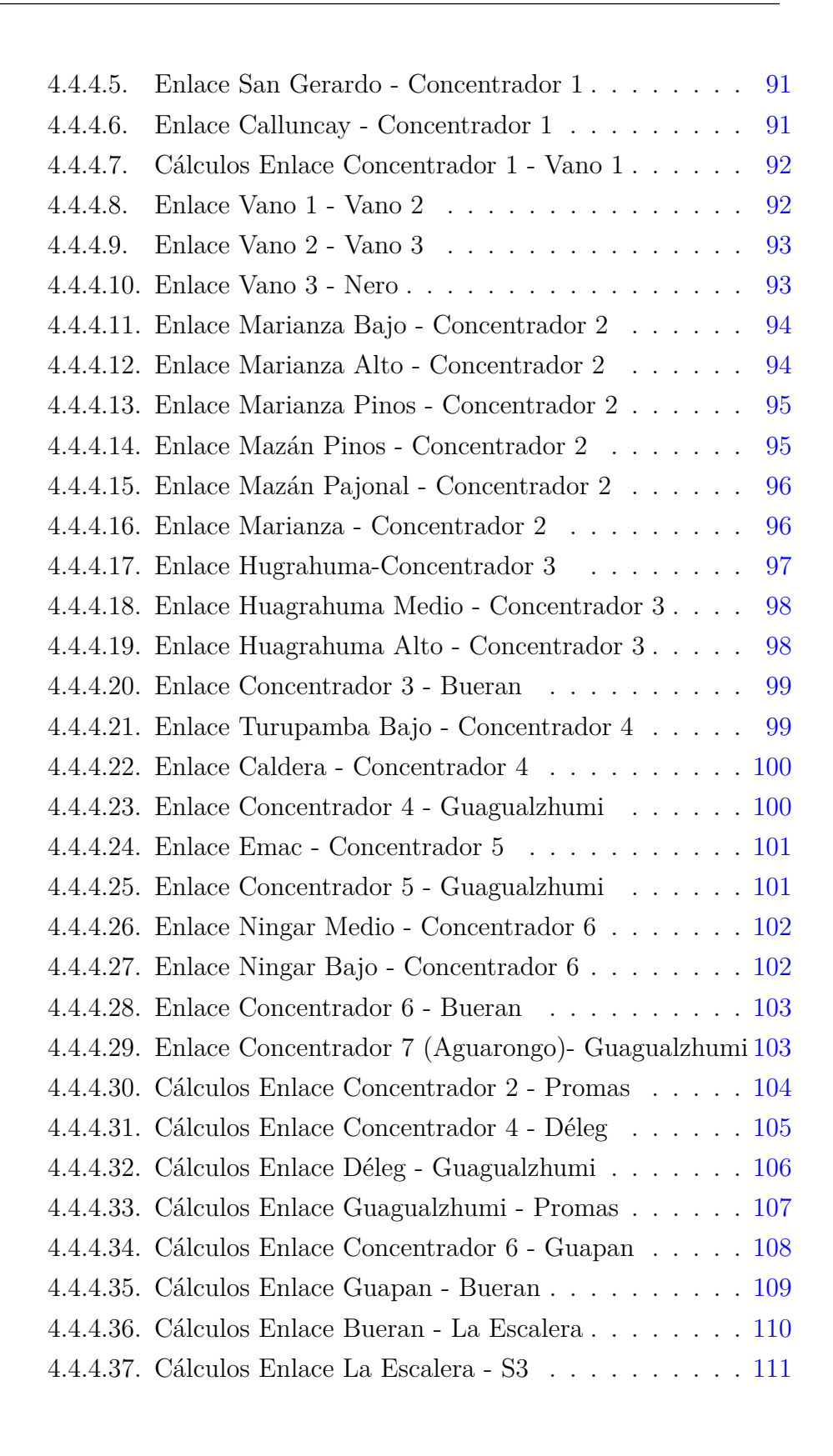

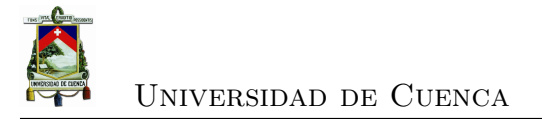

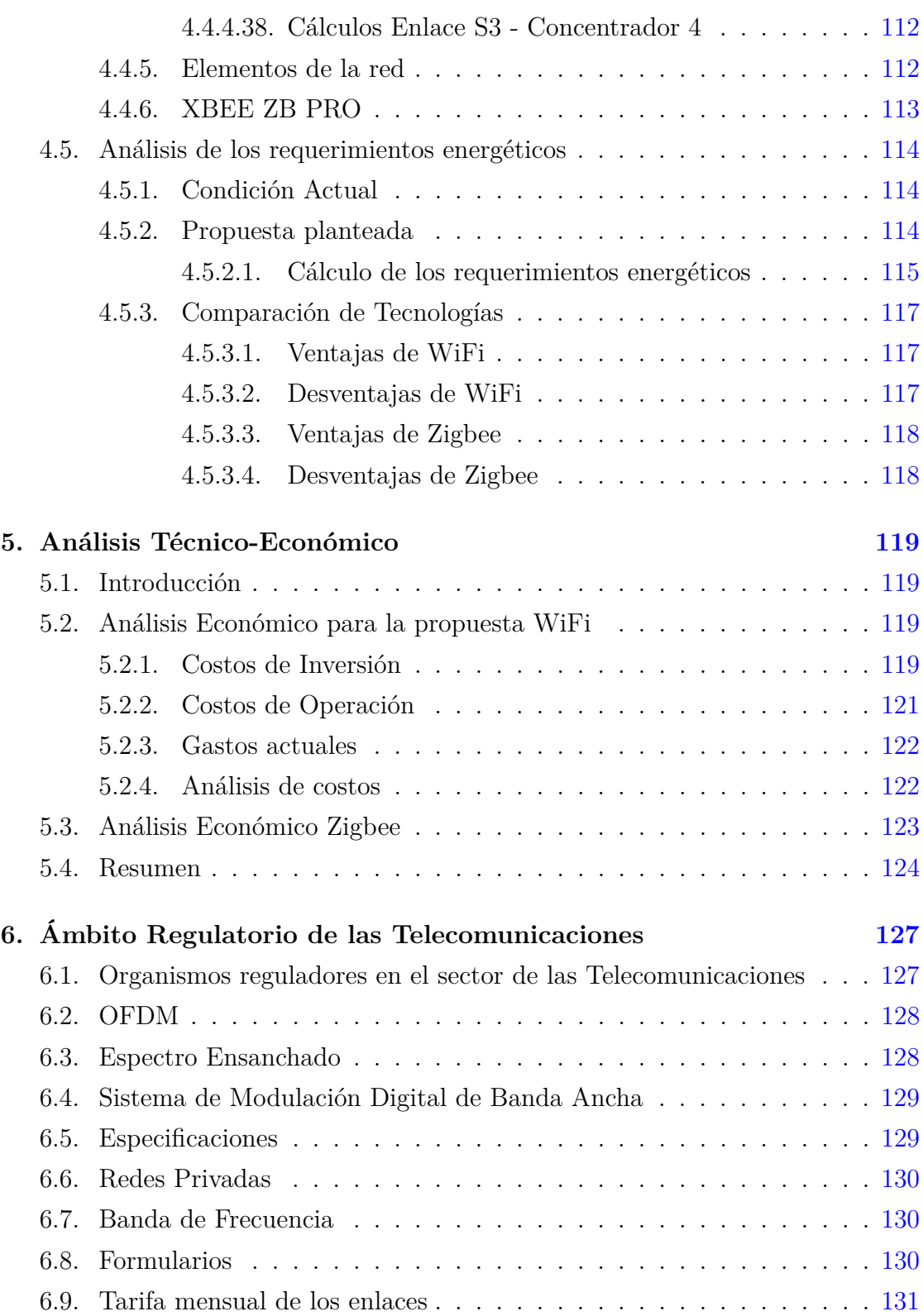

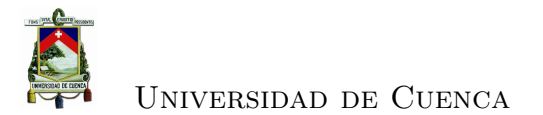

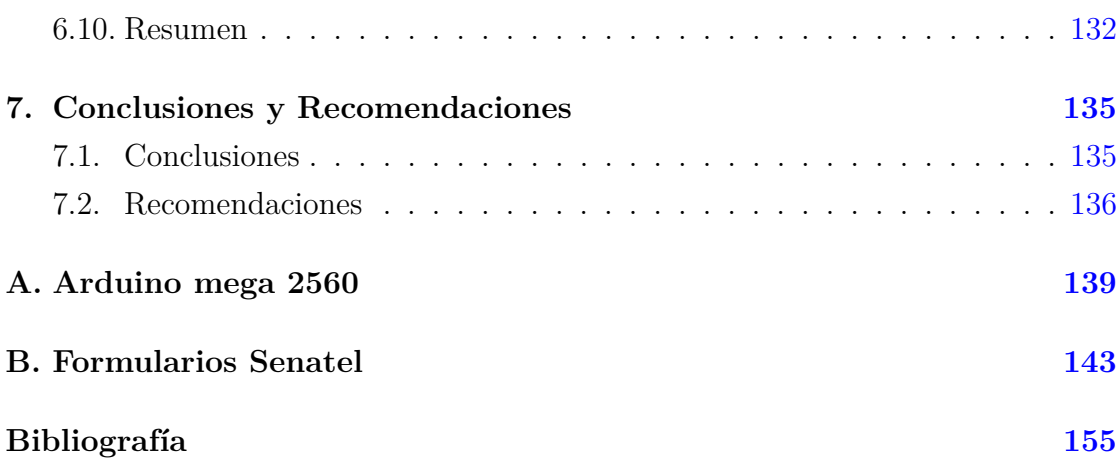

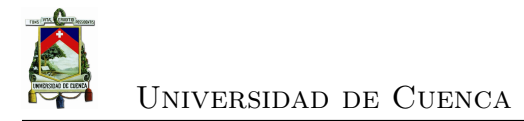

<span id="page-26-0"></span>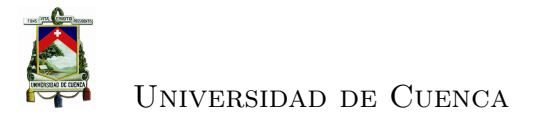

# **Índice de figuras**

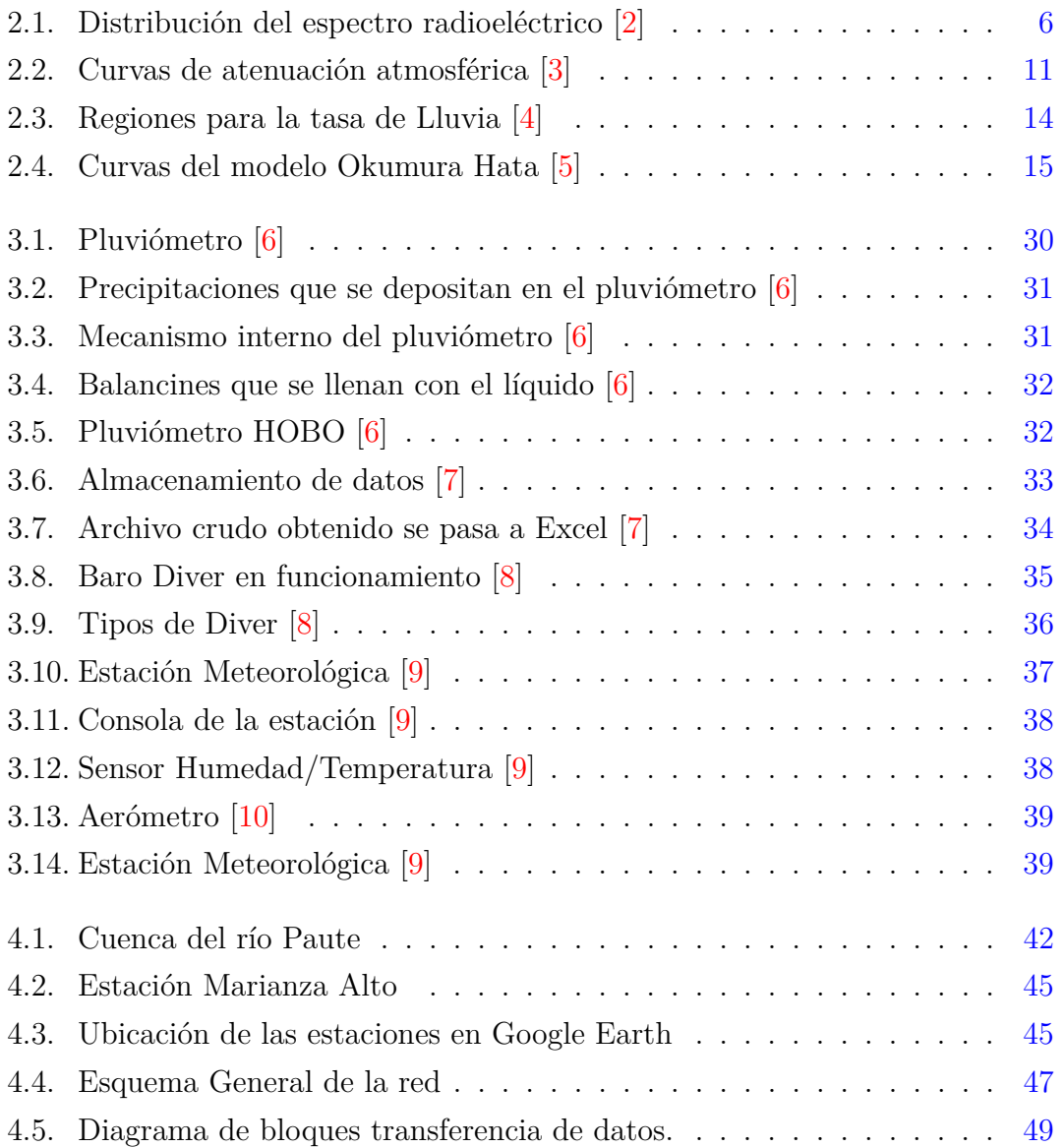

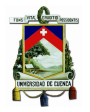

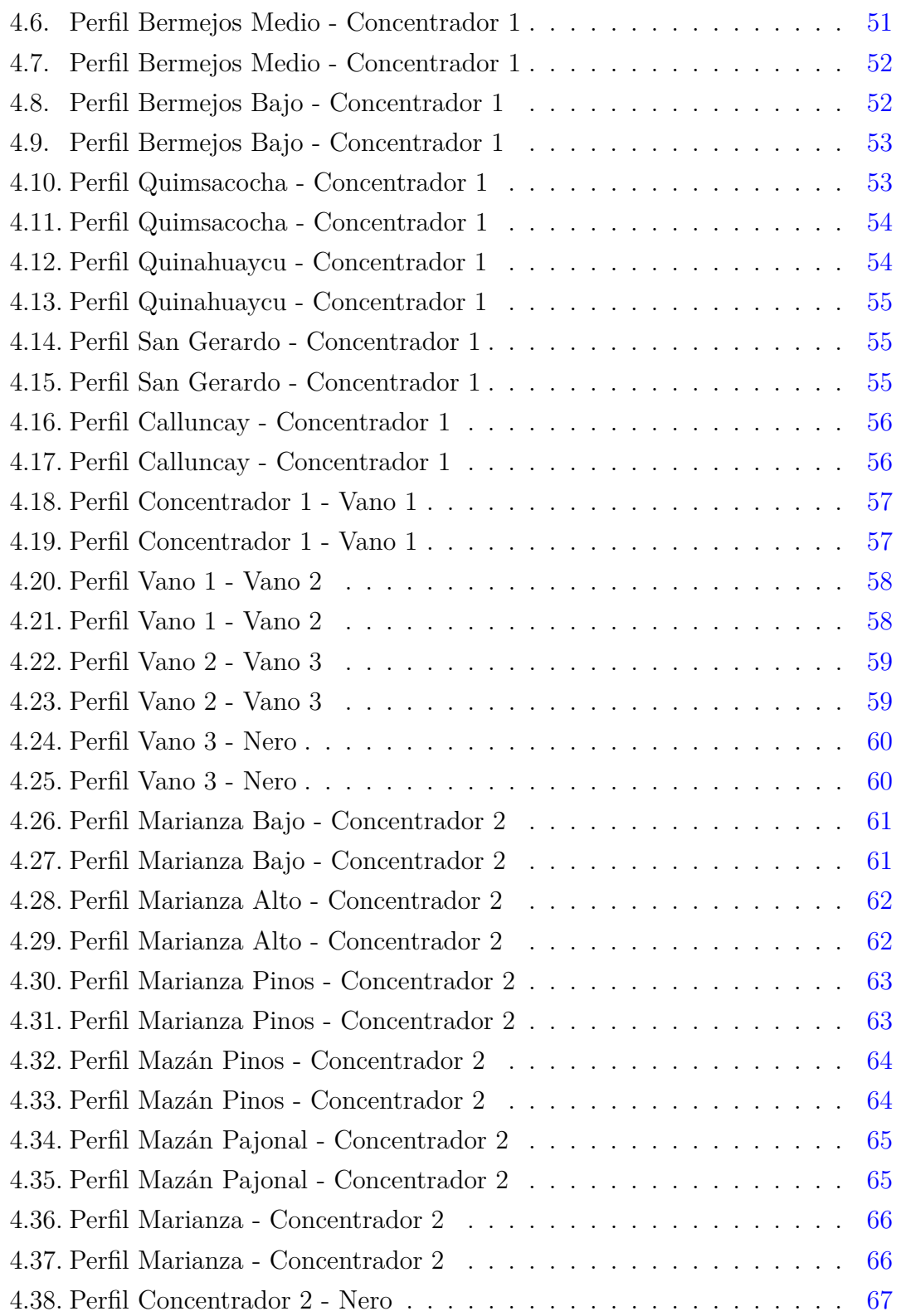

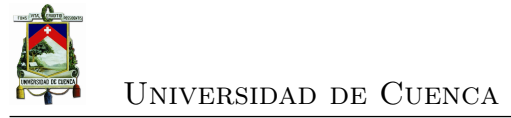

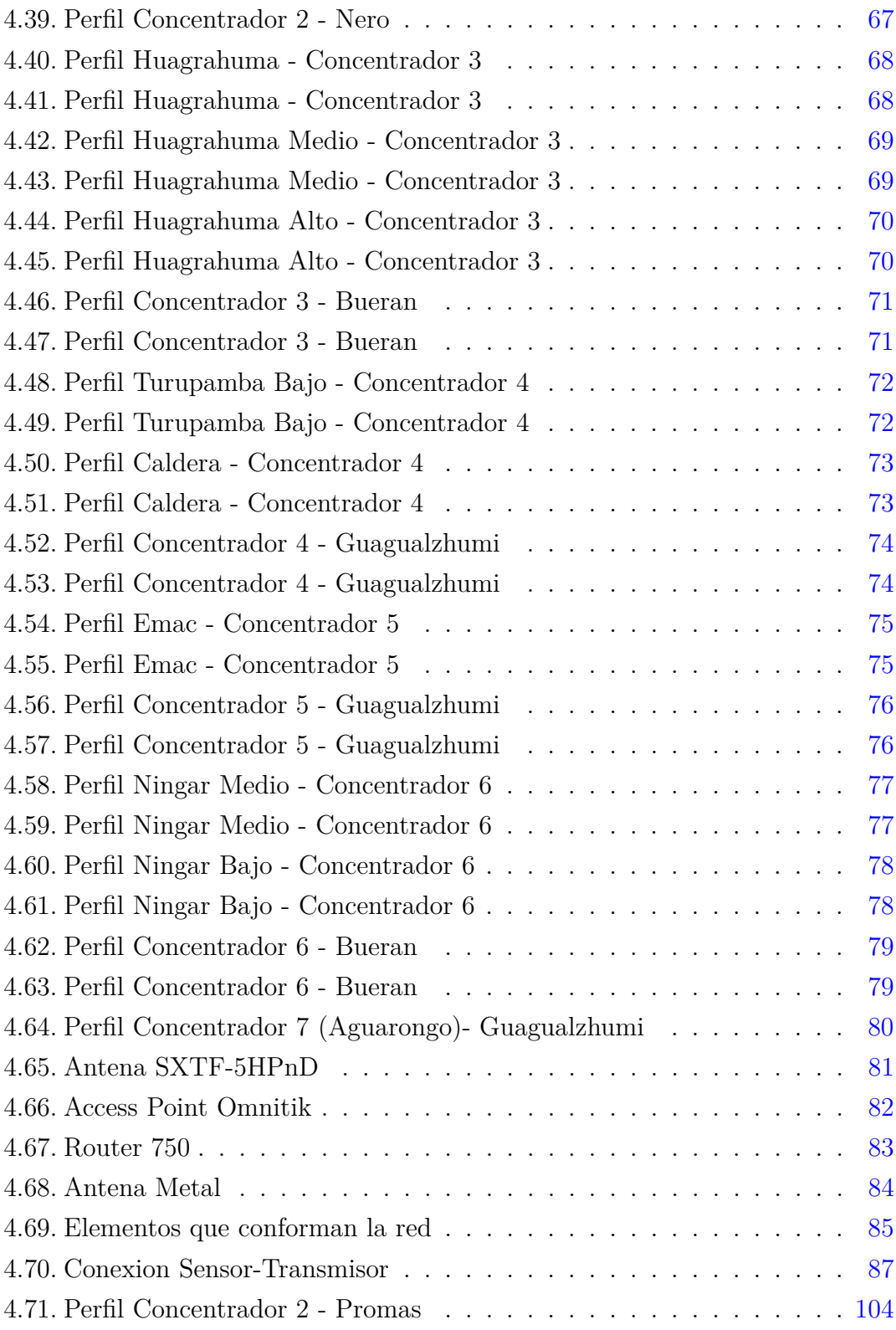

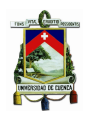

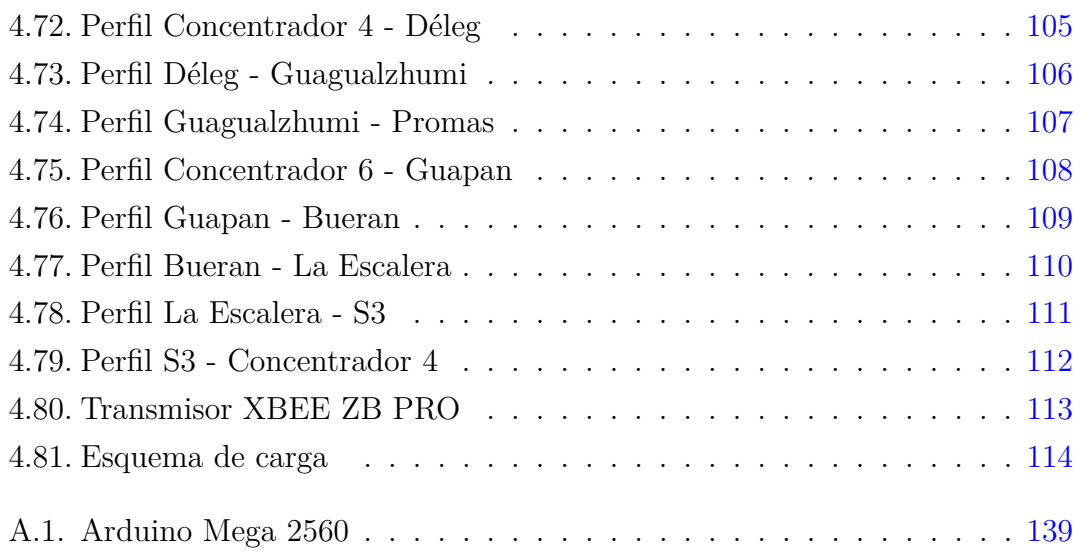

<span id="page-30-0"></span>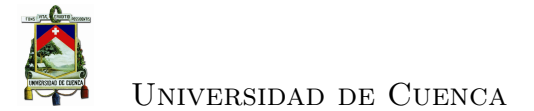

## **Índice de cuadros**

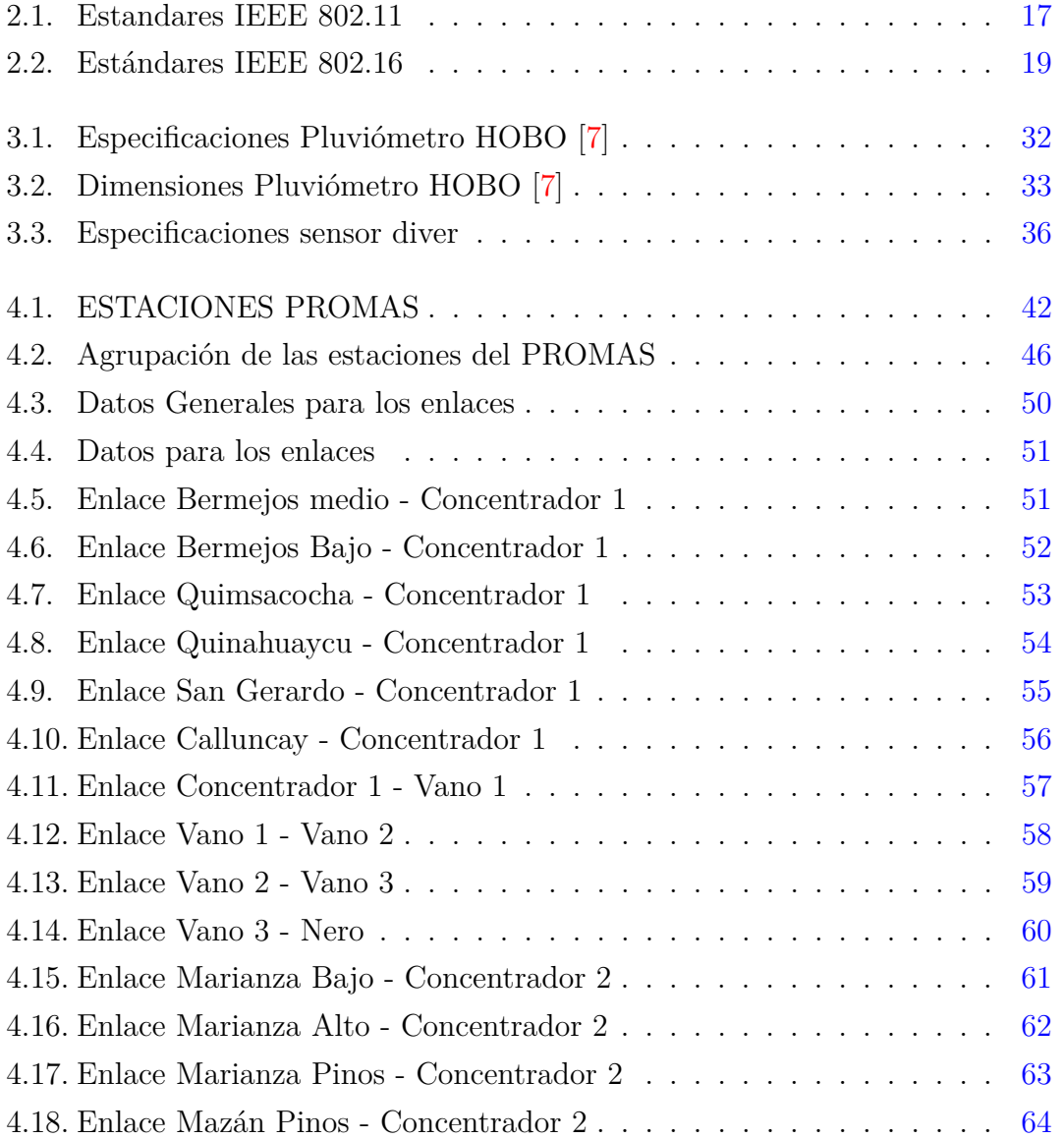

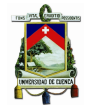

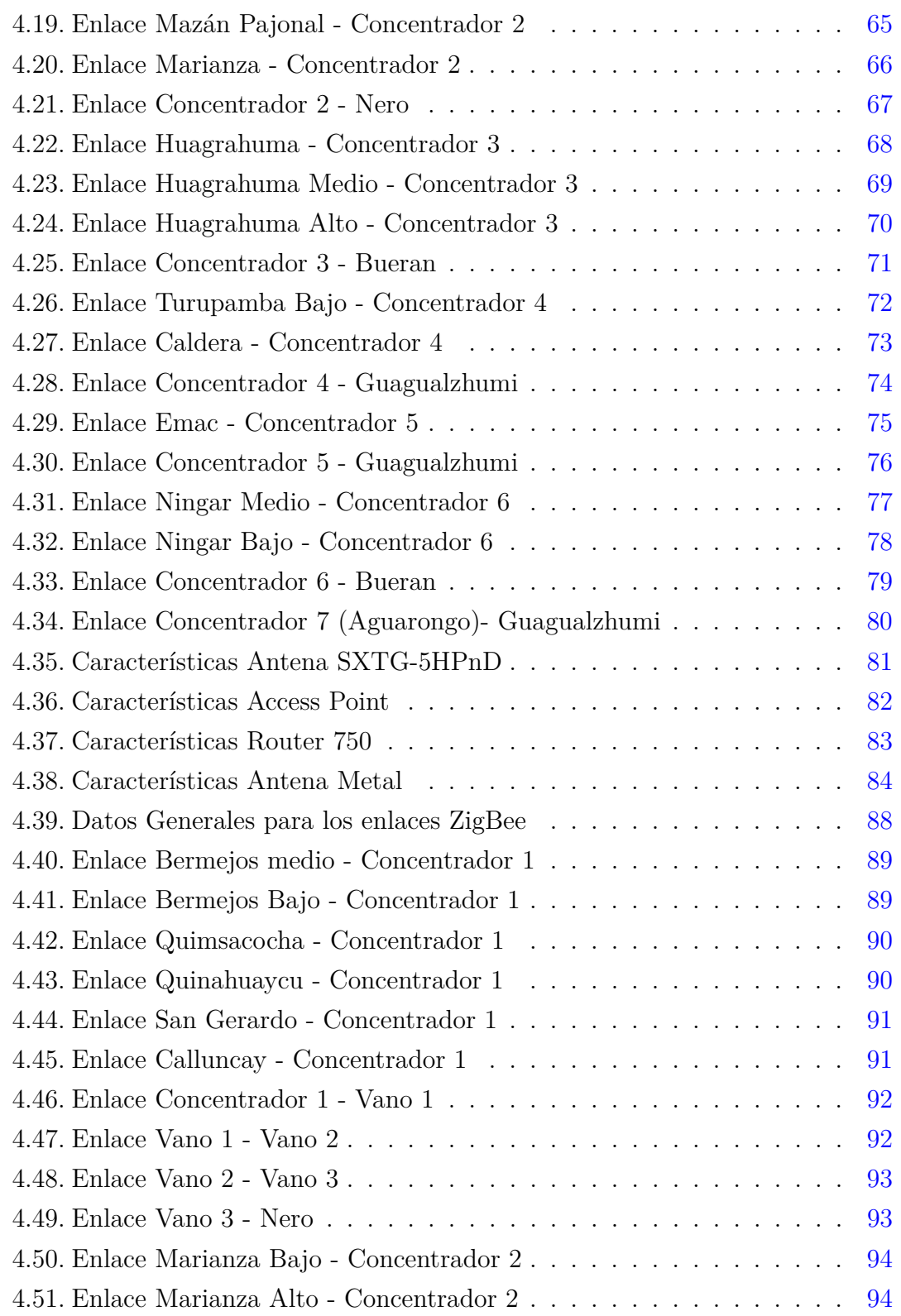

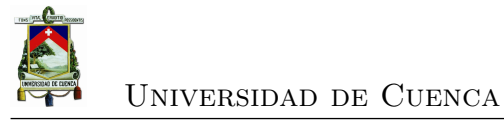

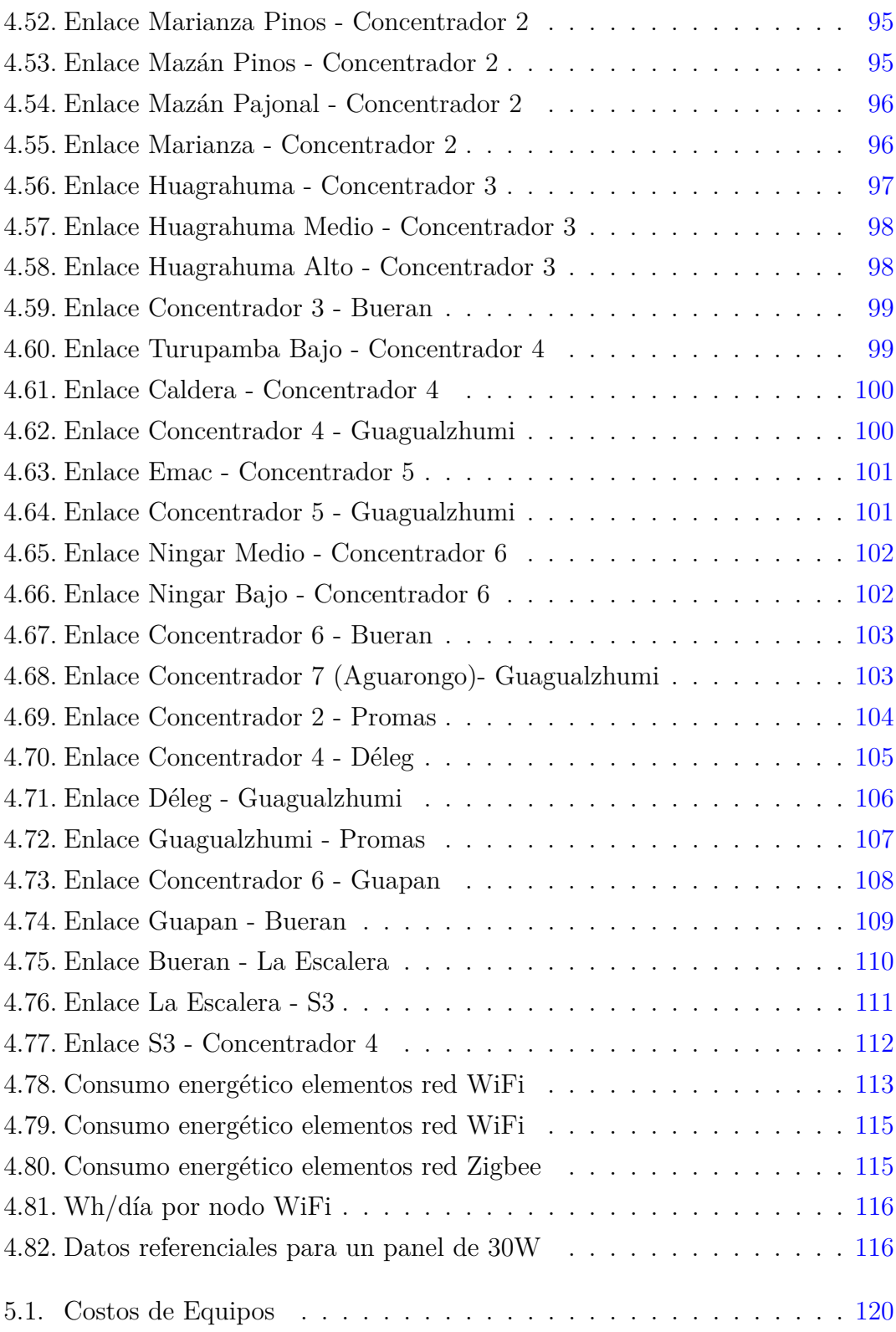

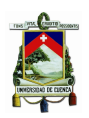

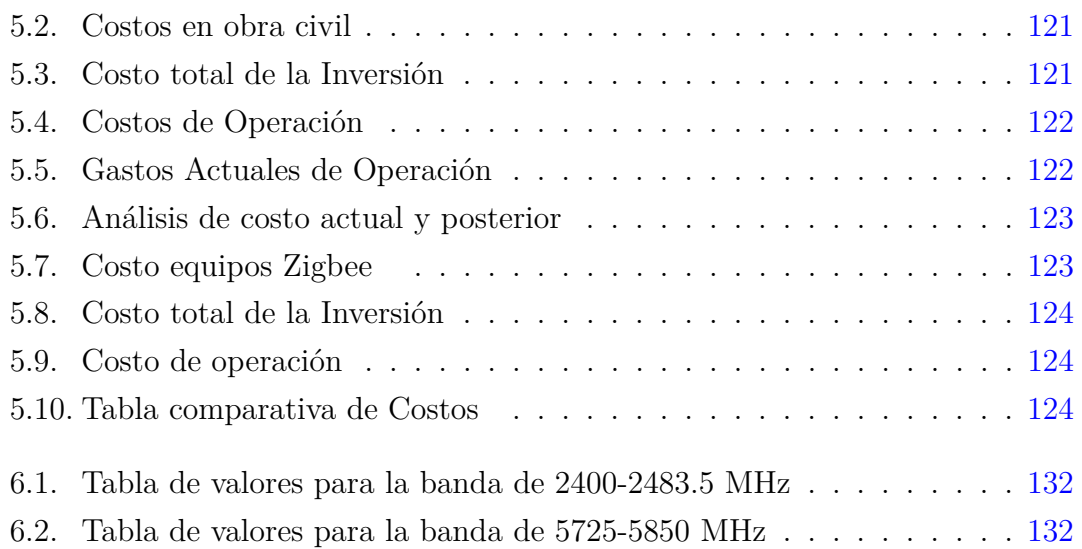

<span id="page-34-0"></span>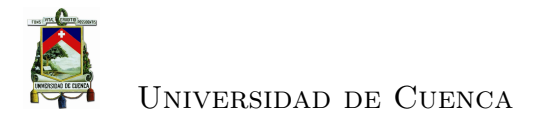

### **Abreviaciones y Acrónimos**

**AODV** *Ad-hoc On De- mand Distance Vector*. [22](#page-57-0)

**AP** *Access Point*. [17,](#page-52-2) [18,](#page-53-2) [44,](#page-79-3) [77](#page-112-4)

**API** *Application Programming Interface*. [20](#page-55-1)

**APS** *Application*. [19](#page-54-1)

**ATM** *Asynchronous Transfer Mode*. [24](#page-59-1)

**CONATEL** Consejo Nacional de Telecomunicaciones. [121](#page-156-3)

**CSMA/CA** *Carrier Sense Multiple Access with Collision Avoidance*. [16,](#page-51-2) [19,](#page-54-1) [21](#page-56-0)

**DSL** *Digital Subscriber Line*. [23,](#page-58-0) [24](#page-59-1)

**DSSSM** *Direct-Sequence Spread Spectrum*. [24](#page-59-1)

**FDM** *Frequency Division Multiplexing*. [122](#page-157-4)

**FSL** Pérdidas en el espacio libre. [8,](#page-43-2) [9](#page-44-0)

**GMSK** *Gaussian minimum shift keying*. [24](#page-59-1)

**GPRS** *General Packet Radio Service*. [1,](#page-36-2) [39](#page-74-3)

**ISM** *Industrial, scientific and medical*. [15](#page-50-1)

**MAC** *Media Access Control*. [18,](#page-53-2) [21](#page-56-0)

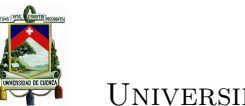

- **MAN** *Metropolitan Area Network*. [17](#page-52-2)
- **MDBA** Modulación Digital de Banda Ancha. [123](#page-158-3)
- **NWK** *Network*. [19](#page-54-1)
- **OFDM** *Orthogonal Frequency-Division Multiplexing*. [24,](#page-59-1) [121,](#page-156-3) [122,](#page-157-4) [124](#page-159-4)

**PIRE** Potencia Isotrópica Radiada Efectiva. [8](#page-43-2)

- **PLC** *Power Line Comunication*. [24,](#page-59-1) [25](#page-60-0)
- **RSL** *Received Signal Level*. [9](#page-44-0)
- **SENATEL** Secretaría Nacional de Telecomunicaciones. [120,](#page-155-1) [121,](#page-156-3) [125](#page-160-0)

**SSH** *Security Shell*. [44](#page-79-3)

**SUPERTEL** Superintendencia de Telecomunicaciones. [117,](#page-152-3) [121](#page-156-3)

**UART** *Universal Asynchronous Receiver-Transmitter*. [20](#page-55-1)

**UNII** Unlicensed National Information Infrastructure. [15](#page-50-1)

**VPN** *Virtual Private Network*. [23](#page-58-0)

**WDS** *Wireless Distribution System*. [17](#page-52-2)

**WiMax** *Worldwide Interoperability for Microwave Access*. [17–](#page-52-2)[19](#page-54-1)

**WMAN** *Wireless Metropolitan Area Network*. [18](#page-53-2)

**WPAN** Redes de área personal. [19](#page-54-1)
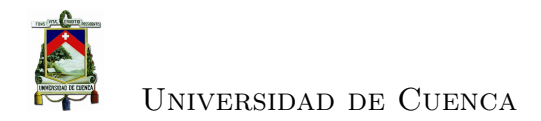

# **Capítulo 1**

# **Introducción**

# **1.1. Introducción**

Uno de los campos que ha registrado mayor aplicabilidad en los últimos años han sido las comunicaciones inalámbricas debido a muchos factores como; nuevos métodos de compresión de datos, estandarización de las tecnologías a nivel mundial, métodos más eficaces de acceso al medio, nuevos protocolos de enrutamiento y esto ha ido de la mano con el desarrollo del hardware que se tiene disponible en la actualidad. Estos hechos han contribuido a que las comunicaciones inalámbricas presenten una gran variedad de aplicaciones.

Años atrás se dio un primer planteamiento para la transmisión de datos de los sensores del PROMAS, el mismo que se basó en la tecnología móvil *[General](#page-34-0) [Packet Radio Service](#page-34-0)* (GPRS), y tuvo como idea esencial el envió de un mensaje de texto (SMS) que contenía información cuando las estaciones registrasen un dato. Surgió entonces ya esta propuesta que presentó problemas principalmente de saturación en el envío de datos por lo que después de un tiempo se la descartó, pero en sí representó el comienzo de una búsqueda que plantease alternativas a esta problemática. Se ha considerado importante entonces una propuesta que presente suficiente sustento teórico para que sea analizada, como es el caso presente, y se den alternativas que permitan su implementación.

Por lo cual es oportuno el planteamiento de una red, con la finalidad de recopilar los datos obtenidos por los sensores del PROMAS, que acorde a su visión contribuye a garantizar la disponibilidad de recursos tales como el agua y el suelo.

Un red inalámbrica para el transporte de datos permitirá la optimización de recursos, tanto financieros como humanos así como mejorar el desempeño del personal que se encarga de su análisis, teniendo acceso a la información en el momento que lo requieran.

Para el desarrollo de la tesis se han tomado en cuenta trabajos realizados en el área de las redes de sensores inalámbricos [\[1,](#page-190-0) [22\]](#page-192-0); de tal manera de hacer una comparativa entre las tecnologías usadas en los distintos trabajos, los errores y los trabajos futuros que se pueden realizar.

# **1.2. Justificación**

Actualmente el PROMAS cuenta con una gran cantidad de estaciones distribuidas en una área geográfica extensa, abarcando de esta manera a la cuenca del río Paute, en la que se encuentran sensores divididos en 3 grupos, pluviométricos, hidrológicos, y meteorológicos. El problema radica en la adquisición de datos de los mencionados sensores, ya que la recopilación de estos se realiza de forma manual, lo que se traduce en que el personal del PROMAS debe recorrer una a una las estaciones.

Con la elaboración de esta tesis se pretende dar solución a este problema brindando la posibilidad de que el PROMAS cuente con una red de transmisión de datos, aplicando los conocimientos en telecomunicaciones, y buscando alternativas entre las distintas tecnologías de comunicación inalámbrica.

# **1.3. Alcance**

Esta Tesis se enfoca en el diseño de la red para los sensores del PROMAS, esto implica el análisis de los requerimientos y parámetros tales como: su ubicación geográfica, el tipo de datos que se van a transmitir, para de esta manera seleccionar la tecnología a emplearse, la topología, equipos necesarios para su futura implementación así como una comparativa económica entre las tecnologías óptimas para este tipo de redes y los requisitos a nivel regulatorio en el país.

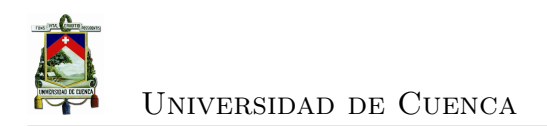

# **1.3.1. Objetivo general**

Plantear el diseño de una red para reemplazar el sistema actual de adquisición, por un sistema de transmisión de datos.

# **1.3.2. Objetivos específicos**

- Describir las tecnologías posibles para desarrollar el diseño.
- Plantear una comparativa entre dos tecnologías que se ajusten a los requerimientos del diseño de la red de transmisión de datos.
- Detallar los requerimientos regulatorios necesarios.

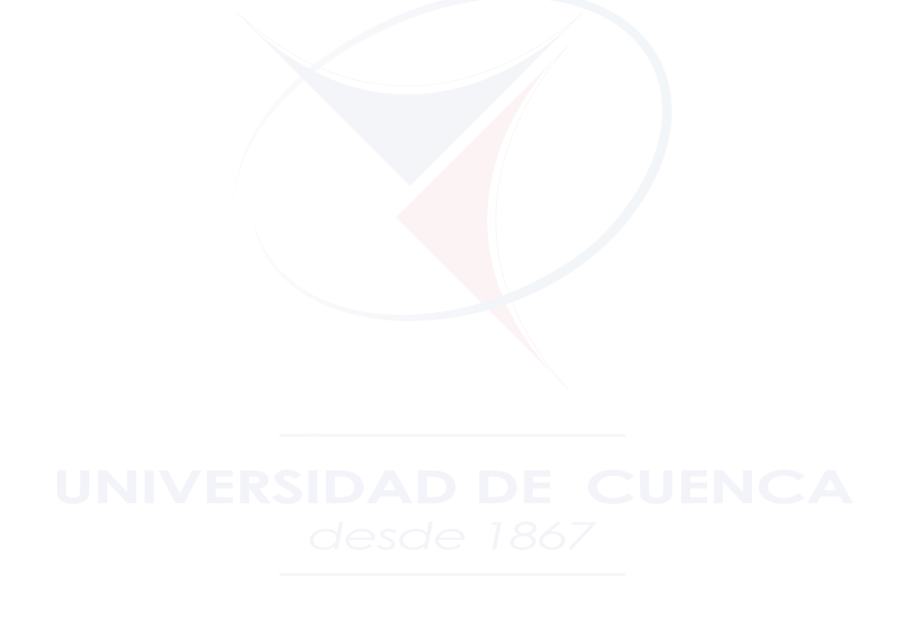

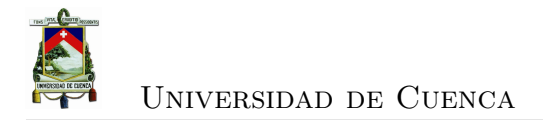

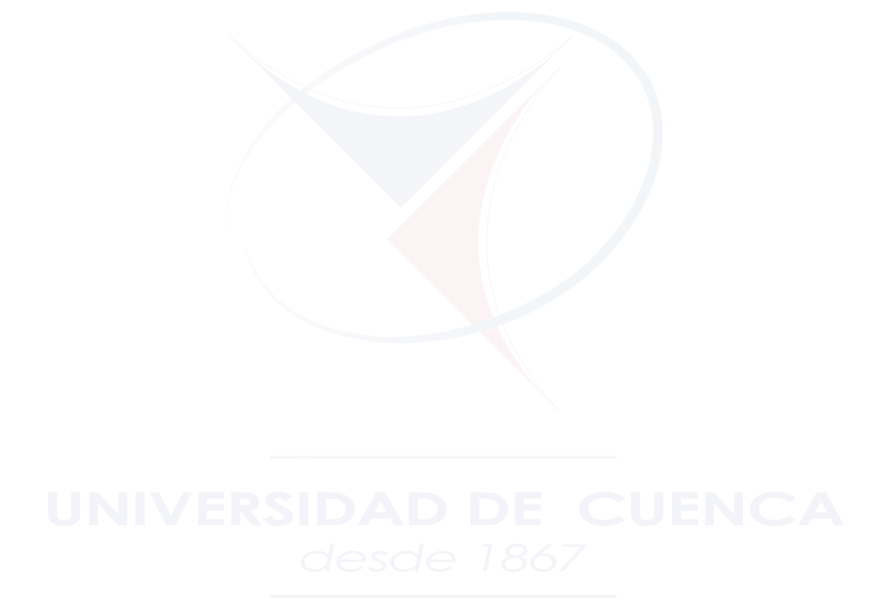

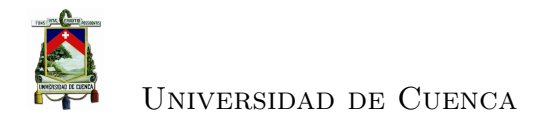

# **Capítulo 2**

# **Marco Teórico**

# **2.1. Introducción**

Actualmente los hogares y las industrian requieren de procesos que brinden mayor comodidad y faciliten sus operaciones. Para ello es necesario disponer de un sistema de transmisión de datos mediante el cual todos los procesos pueden enviar y recibir la información necesaria para cumplir con sus propósitos. La forma en que la información puede ser transmitida, varía de acuerdo a las necesidades de los sistemas, es así que para determinado escenario el sistema de transmisión de datos puede requerir un medio de transmisión guiado, mientras que en otro escenario el medio de transmisión puede ser inalámbrico. A continuación se presentan los conceptos más importantes que se deben tener en cuenta para el diseño de una red de telecomunicaciones, y un breve análisis de las tecnologías disponibles para llevar a cabo el propósito.

# **2.2. Red de Telecomunicaciones**

De manera general se puede definir una red de telecomunicaciones como un conjunto de dispositivos interconectados entre si mediante cualquier tipo de tecnología ya sea cableada o inalámbrica, para proveer al usuario acceso a distintas aplicaciones Se puede dividir una red completa de telecomunicaciones en tres partes:

- **Red de acceso:** Una red de acceso es el medio por el cual el usuario accede a los servicios, una red de acceso puede ser guiada o no guiada, haciendo uso de distintas tecnologías que se analizaran en secciones posteriores.
- **Red de Transporte:** La red de transporte es la encargada de proveer la flexibilidad para que la red alcance grandes áreas geográficas.
- **Red de Distribución:** Una red de distribución se encarga de la transmisión de los datos, provee la capacidad de interconexión entre distintos proveedores.

Es importante tener en cuenta algunos parámetros cuando se realiza una red inalámbrica como es el caso de la presente tesis, razón por la cual a continuación se hace una explicación de los parámetros que se deben tener en cuenta para realizar un enlace de microondas y las tecnologías posibles para diseñar la red.

# **2.3. Microondas**

Se conoce como radio enlace a la comunicación que se realiza gracias al uso de ondas electromagnéticas que viajan sin necesidad de alguna guía, estas ondas pueden ser enviadas a distinta frecuencia dependiendo de la aplicación. En la figura [2.1](#page-41-0) se puede observar como está distribuido el espectro radio eléctrico.

| Número de la<br>banda | <b>Símbolos</b><br>(en inglés) | Gama de<br>frecuencias<br>(excluido el límite inferior,<br>pero incluido el superior) | Subdivisión métrica<br>correspondiente | Abreviaturas métricas<br>para las bandas |
|-----------------------|--------------------------------|---------------------------------------------------------------------------------------|----------------------------------------|------------------------------------------|
| 4                     | <b>VLF</b>                     | 3 a 30 kHz                                                                            | Ondas miriamétricas                    | <b>B.Mam</b>                             |
| 5                     | LF                             | 30 a 300 kHz                                                                          | Ondas kilométricas                     | B.km                                     |
| 6                     | <b>MF</b>                      | 300 a 3000 kHz                                                                        | Ondas hectométricas                    | B.hm                                     |
| $\overline{7}$        | <b>HF</b>                      | 3 a 30 MHz                                                                            | Ondas decamétricas                     | B.dam                                    |
| 8                     | <b>VHF</b>                     | 30 a 300 MHz                                                                          | Ondas métricas                         | B.m                                      |
| 9                     | <b>UHF</b>                     | 300 a 3000 MHz                                                                        | Ondas decimétricas                     | B.dm                                     |
| 10                    | <b>SHF</b>                     | 3 a 30 GHz                                                                            | Ondas centimétricas                    | B.cm                                     |
| 11                    | <b>EHF</b>                     | 30 a 300 GHz                                                                          | Ondas milimétricas                     | B.mm                                     |
| 12                    |                                | 300 a 3000 GHz                                                                        | Ondas decimilimétricas                 |                                          |

<span id="page-41-0"></span>Figura 2.1: Distribución del espectro radioeléctrico [\[2\]](#page-190-1)

Cada gama de frecuencias se usa para una determinada aplicación, se considera una microonda cuando esta se encuentra en el rango de los 300 *MHz* hasta los 300 *GHz*.

Es necesario conocer algunos conceptos fundamentales para poder continuar con los temas posteriores, para ello se dará una explicación breve de los conceptos más importantes que se debe conocer para tratar el tema de las comunicaciones inalámbricas.

## **2.3.1. Modulación**

Generalmente la información original que se desea transmitir, por ejemplo la voz, es una señal que posee una frecuencia muy baja, este hecho implica que se necesitan antenas extremadamente grandes para enviar y recibir dicha información, la solución es colocar esta señal de información (señal moduladora) en una señal de frecuencia mayor (señal portadora), variando alguno de sus parámetros, ya sea amplitud o frecuencia. Este proceso se conoce como modulación.

### **2.3.2. Propagación**

La manera en la que se propaga una onda electromagnética está muy ligada a la frecuencia de la misma, de aquí se pueden distinguir algunos modos de propagación:

### **2.3.2.1. Propagación por onda superficial**

Se conoce de esta manera, ya que las características del suelo influyen en la propagación, por ejemplo la conductividad, la curvatura de la tierra, etc. Esta propagación es válida para frecuencias inferiores a los 30 *MHz* y tienen un alcance muy grande.

### **2.3.2.2. Propagación Ionosférica**

Para las ondas de *HF*, y se usan las capas de la atmósfera que están ionizadas para que las señales se reflejen en ellas y vuelvan a la tierra, se usa para cubrir

grandes distancias, pero dependen también del clima, y de la hora del día, ya que las capas ionizadas de la tierra son diferentes en el día y en la noche.

#### **2.3.2.3. Propagación por onda espacial**

También conocida como propagación troposférica, en donde las ondas viajan en las capas inferiores de la atmósfera, para frecuencias superiores a los 30*MHz* se pueden considerar dos casos para esta propagación:

- **Onda Directa:** Cuando la señal llega de manera directa desde el transmisor hacia el receptor, sin haber sufrido ninguna reflexión.
- **Onda reflejada**: Cuando la señal llega hacia el receptor, gracias a una reflexión en la superficie de la tierra.

Para el caso de las microondas el modo de propagación es por onda espacial y el enlace debe tener línea de vista desde el emisor hacia el receptor, hay que tener en cuenta que la propagación de la onda implica perdidas debido a factores como: la frecuencia, la reflexión, refracción, difracción, dispersión, las condiciones climáticas y las características de las antenas que se están usando para la transmisión y la recepción.

Cuando se realiza un radio-enlace se debe hacer un análisis para saber qué tan eficiente es, de este análisis depende el rendimiento de la comunicación, y se deben tener en cuenta todos los parámetros que intervienen en la comunicación, tanto las pérdidas como las ganancias posibles. Básicamente el análisis consiste en saber cuál es la potencia de la señal que recibe el receptor para comparar dicha potencia, con la potencia mínima que el receptor (sensibilidad del receptor) puede aceptar para operar de manera eficiente. A continuación introduciremos los conceptos que nos van a ayudar a realizar este análisis.

# **2.3.3. Margen del enlace (***Link Margin***)**

Se puede expresar como una medida de cuanto margen hay entre el punto en que la comunicación sea eficiente y el punto en que no se pueda operar. Se puede calcular el margen del enlace como:

$$
LM = PIRE - L_{path} - G_{rx} - TH_{rx}
$$
\n
$$
(2.1)
$$

En donde:

• PIRE: [Potencia Isotrópica Radiada Efectiva \(PIRE\),](#page-35-0) es la potencia total que se radia, con referencia a una antena isotrópica. Aquí se toma en cuenta la potencia de la antena transmisora (*PtxdB*), la ganancia de la antena transmisora (*GtxdB*), las pérdidas en los cables (*LwGdB*) y las pérdidas aleatorias en el transmisor  $(L_{randB})$ .

$$
PIRE = P_{txdB} + G_{txdB} - L_{wGdB} - L_{randB}
$$
\n
$$
(2.2)
$$

- *Lpath*: Son las pérdidas de propagación totales que se dan por la propagación de la onda en el espacio.
- *Grx*: Es la ganancia de la antena receptora.
- *T Hrx*: Es la sensibilidad del dispositivo receptor

Dentro de las pérdidas de propagación se considera la situación en la que el enlace no tenga ningún obstáculo ni pérdidas adicionales, y se conoce como [Pérdidas en](#page-34-1) [el espacio libre \(FSL\),](#page-34-1) que no es más que la relación entre la potencia emitida y la potencia recibida considerando antenas isotrópicas, en donde influye la distancia del enlace así como también la frecuencia de transmisión, se pueden calcular las pérdidas en el espacio libre mediante la ecuación:

$$
FSL = G_T G_r \left(\frac{\lambda}{4\pi d}\right) [W] \tag{2.3}
$$

También se puede expresar en *dB* como:

$$
FSL = 32,45 + 20\log(d[Km]) + 20\log(f[MHz])
$$
\n(2.4)

O también cuando se tiene la frecuencia expresada en *GHz* se puede expresar como:

$$
FSL = 92,45 + 20\log(d[Km]) + 20\log(f[MHz])
$$
\n(2.5)

Existen varios parámetros que se toman en cuenta para calcular el margen del enlace, para detallar estos parámetros vamos a considerar el *Link Margin* como:

$$
LM = (RSL + M_{int}) - TH_{rx}
$$
\n(2.6)

En donde:

• *[Received Signal Level](#page-35-1)* (RSL): Es la potencia de la señal que recibe el equipo receptor después de la antena y pérdidas en los cables.

$$
RSL = PIRE - PL + G_{rdB} \tag{2.7}
$$

- Se define como la ganancia del receptor y es la diferencia entre la ganancia de la antena receptora  $(G_{rxdB})$ , las pérdidas aleatorias  $(L_{randB})$  en el receptor, pérdidas en los cables (*LwGdB*), pérdidas de polarización (*Lpol*) y pérdidas por apuntamiento  $(L_{pt})$ .
- Las pérdidas del trayecto incluyen todas las atenuaciones que se dan desde que la señal sale de la antena transmisora (FM), y las pérdidas producidas en el espacio libre [\(FSL\)](#page-34-1).

$$
PL = FSL_{dB} + FM_{dB} \t\t(2.8)
$$

Las condiciones climáticas y la frecuencia de operación también influyen en las pérdidas que tendrá la señal, mientras más alta sea la frecuencia, es más propensa a sufrir atenuaciones debido a los efectos del clima.

### **2.3.4. Atenuación Atmosférica**

El vapor de agua y el oxígeno que se encuentra en la atmósfera puede resultar en atenuaciones mayores, la ITU recomienda usar los modelos que han desarrollado para calcular estas pérdidas, de la siguiente manera:

$$
A = \gamma_a d \tag{2.9}
$$

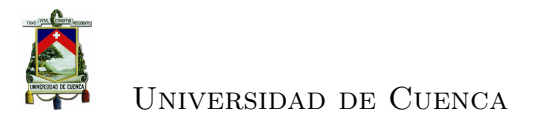

En donde *d* es la distancia del enlace y *γ<sup>a</sup>* es la atenuación especifica de la atmósfera que puede expresarse en términos de los gases que lo componen vapor de agua (*γw*) y oxigeno (*γo*). En la recomendación UIT-R P.676-5, se pueden encontrar métodos para calcular estos parámetros, sin embrago se puede usar un método más simple basado en las curvas de mediciones especifica en función de la frecuencia, en la figura [2.2](#page-46-0) se puede observar las curvas para la atenuación especifica hasta una frecuencia de 1000*GHz*, tomando en cuenta la atmósfera de referencia mundial.

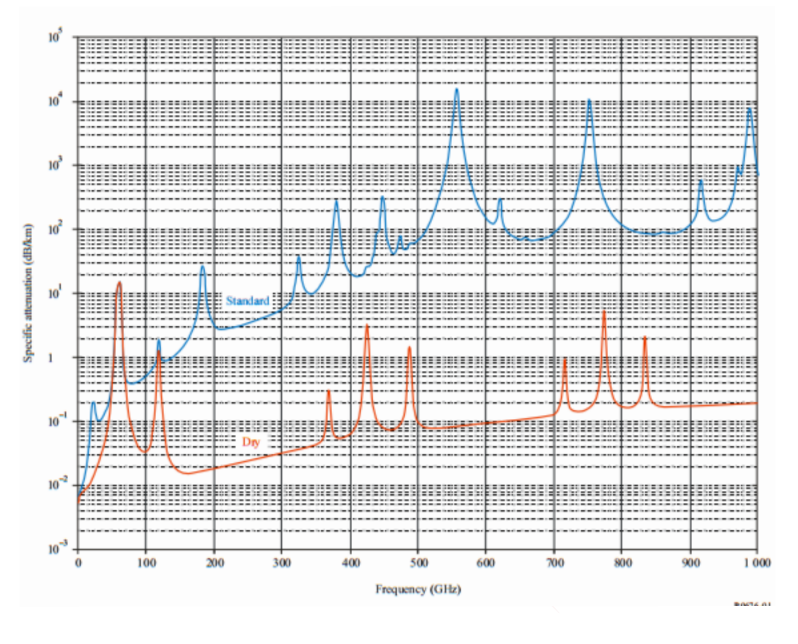

<span id="page-46-0"></span>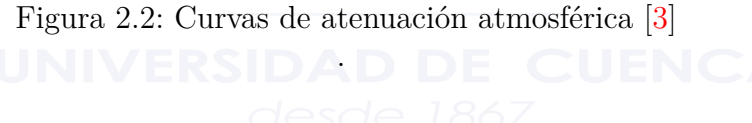

### **2.3.5. Atenuación por Nubes y Neblina**

Según recomendación UIT-R P.840-3 cuando la frecuencia es inferior a 200 *GHz*, las ondas sufren pérdidas por atravesar la neblina y las nubes, la atenuación específica está dada por:

$$
\gamma_c = K_l M \tag{2.10}
$$

En donde:

•  $\gamma_c$ : Atenuación específica  $(dB/Km)$  en la nube.

- *K<sup>l</sup>* : Coeficiente de atenuación específica.
- *M*: Densidad de agua liquida en la nube o niebla

La recomendación UIT-R P.840-3 establece los valores para la densidad de agua líquida en la nube o la niebla como:

- $M = 0.005$  para la niebla con una visibilidad promedio de 300*m*.
- $M = 0.5$  para la niebla con na visibilidad promedio de 50m.

Por otra parte para calcular el coeficiente de atenuación especifico se tiene:

$$
K_l = \frac{0,819f}{\epsilon^{"}(1+\eta^2)}
$$
\n
$$
(2.11)
$$

La frecuencia está dada en GHz y la expresión para *η* es:

$$
\eta = \frac{2 + \epsilon'}{\epsilon''}
$$
\n(2.12)

$$
\epsilon" = \frac{f(\epsilon_0 - \epsilon_1)}{f_p[1 + (\frac{f}{f_p})^2]} + \frac{f(\epsilon_1 - \epsilon_2)}{f_s[1 + (\frac{f}{f_s})^2]}
$$
(2.13)

$$
\epsilon' = \frac{(\epsilon_0 - \epsilon_1)}{[1 + (\frac{f}{fp})^2]} + \frac{(\epsilon_1 - \epsilon_2)}{[1 + (\frac{f}{f_s})^2]} + \epsilon_2
$$
\n(2.14)

$$
\epsilon_0 = 77, 6 + 103, 3(\theta - 1) \tag{2.15}
$$

$$
\epsilon_1 = 5, 48; \epsilon_2 = 3, 51; \theta = 300/T \tag{2.16}
$$

$$
f_p = 20,09 - 142(\theta - 1) + 249(\theta - 1)^2 GHz \tag{2.17}
$$

$$
f_s = 590 - 1500(\theta - 1)GHz
$$
\n(2.18)

Para conocer las pérdidas producidas en todo el trayecto es necesario multiplicar la atenuación encontrada por la distancia del enlace.

#### **2.3.6. Atenuación por lluvia**

A mayor frecuencia mayores son las pérdidas en el trayecto de la onda y son propensas a sufrir absorción o dispersión por la lluvia, nieve o granizo. El modelo de la ITU establece que se debe considerar que las precipitaciones se dan el 99*,* 99 % del tiempo, de esta manera:

$$
Aten_{0,01} = kRR^{\alpha}d\,r\tag{2.19}
$$

En donde:

- *RR*: Es la tasa de lluvia para el 99 %, que está dada para cada región.
- *d*: Es la distancia del enlace

$$
r = \frac{1}{1 + \frac{d}{d_0}}\tag{2.20}
$$

$$
d_0 = 35e^{-0.015RR} \t\t(2.21)
$$

El valor de la intensidad de lluvia se presenta para cada región como se puede observar en la figura [2.3.](#page-49-0) Ecuador se encuentra en la región *N*, y el valor de *RR* es 95.

### **2.3.7. Modelos Empíricos de Predicción de Enlaces**

El cálculo del margen del enlace es válido, sin embargo existen modelos empíricos, que se han realizado luego de tomar un sin número de mediciones experimentales que toman en cuenta todas las atenuaciones producidas y además los desvanecimientos producidos por multi-trayectos.

#### **2.3.7.1. Modelo de Okumura-Hata**

Uno de los métodos empíricos más usados es el de Okumura Hata que se desarrolló en base a una gran cantidad de medidas efectuadas en la ciudad de Japón y considera los siguientes parámetros:

- Banda de frecuencias de 150 *MHz*, 450 *MHz* y 900 *MHz*.
- Potencia Radiada Aparente de máximo 1 *KW*.
- Altura de la antena receptora 1*,*5 *m*.

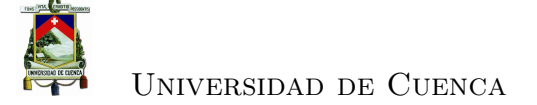

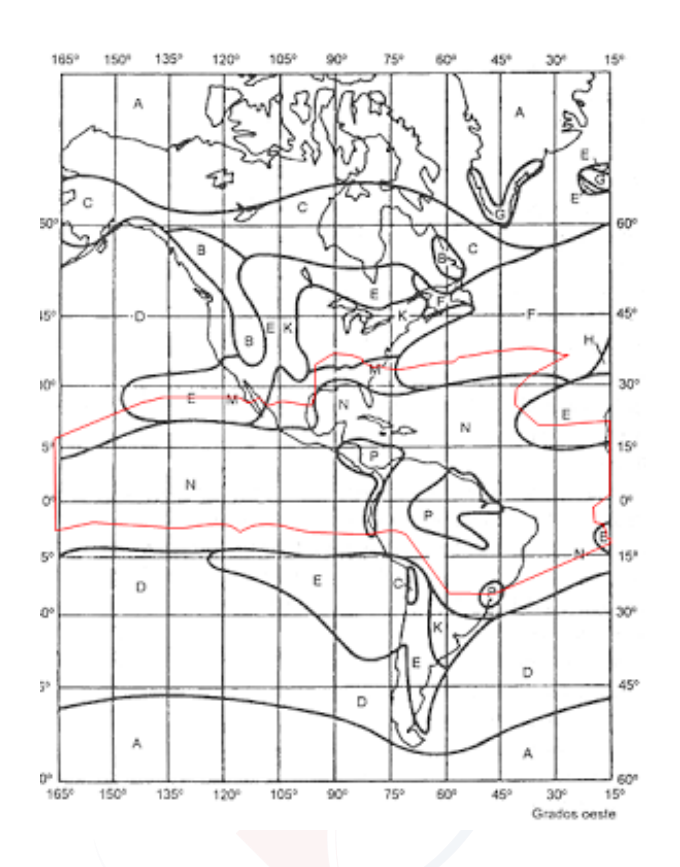

<span id="page-49-0"></span>Figura 2.3: Regiones para la tasa de Lluvia [\[4\]](#page-190-3)

Okumura obtuvo las curvas de sus mediciones figura [2.4](#page-50-0) tomando en cuenta aspectos como: La ondulación del terreno, multi-trayectos, efectos de la tierra, altura de la antena, densidad de las edificaciones, potencia radiada, es decir es un modelo que toma los datos de la vida real para realizar las mediciones, por lo que es uno de los más usados. Sin embargo hacía falta un sustento analítico que respalde estas mediciones, Hata se encargó de realizar este proceso y obtuvo la fórmula para encontrar las pérdidas de trayecto en medios urbanos, suburbanos y rurales:

Las formula del modelo de Okumura-Hata es como sigue:

$$
L_b = 69,55 + 26,26 \log(f) - 13,82 \log(h_t) - a(h_{mt}) + 44,9 - 6,55 \log(h_t) \times \log(d)
$$
\n
$$
(2.22)
$$

Y las consideraciones que se hacen son las siguientes:

• Frecuencia en el rango de 150 a 1500 MHz.

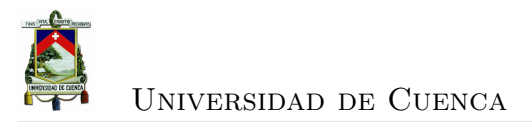

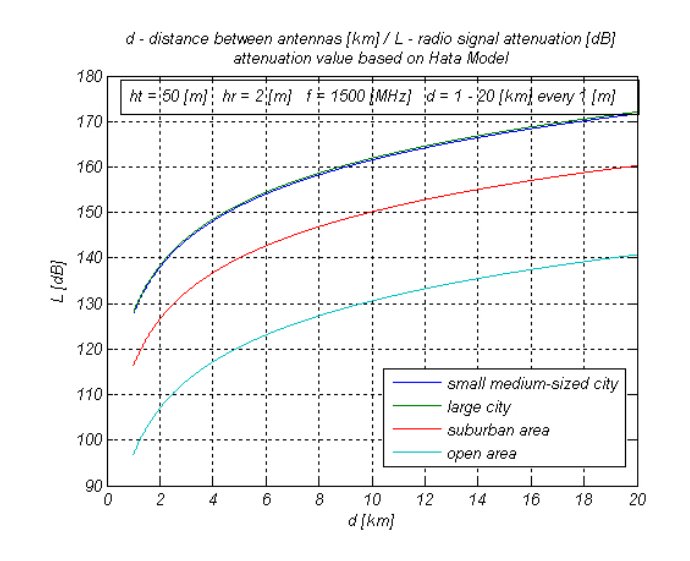

<span id="page-50-0"></span>Figura 2.4: Curvas del modelo Okumura Hata [\[5\]](#page-190-4)

- Altura de la antena transmisora *h<sup>t</sup>* entre 30 y 200 m.
- Altura de la antena receptora *h<sup>m</sup>* 1,5m.

A demás considera correcciones para cuando se trabaja en distintos ambientes:

• **Ciudad media/pequeña**:

$$
a(h_m) = (1, 1log(f) - 0, 7)h_m - 1,56log(f) - 0,8
$$
\n(2.23)

• Ciudad grande  $F \leq 200 MHz$ :

$$
a(h_m) = 9,29(log(1,54h_m))^2 - 1,1
$$
\n(2.24)

• Ciudad grande  $F \geq 400 MHz$ :

$$
a(h_m) = 3, 2(log(11, 74h_m))^2 - 4,97
$$
\n(2.25)

• **Ambientes Sub-Urbanos**

$$
L_{bs} = L_b - 2[log(\frac{f}{28})^2] - 5,4
$$
\n(2.26)

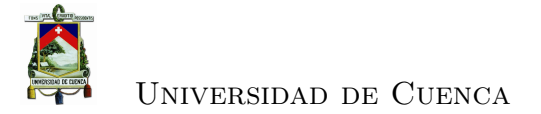

• **Zona Rural**:

$$
L_{br} = L_b - 4,78(log(f))^2 + 18,33log(f) - 40,94
$$
\n(2.27)

#### **2.3.7.2. Modelo Cost 231**

El modelo COST 231 presenta algunas mejoras en relación al de Okumura Hata, este modelo es válido para frecuencias entre 1500 y 2000 MHz, y es aplicable para situaciones en las que el trayecto directo entre la antena transmisora y receptora está obstruido por edificios.

Los parámetros que intervienen son:

- Frecuencia *f* en MHz.
- Altura de la antena móvil *hm*.
- Altura de la antena transmisora *h<sup>t</sup>* .
- Corrección de altura del móvil *a*(*ht*).
- Distancia base-móvil *d*.
- Los valores de C=0 para área rural y C=3dB para metropolitanas.

De esta manera las pérdidas están dadas por:

$$
L = 46, 3+33, 9log(f) - 13, 82log(h_t) - a(h_t) + [44, 9-6, 55log(h_t)]log(d) + C
$$
 (2.28)

Estas son las consideraciones que se deben tomar en cuenta al momento de realizar un enlace radioeléctrico. En las siguientes secciones se dará a conocer las tecnologías de comunicaciones inalambricas más importantes.

# **2.4. Wi-Fi**

WiFi es una de las marcas más usadas en la actualidad debido a su bajo costo y compatibilidad con la mayoría de dispositivos inalámbricos, ya que reúne un

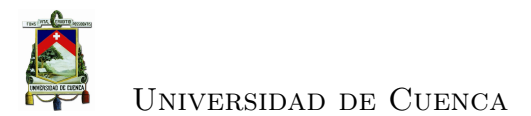

conjunto de estándares de redes inalámbricas basadas en las normas de la IEEE 802.11. El estándar permite trabajar con porciones del espectro de bandas no licenciadas como es el caso de las bandas *[Industrial, scientific and medical](#page-34-2)* (ISM) en los 2.4Ghz y de la banda UNII [Unlicensed National Information Infrastructure](#page-35-2) [\(UNII\)](#page-35-2) en los 5 *Ghz*.

#### **2.4.1. IEEE 802.11**

IEEE 802.11 es una familia de protocolos para las redes Inalámbricas, cuyo propósito es definir las normas para que se pueda efectuar la comunicación, especifica el uso de las 2 capas inferiores del modelo OSI; la capa física y la capa de enlace de datos. El método de acceso al medio usado originalmente por IEEE 802.11 es *[Carrier Sense Multiple Access with Collision Avoidance](#page-34-3)* (CSMA/CA). Actualmente existe un grupo de 8 protocolos que se especifica en el IEEE802.11, entre ellas están: 802.11 b, 802.11a,802.11g, 802.11n.

| Estandar            | Frecuencia       | Tasa de transmisión | Acceso<br>-al | Modulación  |
|---------------------|------------------|---------------------|---------------|-------------|
|                     |                  |                     | medio         |             |
| 802.11<br>$le-$     | $2.4\text{ GHz}$ | 2Mbps               | CSMA/CA       | <b>DSSS</b> |
| gacy                |                  |                     |               |             |
| 802.11b             | $2.4\text{ GHz}$ | $5-11$ Mbps         | CSMA/CA       | <b>DSSS</b> |
| 802.11a             | $5,8$ GHz        | 54 Mbps             | CSMA/CA       | <b>OFDM</b> |
| 802.11g             | $2.4\text{ GHz}$ | $5-11-54$ Mbps      | CSMA/CA       | <b>DSSS</b> |
| 802.11 <sub>n</sub> | $2,4-5,8$ GHz    | 540 Mbps            | CSMA/CA       | MIMO-OFDM   |

Cuadro 2.1: Estandares IEEE 802.11

- **Capa física:** Esta capa se encarga de la manera en la que se van a enviar los datos por el medio de transmisión, es decir el tipo de modulación con el cual se van a enviar los datos, como habíamos visto cada una de las enmiendas del 802.11 utiliza un método de modulación diferente.
- **Capa Enlace de Datos:** La capa de enlace de datos es la encargada de proveer control sobre el método de acceso que se utilizará para el medio, se divide en 2 partes:
- **Capa de control Lógico:** Se encargada de controlar el intercambio o la transferencia de información entre dos equipos o estaciones de la red. Proporciona a demás compatibilidad con otras redes del tipo 802.
- **Capa de Acceso al medio MAC:** Esta capa se encarga de controlar el acceso al medio de las diferentes estaciones que conforman la red. Para ello se utiliza varios mecanismos de acceso el medio. Está desarrollada exclusivamente con las funcionalidades para comunicación inalámbrica.

#### **2.4.2. Formas de operar dispositivos WiFi**

Los dispositivos que operan bajo los estándares de la marca WiFi pueden tener algunas formas de operación, como: *Master*, Cliente, *Ad-Hoc*, Puente.

El modo *master* usa una topología punto-multipunto en donde los *[Access Point](#page-34-4)* [\(AP\)](#page-34-4) crean una red WiFi a la que se pueden conectar otros dispositivos los cuales deben estar en modo cliente. Es decir, un [AP](#page-34-4) crea una red a la cual se le asigna un nombre (SSID), y una ruta mediante la cual se pueden ofrecer los servicios de la red, al cual los clientes se pueden conectar haciendo referencia a dicho nombre.

En modo cliente los dispositivos no pueden comunicarse directamente entre clientes, sino que necesitan de un *master* para comunicarse a través de él.

Una red en modo *Ad-Hoc*, se caracteriza principalmente por que no posee un coordinador como un [AP](#page-34-4) mediante el cual entablar la comunicación, en lugar de aquello las estaciones o dispositivos se comunican directamente (punto a punto) entre ellos y de esta manera se establece una red entre todos los dispositivos a los cuales se tiene alcance.

Por último *[Wireless Distribution System](#page-35-3)* (WDS) (Sistema de Distribución inalámbrico), es un modo en el que se puede ampliar el servicio de una red interconectando varios [AP,](#page-34-4) en lugar de conectarlos a la red cableada ETHERNET, se pueden configurar para que trabajen entre ellos de dos maneras: como puente y como repetidor.

# **2.5. WiMax**

*[Worldwide Interoperability for Microwave Access](#page-35-4)* (WiMax), al igual que WiFi no es una tecnología si no una marca para los productos que cumplan con las espe-

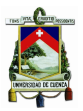

cificaciones del estándar IEEE 802.16. Es también conocida como una tecnología de acceso de datos de banda ancha y de larga distancia.

IEEE 802.16 es un estándar definido por la IEEE para redes de área metropolitana (*[Metropolitan Area Network](#page-35-5)* (MAN)), es posible brindar conexión de "última milla" con un enlace inalámbrico para los lugares en donde el costo de tender cable o fibra es elevado, o en lugares en donde el acceso es difícil. IEEE 802.16 define todo el conjunto de protocolos para establecer este tipo de conexión. Así como 802.11, 802.16 también ha tenido sus enmiendas o mejoras, a continuación en la tabla [2.2](#page-54-0) se puede ver las características técnicas de este estándar.

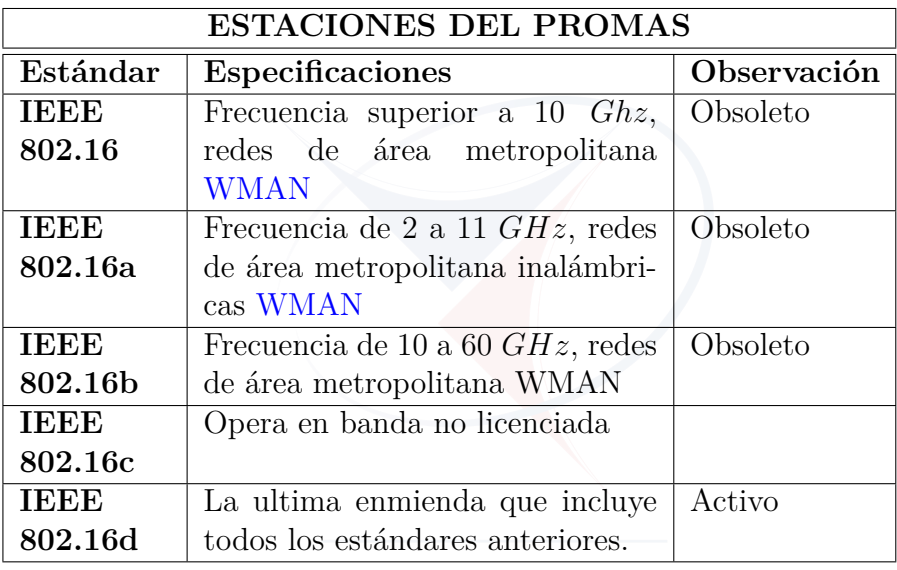

<span id="page-54-0"></span>Cuadro 2.2: Estándares IEEE 802.16

En relación a las capas de IEEE 802.16, la capa física es igual a la del estándar 802.11 y la capa de enlace se divide en:

- **CS (Convergencia de Servicios):** Se encarga de transformar la información de las capas superiores, para que pueda ser entendida por la *[Media Access Con](#page-34-5)trol* [\(MAC\)](#page-34-5) CPS.
- **CPS (Capa Común MAC):** Es la encargada del trabajo duro, es decir gestionar y mantener las conexiones, también se encarga de la calidad del servicio.

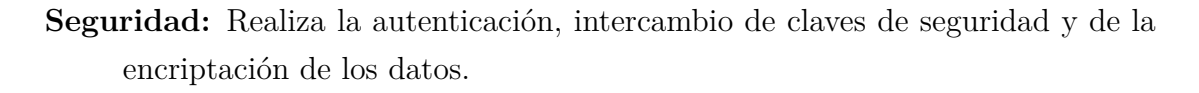

Es claro que existen grandes diferencias entre los estándares 802.16 y 802.11.

**Rango de servicios y cobertura:** WiFi esta optimizado para interiores, mientras que [WiMax](#page-35-4) está optimizado para exteriores; es decir el radio de cobertura es completamente diferente. Mientras los [AP](#page-34-4) de WiFi proporcionan un radio de 100 *m* los nodos en [WiMax,](#page-35-4) dependiendo de la enmienda, pueden alcanzar los 50 *Km*. Sin embargo es posible alcanzar distancias muy grandes gracias a que se han desarrollado nuevos equipos los cuales permiten tener un rango mucho más largo comparable con [WiMax.](#page-35-4)

#### **Tasa de transferencia:**

En cuanto a la tasa de transferencia también se pueden observar grandes diferencias. Mientras que en WiFi se tiene un ancho de banda de 20 *MHz* fijo, en [WiMax](#page-35-4) se tiene una ancho de banda flexible entre 1*,*5 y 20 *MHz*, y debido a las técnicas de acceso al medio, la tasa de transferencia de [WiMax](#page-35-4) es de hasta 124 *M bps*, lo cual la hace ideal para aplicaciones que requieren de gran ancho de banda como por ejemplo la transmisión de vídeo y datos.

# **2.6. Zigbee**

La tecnología Zigbee, corresponde a las [Redes de área personal \(WPAN\),](#page-35-7) y se encuentra definido en el estándar IEEE 802.15. La necesidad de confort ha llevado a que esta tecnología tenga un crecimiento importante y se aplique en diversos campos como la domótica y las redes de sensores.

IEEE ha definido algunos grupos de trabajo, que se especializan en ámbitos particulares de cada una de las tecnologías de redes [WPAN,](#page-35-7) entre las cuales se encuentra el estándar IEEE 802.15.4 en el cual se basa ZigBee. La Zigbee Alliance es el consorcio encargado del estándar, ha basado sus capas inferiores (PHY y MAC) en el estándar IEEE 802.15, mientras que Zigbee Alliance ha desarrollado

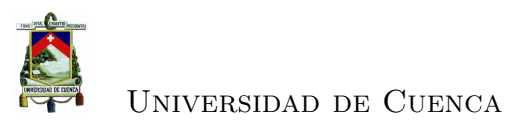

las capas superiores como la capa de red *[Network](#page-35-8)* (NWK) y la capa de aplicación *[Application](#page-34-6)* (APS).

Actualmente tecnología ZeegBee ha tenido gran aceptación debido a sus características, para aplicaciones que requieren una baja transferencia de datos como los sensores, en donde la información entregada es relativamente baja. A diferencia de WiFi, Zigbee puede tener un alcance un poco mayor pero sacrifica el ancho de banda para lograr este propósito. Otra de las ventajas importantes es el uso de energía, ya que el protocolo ha sido diseñado teniendo en cuenta la eficiencia energética; así pues una batería de un dispositivo ZigBee puede durar años en comparación con los dispositivos WiFi.

Zigbee opera en la banda no licenciada de los 2*,*4 *Ghz*, 868 *MHz* y 915 *MHz*, compartiendo la banda de los 2*,*4 *GHz* con otras tecnologías como WiFi Y Bluetooth. Algunas de las características más importantes de Zigbee son:

- Bajo consumo de energía para funcionar, ya sea en el modo siempre activo, o en el modo *Sleep*.
- [CSMA/CA](#page-34-3) como método de acceso al medio.
- Puede soportar múltiples topologías.
- Gran capacidad de direccionamiento, puede soportar hasta 65535 dispositivos conectados.
- Rango de funcionamiento entre 10 y 75 para aplicaciones normales, sin embargo se han realizado aplicaciones en las cuales dependiendo del tipo de antenas se alcanza hasta 15 *Km* de rango.
- Opera en las bandas no licenciadas.
- Es poco susceptible a interferencias de transmisiones WiFi o Bluetooth debido a la baja tasa transmisión que maneja.
- La capacidad de proveer de comunicación multi-salto, es decir se puede enlazar a dispositivos que estén fuera del área de cobertura, a través de otros que si se encuentren cerca.

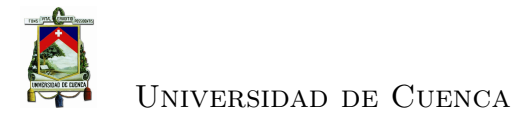

Las frecuencias más bajas son adecuadas para transmisiones a grandes distancias debido a que no son tan propensas a pérdidas de propagación como en 2*,*4 *GHz*. Un dispositivo puede ser configurado de dos maneras:

- **Modo AT:** Cuando se configura en este modo el dispositivo recibe y envía la información de manera serial a través de los puertos *[Universal Asynchronous](#page-35-9) [Receiver-Transmitter](#page-35-9)* (UART) que dispone, en esta modalidad la configuración se la realiza mediante comandos AT.
- **Modo API:** Un dispositivo configurado en modo *[Application Programming](#page-34-7) [Interface](#page-34-7)* (API) es más complicado que AT, ya que está ves la información se envía en tramas de datos, los cuales poseen información adicional que pueden ser interpretados por el coordinador. Posee ciertas ventajas como por ejemplo el coordinador puede conocer la dirección de donde se origino la trama recibida y se puede generar alertas de éxito o fracaso de la transmisión.

Una red conformada por dispositivos Zigbee pueden soportar las siguientes topologías:

- Topología estrella.
- Topología en árbol.
- Topología en malla (*Mesh Networking*)

Siendo su característica principal la capacidad que tiene para manejar las redes en malla ya que el protocolo permite que los dispositivos sean auto-configurables, en otras palabras la red se gestiona por si misma.

Los dispositivos que conforman una red Zigbee son:

- **Coordinador**: Es el dispositivo principal de la red, se encarga de gestionar a todos los demás elementos presentes en ella.
- **Enrutador**: Encargado del intercambio de mensajes entre los dispositivos de la red, pueden actuar como puente para dispositivos que se encuentran fuera del alcance de cobertura.

• **End Device**: Dispositivos Finales son los últimos elementos de la red, consumen muy poca energia y pueden estar en estado sleep por mucho tiempo ahorrando así el consumo de energía.

Es importante conocer como se ha dividido el protocolo en capas y cuales son las funciones principales de cada una. La capa física en Zigbee es la encargada de manejar los aspectos de la transmisión como por ejemplo: la potencia del transmisor y el censado del canal, así como también de proveer la interfaz hacia la capa [MAC.](#page-34-5) Entre las funciones principales de la capa física se encuentran:

- **La detección de energía:** Es una de los métodos que usa [CSMA/CA](#page-34-3) para detectar si el canal está ocupado, se lo realiza midiendo el nivel de energía en el canal; si existe algún nivel de energía el canal se considera ocupado.
- **Censado de Portadora:** Es otro método de detección del canal, en este caso se hace un barrido en los canales para ver si existe alguna portadora correspondiente a un dispositivo Zigbee, a diferencia con el anterior que no especificaba si el canal está ocupado por un dispositivo Zigbee.

La capa [MAC](#page-34-5) es la encargada de gestionar la detección de portadora [CSMA/-](#page-34-3) [CA](#page-34-3) para que cada dispositivo pueda transmitir verificando que el canal no esté ocupado. Entre las principales características de la capa [MAC](#page-34-5) se encuentran:

- Se encarga de la **asociación y disociación** de dispositivos, brindando la comunicación con a capa [MAC](#page-34-5) del coordinador para permitir a un nuevo dispositivo formar parte de la red.
- Puede hacer el **uso de balizas** que son tramas que se envían en ciertos intervalos de tiempo para mantener a los dispositivos en contacto, esta acción la puede ejecutar únicamente un coordinador de red.
- Se encarga de generar el enlace entre las capas [MAC](#page-34-5) de los dispositivos asociados.
- Hace uso de [CSMA/CA](#page-34-3) para **evitar colisiones** de los datos.

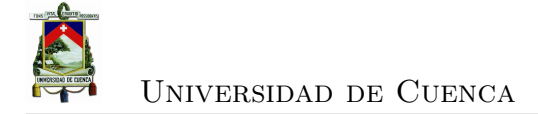

La capa de red gestiona la topología de la red, y como las demás capas provee de una interfaz hacía la capa superior. Una de las funciones principales de la capa de red es el mecanismo de enrutamiento, para estos dispositivos es utilizado generalmente el protocolo *[Ad-hoc On De- mand Distance Vector](#page-34-8)* (AODV), el cual es un algoritmo que toma en cuenta el costo de la energía para transmitir la información; cada uno de los nodos contiene una tabla con las direcciones de sus vecinos inmediatos, de esta manera un mensaje puede llegar a un nodo lejano pasando por sus vecinos. Las características más importantes de la capa de red son:

- Provee funcionalidades para gestionar parámetros de la red como la topología.
- Agrega o elimina dispositivos de la red.
- Provee Seguridad.
- Enruta las tramas.

# **2.7. Antenas**

Cualquiera sea la tecnología inalámbrica seleccionada se requiere tener conocimiento de las antenas que se van a usar para garantizar el éxito del enlace, a continuación se darán a conocer los parámetros fundamentales que se debe tener en cuenta cuando se habla de antenas.

Una antena es uno de los elementos fundamentales de un sistema de comunicación inalámbrico, ya que es el encargado de radiar las ondas electromagnéticas y también el elemento encargado de recibirlas. A continuación se da a conocer los parámetros más importantes de las antenas.

**Densidad de potencia radiada:** Se define la densidad de potencia radiada como la potencia medida por unidad de superficie  $\left[\frac{W}{m}\right]$  $\frac{W}{m^2}$  en una dirección específica.

- **Directividad:** Se puede expresar la directividad de una antena una medida de cuan grande es el ángulo de radiación de una antena, es decir si la densidad de potencia radiada se concentra en un angulo pequeño se dice que la antena es muy directiva, mientras que si la densidad de potencia se distribuye uniformemente en todas las direcciones se dice que la antena es Omnidireccional.
- **Polarización:** La polarización de una antena es la dirección a la que se encuentran los vectores del campo eléctrico. Una polarización lineal puede ser vertical u horizontal, dependiendo de la posición de la antena, ya que la dirección de campo eléctrico es paralelo a ella.

En cambio se puede tener una combinación de elementos con polarización vertical y horizontal para tener de este modo en general una polarización elíptica en donde el caso particular más usado es el circular en donde las magnitudes de los campos eléctricos vertical y horizontales son iguales, esta clase de polarización es usada principalmente para comunicaciones satelitales ya que son menos susceptibles a interferencias.

- **Ganancia:** La ganancia está estrechamente relacionada con la directividad, se puede decir que la ganancia es un parámetro que mide la capacidad que tiene una antena para ser directiva, es decir mientras más alta sea la ganancia de la antena está será más directiva, mientras que una antena omnidireccional tiene una ganancia baja.
- **Impedancia:** La impedancia de la antena es un parámetro que mide la relación entre la corriente y el voltaje de entrada de una antena, y es un parámetro muy importante ya que de el acople de impedancia entre la antena y la guía de onda depende la potencia de radiación por que si no hay acople de impedancias entre la guía de onda y la antena la potencia se refleja; por otra parte el teorema de máxima transferencia de potencia dice que si existe un perfecto acople de impedancias la potencia entregada es la máxima.

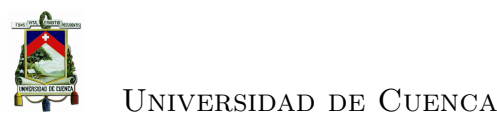

# **2.8. Tecnologías de Redes alámbricas**

#### **2.8.1. DSL**

Es una tecnología de acceso a banda ancha que permite transportar información a grandes velocidades por un conductor de cobre, generalmente la línea telefónica del abonado, se llama *[Digital Subscriber Line](#page-34-9)* (DSL).

Las velocidades varían desde 1*,*5 *M bps* para servicio residencial hasta 52 *M bps* para servicio corporativo. Las aplicaciones en las que se usa esta tecnología son principalmente el acceso al internet de Banda ancha, el vídeo bajo demanda, las *[Virtual Private Network](#page-35-10)* (VPN), gaming, multimedia, etc. Los beneficios de usar esta tecnología son sobre todo su alta velocidad, usa las mismas líneas de cobre existentes en las redes de telefonía, y su bajo costo.

La red está compuesta por el modem [DSL](#page-34-9) que se encuentra en el lugar del abonado, el DSLAM (Multiplexor de acceso al bucle de abonado), que en cambio se encuentra ubicado en la oficina del proveedor de servicio o en lugares aledaños a los suscriptores, este dispositivo es un multiplexor que recibe las señales de miles de abonados [DSL](#page-34-9) y las coloca en la línea de alta velocidad usando técnicas de Mutiplexación, generalmente basados en redes *[Asynchronous Transfer Mode](#page-34-10)* [\(ATM\).](#page-34-10) Los servicios telefónicos y de Internet coexisten en la misma línea, pero trabajando a frecuencias diferentes, por lo que se instala un filtro (spliter), en el domicilio del abonado, que divide estas dos señales, la analógica de la digital.

#### **2.8.2. PLC**

*[Power Line Comunication](#page-35-11)* (PLC) utiliza las lineas de transmisión eléctrica como un medio para el transporte de datos. Las redes de distribución eléctrica son muy extensas y pueden ser usadas para crear una red de telecomunicaciones de una manera fácil y barata, ya que no se requiere de infraestructura adicional.

El principio básico que usa es el de efecto SKIN, que se refiere a la manera en la que una señal viaja a través de un conductor, mientras más alta sea la frecuencia de una señal, tiende a ocupar únicamente la parte superficial del conductor.

[PLC](#page-35-11) hace el uso de tres tipos de modulación: *[Direct-Sequence Spread Spec-](#page-34-11)*

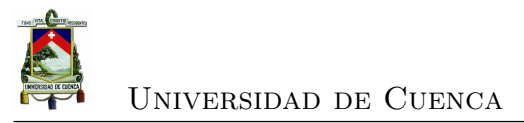

*trum* [\(DSSSM\),](#page-34-11) *[Gaussian minimum shift keying](#page-34-12)* (GMSK) y *[Orthogonal Frequency-](#page-35-12)[Division Multiplexing](#page-35-12)* (OFDM), dependiendo del tipo de modulación que se use la frecuencia de una señal [PLC](#page-35-11) puede ser de hasta 40 *MHz* y alcanzar velocidades muy altas. Actualmente se comercializan dispositivos [PLC](#page-35-11) para aplicaciones domiciliarias como el caso del "TP-LINK TL-PA511", que ofrece velocidad de transmisión de hasta 500 *M bps*, que depende de las condiciones de la red eléctrica.

**Beneficios** • Cuenta con las redes de distribución de energía eléctrica sobre la cual operar.

- Ancho de banda similar a [DSL.](#page-34-9)
- Fácil instalación y equipos baratos.
- **Desventajas** Depende de las condiciones de la red eléctrica, una red en mal estado significa bajo rendimiento.
	- Al coexistir con la señal de 60 *Hz* es muy posible que se añada ruido a la red eléctrica, introduciendo armónicos y deteriorando la calidad.
	- La red eléctrica esta dividida en redes de transmisión y distribución, en medio de las cuales se encuentran transformadores los cuales representan un obstáculo para [PLC.](#page-35-11)
	- La distancia es otro de los factores que tiene en contra ya que puede extenderse distancias máximas de 100 m.

# **2.9. Resumen**

En el presente capítulo se han dado a conocer los conceptos más importantes que servirán como plataforma para el diseño de la red, como por ejemplo las tecnologías inalámbricas que se puede usar, las consideraciones que se deben tener en cuenta para realizar los enlaces y los parámetros principales de las antenas para seleccionar la que se ajuste a los requerimientos. Ahora que se han considerado estos, depende de las características de la red para seleccionar la mejor opción, ya que cada una de las tecnologías tienen sus propias ventajas y desventajas dependiendo de la aplicación para las que vayan a ser usadas.

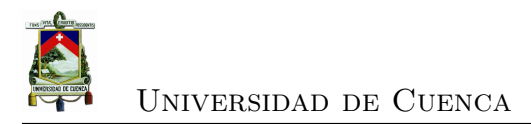

Es importante aclarar que existen parámetros descritos que pueden variar dependiendo de la aplicación, por ejemplo si bien el rango de alcance que posee WiFi y Zigbee son relativamente cortos, se puede ampliar de manera considerable usando antenas de mejores características y administrando de mejor manera la potencia. En conclusión, tanto WiFi como Zigbee, con sus respectivas mejoras, son alternativas viables para el diseño de la red propuesta en esta tesis.

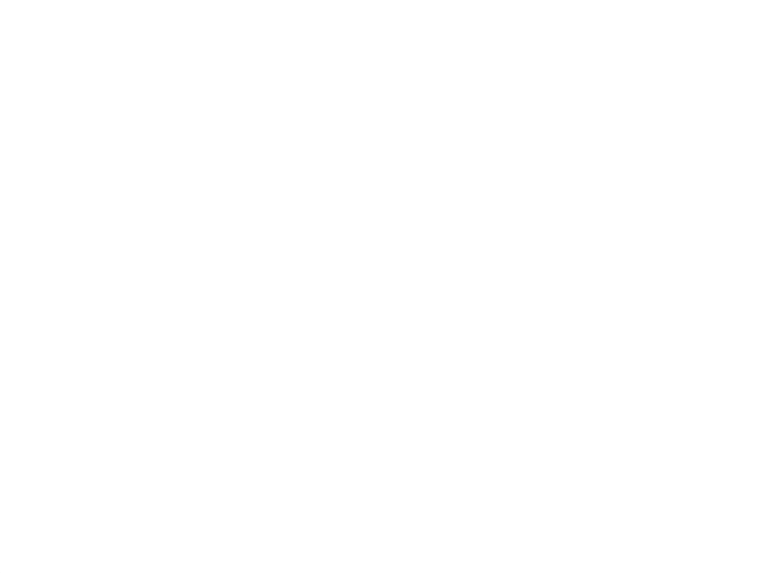

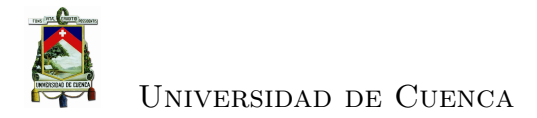

# **Capítulo 3**

# **Dispositivos de campo PROMAS**

El PROMAS ha dispuesto varias estaciones meteorológicas, las cuales están conformadas por distintos tipos de sensores, cada uno para la medición de determinado parámetro. Es importante conocer las características de estos equipos para poder determinar la manera en la que se realiza la medición, el tipo de datos entregados, y la forma en la que se extraen los mismos, este conocimiento servirá para elegir la manera en la que se puede acceder a la información a través de la red propuesta.

Se dispone de sensores para medir parámetros tales como: cantidad de lluvia, temperatura, velocidad del viento, presión atmosférica, entre otros.

El PROMAS actualmente trabaja con distintas marcas de sensores entre los cuales destacan: Davis y Baro. Independientemente del tipo y marca del sensor, poseen una memoria(Data Logger) en el cual se almacenan las mediciones al que luego se accede mediante el software respectivo de cada marca. Dependiendo de la marca el software permite realizar algunas acciones como: configuración del intervalo de almacenamiento de datos, visualización del estado de la batería, acceso a la información.

El intervalo de almacenamiento de los datos que proveen de los sensores se configura en función de algunos parámetros, por ejemplo:

Para un sensor de lluvia se requiere que el intervalo sea más corto en invierno que en verano.

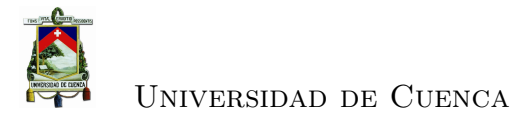

Un sensor de viento entrega datos continuamente, depende del criterio de los ingenieros configurar el dicho intervalo, ya que este puede variar de acuerdo a las necesidades o épocas del año.

# **3.1. Pluviómetro**

Un pluviómetro es un instrumento que mide la cantidad de agua que cae en un lugar durante un tiempo determinado, este consta de un mecanismo interno que permite la recolección de datos.

#### **3.1.1. Funcionamiento**

Este instrumento figura [3.1,](#page-65-0) está constituido por un embudo en la parte superior donde se captará el líquido figura [3.2,](#page-66-0) en un inicio para luego ser depositado en dos balancines que se encuentran en la parte inferior figura [3.3,](#page-66-1) por lo que uno de ellos recibe el líquido que se acumula hasta llenar el espacio que puede contener cada balancín figura [3.4,](#page-67-0) y una vez que se llena se produce una oscilación a partir de este momento el líquido será depositado en el otro balancín hasta que llene su espacio disponible y así sucesivamente.

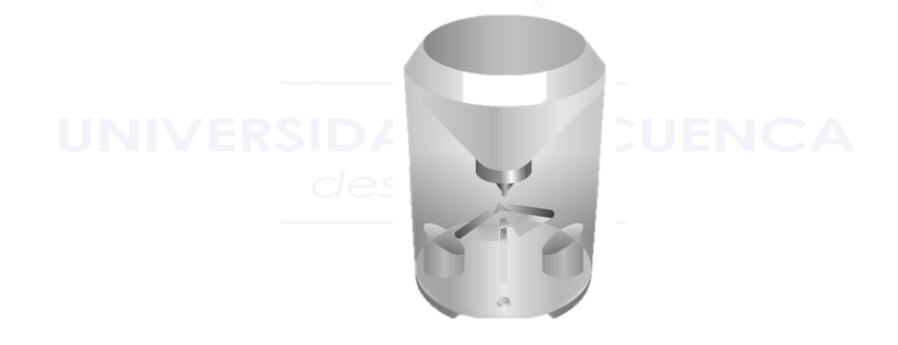

<span id="page-65-0"></span>Figura 3.1: Pluviómetro [\[6\]](#page-190-5)

#### **3.1.2. Tipos**

En el mercado se pueden encontrar distintos tipos de pluviómetros tales como: Estándar, pluviometro con tube de descarga,pluviómetro de báscula, en este caso

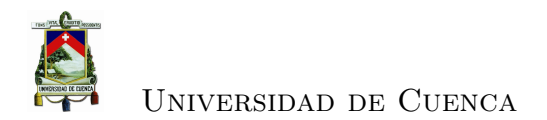

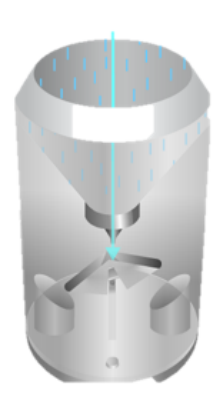

Figura 3.2: Precipitaciones que se depositan en el pluviómetro [\[6\]](#page-190-5)

<span id="page-66-0"></span>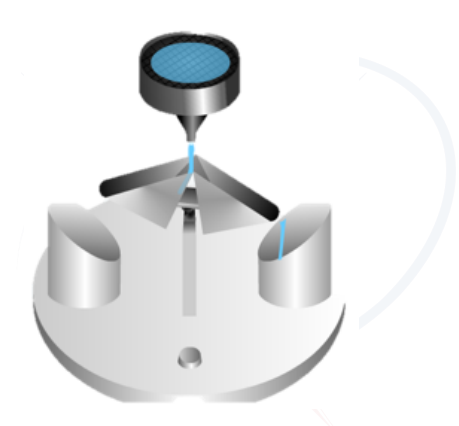

Figura 3.3: Mecanismo interno del pluviómetro [\[6\]](#page-190-5)

<span id="page-66-1"></span>únicamente mencionaremos el estándar ya que nuestro estudio se basa de manera puntual en el pluviómetro empleado por el PROMAS.

Físicamente el pluviómetro se lo observa de la siguiente manera.

### **3.1.3. Especificaciones**

Este es el pluviómetro que se utiliza en la red de sensores del PROMAS, es un pluviómetro marca HOBO que posee las siguientes especificaciones:

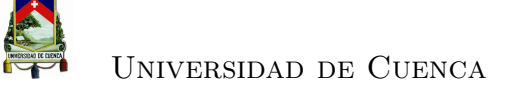

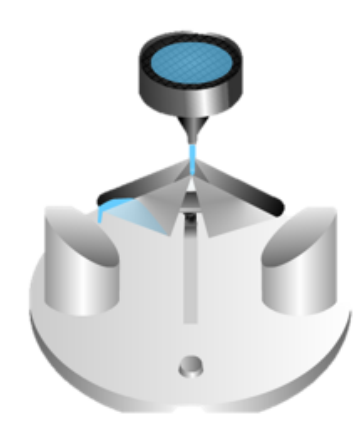

Figura 3.4: Balancines que se llenan con el líquido [\[6\]](#page-190-5)

<span id="page-67-0"></span>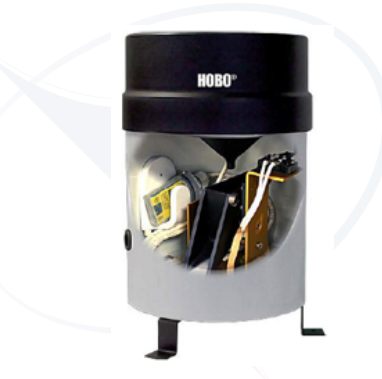

Figura 3.5: Pluviómetro HOBO [\[6\]](#page-190-5)

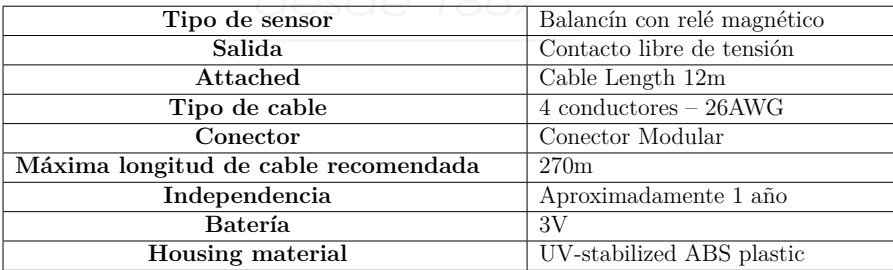

Cuadro 3.1: Especificaciones Pluviómetro HOBO [\[7\]](#page-190-6)

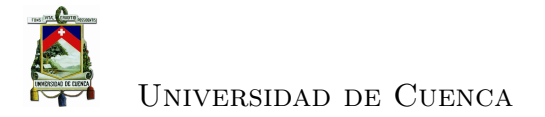

| Altura            | 16.5cm diámetro x 24 cm alto |
|-------------------|------------------------------|
| Area del colector | $214 \, cm^2$                |
| Peso              |                              |

Cuadro 3.2: Dimensiones Pluviómetro HOBO [\[7\]](#page-190-6)

### **3.1.4. Procesamiento**

El proceso para el almacenamiento de datos y su posterior extracción mediante una computadora se realiza de la siguiente manera. Figur[a3.6](#page-68-0)

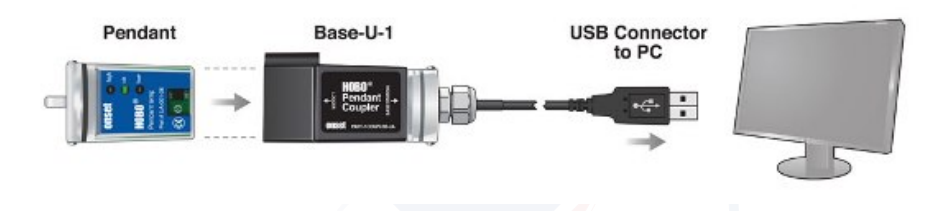

<span id="page-68-0"></span>Figura 3.6: Almacenamiento de datos [\[7\]](#page-190-6)

Internamente y de manera invisible para el operador un pluviómetro realiza entonces un *launch*, que es el término que maneja el software de HOBO para iniciar el registro y almacenamiento de datos, los intervalos de toma de datos pueden son programables. Los datos se almacenan en el *logger*, que es un dispositivo electrónico instalado en su interior el cual registra y guarda los datos de manera automática para finalmente aplicar un *readout*, es decir transmitir los datos desde el *logger* hacia el computador. Una vez concluido este proceso tendremos los datos como un archivo crudo, es decir van a pasar a un procesamiento y análisis en Excel. Figura [3.7](#page-69-0)

### **3.1.5. Errores**

Se mencionan los errores específicos que se presentan en los pluviómetros.

- Fallas de tipo mecánico como el atasco del balancín.
- Precipitaciones intensas.

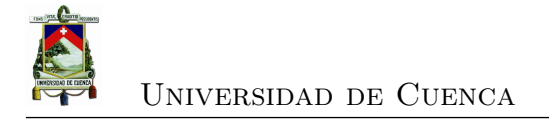

| Archivo Edición Formato Ver Ayuda<br>y<br>A form<br>ø<br>堆<br>11<br>mm de lluvia<br><b>Lime cars</b><br>Thursday<br>$\circ$<br>11/25/11<br>11:57:21.0<br><b>Start</b><br><b>Colorado Max</b><br><b>After</b><br>but them been better.<br><b>Construction</b><br>0.2<br><b>Strategie</b><br><b>We can be showned</b><br>11/25/11<br>11:57:25.0<br>cars that both builder. actually<br><b>SALE</b><br>11:57:29.5<br>0.4<br>11/25/11<br><b>Colorado Mario Adamas</b><br><b>Distance of Mine</b><br><b>Commercial</b><br>0.6<br>28/11<br>20148144.0<br>$\overline{m}$<br>$-24$<br>21:28:19.5<br>0.8<br>21:59:28.0<br>i.,<br>28./13.<br>٠<br>728.711<br>23147120.5<br>betefin annulai via<br>23:52:04.0<br>11/28/11<br>1.4<br>29/11<br>k.6<br>00:06:04.0<br>3,512, Blatt<br>2010/3012<br>00109125.0<br>1.8<br>107212<br><b>Britishing</b><br>/29/11<br>00:35:03.<br>z<br>2.2<br>/29/11<br>00   57   50.<br>10/07/05 01:4<br>2012/3012<br>30/11<br>00:47:28.0<br>$2 - 4$<br>204011<br><b>January</b><br>30/11<br>2.6<br>001<br>$7 - 0$<br>当床歩14<br>Jackson<br>11/30/11<br>01117147.<br>2.8<br>01:37:20.<br>3/8/3/1<br><b>JETUTEL</b><br>3.2<br>11/30/11<br>12:50:47.<br><b>BRIDE</b><br><b>JATU/MU</b><br>30/11<br>13:17:03.0<br>1.4<br>3.6<br>5.31<br>30/11<br>2012/06/14<br>2070/2012<br>12番138、5<br>10/11<br>x<br>3.8<br>311<br>110.0<br><b>DIRECT LA</b><br>1. PATOLINES<br>13:30:50.<br>٠<br>09/2018<br>pulsa best<br>4.2<br>30/3.1<br>x<br>$38 -$<br>30/11<br>ı<br>4.4<br>3135147.0<br>3.3<br>0.000.2<br>1.2670/2011<br>4.6<br>30/11<br>13:39:06.0<br>4/5799.32<br>1. Diffusional<br>30/11<br>4.8<br>14:40:45.<br>0472834<br>30/11<br>s<br>1 Whichill<br>14149144.0<br>5.2<br>300/3.5<br>14:54:25.<br><b>RSKP 18</b><br>1 Million Delta<br>10/11<br>14156147.<br>5.4<br>1294718<br>1 MOLDELL<br>15:03:42.0<br>10/11<br>5.6<br>5.8<br>130.711<br>15:07:03.0<br>LESS 3<br><b>NOVAL</b><br>1511<br>٠<br>10/11<br>3153.0<br>12054712<br>1 minutes<br>6.2<br>11/30/11<br>15:21:45.0<br>6.4<br>DOM: M<br>30/11<br>1514<br>1 MOVIMUS<br>6.6<br>11/10/11<br>15:55:48.0<br>208316<br>1 MOLDEL<br>6.8<br>11/30/11<br>16:38:54.5<br>205218<br><b>BUSINESS</b><br>÷<br>11/30/11<br>16:51:20.0<br>3.2<br>18:17:36.<br>201014<br>W/L/MLL<br>7.4<br>19:06:05.<br>2010/01/12<br>1 80112012<br>7.6<br>11/10/11<br>19142110.<br>7.8<br><b>USE ALL</b><br>4 MELING<br>11/30/11<br>20:05:10.0<br>٤.,<br>11/30/11<br>2013<br>3133.<br>209044<br>1 MOVIMS<br>11/30/11<br>20119155.<br>30404044<br>6 MOLDELL<br>20:25:22.0<br>8.4<br>11/30/11<br>20129125.<br>8.6<br>11/30/11<br>1 Michel Merc<br><b>Walliston</b> |                                   | <b>NOWER</b>                                                                 |
|----------------------------------------------------------------------------------------------------|-----------------------------------|------------------------------------------------------------------------------|
|                                                                                                    | IT FOLLMA JUVILANCE DAK OR FAILEY | <b>Beach</b><br>Dolly Aragon French Sales Ballary<br><b>Standard Co</b><br>- |
|                                                                                                    |                                   | ×                                                                            |
|                                                                                                    | Date Time                         | ÷                                                                            |
|                                                                                                    |                                   | w<br>-                                                                       |
|                                                                                                    |                                   |                                                                              |
|                                                                                                    |                                   |                                                                              |
|                                                                                                    | 11/28/11                          |                                                                              |
|                                                                                                    |                                   |                                                                              |
|                                                                                                    |                                   |                                                                              |
|                                                                                                    |                                   |                                                                              |
|                                                                                                    | 11/29/11                          |                                                                              |
|                                                                                                    |                                   |                                                                              |
|                                                                                                    |                                   |                                                                              |
|                                                                                                    |                                   |                                                                              |
|                                                                                                    |                                   |                                                                              |
|                                                                                                    | 11/30/11                          |                                                                              |
|                                                                                                    |                                   |                                                                              |
|                                                                                                    |                                   |                                                                              |
|                                                                                                    |                                   |                                                                              |
|                                                                                                    | 11/30/11                          |                                                                              |
|                                                                                                    |                                   |                                                                              |
|                                                                                                    |                                   |                                                                              |
|                                                                                                    |                                   |                                                                              |
|                                                                                                    | 고 고                               |                                                                              |
|                                                                                                    |                                   |                                                                              |
|                                                                                                    |                                   |                                                                              |
|                                                                                                    |                                   |                                                                              |
|                                                                                                    |                                   |                                                                              |
|                                                                                                    |                                   |                                                                              |
|                                                                                                    |                                   |                                                                              |
|                                                                                                    |                                   |                                                                              |
|                                                                                                    |                                   |                                                                              |
|                                                                                                    | 11/30/11                          |                                                                              |
|                                                                                                    | 11/30/11                          |                                                                              |
|                                                                                                    |                                   |                                                                              |
|                                                                                                    |                                   |                                                                              |
|                                                                                                    |                                   |                                                                              |
|                                                                                                    |                                   |                                                                              |
|                                                                                                    | 8.8<br>20136122.5<br>11/10/11     | 1922<br>A.A.M. Augel, (Most), Most-                                          |

<span id="page-69-0"></span>Figura 3.7: Archivo crudo obtenido se pasa a Excel [\[7\]](#page-190-6)

- Vandalismo y robo de equipos.
- Taponamiento de sensores.
- Daño por animales.

# **3.2. Sensor de Nivel**

El sensor de nivel y temperatura que se tiene implementado es un Baro-Diver. Como primera parte tenemos un Diver, el cual es un registrador de datos que consta de un sensor de presión y uno de temperatura, el mismo que nos sirve para medir el nivel de agua presente, además de almacenar los datos en la memoria interna que posee, ya que este es autónomo y programable por el usuario la frecuencia con la que almacena la información.

#### **3.2.1. Funcionamiento**

El Diver posee dos sensores por un lado está el de presión y por el otro el de temperatura. Para realizar la medición del nivel de agua presente usa uno de ellos,

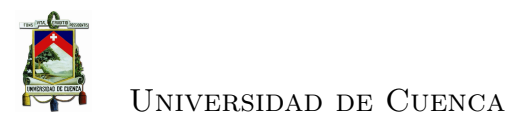

en este caso el sensor de presión el cual mide la presión del agua y mientras más alta sea la columna de agua en la que se encuentra sumergido pues más alta será la presión medida. El uso del Baro inicia antes que el sensor este sumergido, por lo tanto está midiendo la presión atmosférica, es decir el Diver estaría actuando como un barómetro y para poder compensar estas variaciones lo que se hace es instalar un Baro-Diver el cual las corrige usando software que realiza la interpolación de los valores. Figura [3.8](#page-70-0)

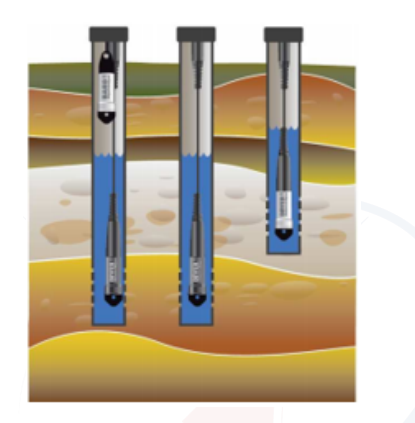

Figura 3.8: Baro Diver en funcionamiento [\[8\]](#page-190-7)

<span id="page-70-0"></span>Para la medición de la temperatura se usa un sensor semiconductor instalado en el interior de Diver.

#### **3.2.2. Tipos**

El estudio a profundidad este tipo de sensores está fuera del alcance de esta tesis por lo que únicamente mencionaremos los tipos de Diver, figura [3.9](#page-71-0) que podemos encontrar y usar dependiendo de la aplicación, entre la variedad de sensores se tienen: Mini-Diver, Micro-Diver, Cerra-Dicer, CTD-Diver, Baro-Diver.

#### **3.2.3. Especificaciones**

Las especificaciones del dispositivo se presenta en la tabla [3.3.](#page-71-1)

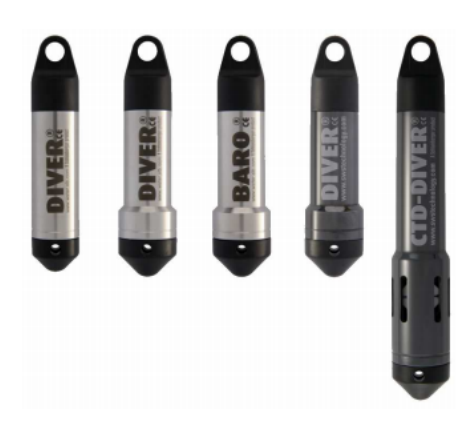

Figura 3.9: Tipos de Diver [\[8\]](#page-190-7)

<span id="page-71-0"></span>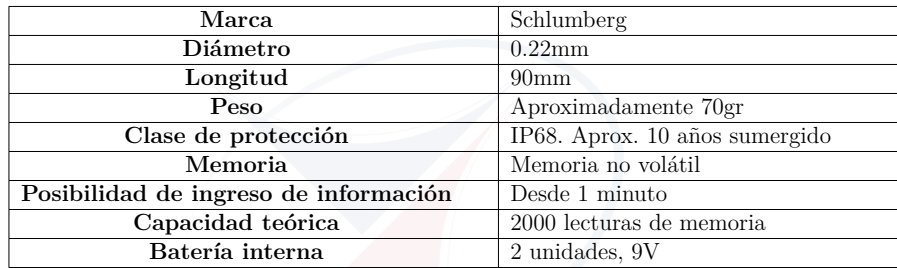

<span id="page-71-1"></span>Cuadro 3.3: Especificaciones sensor diver

### **3.2.4. Proceso**

El proceso de instalación es bastante sencillo, ya que se requiere del usuario, un tubo estructura para deslizar el Diver, y una caja metálica donde se dejará el Baro. Como primer paso se tiene que ingresar el Diver hasta que entre en contacto con el agua, luego se coloca el Baro en la caja metálica, y se procede a la calibración mediante el software, para finalmente desconectarlo de la computadora una vez calibrado.

# **3.3. Estación meteorológica completa**

Para la obtención de datos ya sea de temperatura, humedad o del viento se utiliza una estación meteorológica, es decir dentro de la misma marca, en este caso DAVIS, provee una serie de instrumentos y alternativas para poder implementar
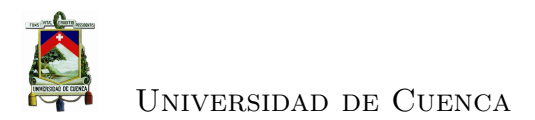

una estación que proporcionen datos de temperatura, humedad, radiación solar, velocidad y dirección del viento. El modelo usado es Vantage Pro2 weather station, figura [3.10](#page-72-0)

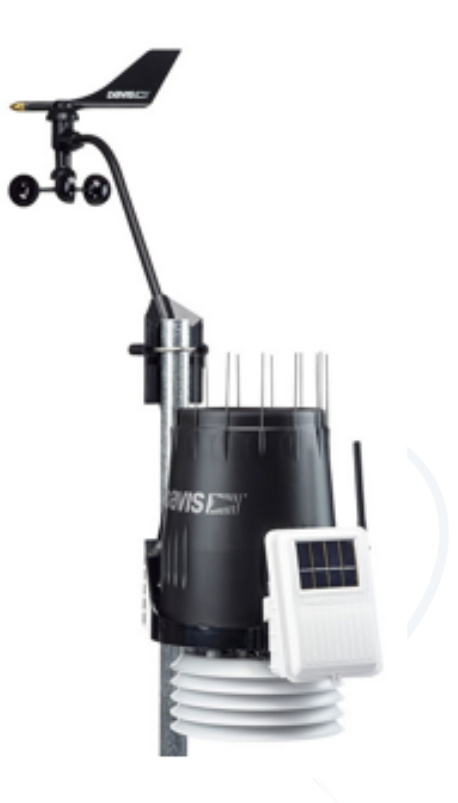

Figura 3.10: Estación Meteorológica [\[9\]](#page-190-0)

<span id="page-72-0"></span>La cual incluye una consola donde se almacena y visualiza la información, figura [3.11.](#page-73-0)

Esta estación permite la recolección de datos que se envían desde la estación hacia la consola de manera inalámbrica. La estación cuenta con un mástil de 2.50 m. y los datos son transmitidos hacia la consola cada 2.5 segundos.

### **3.3.1. Funcionamiento**

El sensor de temperatura trabaja con una resistencia de platino y en base a su variación se dan las mediaciones, para la humedad se tiene un dispositivo capacitivo de estado sólido y en el cual por sus características eléctricas irá res-

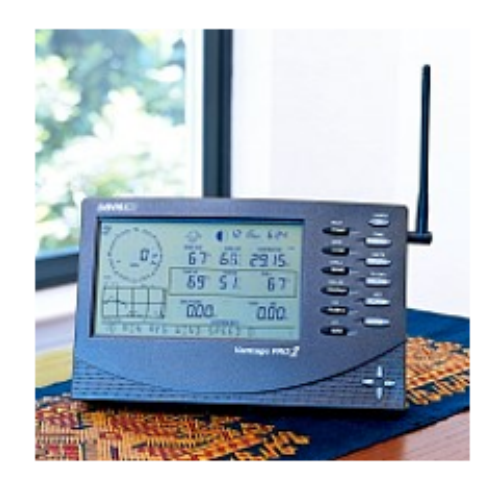

Figura 3.11: Consola de la estación [\[9\]](#page-190-0)

<span id="page-73-0"></span>pondiendo a los cambios de humedad que se presenten en el ambiente, una vez que se toman las muestra estas son almacenadas y transmitidas hacia la consola donde finalmente quedaran guardadas. Este sensor contiene un cono de lluvia, un módulo para la interfaz del sensor y un escudo de radiación que alberga al sensor de temperatura/humedad. Figura [3.12.](#page-73-1)

<span id="page-73-1"></span>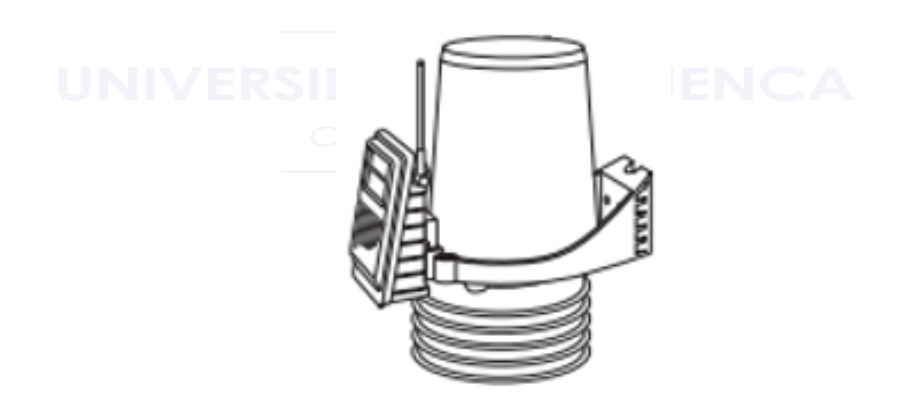

Figura 3.12: Sensor Humedad/Temperatura [\[9\]](#page-190-0)

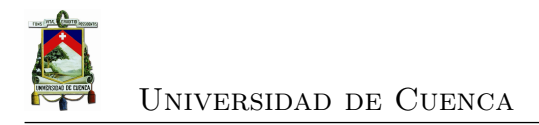

## **3.4. Sensor de Viento**

El sensor de viento se lo denomina aerómetro, figura [3.13](#page-74-0) y estos se encargan de medir la componente horizontal de la velocidad del viento, además posee una veleta que determina la dirección del viento y lo evalúa constantemente, este sensor se lo considera robusto, a pesar de que en ciertos meses del año se enfrenta a condiciones bastante extremas.

<span id="page-74-0"></span>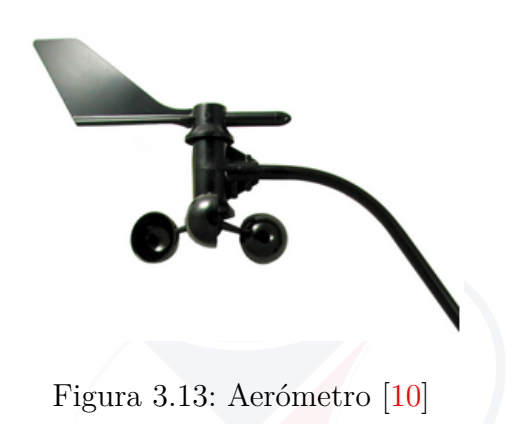

Actualmente este estación meteorológica guarda registros cada 60 minutos, al igual que en el pluviómetro posee un logger donde se almacena la información y es capaz de realizar la medición de 28 parámetros, alimentándose únicamente con un panel solar. Figura [3.14](#page-74-1)

<span id="page-74-1"></span>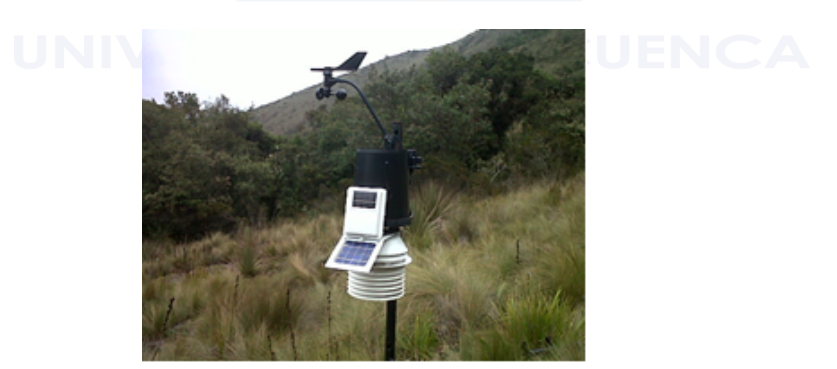

Figura 3.14: Estación Meteorológica [\[9\]](#page-190-0)

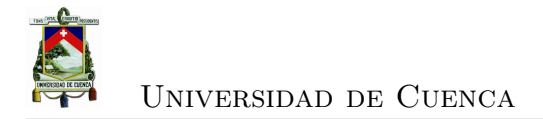

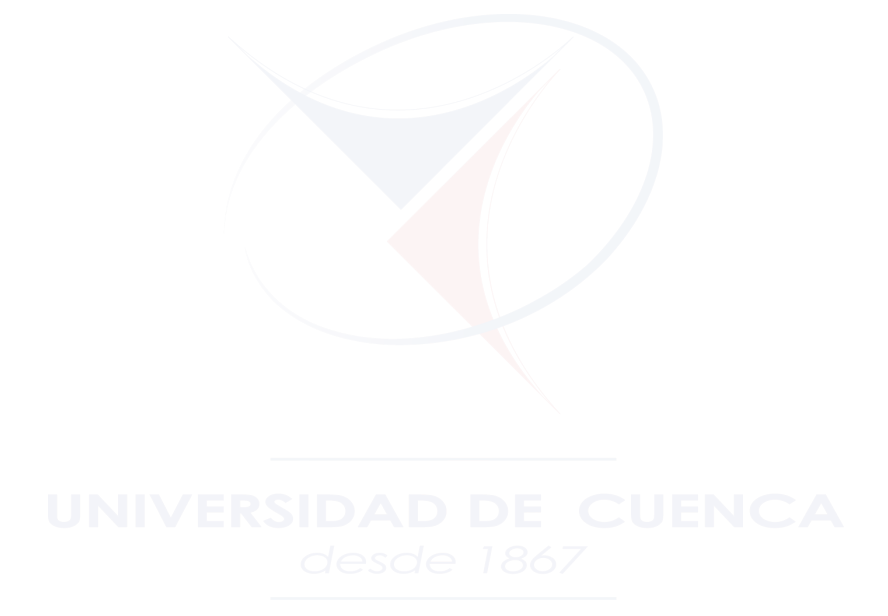

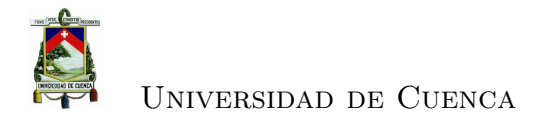

# **Capítulo 4**

# **Diseño de la red**

En el presente capitulo se presentan los parámetros más importantes que han sido considerados para el diseño de la red como por ejemplo la ubicación, la flexibilidad, la disponibilidad, y el crecimiento que puede tener a futuro. Las soluciones que se presentan han sido consideradas teniendo en cuenta los requerimientos planteados. Basados en pruebas realizadas se ha logrado determinar que efectivamente son alternativas viables para el diseño.

## **4.1. Ubicación geográfica de la red**

La Cuenca del Río Paute figura [4.1](#page-77-0) se encuentra en la región austral del país al norte entre los nudos Curiquingue y de Portete al sur, y entre las cordilleras Oriental al este y Occidental de los Andes al oeste, contando con una superficie de 5000 *km*<sup>2</sup> , este es el escenario de interés en el cual el PROMAS a desplegado sensores y que dependiendo de su ubicación específica varía el tipo de medición que realizan, esto es un factor que se consideró al momento de plantear el diseño.

En la tabla [4.1](#page-77-1) se presenta el listado de estaciones que se van a trabajar con sus coordenadas respectivas.

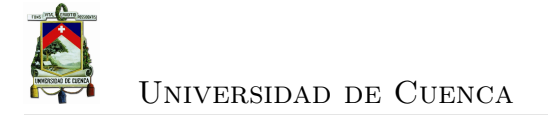

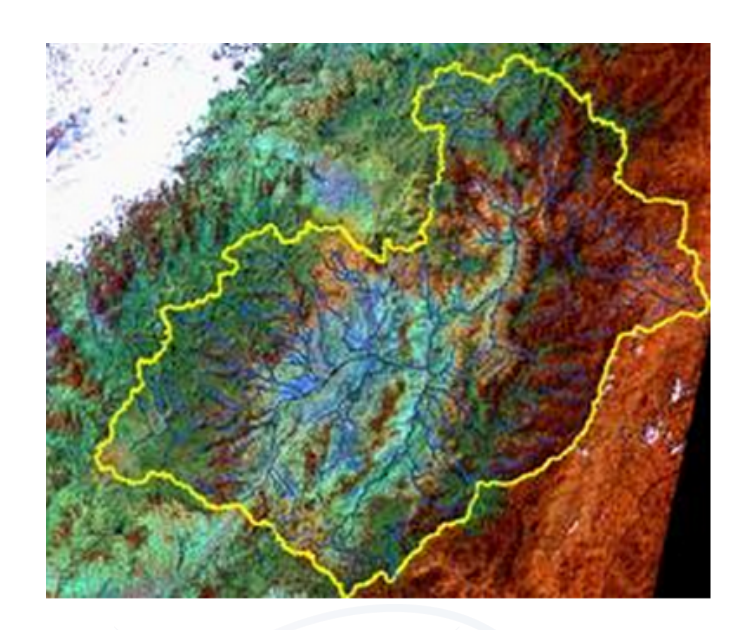

Figura 4.1: Cuenca del río Paute

<span id="page-77-0"></span>

| <b>ESTACIONES DEL PROMAS</b> |                   |                       |                       |  |
|------------------------------|-------------------|-----------------------|-----------------------|--|
| Tipo                         | <b>Nombres</b>    |                       | Ubicación             |  |
|                              |                   | Latitud               | Longitud              |  |
| Pluviométrica                | Bermejos Medio    | $3°2'19.456$ "        | $79^{\circ}15'23.0$ " |  |
| Pluviométrica                | Bermejos Bajo     | $3^{\circ}0'42,170"$  | $79^{\circ}13'54,0$ " |  |
| Pluviométrica                | Calluancay        | 3°3'40,514"           | 79°13'4,75"           |  |
| Hidrológica                  | C. R. San Gerardo | $3^{\circ}4'3.3419$ " | $79^{\circ}12'49.6$ " |  |
| Metereológica                | Quimsacocha 1     | $2^{\circ}50'39.84$ " | 79°6'51,33"           |  |
| Metereológica                | Quimsacocha 1     | 3°2'25,199"           | 79°12'52,8"           |  |
| Metereológica                | Bermejos medio    | $3°2'19,456$ "        | $79^{\circ}15'23,0$ " |  |
| Pluviométrica                | Promas            | $2^{\circ}53'50.61$ " | 79°0'27,55"           |  |
| Pluviométrica                | <b>EMAC</b>       | 2°57'42,94"           | 78°55'39,6"           |  |
| Pluviométrica                | Aguarongo         | $2^{\circ}56'0.935$ " | 78°50'28,7"           |  |
| Pluviométrica                | Turupamba bajo    | $2^{\circ}43'8,606$ " | 78°53'43,6"           |  |
| Pluviométrica                | Caldera           | 2°43'29,70"           | 78°54'42,7"           |  |
| Pluviométrica                | Baños             | $2^{\circ}56'51,77$ " | 79°4'17,35"           |  |
| Pluviométrica                | Huagrauma medio   | 2°39'27,20"           | 79°1'25,77"           |  |
| Pluviométrica                | Huagrauma alto    | 2°39'22,61"           | 79°1'5,813"           |  |
| Pluviométrica                | Ningar bajo       | 2°34'7.264"           | 78°45'1,29"           |  |
| Pluviométrica                | Ningar medio      | 2°33'37,75"           | $78^{\circ}45'3.51$ " |  |
| Hidrológica                  | Huagrauma         | 2°39'53,33"           | 79°1'40,04"           |  |
| Pluviométrica                | Marianza Bajo     | 2°51'4.134"           | 79°7'15.99"           |  |
| Pluviométrica                | Marianza 2 (alto) | 2°51'13,68"           | 79°7'4,360<br>, ,     |  |
| Pluviométrica                | Marianza pinos    | $2^{\circ}51'4.861$ " | 79°6'43,17"           |  |
| Hidrológica                  | Mazán Pinos       | 2°51'25,04"           | 79°6'24,39"           |  |
| Hidrológica                  | Mazan Pajonal     | $2^{\circ}50'39.84$ " | 79°6'51,33"           |  |
| Metereológica                | <b>Marianza</b>   | $2^{\circ}51'6,769$ " | 79°7'15,08"           |  |

<span id="page-77-1"></span>Cuadro 4.1: ESTACIONES PROMAS

# **4.2. Requerimientos de la Red**

- **Uso de la red:** El objetivo de la red es proveer al PROMAS de una vía mediante la cual los datos que recogen los sensores puedan ser consultados de manera remota y transmitidos haciendo uso de cualquier protocolo de transferencia.
- **Datos de la red:** Se ha realizado la inspección de los sensores que maneja el PROMAS y se ha podido constatar que el tipo de datos que provee los sensores se almacenan en el datalogger como archivos de texto
- **Disponibilidad de la red:** La disponibilidad se define como el tiempo que se requiere que la red opere sin interrupciones, normalmente al momento de diseñar una red el ideal que se requiere alcanzar es el de los "5 nueves". Es decir se espera que la red esté disponible el 99,999 % del tiempo, lo que significa que al año es aceptable 5 minutos 15 segundos de inactividad
- **Escalabilidad:** El crecimiento en una red es importante, el PROMAS tiene planeado implementar más sensores en el transcurso de los siguientes años lo cual significa que la red debe ser diseñada para soportar este crecimiento, y a demás la posibilidad de migrar a otras tecnologías en el futuro.
- **Acceso a la información:** Es importante proveer de un mecanismo fácil para acceder a la información de los sensores, mediante alguna interfaz que sea amigable con el usuario. El personal de recolección de datos trabaja con archivos de texto que es el formato entregado por las estaciones, entonces se requiere proveer en lo posible el mismo formato de datos.
- **Infraestructura existente:** Actualmente los datos se recolectan "anualmente", y no existe ningún tipo de infraestructura sobre la cual se pueda implementar la red.

Como se ha explicado en el estado del arte, años atrás existió un proyecto para transmitir datos usando la tecnología [GPRS.](#page-34-0) Sin embargo el proyecto no se llevó a cabo ya que no se consideraron algunos factores como la ubicación de las estaciones, en donde no se disponía de cobertura para realizar el enlace a la red [GPRS,](#page-34-0) esta situación no ha cambiado y se han seleccionado tecnologías diferentes para el diseño.

# **4.3. Propuesta de diseño usando WiFi**

### **4.3.1. Justificación**

Teniendo en cuenta los requerimientos planteados, se ha considerado conveniente el diseño de la red basado en el protocolo IEEE 802.11, por las siguientes razones:

- Ya que no existe ninguna infraestructura montada es necesario considerar una alternativa que sea barata. WiFi es una alternativa económica ya que es una marca estandarizada y existe gran cantidad de equipos que soportan el protocolo 802.11 y poseen muy buenas características a un precio asequible.
- Teniendo en cuenta las distancias entre estación-concentrador existen equipos que soportan el estándar IEEE 802.11 con los cuales se pueden cubrir distancias muy grandes dependiendo de la ganancia de sus antenas y la potencia de transmisión.
- Se cuentan con archivos de texto en el formato .txt los cuales pueden ser grandes dependiendo del numero de datos recopilados, por lo que se requiere contar con una tasa de transferencia aceptable. La tasa de transmisión de datos de WiFi es ideal para este tipo de aplicaciones.
- En cuanto a la disponibilidad de la red es necesario considerar la topología, el direccionamiento y el enrutamiento. En WiFi se puede configurar una topología en estrella y los equipos soportan distintos protocolos de enrutamiento con lo cual se puede garantizar una red eficiente.

### **4.3.2. Procesos del diseño**

Un proceso importante que se ha realizado es la inspección de las estaciones, en donde se pudo constatar las condiciones reales a las que están expuestas, y la manera en la que se realiza la recolección de datos, como se muestra en la figura [4.2](#page-80-0) correspondiente a la estación Marianza Alto.

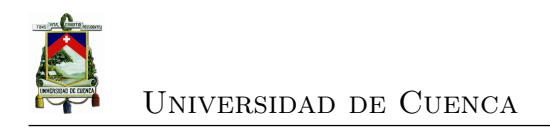

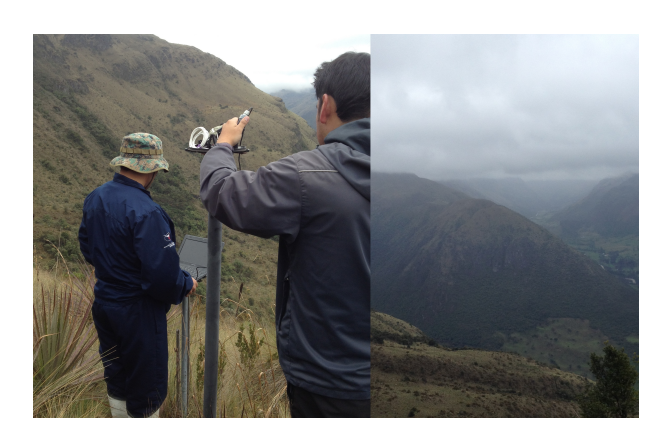

Figura 4.2: Estación Marianza Alto

<span id="page-80-0"></span>Una ves realizada la inspección se procedió a verificar las coordenadas de las estaciones mediante el software de Google Earth, y buscar la mejor alternativa en cuanto a la topología. Luego de la inspección y de ubicar las estaciones con la ayuda del software se pudo constatar que existen estaciones que se encuentran agrupadas en sectores relativamente cercanos, razón por la cual se ha considerado realizar una topología en estrella agrupando las estaciones cercanas en un solo concentrador como se puede observar en la figura [4.3](#page-80-1) y tabla [4.2.](#page-81-0)

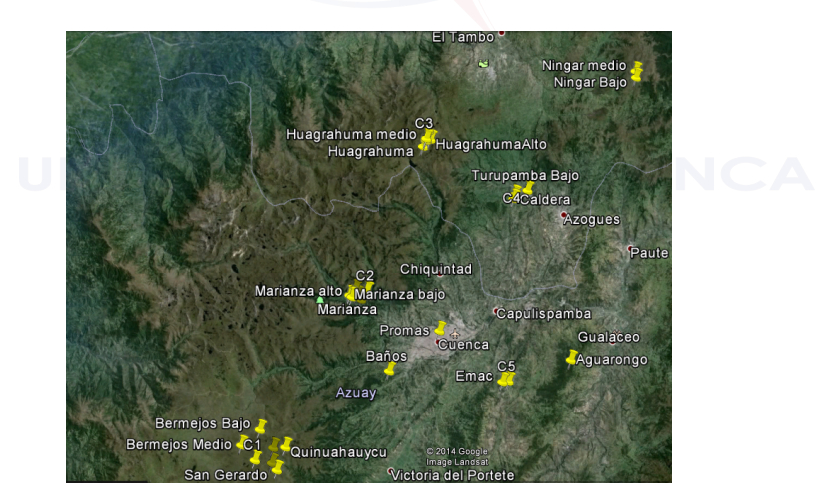

Figura 4.3: Ubicación de las estaciones en Google Earth

<span id="page-80-1"></span>Se ha considerado trabajar con el protocolo 802.11 en la banda de los 5*GHz*, una de las razones para la elección es que existen equipos homologados en nuestro país

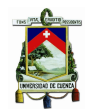

| Concentrador   | Nombre Estación |
|----------------|-----------------|
|                | Bermejos Medio  |
|                | Bermejos Bajo   |
| C <sub>1</sub> | Calluncay       |
|                | Quinuahuaycu    |
|                | Quimsacocha     |
|                | San Gerardo     |
|                | Marianza Alto   |
|                | Marianza Bajo   |
| C <sub>2</sub> | Marianza Pinos  |
|                | Mazán Pinos     |
|                | Mazán Pajonal   |
|                | Marianza        |
|                | Huagrahuma Alto |
| C <sub>3</sub> | Huagrahuma Bajo |
|                | Huagrahuma      |
| C <sub>4</sub> | Caldera         |
|                | Turupamba Bajo  |
| C <sub>5</sub> | Emac            |
| C 6            | Ningar Bajo     |
|                | Nigar Medio     |
| C <sub>7</sub> | Aguarongo       |

<span id="page-81-0"></span>Cuadro 4.2: Agrupación de las estaciones del PROMAS

que operan a esa frecuencia y brindan un buen desempeño, el detalle de los equipos y la regulación se analizará posteriormente.

Luego de seleccionar la frecuencia de operación uno de los desafíos más importantes fue escoger los puntos en donde se ubiquen los concentradores ya que al operar en una frecuencia alta se requiere linea de vista sin obstrucciones entre las estaciones y el concentrador, a demás se buscó hacer uso de la menor cantidad de vanos posibles para completar la red.

Una ves elegidos los puntos en donde convergen las estaciones se debe elegir la manera de enlazar la red hacia el PROMAS. La primera alternativa es realizar un enlace inalámbrico con el mismo protocolo desde los concentradores, idea que fue descartada debido a que en las zonas urbanas existe una gran proliferación de enlaces que usan el mismo espacio del espectro que el planteado, y es muy probable que la interferencia degrade la calidad del enlace y en el peor de los casos no se pueda realizar. Para solucionar este inconveniente se consulto con personal de la empresa publica ETAPA EP, acerca de los lugares en los cuales disponen de infraestructura a la cual se pueda enlazar para llegar al PROMAS, de toda la lista

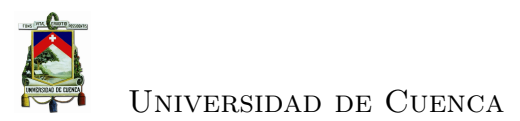

de puntos hasta los cuales ETAPA EP ha extendido su red se han seleccionado: Buerán,Cruz Loma y Nero ya que son sitios estratégicos a los que se puede llegar con un enlace desde los concentradores.De está manera se ha decidido que los enlaces llegarán únicamente a estos puntos y a partir de aquí hacer conexión con la red de datos de ETAPA EP.

El siguiente paso es realizar el calculo del link margin para cada uno de los enlaces planteados, teniendo en cuenta las características de los equipos, y las condiciones geográficas de los mismos, este procedimiento es el más importante ya que se debe garantizar que los enlaces estén disponibles para el peor de los casos.

### **4.3.3. Estructura de la red**

La estructura general planteada para la red es la mostrada en la figura [4.4,](#page-82-0) a continuación se explicará detalladamente cada una de las etapas de la red.

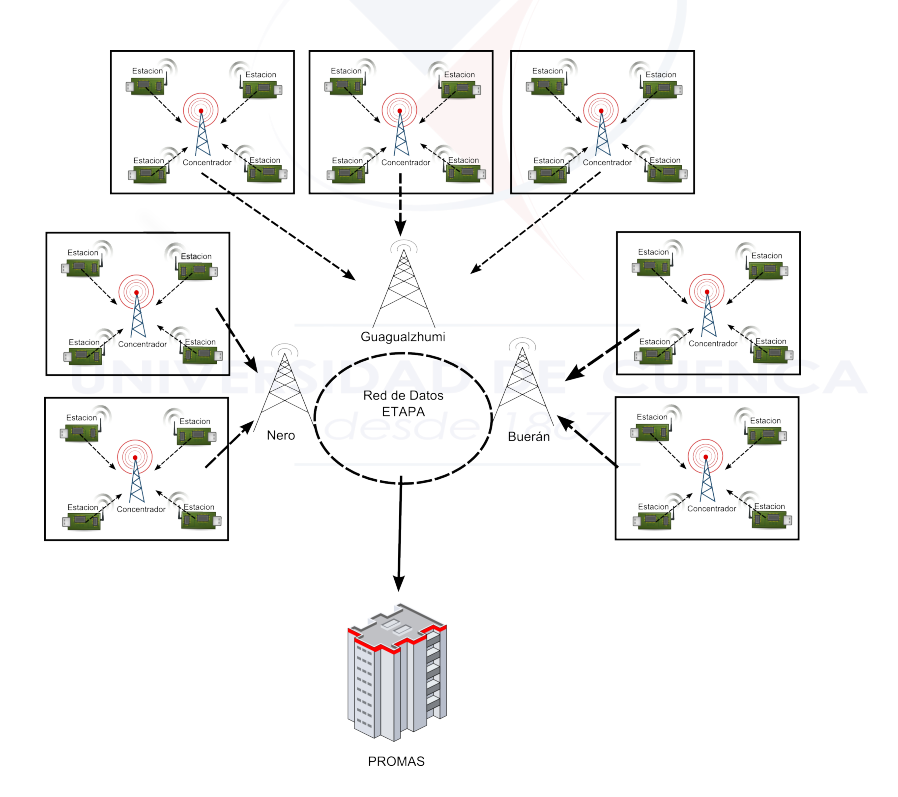

<span id="page-82-0"></span>Figura 4.4: Esquema General de la red

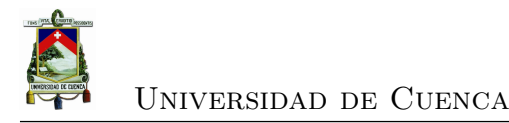

### **4.3.3.1. Estación-Interfaz**

Los sensores por si solos no poseen la capacidad de conectarse a la red, poseen un *data logger* que almacena los datos censados, es necesario intervenirlos físicamente omitiendo la etapa del *data logger* con la ayuda de un módulo Raspberry pi en donde se almacenarán los datos capturados. Un módulo Raspberry pi básicamente es una placa *Open Source* de tamaño reducido, bajo consumo de energía y bajo costo comercial, en el que se ha implementado un ordenador sobre el cual corre un sistema operativo Linux que brinda todas las principales funcionalidades de un ordenador normal, adicionalmente cuenta con puertos analógicos y digitales para diversas aplicaciones, para más información sobre este dispositivo se puede consultar [\[11\]](#page-191-1).

El objetivo de este dispositivo es proveer una interfaz entre el sensor y la red de transmisión, recogiendo los datos proporcionados por la estación, almacenarlos en la memoria, y brindar una dirección IP para conectarse a la red.

El entorno de programación para las aplicaciones adicionales es Python, de está manera se puede controlar por ejemplo el intervalo de tiempo para almacenar la información, el formato en el que se almacena, etc.

### **4.3.3.2. Interfaz-Acces Point (Estación Concentrador)**

El módulo Raspberry cuenta con un puerto Ethernet y un modulo WiFi mediante el cual se puede enlazar al punto de acceso correspondiente. En este caso desde el puerto Ethernet se conecta a una antena la cual realiza el enlace con el AP que es el encargado de brindar el acceso a la red. El direccionamiento de la red se explicará en una sección posterior.

### **4.3.3.3. Acces Point-Red de Datos (Concentrador-Red de datos)**

Si se toma como ejemplo la conexión a Internet domiciliaria, por un lado tenemos el [AP](#page-34-1) al cual está conectada la computadora, mientras que por el otro lado el [AP](#page-34-1) se encuentra conectado al Internet a través del puerto Ethernet, en este caso es algo parecido, por un lado se tienen las estaciones conectadas al [AP](#page-34-1) y se requiere realizar el enlace a la red de datos, para lograr el objetivo, lo primero que se requiere es contar con un Router de Borde que sea el encargado de gestionar la

red y de la misma manera del puerto Ethernet se conecta una antena para realizar el enlace hacia la red de datos de ETAPA EP a la cual se requiere llegar con IP.

### **4.3.3.4. Transferencia/Acceso a los Datos**

Ya se tiene la autopista sobre la cual se puede implementar cualquier aplicación para la transferencia de archivos. Cada uno de los elementos de la red posee su propia dirección IP, la primera alternativa es implementar un servidor [SSH](#page-35-0) en cada uno de los Raspeberry y un cliente en el PROMAS, mediante el cual se puede realizar la transferencia del archivo guardado en la memoria del módulo, se puede implementar cualquier protocolo de transferencia de archivos, soportados por la capa de aplicación del modelo OSI.

La siguiente alternativa está pensada para mejorar la presentación de la información, se requiere de la instalación de un servidor Web en uno de los dispositivos Raspberry al cual todas las demás estaciones podrá acceder a través de la dirección IP del servidor, de está manera cada dato censado es transmitido inmediatamente al servidor el cual se encarga de generar una aplicación Web para visualizar los datos, a demás de almacenarlos y transferirlos al PROMAS, la desventaja de está alternativa es que se carga de información a un solo elemento de la red, por lo que se debe considerar una memoria de gran tamaño para almacenar la información de todas las estaciones. Figura [4.5.](#page-84-0)

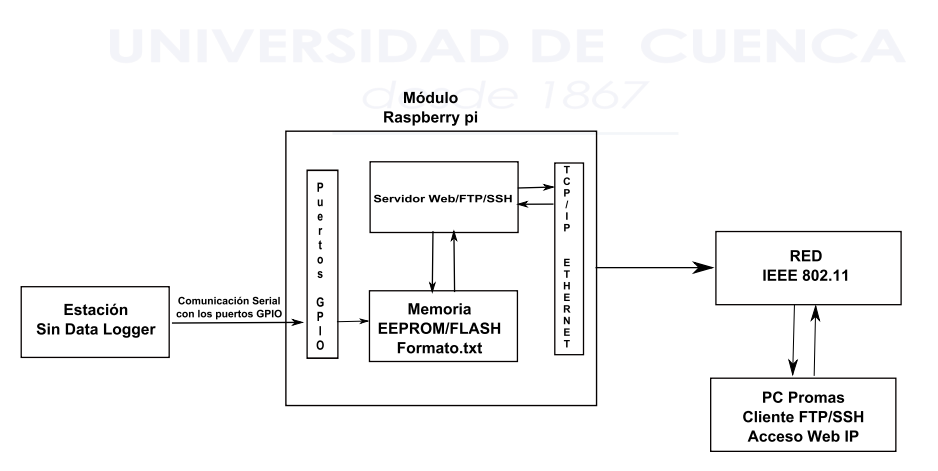

<span id="page-84-0"></span>Figura 4.5: Diagrama de bloques transferencia de datos.

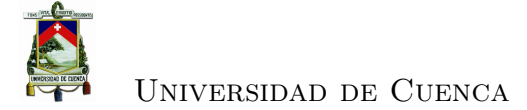

### **4.3.4. Cálculo de Enlaces y Perfiles**

Los enlaces serán descritos de acuerdo al concentrador al que pertenecen, ya que dentro del territorio de trabajo se encuentran distancias considerables por lo que se asocia un número de sensores a cada concentrador acorde a su ubicación.

Los datos para los enlaces de sensor a concentrador son las siguientes tabla [4.3](#page-85-0) Es importante recalcar que los cálculos se realizaron teniendo en cuenta las especificaciones de los equipos de los cuales se hablará en la siguiente sección, se utilizó el software Radio Mobile y Google Earth para obtener los perfiles, así como un software realizado en Matlab para el cálculo del margen del enlace.

Las pérdidas consideradas en la tabla [4.3](#page-85-0) se han seleccionado sobre dimensionadas basados en estudios de enlaces, de tal manera que se pueda garantizar portabilidad.

| <b>DATOS GENERALES</b>  |                  |                         |            |  |
|-------------------------|------------------|-------------------------|------------|--|
| Frecuencia              | $5.8\text{ GHz}$ | Margen de interferencia | 1 dB       |  |
| Pérdidas Polarización   | $0.2$ dB         | Figura de ruido         | 6 dB       |  |
| Pérdidas Multi-trayecto | 5 dB             | Ancho de banda          | $12.5$ MHz |  |
| Polarización            | H                | Sensibilidad            | $-96$ dBm  |  |
| DATOS Tx                |                  |                         |            |  |
| Potencia                | $400$ mW         | Pérdidas                | 2 dB       |  |
| Ganancia                | 14 dBi           | P. Aleatorias           | 2 dB       |  |
| Altura                  | 6m               | P. Apuntamiento         | 1 dB       |  |
| DATOS Rx                |                  |                         |            |  |
| Potencia                | 20 W             | Pérdidas                | 2 dB       |  |
| Ganancia                | $7.5$ dBi        | P. Aleatorias           | 2 dB       |  |
| <b>Altura</b>           | 5m               | P. Apuntamiento         | 1 dB       |  |

<span id="page-85-0"></span>Cuadro 4.3: Datos Generales para los enlaces

Los enlaces desde el concentrador hasta la estructura para enlace de datos cubren distancias mayores, razón por la cual se ha considerado usar equipos con características diferentes, los datos para estos enlaces se presentan en la tabla [4.4.](#page-86-0)

Para las secciones siguientes se presenta una tabla en la que se resume el cálculo de los enlaces para el tramo especificado, seguido de una imagen del perfil en Google Earth y su respectiva corroboración en Radio Mobile.

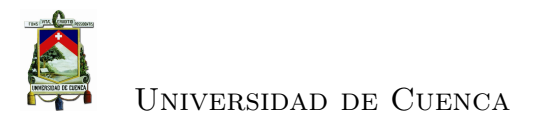

| <b>DATOS</b>            |                  |                         |                      |  |
|-------------------------|------------------|-------------------------|----------------------|--|
| Frecuencia              | $5.8\text{ GHz}$ | Margen de interferencia | $1 \text{ dB}$       |  |
| Pérdidas Polarización   | $0.2$ dB         | Figura de ruido         | 6 dB                 |  |
| Pérdidas Multi-trayecto | 5 dB             | Ancho de banda          | $12.5\ \mathrm{MHz}$ |  |
| Polarización            | H                | Sensibilidad            | $-96$ dBm            |  |
| DATOS Tx                |                  |                         |                      |  |
| Potencia                | 1.3W             | Pérdidas                | 2 dB                 |  |
| Ganancia                | $23$ dBi         | P. Aleatorias           | 2 dB                 |  |
| Altura                  | 6m               | P. Apuntamiento         | 1 dB                 |  |
| DATOS Rx                |                  |                         |                      |  |
| Potencia                | 20 W             | Pérdidas                | 2 dB                 |  |
| Ganancia                | $23$ dBi         | P. Aleatorias           | 2 dB                 |  |
| Altura                  | 15 <sub>m</sub>  | P. Apuntamiento         | 1 dB                 |  |

<span id="page-86-0"></span>Cuadro 4.4: Datos para los enlaces

### **4.3.4.1. Enlace Bermejos Medio - Concentrador 1**

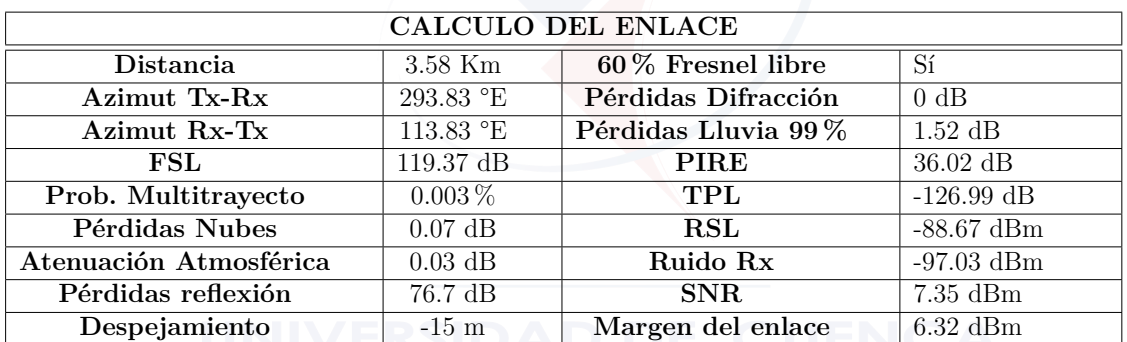

Cuadro 4.5: Enlace Bermejos medio - Concentrador 1

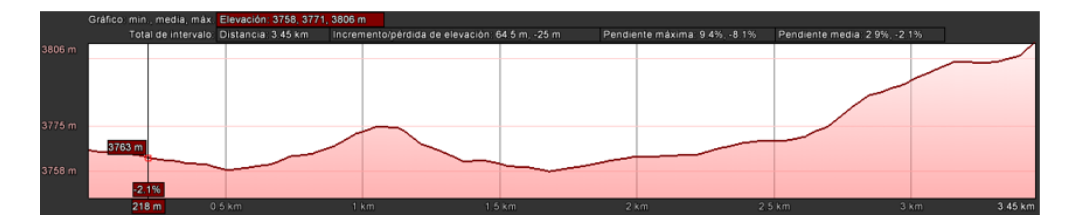

Figura 4.6: Perfil Bermejos Medio - Concentrador 1

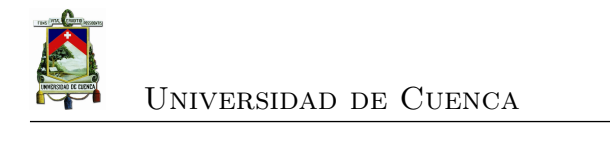

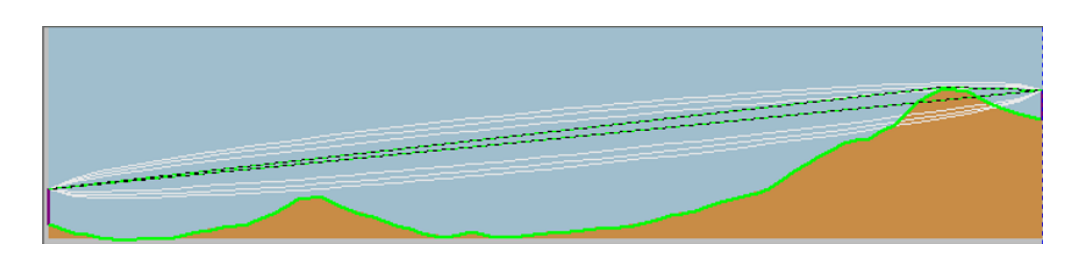

Figura 4.7: Perfil Bermejos Medio - Concentrador 1

### **4.3.4.2. Enlace Bermejos Bajo - Concentrador 1**

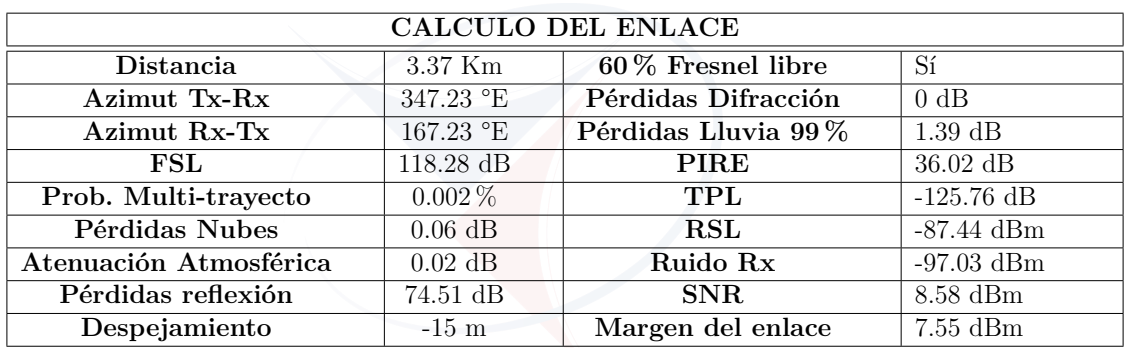

Cuadro 4.6: Enlace Bermejos Bajo - Concentrador 1

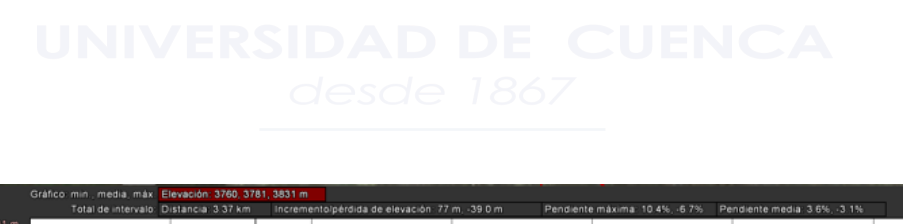

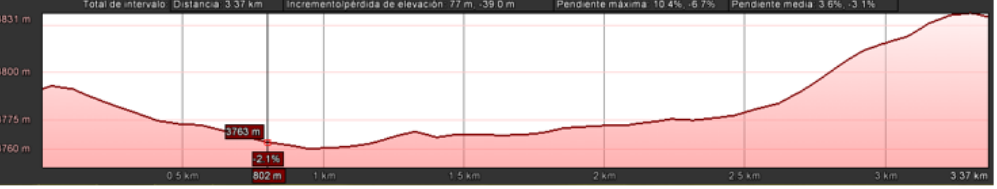

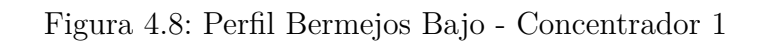

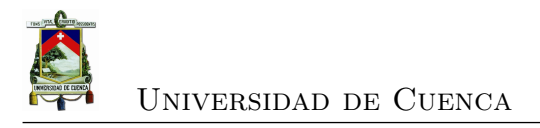

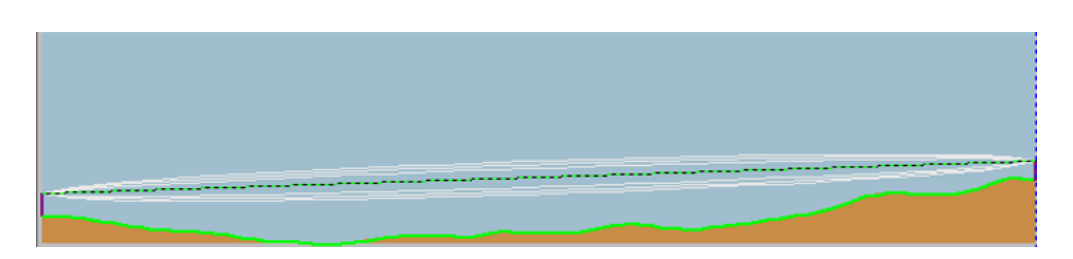

Figura 4.9: Perfil Bermejos Bajo - Concentrador 1

### **4.3.4.3. Cálculos Enlace Quimsacocha - Concentrador 1**

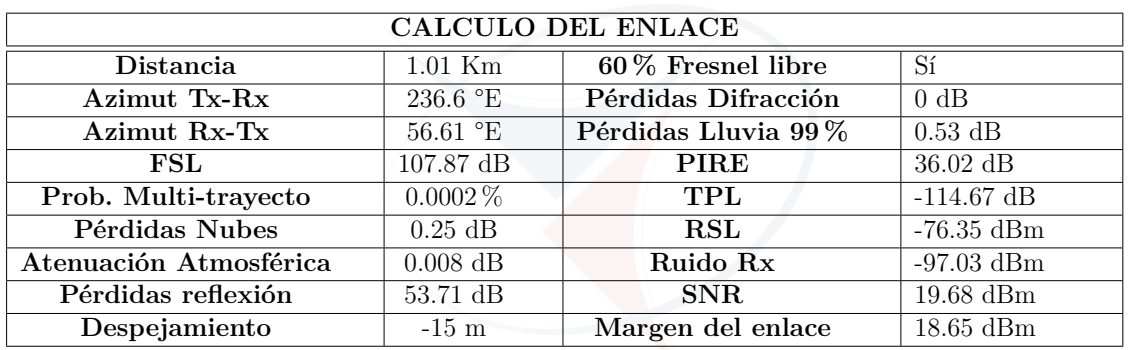

Cuadro 4.7: Enlace Quimsacocha - Concentrador 1

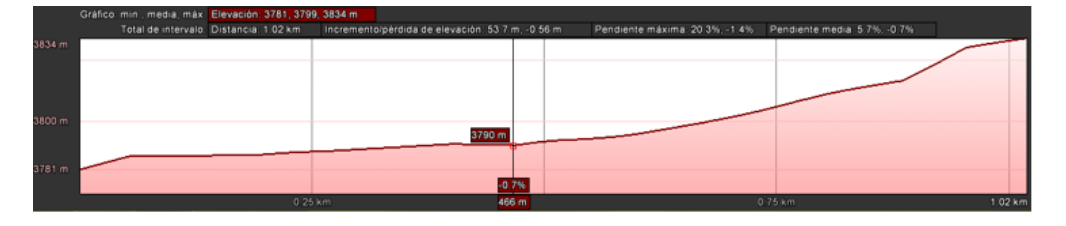

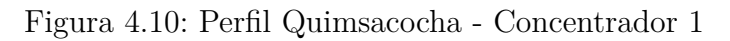

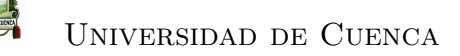

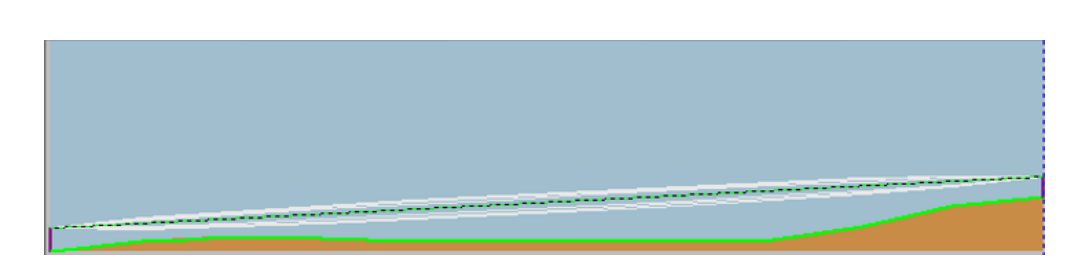

Figura 4.11: Perfil Quimsacocha - Concentrador 1

### **4.3.4.4. Enlace Quinahuaycu - Concentrador 1**

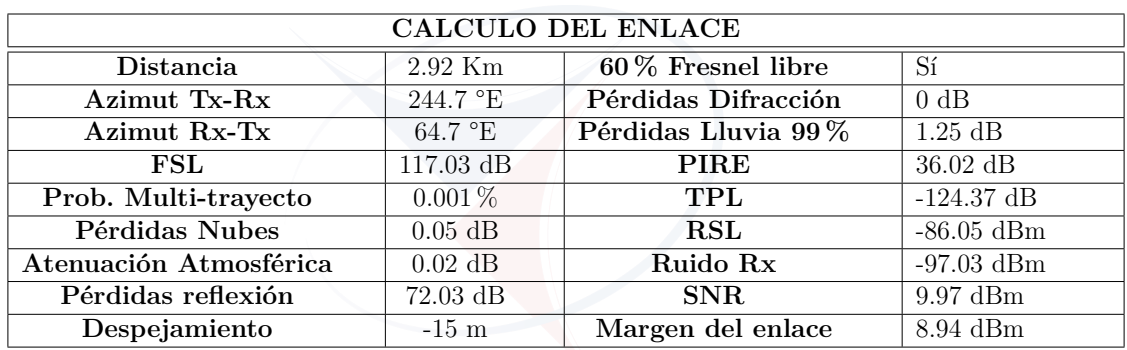

Cuadro 4.8: Enlace Quinahuaycu - Concentrador 1

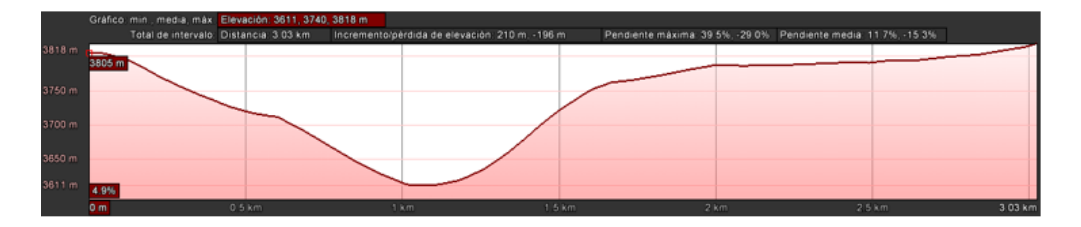

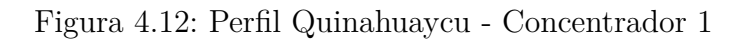

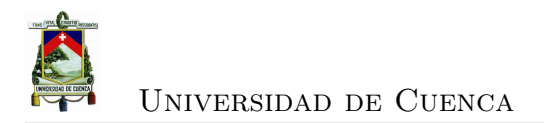

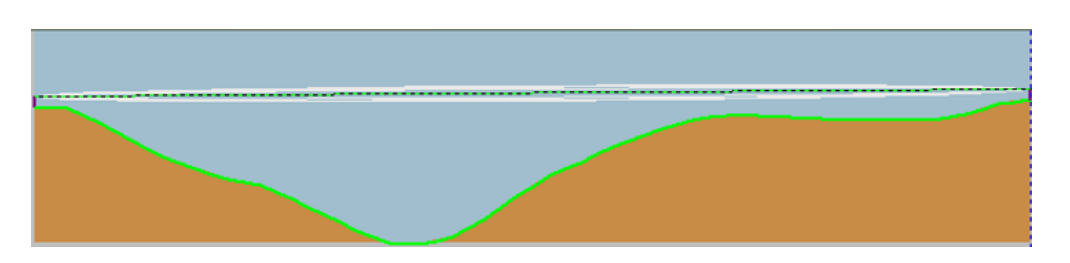

Figura 4.13: Perfil Quinahuaycu - Concentrador 1

### **4.3.4.5. Enlace San Gerardo - Concentrador 1**

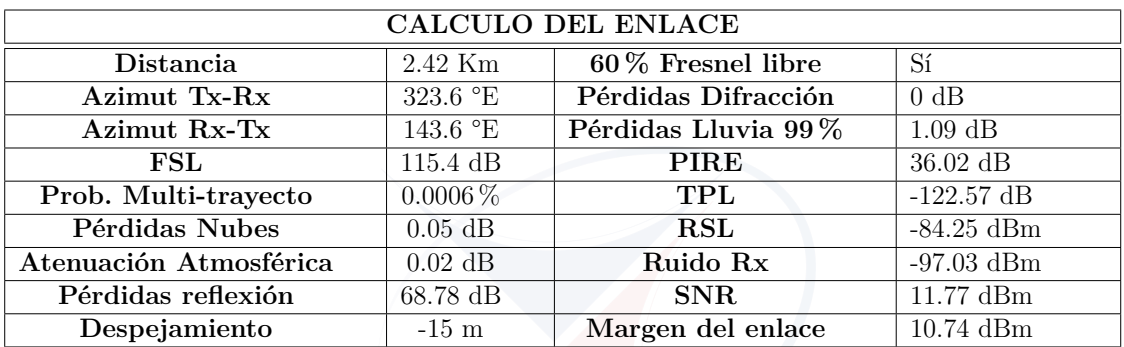

Cuadro 4.9: Enlace San Gerardo - Concentrador 1

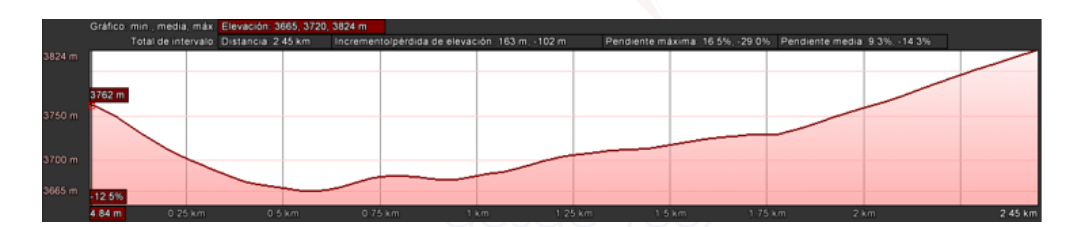

Figura 4.14: Perfil San Gerardo - Concentrador 1

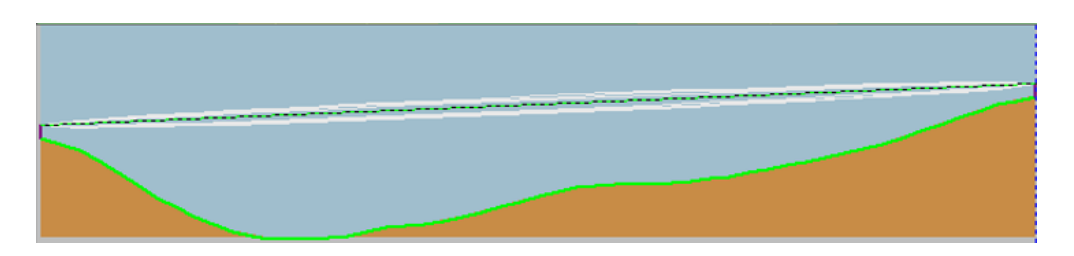

Figura 4.15: Perfil San Gerardo - Concentrador 1

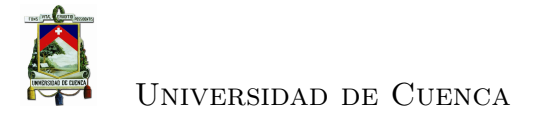

### **4.3.4.6. Enlace Calluncay - Concentrador 1**

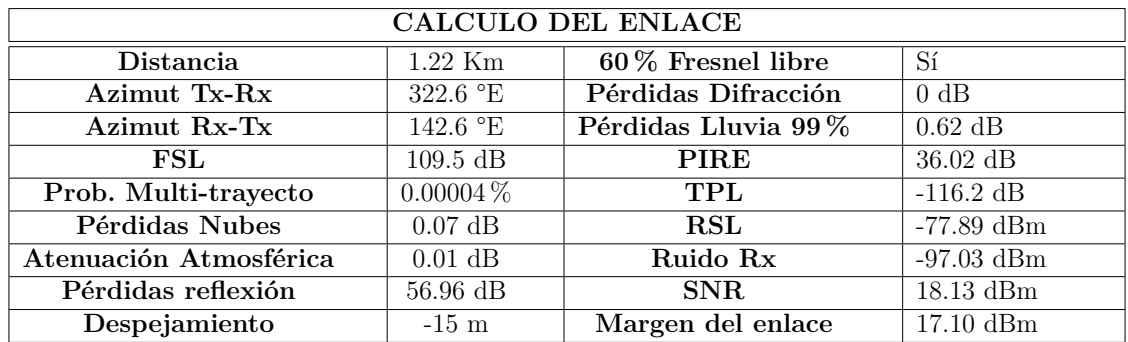

Cuadro 4.10: Enlace Calluncay - Concentrador 1

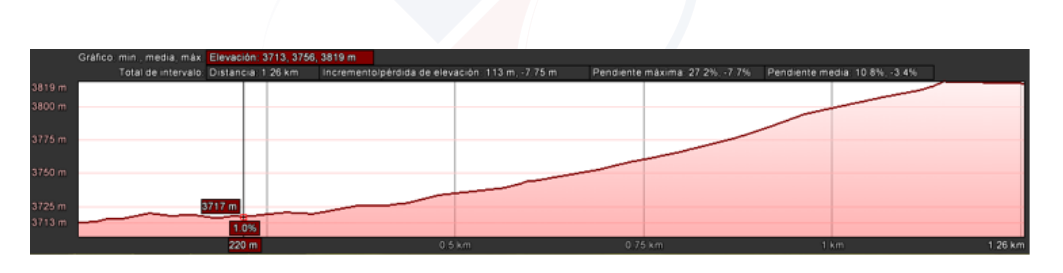

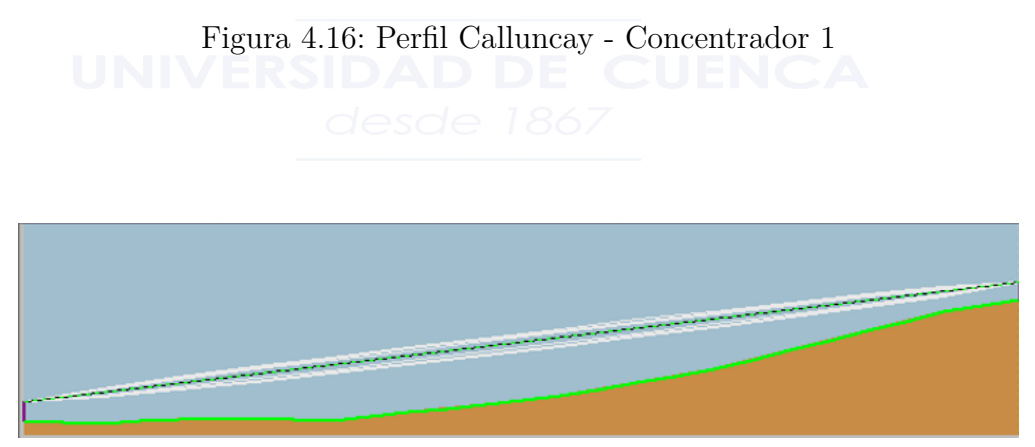

Figura 4.17: Perfil Calluncay - Concentrador 1

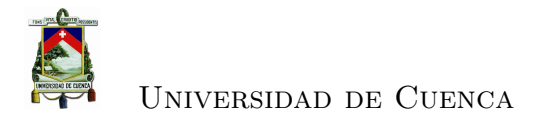

### **4.3.4.7. Enlace Concentrador 1 - Vano 1**

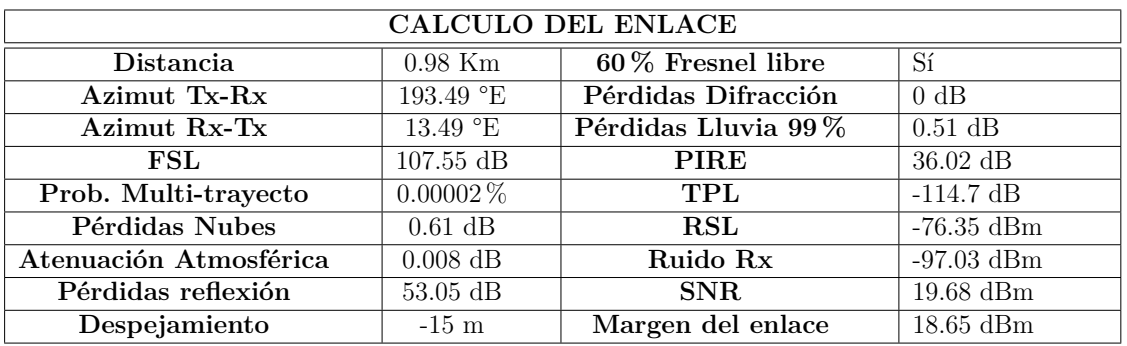

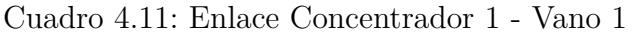

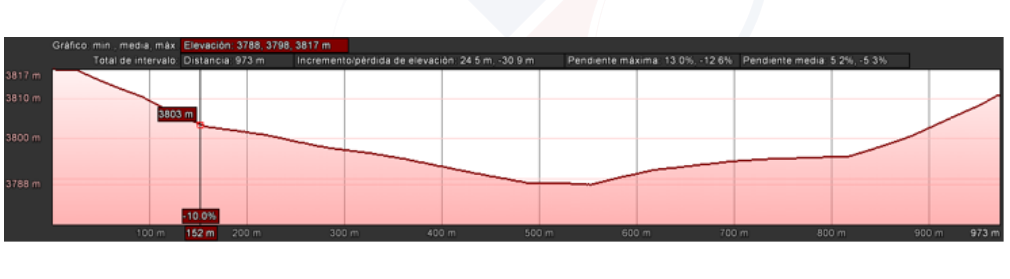

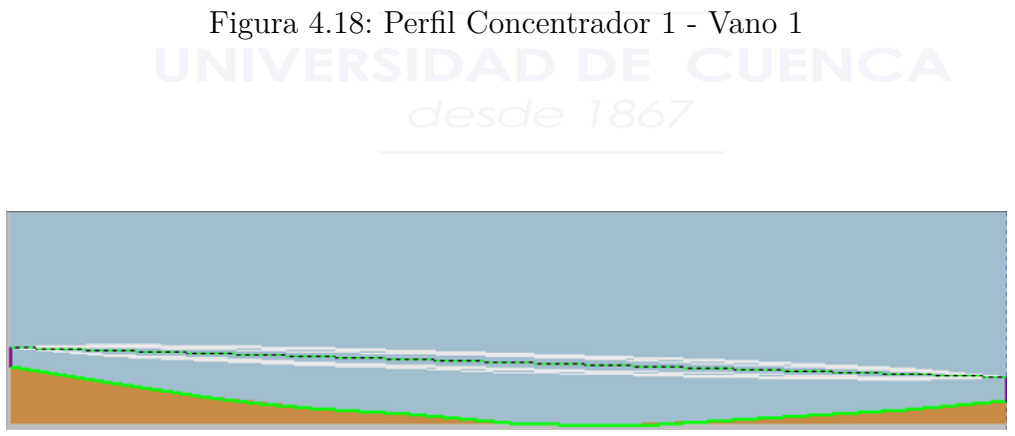

Figura 4.19: Perfil Concentrador 1 - Vano 1

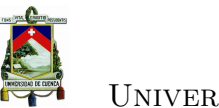

### **4.3.4.8. Enlace Vano 1 - Vano 2**

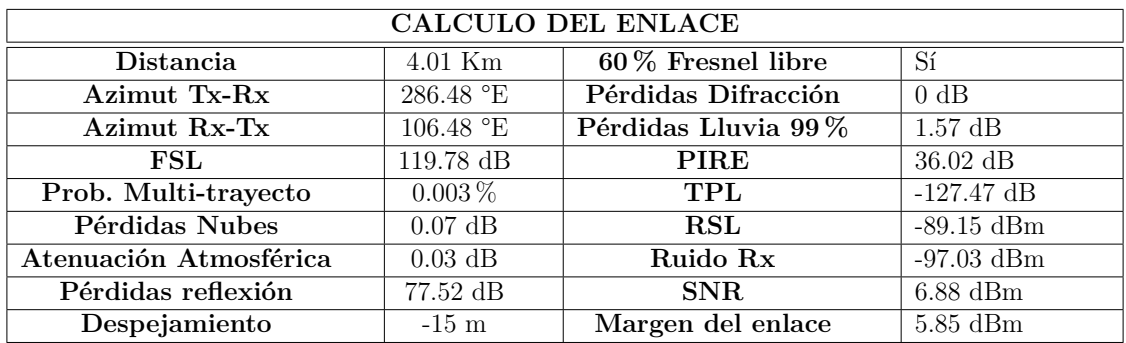

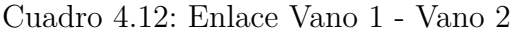

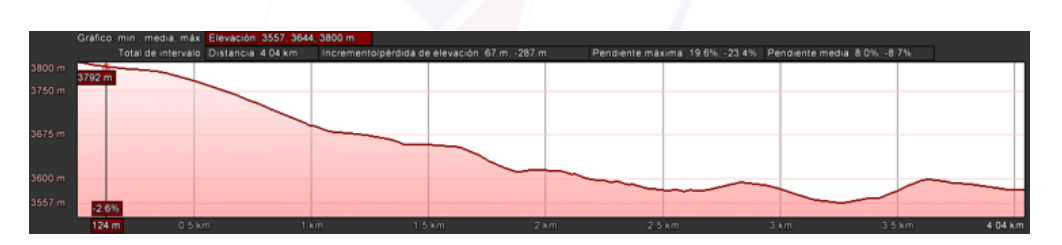

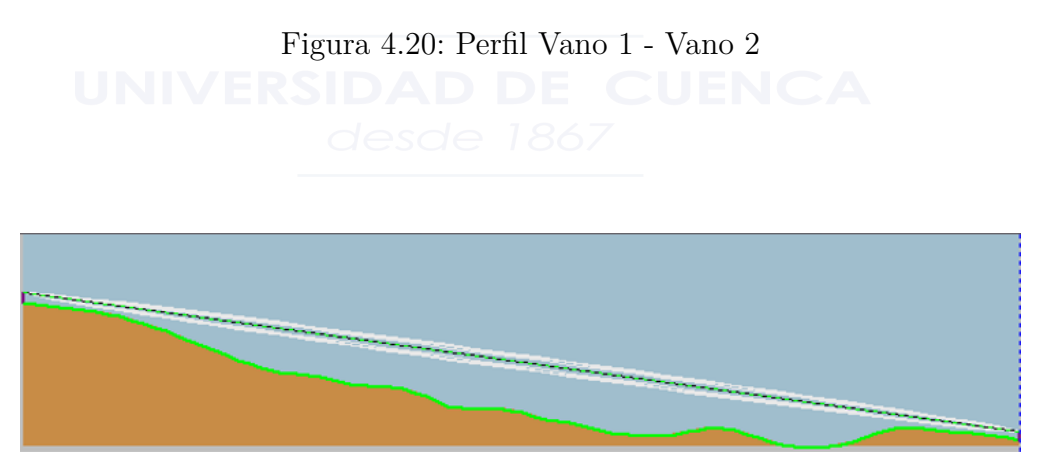

Figura 4.21: Perfil Vano 1 - Vano 2

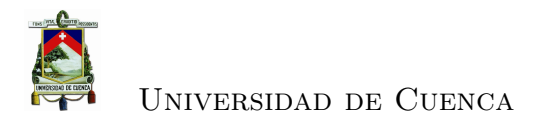

### **4.3.4.9. Enlace Vano 2 - Vano 3**

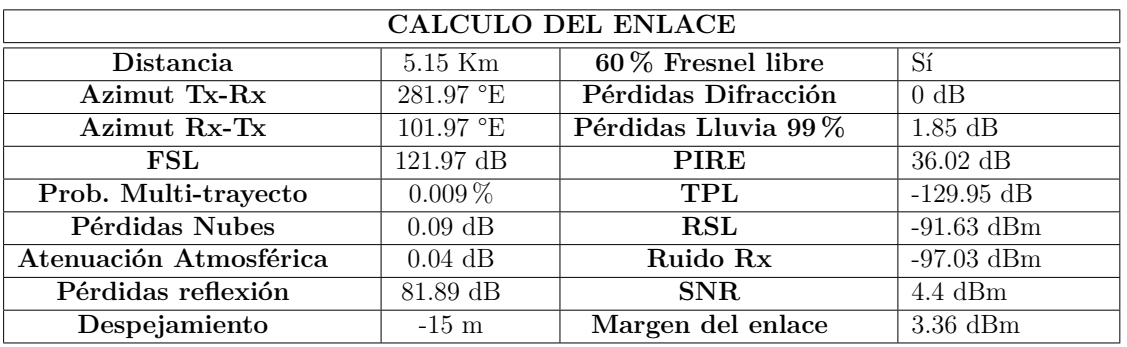

Cuadro 4.13: Enlace Vano 2 - Vano 3

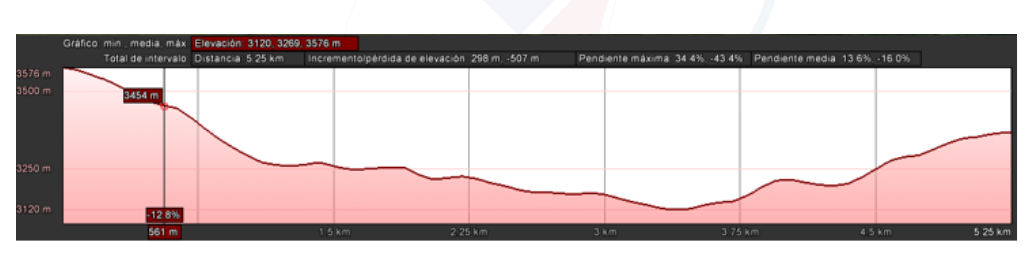

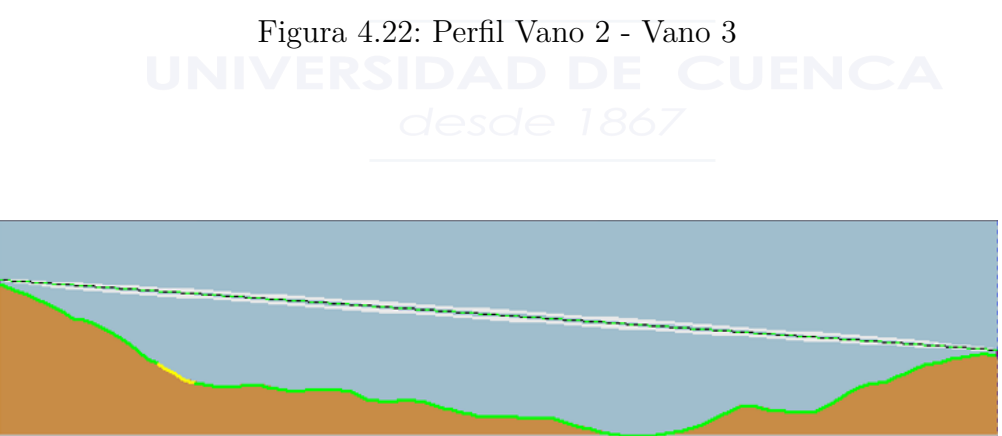

Figura 4.23: Perfil Vano 2 - Vano 3

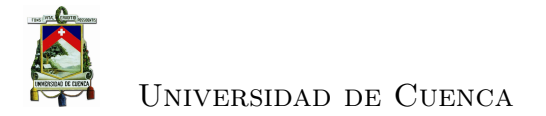

### **4.3.4.10. Cálculos Enlace Vano 3 - Nero**

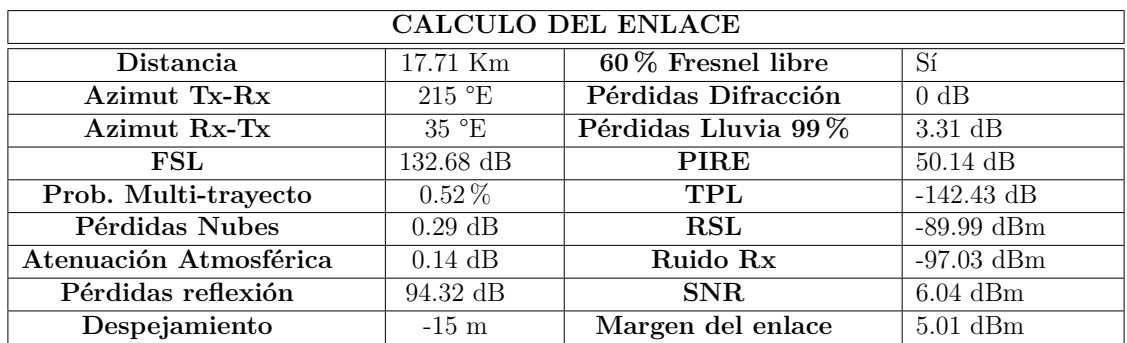

Cuadro 4.14: Enlace Vano 3 - Nero

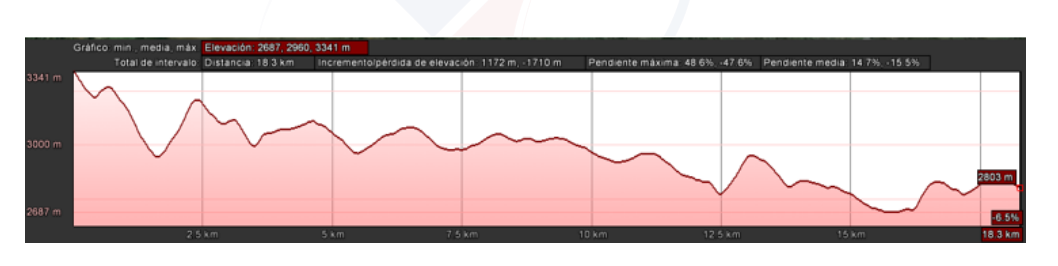

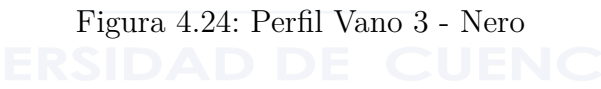

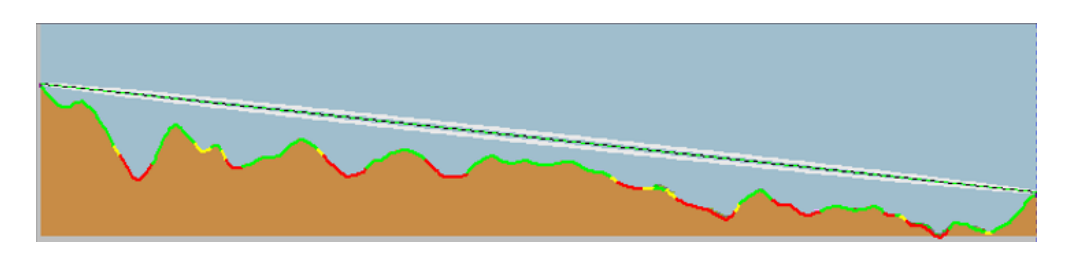

Figura 4.25: Perfil Vano 3 - Nero

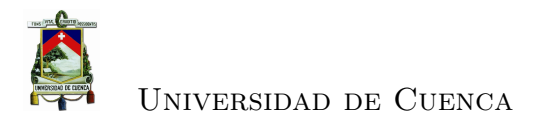

### **4.3.4.11. Enlace Marianza Bajo - Concentrador 2**

| CALCULO DEL ENLACE     |                           |                     |               |  |
|------------------------|---------------------------|---------------------|---------------|--|
| Distancia              | $2.54$ Km                 | 60% Fresnel libre   | Sí            |  |
| Azimut Tx-Rx           | $256.92$ °E               | Pérdidas Difracción | 0 dB          |  |
| Azimut Rx-Tx           | $76.92 \text{ }^{\circ}E$ | Pérdidas Lluvia 99% | $1.13$ dB     |  |
| FSL                    | $115.82$ dB               | <b>PIRE</b>         | $50.14$ dB    |  |
| Prob. Multi-trayecto   | $0.0007\,\%$              | TPL                 | $-123.029$ dB |  |
| Pérdidas Nubes         | $0.054$ dB                | <b>RSL</b>          | $-84.71$ dBm  |  |
| Atenuación Atmosférica | $0.02$ dB                 | Ruido Rx            | $-97.03$ dBm  |  |
| Pérdidas reflexión     | $69.60$ dB                | SNR.                | $11.32$ dBm   |  |
| Despejamiento          | $-15 \text{ m}$           | Margen del enlace   | $10.29$ dBm   |  |

Cuadro 4.15: Enlace Marianza Bajo - Concentrador 2

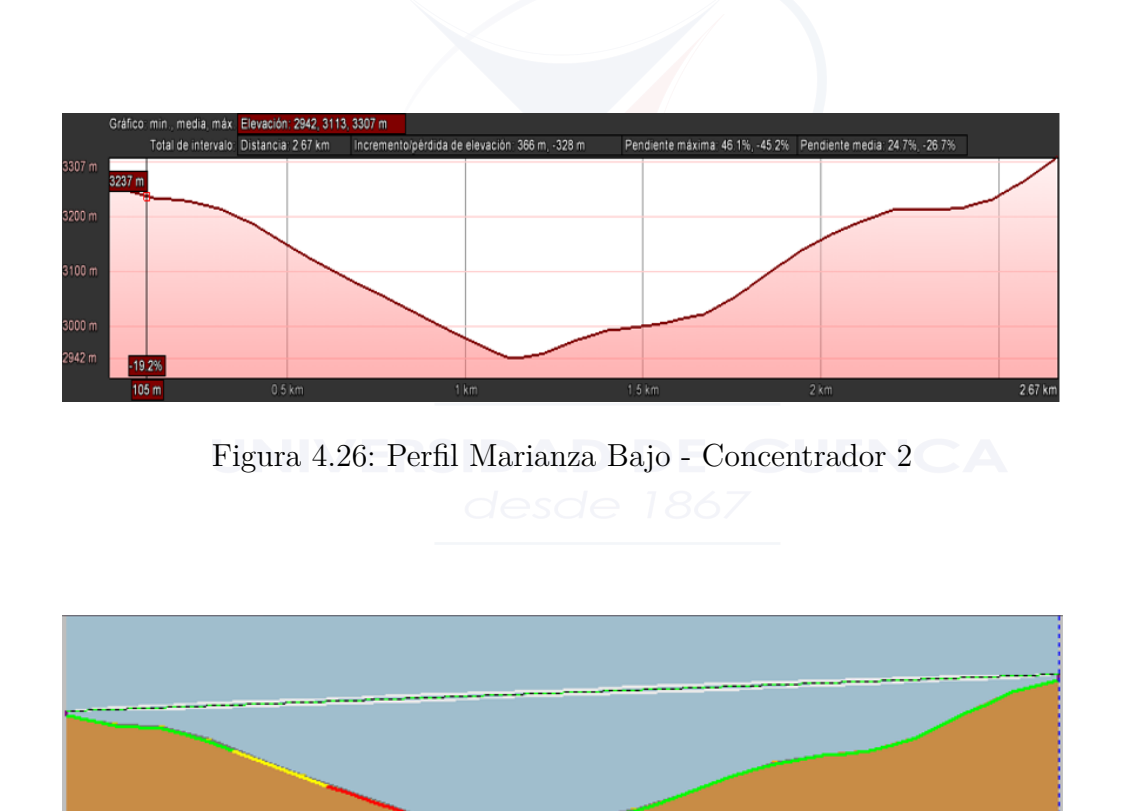

Figura 4.27: Perfil Marianza Bajo - Concentrador 2

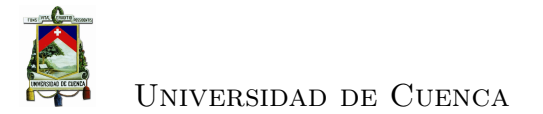

### **4.3.4.12. Cálculos Enlace Marianza Alto - Concentrador 2**

| CALCULO DEL ENLACE     |                    |                      |              |  |
|------------------------|--------------------|----------------------|--------------|--|
| <b>Distancia</b>       | $2.28$ Km          | $60\%$ Fresnel libre | Sí           |  |
| Azimut Tx-Rx           | $247.6$ °E         | Pérdidas Difracción  | 0 dB         |  |
| Azimut Rx-Tx           | $67.6$ °E          | Pérdidas Lluvia 99%  | $1.04$ dB    |  |
| FSL                    | $114.9 \text{ dB}$ | <b>PIRE</b>          | $36.02$ dB   |  |
| Prob. Multi-trayecto   | $0.0005\,\%$       | TPL                  | $-122.02$ dB |  |
| Pérdidas Nubes         | $0.05$ dB          | <b>RSL</b>           | $-83.7$ dBm  |  |
| Atenuación Atmosférica | $0.019$ dB         | Ruido Rx             | $-97.03$ dBm |  |
| Pérdidas reflexión     | $67.8$ dB          | SNR.                 | $12.32$ dBm  |  |
| Despejamiento          | $-15 \text{ m}$    | Margen del enlace    | $11.29$ dBm  |  |

Cuadro 4.16: Enlace Marianza Alto - Concentrador 2

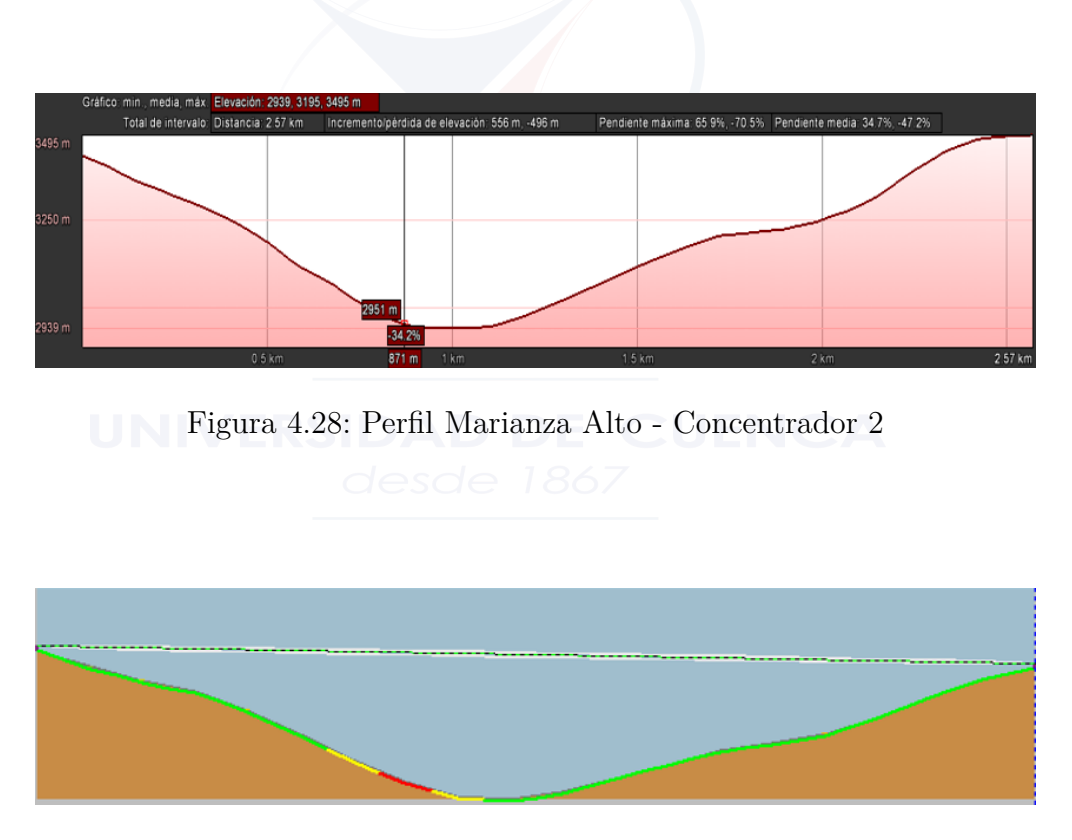

Figura 4.29: Perfil Marianza Alto - Concentrador 2

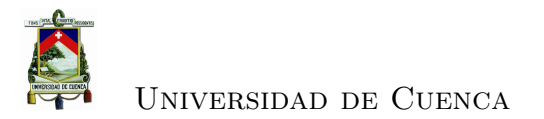

### **4.3.4.13. Enlace Marianza Pinos - Concentrador 2**

| CALCULO DEL ENLACE     |                                 |                     |              |  |
|------------------------|---------------------------------|---------------------|--------------|--|
| Distancia              | $1.58$ Km                       | 60% Fresnel libre   | Sí           |  |
| Azimut Tx-Rx           | 247.8 °E                        | Pérdidas Difracción | 0 dB         |  |
| Azimut Rx-Tx           | $67.7 \text{ }^{\circ}\text{E}$ | Pérdidas Lluvia 99% | $0.77$ dB    |  |
| FSL                    | $111.7$ dB                      | PIRE                | $36.02$ dB   |  |
| Prob. Multi-trayecto   | $0.0001\%$                      | TPL                 | $-118.53$ dB |  |
| Pérdidas Nubes         | $0.05$ dB                       | <b>RSL</b>          | $-80.21$ dBm |  |
| Atenuación Atmosférica | $0.013$ dB                      | Ruido Rx            | $-97.03$ dBm |  |
| Pérdidas reflexión     | $61.35$ dB                      | SNR.                | $15.81$ dBm  |  |
| Despejamiento          | $-15$ m                         | Margen del enlace   | 14.78 dBm    |  |

Cuadro 4.17: Enlace Marianza Pinos - Concentrador 2

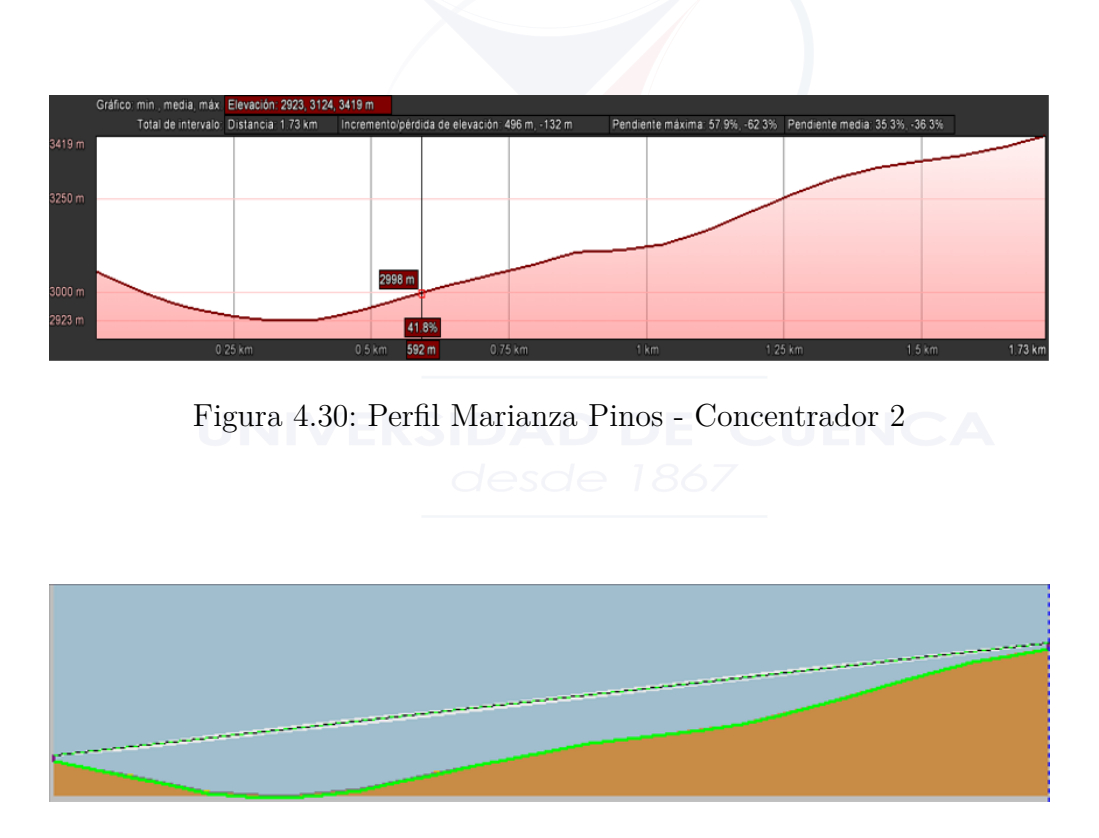

Figura 4.31: Perfil Marianza Pinos - Concentrador 2

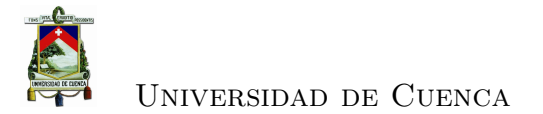

### **4.3.4.14. Enlace Mazán Pinos - Concentrador 2**

| <b>CALCULO DEL ENLACE</b> |                          |                     |              |  |
|---------------------------|--------------------------|---------------------|--------------|--|
| Distancia                 | $2.11$ Km                | 60% Fresnel libre   | Sí           |  |
| Azimut Tx-Rx              | $237.9$ °E               | Pérdidas Difracción | 0 dB         |  |
| Azimut Rx-Tx              | $57.9 \text{ }^{\circ}E$ | Pérdidas Lluvia 99% | $0.97$ dB    |  |
| FSL                       | $114.2 \text{ dB}$       | <b>PIRE</b>         | $36.02$ dB   |  |
| Prob. Multi-trayecto      | $0.0003\%$               | <b>TPL</b>          | $-121.2$ dB  |  |
| Pérdidas Nubes            | $0.05$ dB                | <b>RSL</b>          | $-82.95$ dBm |  |
| Atenuación Atmosférica    | $0.017$ dB               | Ruido Rx            | $-97.03$ dBm |  |
| Pérdidas reflexión        | $66.41$ dB               | SNR.                | $13.07$ dBm  |  |
| Despejamiento             | $-15 \text{ m}$          | Margen del enlace   | $12.04$ dBm  |  |

Cuadro 4.18: Enlace Mazán Pinos - Concentrador 2

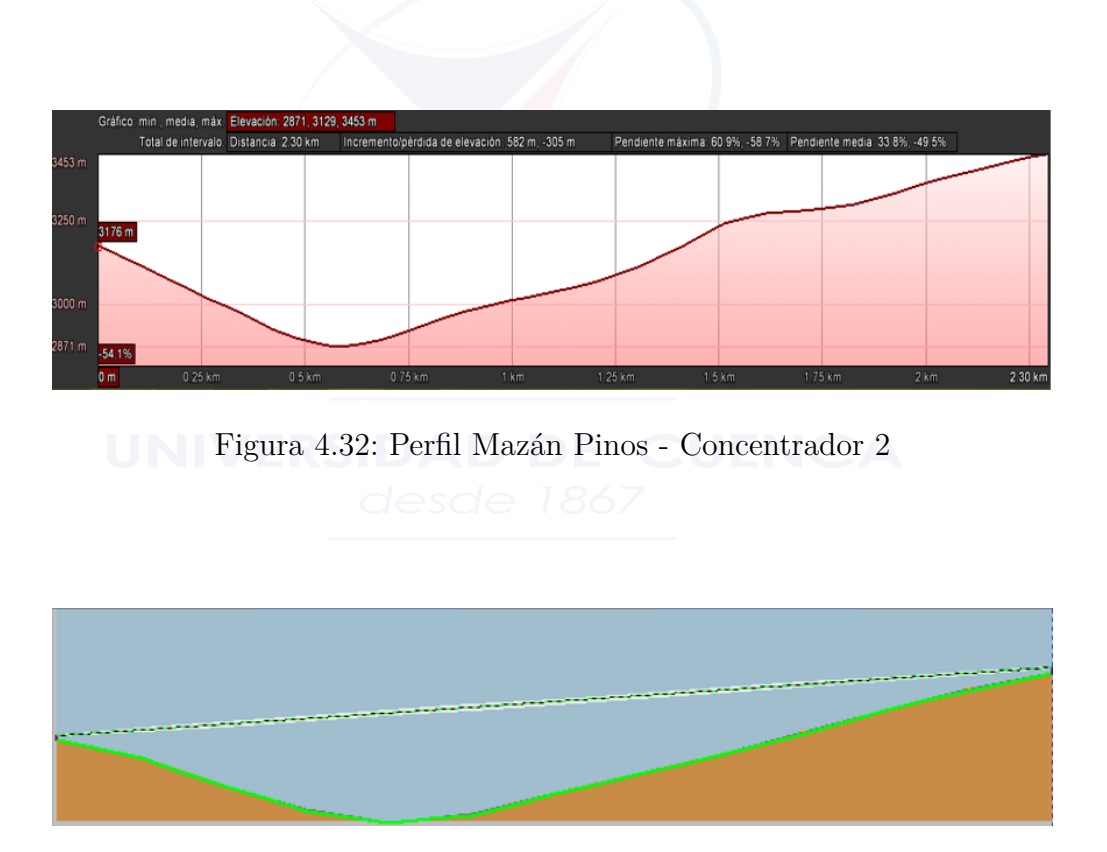

Figura 4.33: Perfil Mazán Pinos - Concentrador 2

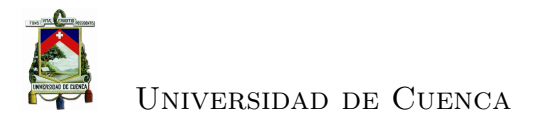

### **4.3.4.15. Cálculos Enlace Mazán Pajonal - Concentrador 2**

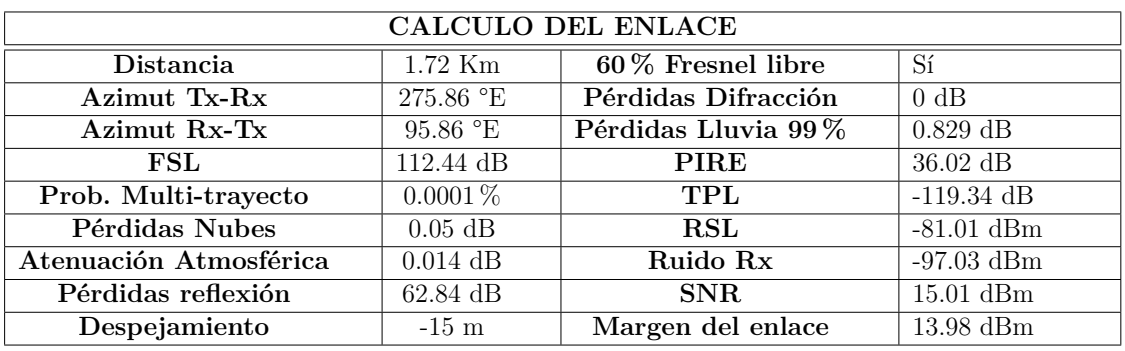

Cuadro 4.19: Enlace Mazán Pajonal - Concentrador 2

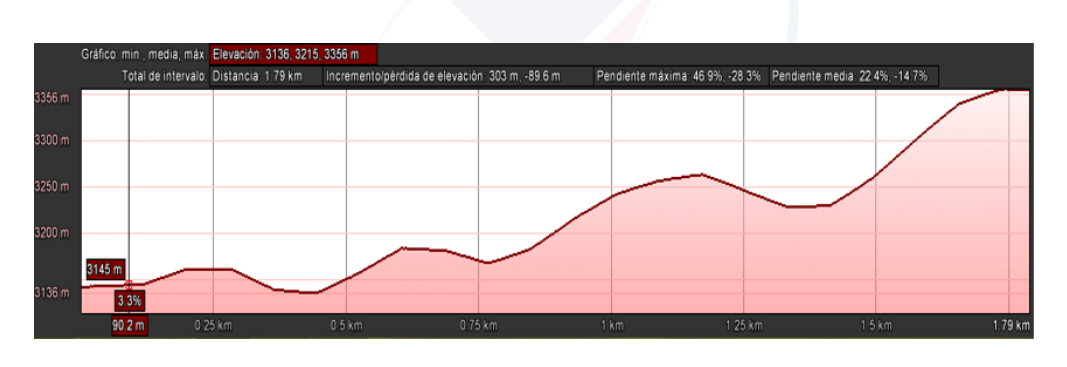

Figura 4.34: Perfil Mazán Pajonal - Concentrador 2

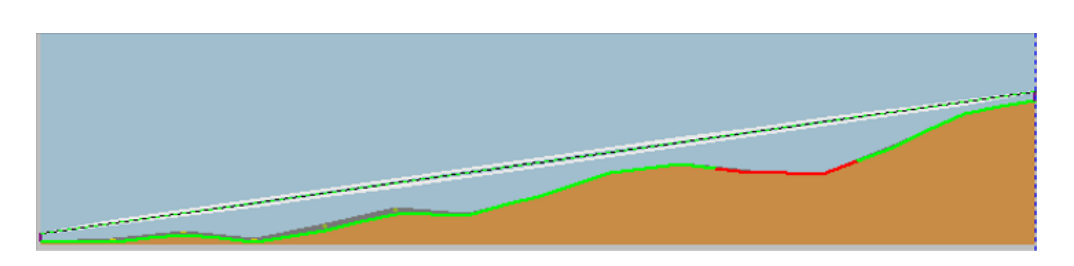

Figura 4.35: Perfil Mazán Pajonal - Concentrador 2

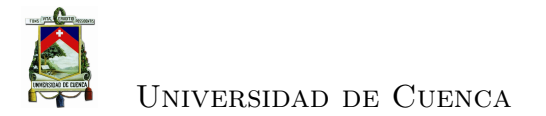

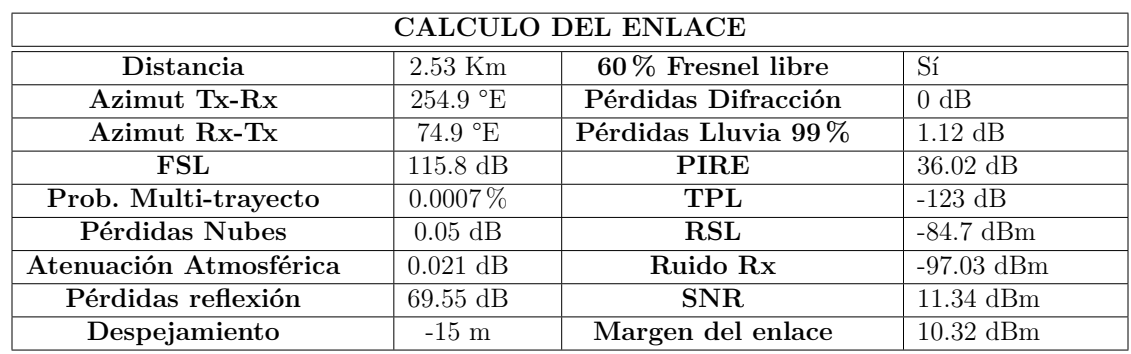

### **4.3.4.16. Enlace Marianza - Concentrador 2**

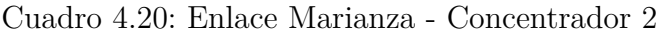

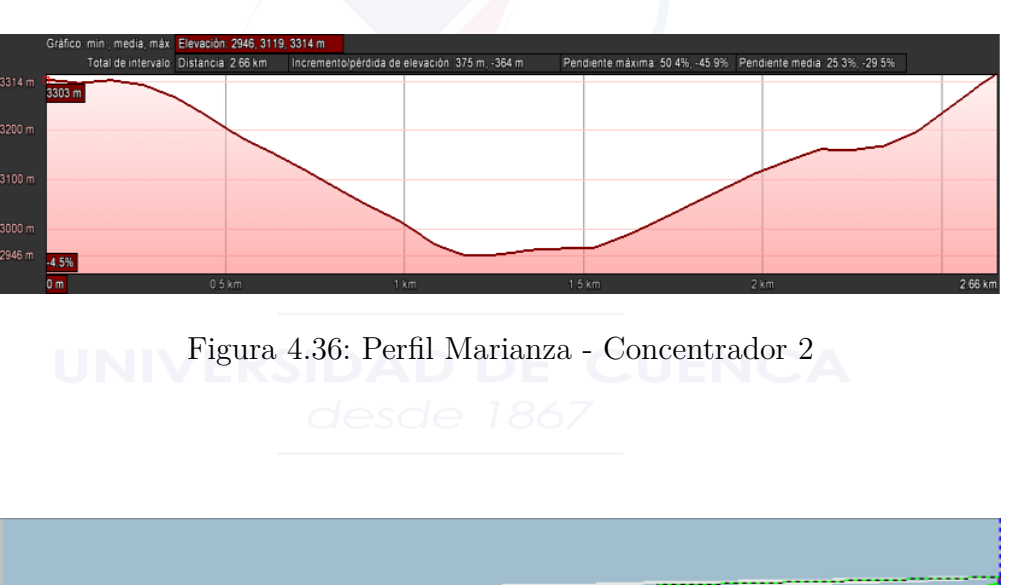

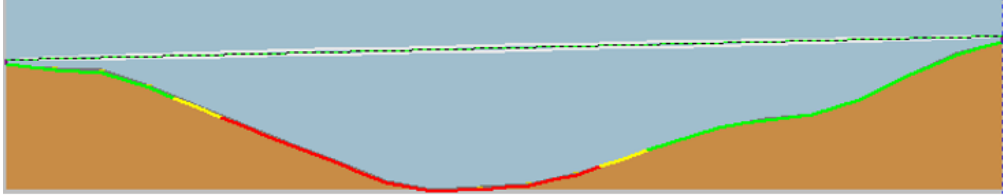

Figura 4.37: Perfil Marianza - Concentrador 2

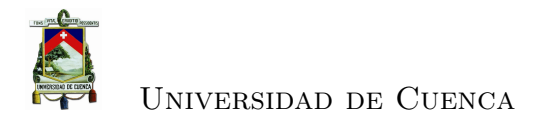

### **4.3.4.17. Enlace Concentrador 2 - Nero**

| CALCULO DEL ENLACE     |                 |                      |                      |  |
|------------------------|-----------------|----------------------|----------------------|--|
| Distancia              | $12.58$ Km      | $60\%$ Fresnel libre | Sí                   |  |
| Azimut Tx-Rx           | 337.3 °E        | Pérdidas Difracción  | 0 dB                 |  |
| Azimut Rx-Tx           | 157.3 °E        | Pérdidas Lluvia 99%  | $\overline{2.92}$ dB |  |
| FSL                    | 129.7 dB        | <b>PIRE</b>          | $50.14$ dB           |  |
| Prob. Multi-trayecto   | $0.17\%$        | TPL                  | $-138.96$ dB         |  |
| Pérdidas Nubes         | $0.21$ dB       | <b>RSL</b>           | $-71.02$ dBm         |  |
| Atenuación Atmosférica | $0.11$ dB       | Ruido Rx             | $-97.03$ dBm         |  |
| Pérdidas reflexión     | $72.89$ dB      | SNR.                 | $25.014$ dBm         |  |
| Despejamiento          | $-15 \text{ m}$ | Margen del enlace    | $23.98$ dBm          |  |

Cuadro 4.21: Enlace Concentrador 2 - Nero

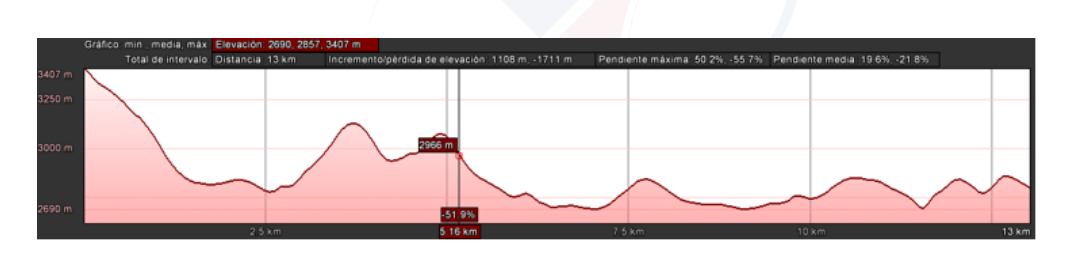

Figura 4.38: Perfil Concentrador 2 - Nero

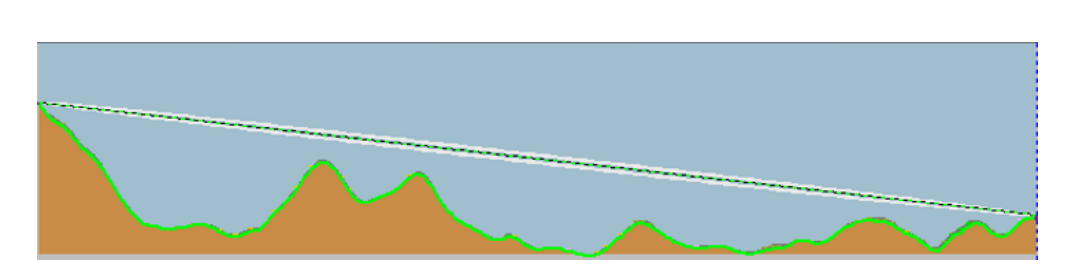

Figura 4.39: Perfil Concentrador 2 - Nero

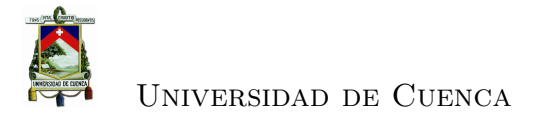

### **4.3.4.18. Enlace Concentrador 3 - Sector Huagrahuma**

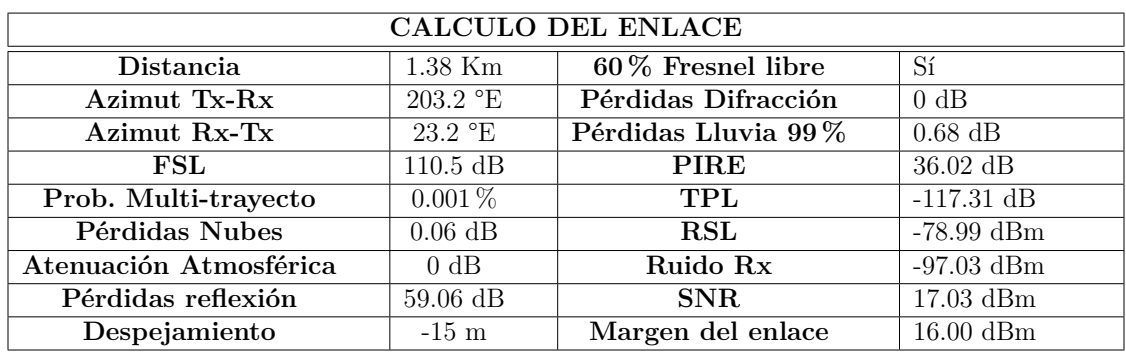

Cuadro 4.22: Enlace Huagrahuma - Concentrador 3

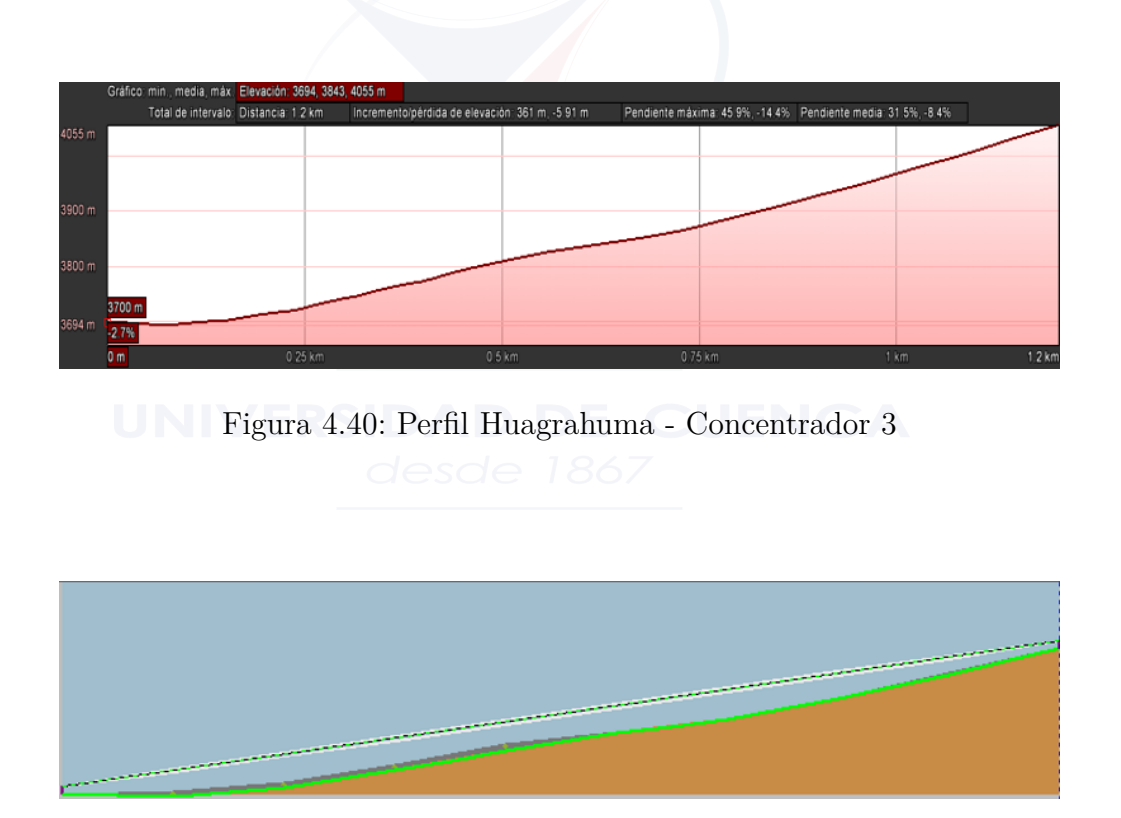

Figura 4.41: Perfil Huagrahuma - Concentrador 3

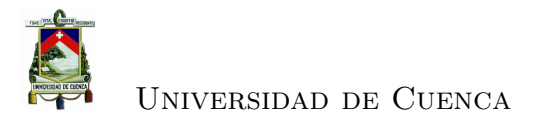

### **4.3.4.19. Enlace Huagrahuma Medio - Concentrador 3**

| CALCULO DEL ENLACE     |                           |                     |              |  |
|------------------------|---------------------------|---------------------|--------------|--|
| Distancia              | $0.23$ Km                 | 60% Fresnel libre   | Sí           |  |
| Azimut Tx-Rx           | $187.1 \text{ }^{\circ}E$ | Pérdidas Difracción | 0 dB         |  |
| Azimut Rx-Tx           | $7.1 \text{ }^{\circ}E$   | Pérdidas Lluvia 99% | $0.13$ dB    |  |
| FSL                    | $94.99 \text{ dB}$        | PIRE                | $36.02$ dB   |  |
| Prob. Multi-trayecto   | $0\%$                     | TPL                 | $-101.25$ dB |  |
| Pérdidas Nubes         | $0.12$ dB                 | <b>RSL</b>          | $-62.93$ dBm |  |
| Atenuación Atmosférica | 0 dB                      | Ruido Rx            | $-97.03$ dBm |  |
| Pérdidas reflexión     | $27.95$ dB                | SNR.                | $33.09$ dBm  |  |
| Despejamiento          | $-15 \text{ m}$           | Margen del enlace   | $32.06$ dBm  |  |

Cuadro 4.23: Enlace Huagrahuma Medio - Concentrador 3

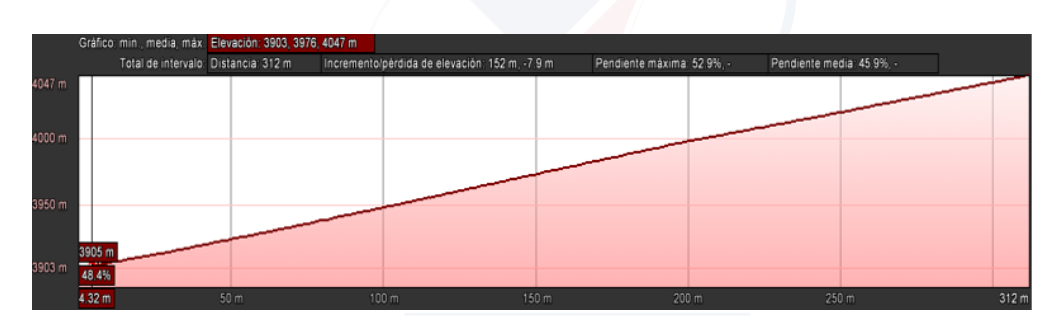

Figura 4.42: Perfil Huagrahuma Medio - Concentrador 3

Figura 4.43: Perfil Huagrahuma Medio - Concentrador 3

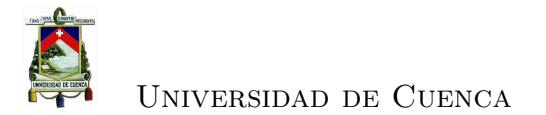

### **4.3.4.20. Enlace Huagrahuma Alto - Concentrador 3**

| CALCULO DEL ENLACE     |                           |                      |              |  |
|------------------------|---------------------------|----------------------|--------------|--|
| Distancia              | $0.59$ Km                 | $60\%$ Fresnel libre | Sí           |  |
| Azimut Tx-Rx           | $278.4$ °E                | Pérdidas Difracción  | 0 dB         |  |
| Azimut Rx-Tx           | 98.4 $\mathrm{^{\circ}E}$ | Pérdidas Lluvia 99%  | $0.32$ dB    |  |
| FSL                    | $103.19$ dB               | <b>PIRE</b>          | $36.02$ dB   |  |
| Prob. Multi-trayecto   | $0\%$                     | TPL                  | $-109.47$ dB |  |
| Pérdidas Nubes         | 0 dB                      | <b>RSL</b>           | $-71.15$ dBm |  |
| Atenuación Atmosférica | 0 dB                      | Ruido Rx             | $-97.03$ dBm |  |
| Pérdidas reflexión     | $44.35$ dB                | SNR.                 | 24.87 dBm    |  |
| Despejamiento          | $-15 \text{ m}$           | Margen del enlace    | 23.84 dBm    |  |

Cuadro 4.24: Enlace Huagrahuma Alto - Concentrador 3

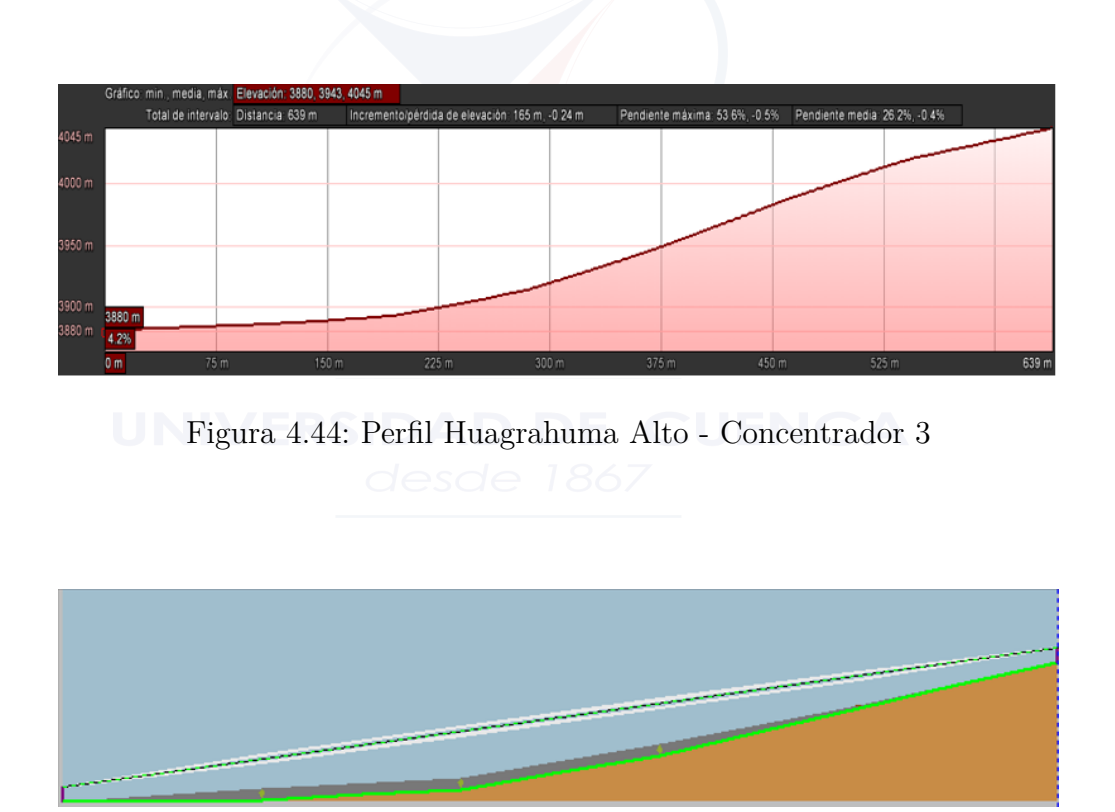

Figura 4.45: Perfil Huagrahuma Alto - Concentrador 3

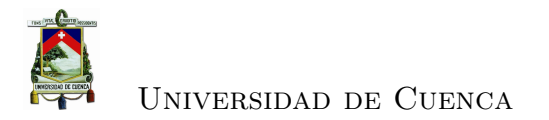

### **4.3.4.21. Enlace Concentrador 3 - Bueran**

| CALCULO DEL ENLACE     |                    |                     |              |  |
|------------------------|--------------------|---------------------|--------------|--|
| Distancia              | 11.48 Km           | 60% Fresnel libre   | Sí           |  |
| Azimut Tx-Rx           | 244.32 °E          | Pérdidas Difracción | 0 dB         |  |
| Azimut Rx-Tx           | $64.32$ °E         | Pérdidas Lluvia 99% | $2.81$ dB    |  |
| FSL                    | $128.9 \text{ dB}$ | <b>PIRE</b>         | $50.14$ dB   |  |
| Prob. Multi-trayecto   | $0.13\%$           | TPL                 | $-138.02$ dB |  |
| Pérdidas Nubes         | $0.19$ dB          | <b>RSL</b>          | $-70.08$ dBm |  |
| Atenuación Atmosférica | $0.09$ dB          | Ruido Rx            | $-97.03$ dBm |  |
| Pérdidas reflexión     | $71.29$ dB         | SNR.                | $25.95$ dBm  |  |
| Despejamiento          | $-15 \text{ m}$    | Margen del enlace   | $24.92$ dBm  |  |

Cuadro 4.25: Enlace Concentrador 3 - Bueran

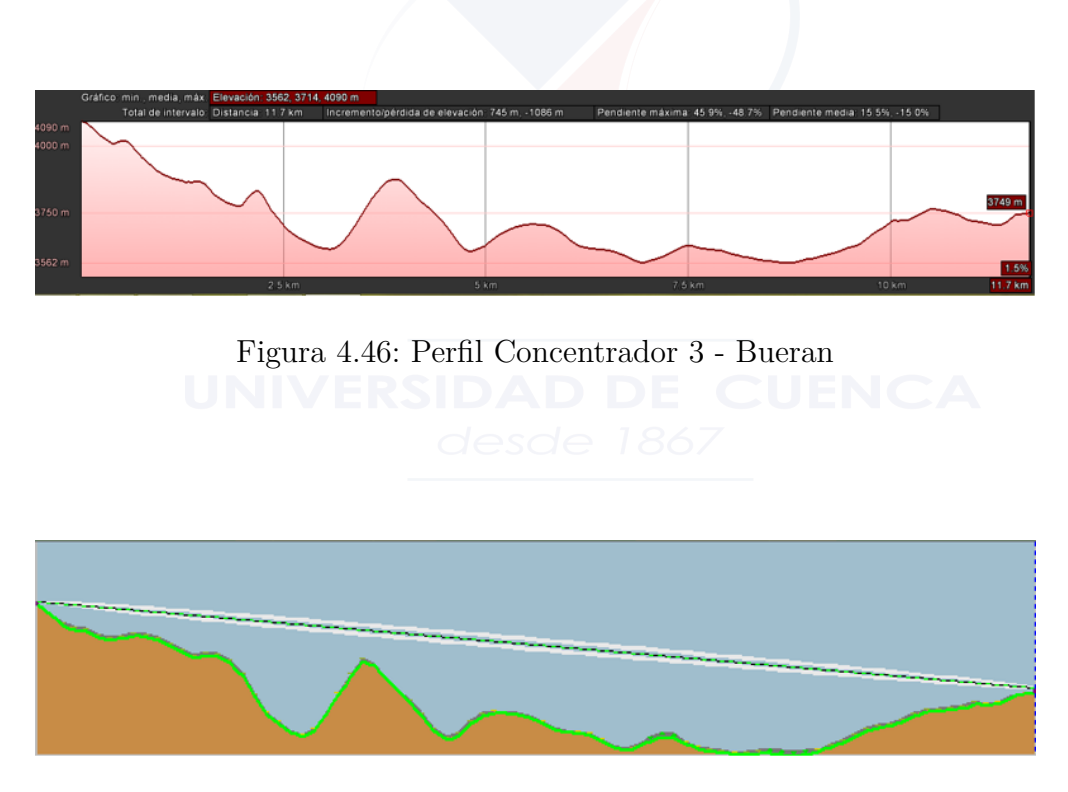

Figura 4.47: Perfil Concentrador 3 - Bueran

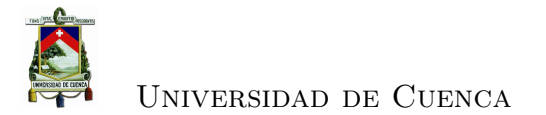

### **4.3.4.22. Enlace Turupamba Bajo - Concentrador 4**

| <b>CALCULO DEL ENLACE</b> |                 |                     |                         |
|---------------------------|-----------------|---------------------|-------------------------|
| <b>Distancia</b>          | $2.31$ Km       | 60% Fresnel libre   | Sí                      |
| Azimut Tx-Rx              | $238.3$ °E      | Pérdidas Difracción | 0 dB                    |
| Azimut Rx-Tx              | 58.3 °E         | Pérdidas Lluvia 99% | $1.05$ dB               |
| FSL                       | $115$ dB        | <b>PIRE</b>         | $36.02$ dB              |
| Prob. Multi-trayecto      | $0\%$           | <b>TPL</b>          | $-122.13 \overline{dB}$ |
| Pérdidas Nubes            | $0.05$ dB       | <b>RSL</b>          | $-83.81$ dBm            |
| Atenuación Atmosférica    | $0.019$ dB      | Ruido Rx            | $-97.03$ dBm            |
| Pérdidas reflexión        | $67.98$ dB      | SNR.                | $12.21$ dBm             |
| Despejamiento             | $-15 \text{ m}$ | Margen del enlace   | $11.18\text{ dBm}$      |

Cuadro 4.26: Enlace Turupamba Bajo - Concentrador 4

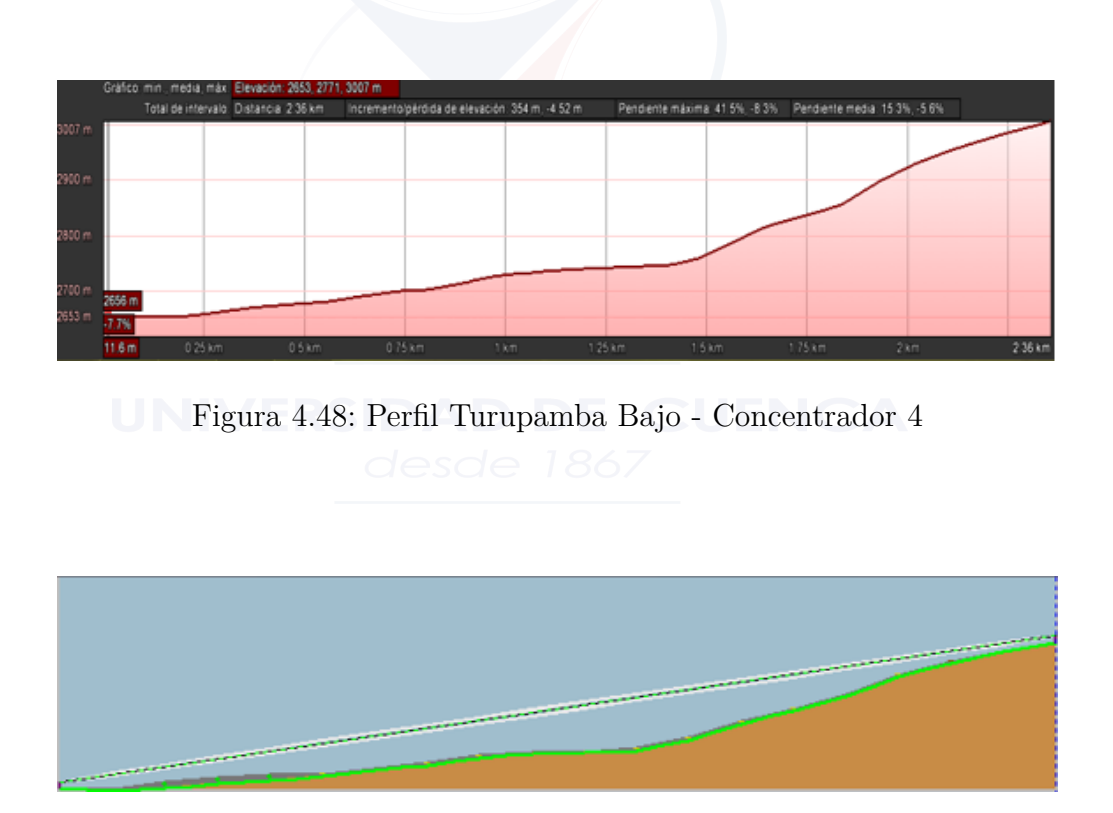

Figura 4.49: Perfil Turupamba Bajo - Concentrador 4
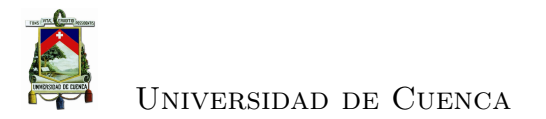

### **4.3.4.23. Cálculos Enlace Caldera - Concentrador 4**

| CALCULO DEL ENLACE     |                           |                     |              |
|------------------------|---------------------------|---------------------|--------------|
| Distancia              | $0.58$ Km                 | 60% Fresnel libre   | Sí           |
| Azimut Tx-Rx           | 194.96 $^{\circ}$ E       | Pérdidas Difracción | 0 dB         |
| Azimut Rx-Tx           | $14.96 \text{ }^{\circ}E$ | Pérdidas Lluvia 99% | $0.32$ dB    |
| FSL                    | $103.04$ dB               | <b>PIRE</b>         | $36.02$ dB   |
| Prob. Multi-trayecto   | $0\%$                     | TPL                 | $-109.3$ dB  |
| Pérdidas Nubes         | 0 dB                      | <b>RSL</b>          | $-71$ dBm    |
| Atenuación Atmosférica | 0 dB                      | Ruido Rx            | $-97.03$ dBm |
| Pérdidas reflexión     | $44.05$ dB                | SNR.                | $25.03$ dBm  |
| Despejamiento          | $-15 \text{ m}$           | Margen del enlace   | $24$ dBm     |

Cuadro 4.27: Enlace Caldera - Concentrador 4

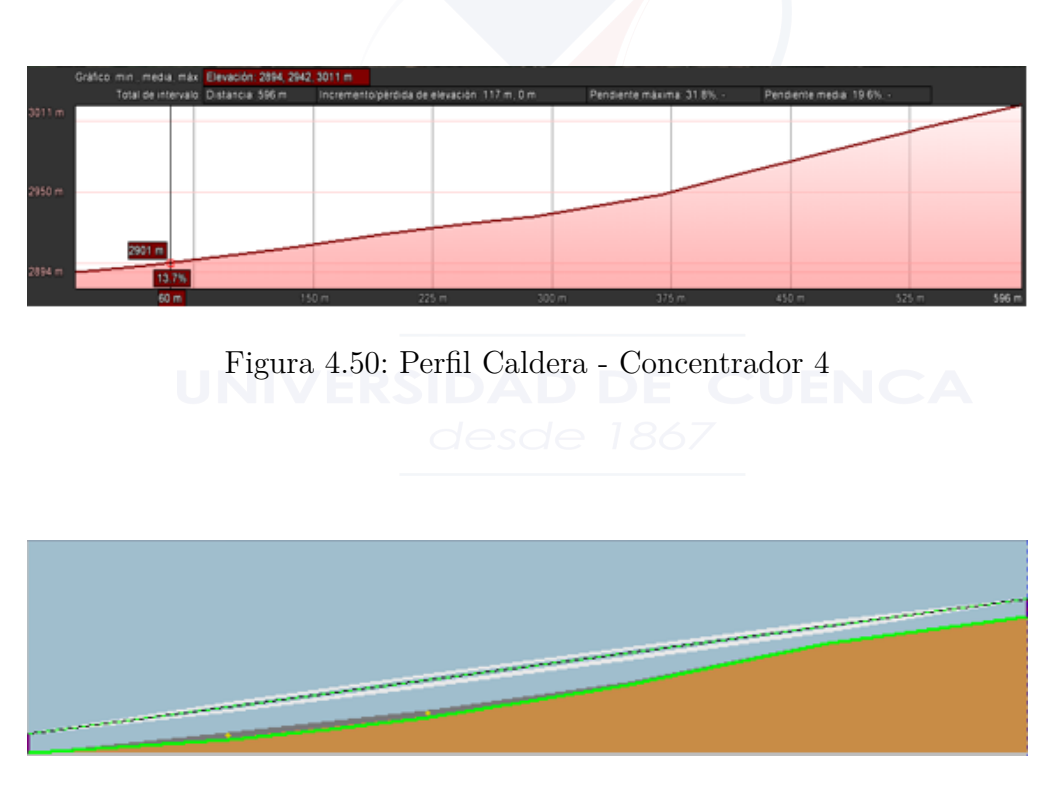

Figura 4.51: Perfil Caldera - Concentrador 4

Juan Francisco Reyes Efrén Mauricio Tene

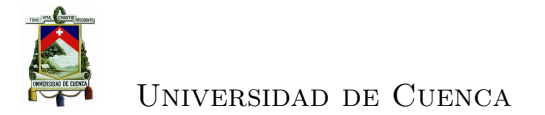

### **4.3.4.24. Enlace Concentrador 4 - Guagualzhumi**

| CALCULO DEL ENLACE     |                  |                      |                    |
|------------------------|------------------|----------------------|--------------------|
| Distancia              | $18.16$ Km       | $60\%$ Fresnel libre | Sí                 |
| Azimut Tx-Rx           | 358.73 °E        | Pérdidas Difracción  | 0 dB               |
| Azimut Rx-Tx           | 178.73 °E        | Pérdidas Lluvia 99%  | $3.33$ dB          |
| FSL                    | $132.9$ dB       | <b>PIRE</b>          | $50.14$ dB         |
| Prob. Multi-trayecto   | $0.5714\%$       | TPL                  | $-142.69$ dB       |
| Pérdidas Nubes         | $0.30$ dB        | <b>RSL</b>           | $-74.75$ dBm       |
| Atenuación Atmosférica | $0.1514$ dB      | Ruido Rx             | $-97.03$ dBm       |
| Pérdidas reflexión     | $79.26$ dB       | <b>SNR</b>           | $21.28\text{ dBm}$ |
| Despejamiento          | $-15~\mathrm{m}$ | Margen del enlace    | $20.25$ dBm        |

Cuadro 4.28: Enlace Concentrador 4 - Guagualzhumi

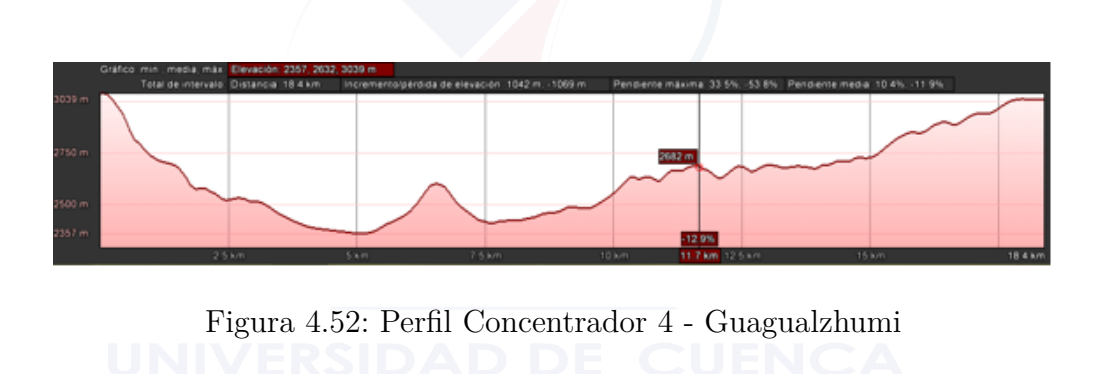

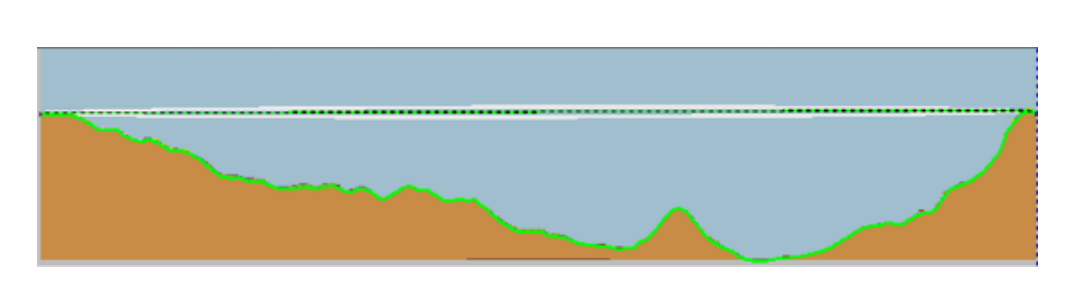

Figura 4.53: Perfil Concentrador 4 - Guagualzhumi

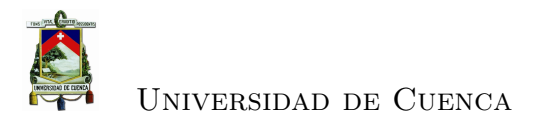

#### **4.3.4.25. Enlace Emac - Concentrador 5**

| CALCULO DEL ENLACE     |                 |                     |              |
|------------------------|-----------------|---------------------|--------------|
| Distancia              | $0.83$ Km       | 60% Fresnel libre   | Sí           |
| Azimut Tx-Rx           | $261.74$ °E     | Pérdidas Difracción | 0 dB         |
| Azimut Rx-Tx           | $81.74$ °E      | Pérdidas Lluvia 99% | $0.44$ dB    |
| FSL                    | $106.07$ dB     | PIRE                | $50.14$ dB   |
| Prob. Multi-trayecto   | $0\%$           | TPL                 | $-112.41$ dB |
| Pérdidas Nubes         | 0 dB            | <b>RSL</b>          | $-74.09$ dBm |
| Atenuación Atmosférica | $0.006$ dB      | Ruido Rx            | $-97.03$ dBm |
| Pérdidas reflexión     | $50.1$ dB       | SNR.                | $21.94$ dBm  |
| Despejamiento          | $-15 \text{ m}$ | Margen del enlace   | $20.91$ dBm  |

Cuadro 4.29: Enlace Emac - Concentrador 5

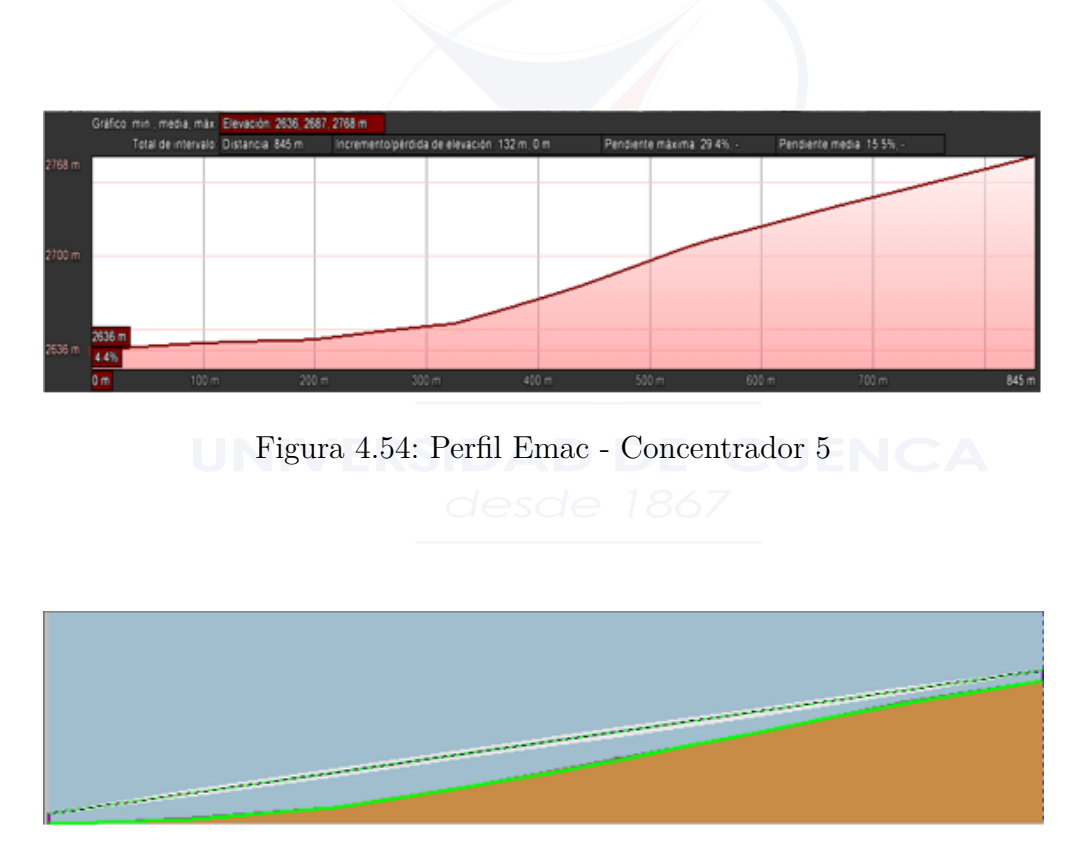

Figura 4.55: Perfil Emac - Concentrador 5

Juan Francisco Reyes Efrén Mauricio Tene

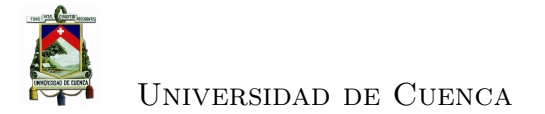

### **4.3.4.26. Enlace Concentrador 5 - Guagualzhumi**

| CALCULO DEL ENLACE     |                 |                     |              |
|------------------------|-----------------|---------------------|--------------|
| Distancia              | $7.56$ Km       | 60% Fresnel libre   | Sí           |
| Azimut Tx-Rx           | 187.76 °E       | Pérdidas Difracción | 0 dB         |
| Azimut Rx-Tx           | $7.76$ °E       | Pérdidas Lluvia 99% | $2.31$ dB    |
| FSL                    | $125.31$ dB     | <b>PIRE</b>         | $50.14$ dB   |
| Prob. Multi-trayecto   | $0.03\%$        | TPL                 | $-133.81$ dB |
| Pérdidas Nubes         | $0.13$ dB       | <b>RSL</b>          | $-65.87$ dBm |
| Atenuación Atmosférica | $0.06$ dB       | Ruido Rx            | $-97.03$ dBm |
| Pérdidas reflexión     | $64.07$ dB      | <b>SNR</b>          | $30.16$ dBm  |
| Despejamiento          | $-15 \text{ m}$ | Margen del enlace   | $29.13$ dBm  |

Cuadro 4.30: Enlace Concentrador 5 - Guagualzhumi

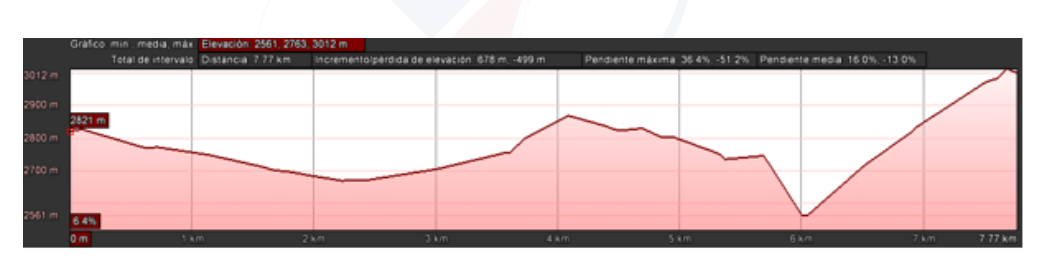

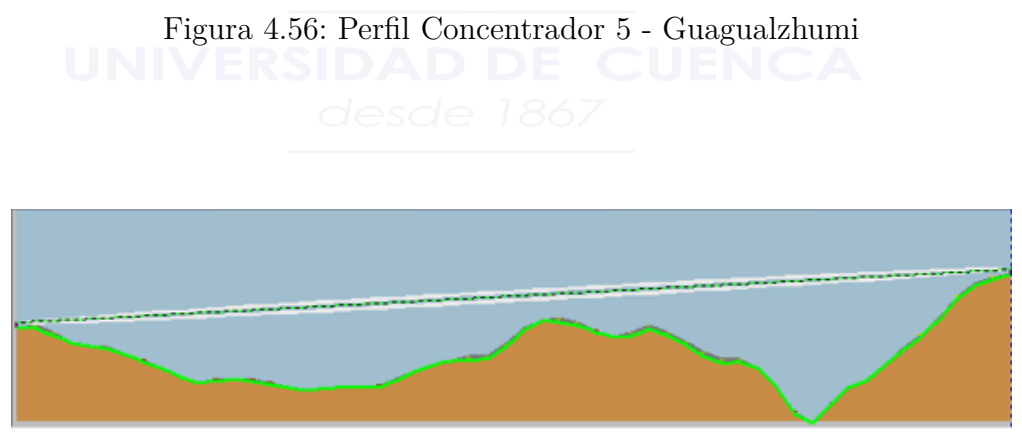

Figura 4.57: Perfil Concentrador 5 - Guagualzhumi

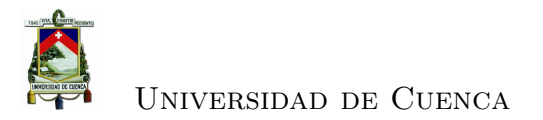

#### **4.3.4.27. Enlace Ningar Medio - Concentrador 6**

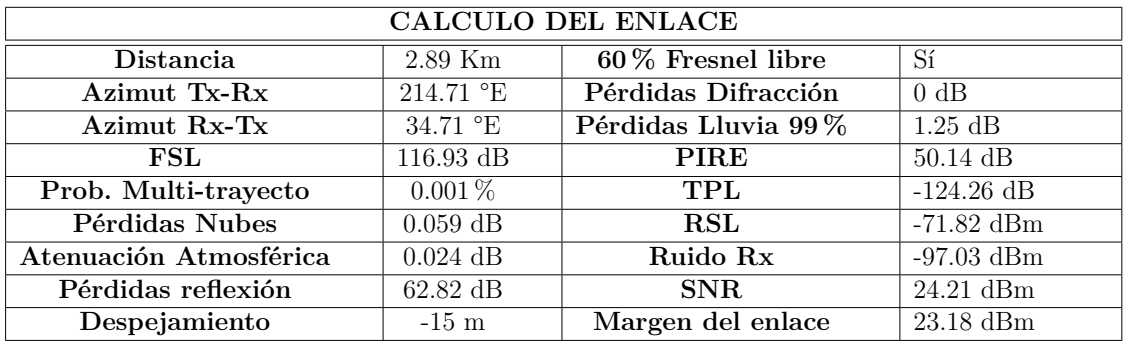

Cuadro 4.31: Enlace Ningar Medio - Concentrador 6

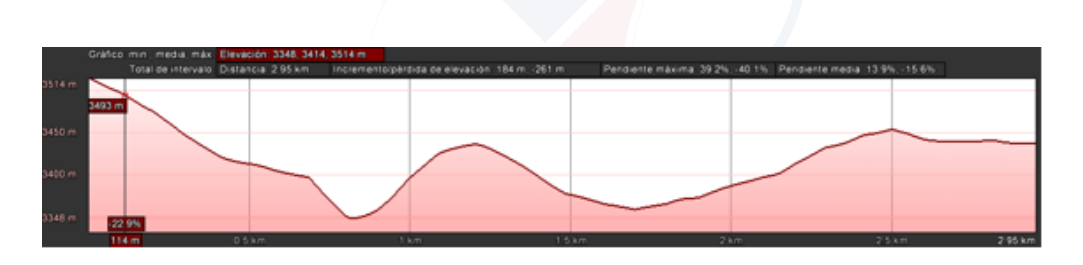

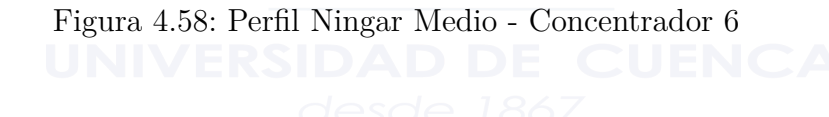

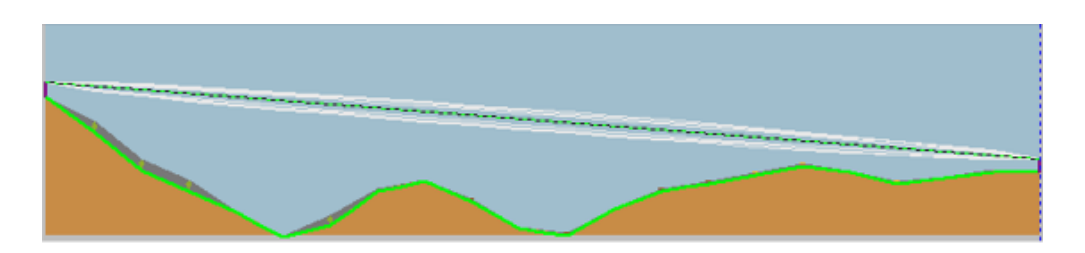

Figura 4.59: Perfil Ningar Medio - Concentrador 6

Juan Francisco Reyes Efrén Mauricio Tene

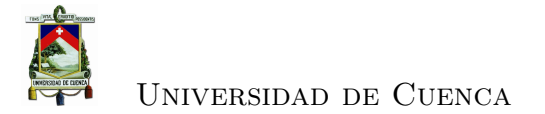

### **4.3.4.28. Enlace Ningar Bajo - Concentrador 6**

| CALCULO DEL ENLACE     |                 |                     |                       |
|------------------------|-----------------|---------------------|-----------------------|
| Distancia              | 1.82 Km         | 60% Fresnel libre   | Sí                    |
| Azimut Tx-Rx           | 247.43 °E       | Pérdidas Difracción | 0 dB                  |
| Azimut Rx-Tx           | $67.43$ °E      | Pérdidas Lluvia 99% | $0.87$ dB             |
| FSL                    | $112.93$ dB     | <b>PIRE</b>         | $50.14$ dB            |
| Prob. Multi-trayecto   | $0.0002\,\%$    | TPL                 | $-119.86$ dB          |
| Pérdidas Nubes         | $0.050$ dB      | <b>RSL</b>          | $-67.42$ dBm          |
| Atenuación Atmosférica | $0.015$ dB      | Ruido Rx            | $-97.03$ dBm          |
| Pérdidas reflexión     | 54.82 dB        | <b>SNR</b>          | $28.61$ dBm           |
| Despejamiento          | $-15 \text{ m}$ | Margen del enlace   | $27.58\,\mathrm{dBm}$ |

Cuadro 4.32: Enlace Ningar Bajo - Concentrador 6

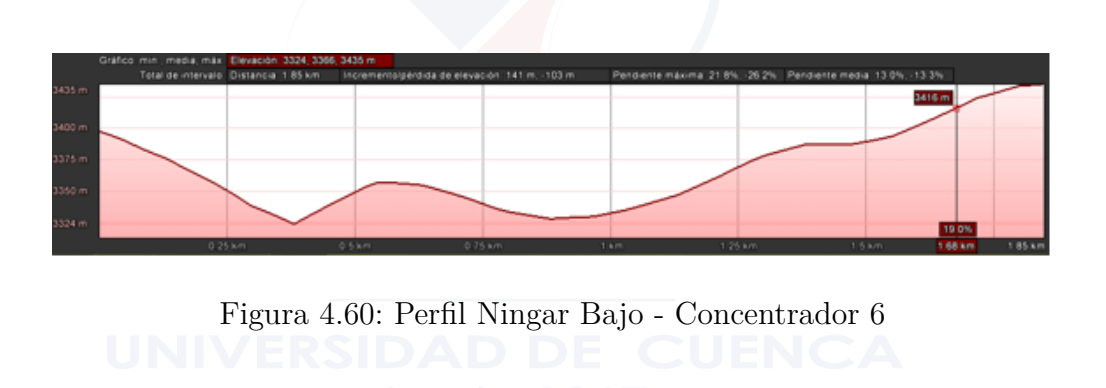

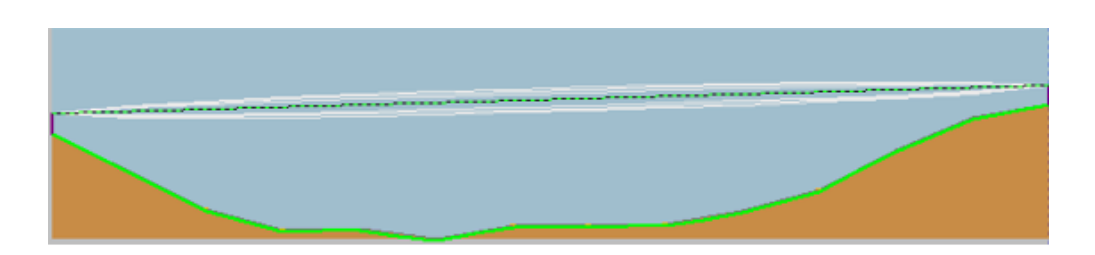

Figura 4.61: Perfil Ningar Bajo - Concentrador 6

Juan Francisco Reyes Efrén Mauricio Tene

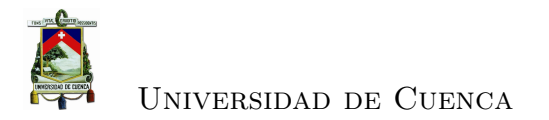

#### **4.3.4.29. Enlace Concentrador 6 - Bueran**

| CALCULO DEL ENLACE     |                 |                     |                  |
|------------------------|-----------------|---------------------|------------------|
| Distancia              | $18.62$ Km      | 60% Fresnel libre   | Sí               |
| Azimut Tx-Rx           | 258.42 °E       | Pérdidas Difracción | 0 dB             |
| Azimut Rx-Tx           | 78.42 °E        | Pérdidas Lluvia 99% | $3.36$ dB        |
| FSL                    | 133.1 dB        | <b>PIRE</b>         | $50.14$ dB       |
| Prob. Multi-trayecto   | $0.62\%$        | TPL                 | $-142.95$ dB     |
| Pérdidas Nubes         | $0.31$ dB       | <b>RSL</b>          | $-75$ dBm        |
| Atenuación Atmosférica | $0.16$ dB       | Ruido Rx            | $-97.03$ dBm     |
| Pérdidas reflexión     | 79.7 dB         | SNR.                | $21$ dBm         |
| Despejamiento          | $-15 \text{ m}$ | Margen del enlace   | $20 \text{ dBm}$ |

Cuadro 4.33: Enlace Concentrador 6 - Bueran

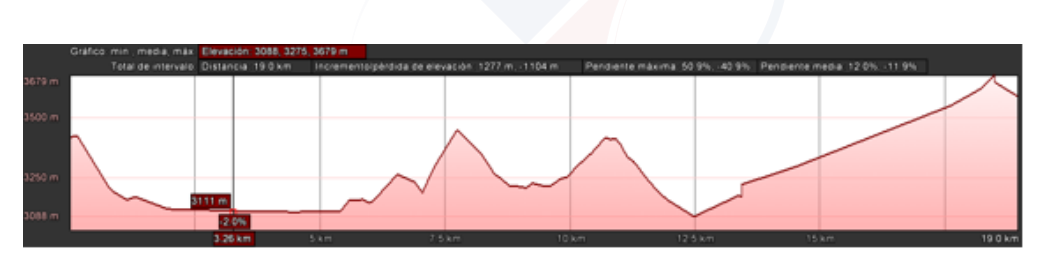

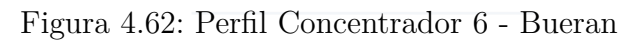

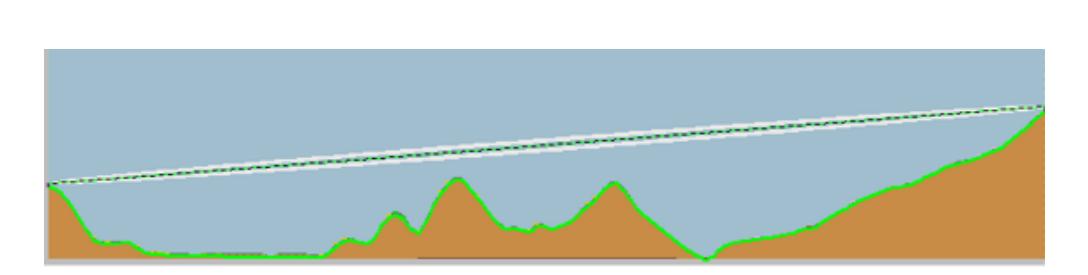

Figura 4.63: Perfil Concentrador 6 - Bueran

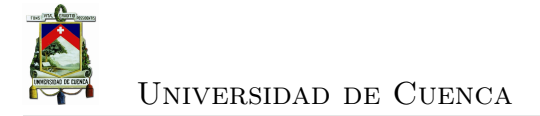

## **4.3.4.30. Enlace Concentrador 7 (Aguarongo)- Guagualzhumi**

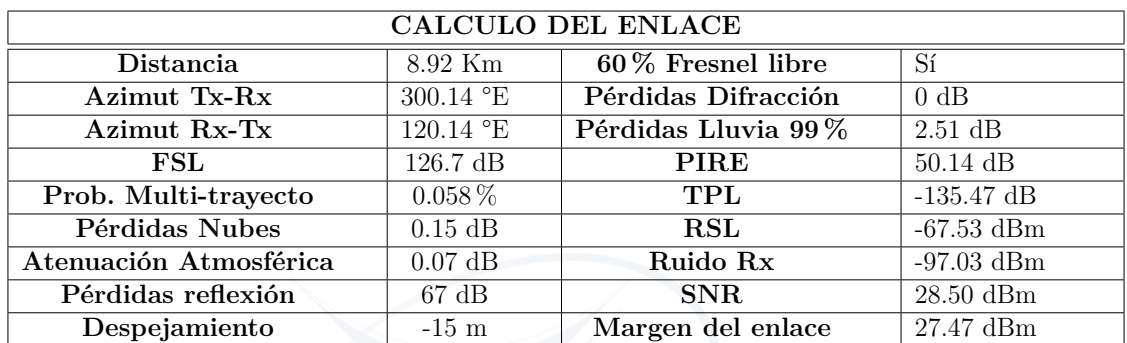

Cuadro 4.34: Enlace Concentrador 7 (Aguarongo)- Guagualzhumi

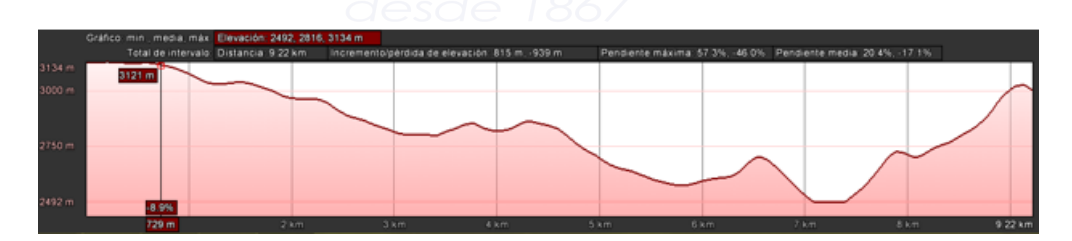

Figura 4.64: Perfil Concentrador 7 (Aguarongo)- Guagualzhumi

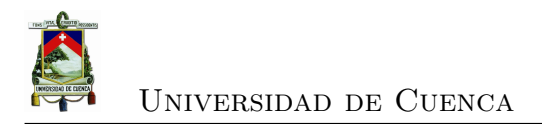

## **4.3.5. Elementos de red**

Previo a la realización del diseño de la red es importante conocer las zonas en las que esta se va a desplegar para tener en cuenta ciertas consideraciones y limitantes al momento de plantear la solución, por ello parte de este capítulo se dedica al análisis detallado de cada enlace en la red.

#### **4.3.5.1. Antena para sensores**

Los sensores se encuentran a distancias entre 200m y 5000m desde su ubicación hasta el concentrador por lo que se ha optado por usar una SXTG-5HPnD de la casa fabricante MikroTik, la cual cuenta con una antena de 90 grados para proporcionar una cobertura más amplia.

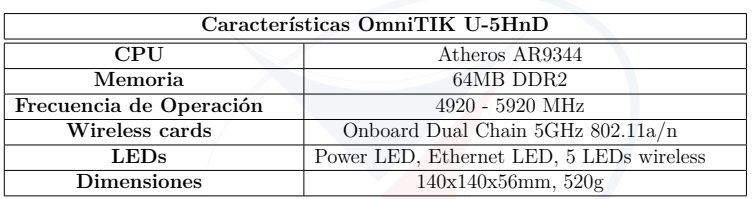

Cuadro 4.35: Características Antena SXTG-5HPnD

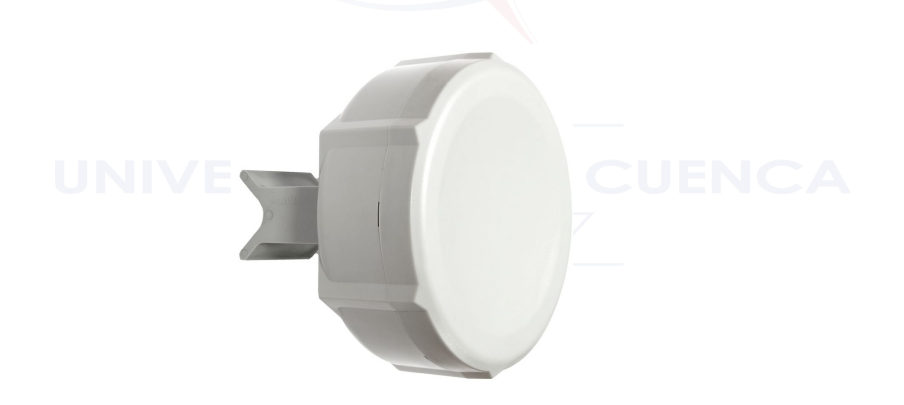

Figura 4.65: Antena SXTF-5HPnD

#### **4.3.5.2. Antena Omnidireccional, Access Point**

La función del [AP](#page-34-0) es la de crear una puerta de entrada a la red inalámbrica en un lugar específico, que en este caso serán cada uno de los concentradores, por ello

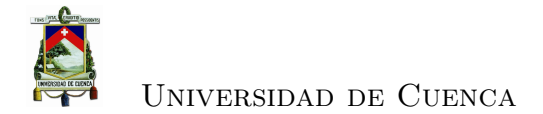

de acuerdo a los requerimientos tanto geográficos como de diseño es importante contar con un equipo que tenga las prestaciones necesarias para que además de cumplir su función previamente descrita, se de la posibilidad de escalabilidad en el caso de que se implementen más sensores en zonas que estén dentro de su rango de alcance.

Se propone utilizar un OmniTIK U-5HnD el cual es un punto de acceso para exterior, resistente a la intemperie con antenas omni de doble polaridad, y trabaja dentro del estándar 802.11a, 5GHz. Posee una cubierta resistente y durable además cuenta con cinco puertos Ethernet, LED indicadores de señal, muestran la actividad de la señal inalámbrica o de Ethernet. El puerto USB permite conectar un módem 3G o una unidad de almacenamiento.

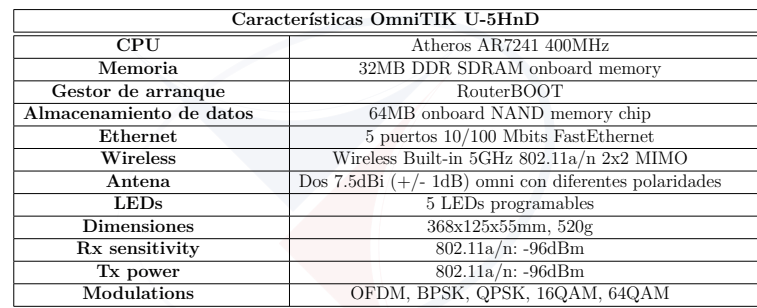

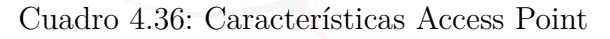

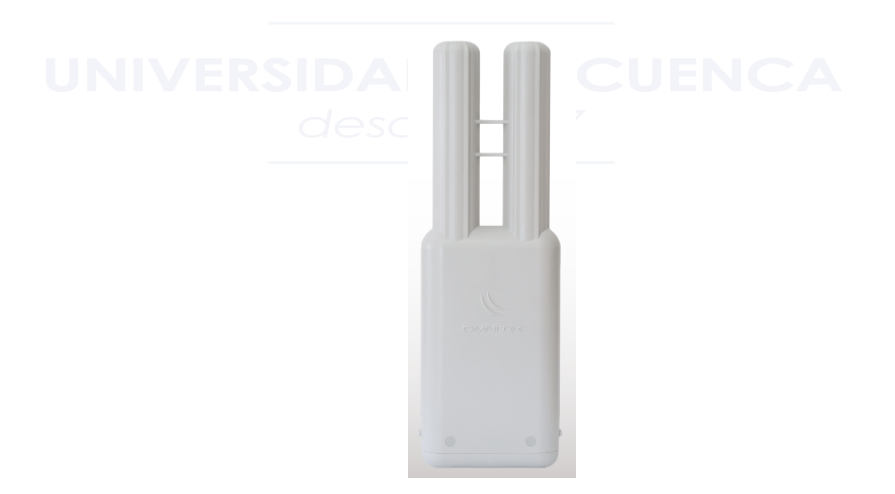

Figura 4.66: Access Point Omnitik

#### **4.3.5.3. Administrador de redes**

El RB750 es un pequeño *router* el cual se encarga se administrar las redes, es decir la red que se tiene para los enlaces entre el concentrador y los sensores, por otro lado la red que se tiene para los enlaces de larga distancia y que llegan hasta el red de datos. Sus características son las siguientes:

| Características OmniTIK U-5HnD |                               |  |
|--------------------------------|-------------------------------|--|
| CPU                            | Atheros AR7240 400MHz         |  |
| Memoria                        | 32MB DDR SDRAM onboard memory |  |
| Gestor de arranque             | RouterBOOT                    |  |
| Almacenamiento de datos        | 64MB onboard NAND memory chip |  |
| Ethernet                       | 5 puertos $10/100$ Ethernet   |  |
| <b>LEDs</b>                    | 5 LEDs programables           |  |
| <b>Dimensiones</b>             | 113x89x28mm, 520g             |  |
| Sistema Operativo              | MikroTik v3                   |  |

Cuadro 4.37: Características Router 750

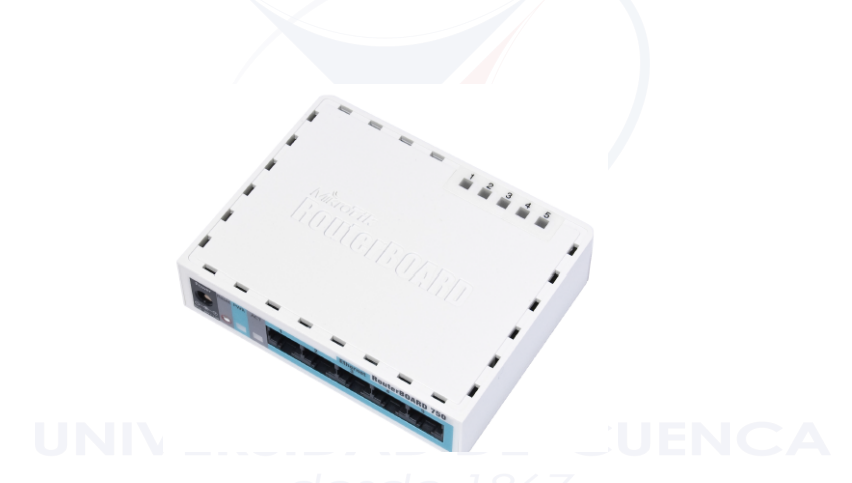

Figura 4.67: Router 750

#### **4.3.5.4. Antena Metal**

La función de esta antena es la de cubrir vanos largos, es decir nos permite transportar la información distancias más largas y de esta manera llegar a puntos donde se tiene ya una red de datos. Esta antena se compone de los siguientes elementos:

• IDU.

Juan Francisco Reyes Efrén Mauricio Tene

La IDU es esencialmente el módem que interconecta la radio con el *backbone* de la red.

• ODU.

La ODU es la unidad de radio en sí y viene definida por la frecuencia en la que se va a operar.

Metal 5SHPn tiene 1.3 vatios de potencia de salida en cualquier condición. posee puntos de anclaje integrados, conector N-macho, y polos, para que pueda ser conectado a una grilla o "plato". Indicadores de señal LED hacen que sea fácil de instalar y alinear.

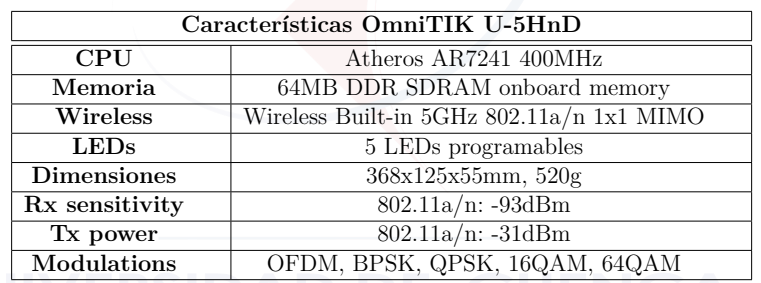

Cuadro 4.38: Características Antena Metal

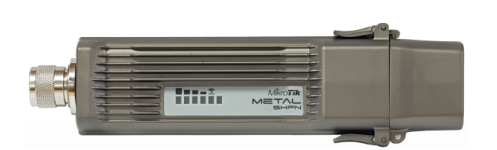

Figura 4.68: Antena Metal

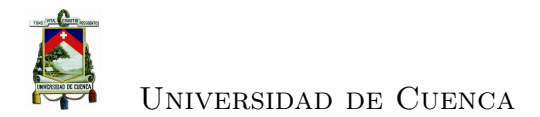

En la figura se puede observar la manera en la que se encuentran dispuestos los elementos dentro de la red.

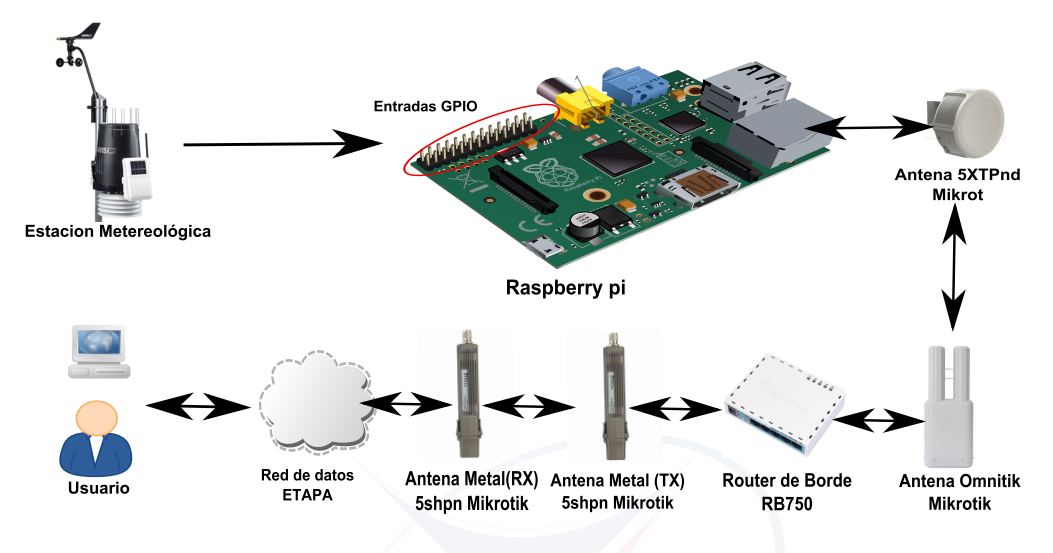

Figura 4.69: Elementos que conforman la red

# **4.4. Propuesta de diseño usando Zigbee**

## **4.4.1. Justificación**

En la sección anterior se dio a conocer las razones por las cuales establecer una red con el protocolo 802.11 es una buena alternativa, sin embargo existe también la posibilidad de usar otra tecnología como Zigbee. Una vez más analizaremos los parámetros que consideramos principales a la hora de elegir determinada tecnología inalámbrica tales como: La topología, la distancia de los enlaces, el ancho de banda que se necesita, y el costo de los equipos.

• Comenzando por la topología Zigbee posee ventaja en cuanto a Wifi, ya que soporta varios tipos y es altamente usado para rede de sensores inalámbricos en donde se puede hacer una red en malla para conectar todos los sensores entre si. La topología que se requiere para el diseño planteado es en estrella lo cual garantiza que Zigbee es una buena alternativa.

- En cuanto al tipo de datos la tasa de transferencia disponible en Zigbee es de 250 Kbps, lo que significa que para el tipo de datos de los sensores del PROMAS es suficiente.
- Zigbee es una alternativa barata ya que en los últimos años su implementación ha venido en alza, a pesar de la baja potencia que consumen los dispositivos finales se pueden alcanzar distancias de hasta 12 Km dependiendo de la ganancia de las antenas que se elija.

## **4.4.2. Procesos de Diseño**

A diferencia de WiFi, en este caso se considera la posibilidad de llegar con un enlace hasta el edificio del PROMAS, a pesar que se opera en 2.4 GHz es posible lograr una buena conexión aun en entornos con interferencia de señales WiFi [1], otro aspecto a favor es el método dinámico de selección de canal que usa esta tecnología para la transmisión de datos.

Con el objetivo de reducir las distancias entre enlaces se procedió a eliminar aquellos que tengan una distancia superior a los 13 Km, y usar la capacidad del protocolo de crear una topología en malla mediante las cuales se puede acceder a estaciones distantes a través de las que se encuentran cercanas. Con referencia a los enlaces establecidos para WiFi, en la gráfica se muestra la topologia empleada.

Una ves definida la topología, se procede a definir los equipos que van a ser utilizados y el rol que debe cumplir cada uno dentro de la red, se necesita de un elemento que haga las veces de coordinador, cada estación requiere un dispositivo configurado como END DEVICE, y en cada concentrador se requiere configurar un equipo en modo Router. El detalle de los equipos se presenta en una sección posterior.

El siguiente paso luego de seleccionar los equipos es realizar el calculo del link margin, teniendo en cuenta las características de los equipos seleccionados.

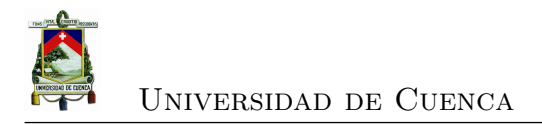

## **4.4.3. Estructura de la Red**

Una de las ventajas más importantes de la tecnología Zigbee es que se puede usar el mismo dispositivo y configurarlo para operar en los diferentes modos que se necesitan para conformar la red.

#### **4.4.3.1. Sensor - Transmisor**

Al igual que en el caso de WiFi se requiere una interfaz entre el sensor y el transmisor, para ello es necesario intervenir las estaciones de tal manera que entreguen los dato de manera analógica. Se recomienda que en esta ocasión hacer uso de módulos Arduino (ver apéndice [A\)](#page-174-0) que reciba los datos y sirva como medio de comunicación hacía el transmisor seleccionado que es el módulo XBEE ZB PRO. Figura [4.70](#page-122-0)

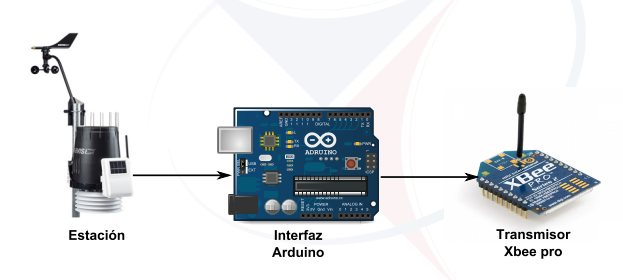

<span id="page-122-0"></span>Figura 4.70: Conexion Sensor-Transmisor

#### **4.4.3.2. Estación - Router**

El dispositivo asociado al sensor se debe configurar en el modo END DE-VIDE, especificando como destino la dirección del coordinador de red. El transmisor es el modulo XBEE ZB PRO que se enlaza al router correspondiente según su ubicación, el mismo módulo puede ser configurado como router, con lo cual no se necesita adquirir nuevos dispositivos. Existen estudios en los que se logran enlaces de hasta 13 Km dependiendo del tipo de antenas que se use [1], para lo cual se requiere seleccionar antenas que operen a la frecuencia requerida y con buena ganancia.

Juan Francisco Reyes Efrén Mauricio Tene

#### **4.4.3.3. Router - Coordinador(PROMAS)**

El enlace hasta el Coordinador es exactamente igual que de la estación al router, la diferencia es que el dispositivo se debe configurar como Coordinador. En todas las etapas se va a usar el mismo transmisor.

### **4.4.4. Cálculo de enlaces y perfiles**

Con referencia al diseño presentado en WiFi se conservan los enlaces inferiores a 12.5 Km y se eliminan los demás para hacer uso de la topología en malla y llegar a las estaciones más lejanas con enlaces más cortos. La potencia de transmisión varia así como la ganancia de las antenas seleccionadas.

En la tabla [4.39](#page-123-0) se presenta el resumen de los parámetros considerados para calcular el enlace, y a partir de las siguientes secciones la tabla con los cálculos para cada uno de los puntos considerados en el diseño.

|                         |                  | <b>DATOS GENERALES</b>  |                |  |
|-------------------------|------------------|-------------------------|----------------|--|
| Frecuencia              | $2.4\text{ GHz}$ | Margen de interferencia | 2 dB           |  |
| Pérdidas Polarización   | $0.5$ dB         | Figura de ruido         | 6 dB           |  |
| Pérdidas Multi-trayecto | 5 dB             | Ancho de banda          | 5 MHz          |  |
| Polarización            | H                | Sensibilidad            | $-96$ dBm      |  |
| DATOS Tx                |                  |                         |                |  |
| Potencia                | 0.051 W          | Pérdidas                | $2.5$ dB       |  |
| Ganancia                | $19.5$ dBi       | P. Aleatorias           | 2 dB           |  |
| Altura                  | 6m               | P. Apuntamiento         | 1 dB           |  |
| DATOS Rx                |                  |                         |                |  |
| Potencia                | 20 W             | Pérdidas                | $2.5$ dB       |  |
| Ganancia                | $19.5$ dBi       | P. Aleatorias           | 2 dB           |  |
| Altura                  | 5m               | P. Apuntamiento         | $1 \text{ dB}$ |  |

<span id="page-123-0"></span>Cuadro 4.39: Datos Generales para los enlaces ZigBee

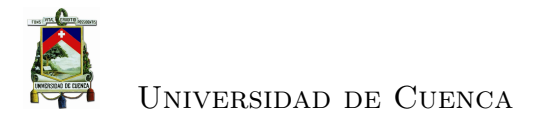

#### **4.4.4.1. Enlace Bermejos Medio - Concentrador 1**

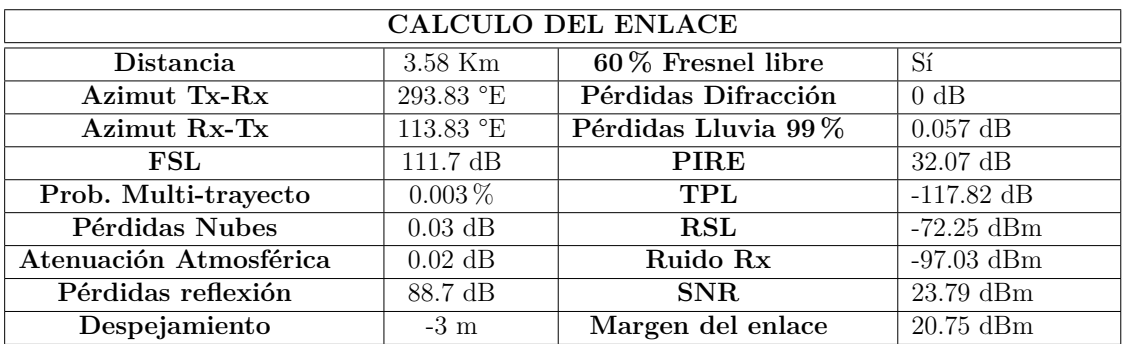

Cuadro 4.40: Enlace Bermejos medio - Concentrador 1

#### **4.4.4.2. Enlace Bermejos Bajo - Concentrador 1**

| _______________           |                |                     |                    |
|---------------------------|----------------|---------------------|--------------------|
| <b>CALCULO DEL ENLACE</b> |                |                     |                    |
| Distancia                 | 3.37 Km        | 60% Fresnel libre   | Sí                 |
| Azimut Tx-Rx              | 347.23 °E      | Pérdidas Difracción | 0 dB               |
| Azimut Rx-Tx              | $167.23$ °E    | Pérdidas Lluvia 99% | $0.05$ dB          |
| FSL                       | $110.6$ dB     | PIRE                | $32.07$ dB         |
| Prob. Multi-trayecto      | $0.002\,\%$    | TPL                 | $-116.7$ dB        |
| Pérdidas Nubes            | $0.03$ dB      | <b>RSL</b>          | $-71.14$ dBm       |
| Atenuación Atmosférica    | $0.02$ dB      | Ruido Rx            | $-97.03$ dBm       |
| Pérdidas reflexión        | 86.55 dB       | SNR.                | 24.89 dBm          |
| Despejamiento             | $-3 \text{ m}$ | Margen del enlace   | $21.86\text{ dBm}$ |

Cuadro 4.41: Enlace Bermejos Bajo - Concentrador 1

#### **4.4.4.3. Enlace Quimsacocha - Concentrador 1**

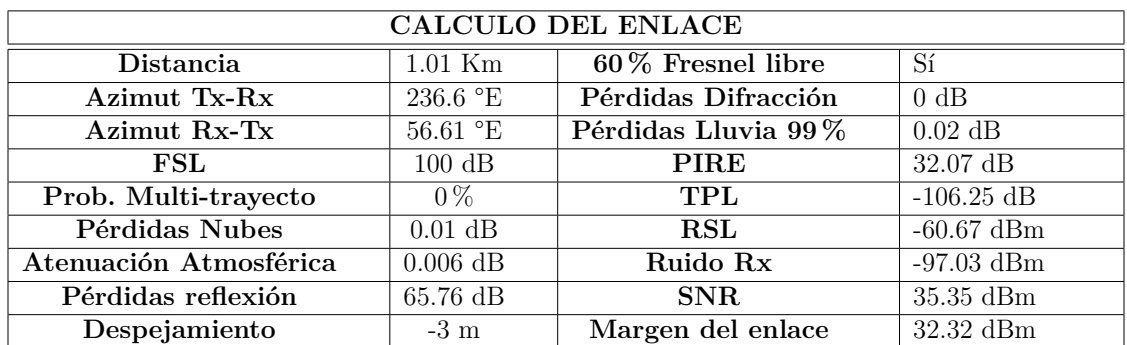

Cuadro 4.42: Enlace Quimsacocha - Concentrador 1

#### **4.4.4.4. Enlace Quinahuaycu - Concentrador 1**

| CALCULO DEL ENLACE     |                           |                     |              |
|------------------------|---------------------------|---------------------|--------------|
| Distancia              | $2.92$ Km                 | 60% Fresnel libre   | Sí           |
| Azimut Tx-Rx           | $244.7 \text{ }^{\circ}E$ | Pérdidas Difracción | 0 dB         |
| Azimut Rx-Tx           | $64.7 \text{ }^{\circ}E$  | Pérdidas Lluvia 99% | $0.05$ dB    |
| FSL                    | 109.37 dB                 | <b>PIRE</b>         | $32.07$ dB   |
| Prob. Multi-trayecto   | $0\%$                     | TPL                 | $-115.45$ dB |
| Pérdidas Nubes         | $0.01$ dB                 | <b>RSL</b>          | $-69.87$ dBm |
| Atenuación Atmosférica | $0.01$ dB                 | Ruido Rx            | $-97.03$ dBm |
| Pérdidas reflexión     | 54.53 dB                  | SNR.                | $26.158$ dBm |
| Despejamiento          | $-15 \text{ m}$           | Margen del enlace   | $23.13$ dBm  |

Cuadro 4.43: Enlace Quinahuaycu - Concentrador 1

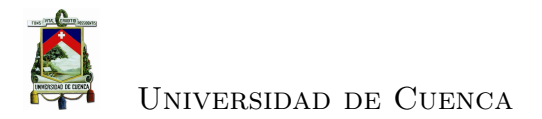

### **4.4.4.5. Enlace San Gerardo - Concentrador 1**

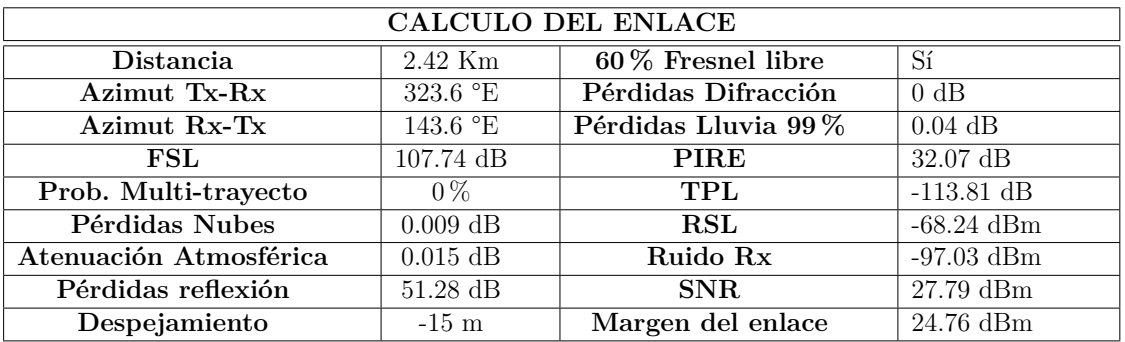

Cuadro 4.44: Enlace San Gerardo - Concentrador 1

#### **4.4.4.6. Enlace Calluncay - Concentrador 1**

| <b>CALCULO DEL ENLACE</b> |                  |                     |              |
|---------------------------|------------------|---------------------|--------------|
| Distancia                 | $1.22$ Km        | 60% Fresnel libre   | Sí           |
| Azimut Tx-Rx              | $322.6$ °E       | Pérdidas Difracción | 0 dB         |
| Azimut Rx-Tx              | $142.6$ °E       | Pérdidas Lluvia 99% | $0.023$ dB   |
| FSL                       | 101.84 dB        | <b>PIRE</b>         | $32.07$ dB   |
| Prob. Multi-trayecto      | $0\%$            | TPL                 | $-107.88$ dB |
| Pérdidas Nubes            | $0.01$ dB        | <b>RSL</b>          | $-62.30$ dBm |
| Atenuación Atmosférica    | $0.007$ dB       | Ruido Rx            | $-97.03$ dBm |
| Pérdidas reflexión        | $39.46$ dB       | SNR.                | 33.72 dBm    |
| Despejamiento             | $-15~\mathrm{m}$ | Margen del enlace   | $30.69$ dBm  |

Cuadro 4.45: Enlace Calluncay - Concentrador 1

### **4.4.4.7. Cálculos Enlace Concentrador 1 - Vano 1**

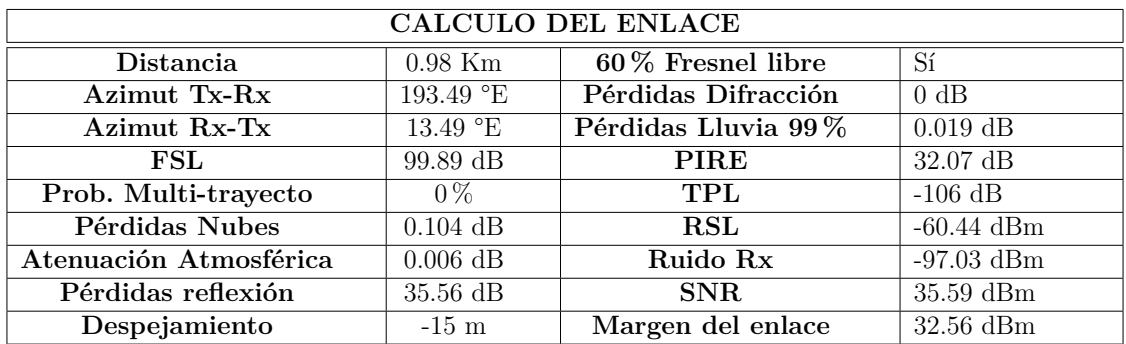

Cuadro 4.46: Enlace Concentrador 1 - Vano 1

**4.4.4.8. Enlace Vano 1 - Vano 2**

| <b>CALCULO DEL ENLACE</b> |                  |                     |                    |  |
|---------------------------|------------------|---------------------|--------------------|--|
| Distancia                 | $4.01$ Km        | 60% Fresnel libre   | Sí                 |  |
| Azimut Tx-Rx              | 286.48 °E        | Pérdidas Difracción | 0 dB               |  |
| Azimut Rx-Tx              | $106.48$ °E      | Pérdidas Lluvia 99% | $0.059$ dB         |  |
| FSL                       | 112.12 dB        | <b>PIRE</b>         | $32.07$ dB         |  |
| Prob. Multi-trayecto      | $0\%$            | TPL                 | $-118.22$ dB       |  |
| Pérdidas Nubes            | $0.012$ dB       | <b>RSL</b>          | $-72.64$ dBm       |  |
| Atenuación Atmosférica    | $0.025$ dB       | Ruido Rx            | $-97.03$ dBm       |  |
| Pérdidas reflexión        | $60.02$ dB       | SNR.                | $23.39$ dBm        |  |
| Despejamiento             | $-15~\mathrm{m}$ | Margen del enlace   | $20.36\text{ dBm}$ |  |

Cuadro 4.47: Enlace Vano 1 - Vano 2

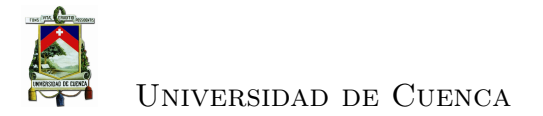

#### **4.4.4.9. Enlace Vano 2 - Vano 3**

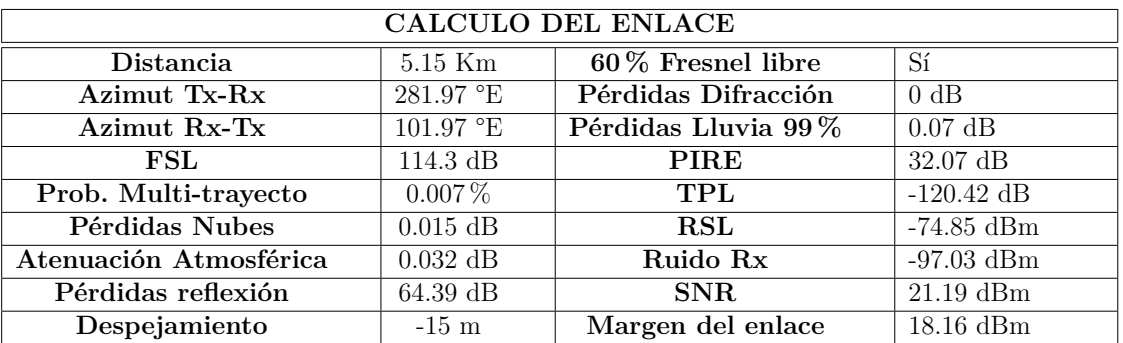

Cuadro 4.48: Enlace Vano 2 - Vano 3

**4.4.4.10. Enlace Vano 3 - Nero**

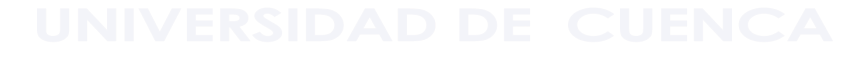

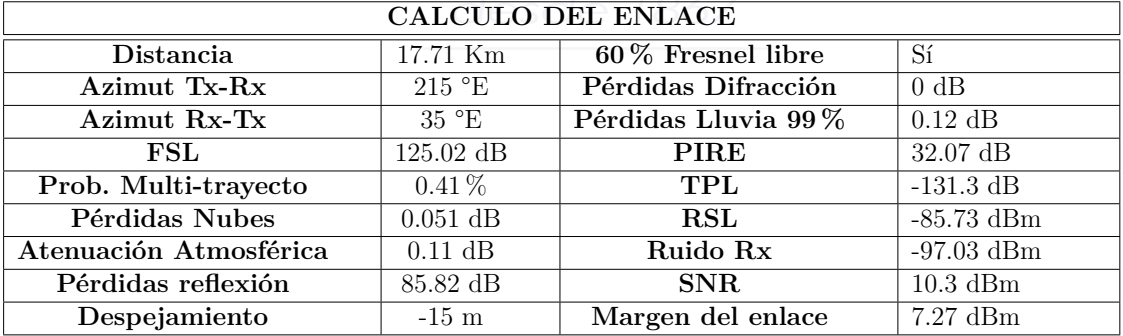

Cuadro 4.49: Enlace Vano 3 - Nero

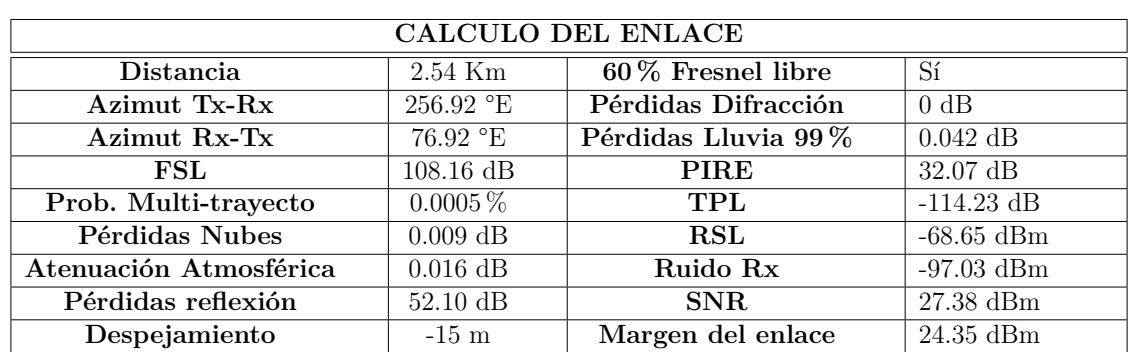

### **4.4.4.11. Enlace Marianza Bajo - Concentrador 2**

Cuadro 4.50: Enlace Marianza Bajo - Concentrador 2

#### **4.4.4.12. Enlace Marianza Alto - Concentrador 2**

| <b>CALCULO DEL ENLACE</b> |                          |                     |                         |
|---------------------------|--------------------------|---------------------|-------------------------|
| Distancia                 | $2.28$ Km                | 60% Fresnel libre   | Sí                      |
| Azimut Tx-Rx              | $247.6$ °E               | Pérdidas Difracción | 0 dB                    |
| Azimut Rx-Tx              | $67.6 \text{ }^{\circ}E$ | Pérdidas Lluvia 99% | $0.039$ dB              |
| $\mathbf{FSL}$            | $107.25$ dB              | <b>PIRE</b>         | $32.07$ dB              |
| Prob. Multi-trayecto      | $0.0003\%$               | TPL                 | $-113.31 \overline{dB}$ |
| Pérdidas Nubes            | $0.008$ dB               | <b>RSL</b>          | $-67.73$ dBm            |
| Atenuación Atmosférica    | $0.014$ dB               | Ruido Rx            | $-97.03$ dBm            |
| Pérdidas reflexión        | $50.28$ dB               | SNR.                | $28.3 \text{ dBm}$      |
| Despejamiento             | $-15 \text{ m}$          | Margen del enlace   | $25.26\text{ dBm}$      |

Cuadro 4.51: Enlace Marianza Alto - Concentrador 2

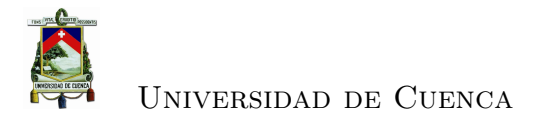

#### **4.4.4.13. Enlace Marianza Pinos - Concentrador 2**

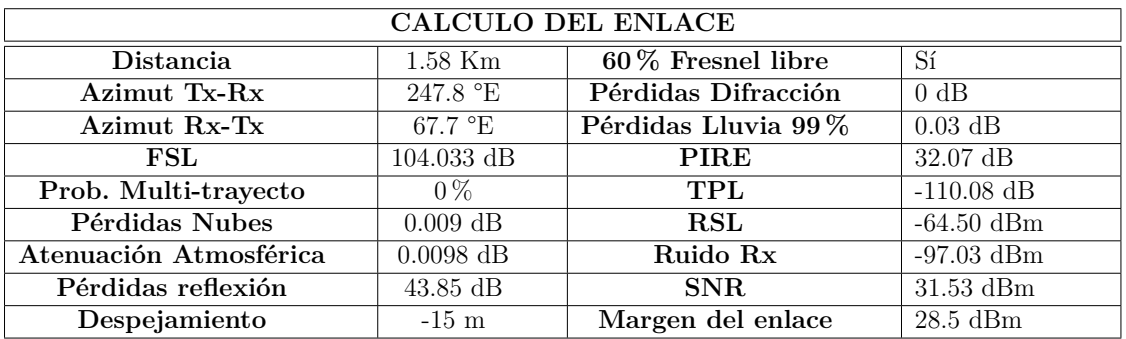

Cuadro 4.52: Enlace Marianza Pinos - Concentrador 2

#### **4.4.4.14. Enlace Mazán Pinos - Concentrador 2**

| UNIVERSIDAD D<br>r.<br>UENC |                                 |                     |              |  |
|-----------------------------|---------------------------------|---------------------|--------------|--|
|                             |                                 | CALCULO DEL ENLACE  |              |  |
| Distancia                   | $2.11$ Km                       | 60% Fresnel libre   | Sí           |  |
| Azimut Tx-Rx                | 237.9 °E                        | Pérdidas Difracción | 0 dB         |  |
| Azimut Rx-Tx                | $57.9 \text{ }^{\circ}\text{E}$ | Pérdidas Lluvia 99% | $0.028$ dB   |  |
| FSL                         | $103.62$ dB                     | <b>PIRE</b>         | $32.07$ dB   |  |
| Prob. Multi-trayecto        | $0\%$                           | TPL                 | $-109.67$ dB |  |
| Pérdidas Nubes              | $0.009$ dB                      | RSL                 | $-64.09$ dBm |  |
| Atenuación Atmosférica      | $0.0093$ dB                     | Ruido Rx            | $-97.03$ dBm |  |

Cuadro 4.53: Enlace Mazán Pinos - Concentrador 2

**Pérdidas reflexión** 43.028 dB **SNR** 31.94 dBm<br> **Despejamiento** -15 m **Margen del enlace** 28.91 dBm

 $\overline{\text{Margen del enlace}}$ 

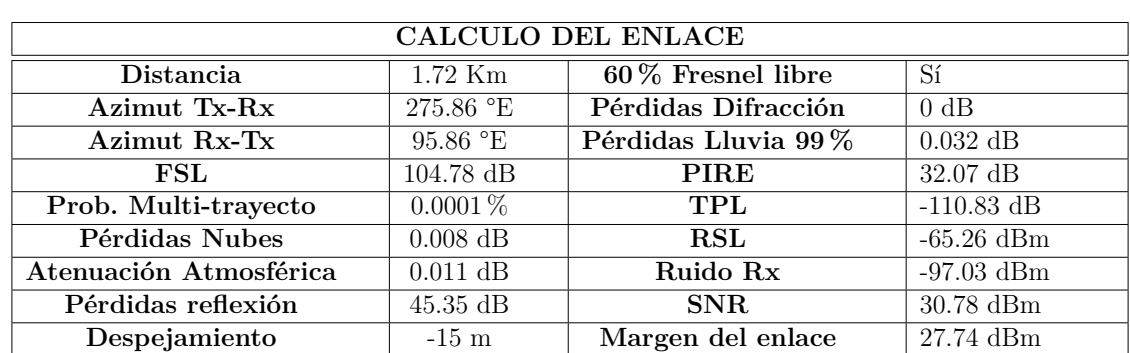

## **4.4.4.15. Enlace Mazán Pajonal - Concentrador 2**

Cuadro 4.54: Enlace Mazán Pajonal - Concentrador 2

**4.4.4.16. Enlace Marianza - Concentrador 2**

| <b>CALCULO DEL ENLACE</b> |                 |                      |                   |
|---------------------------|-----------------|----------------------|-------------------|
| Distancia                 | $2.53$ Km       | $60\%$ Fresnel libre | Sí                |
| Azimut Tx-Rx              | $254.9$ °E      | Pérdidas Difracción  | 0 dB              |
| Azimut Rx-Tx              | 74.9 °E         | Pérdidas Lluvia 99%  | $0.043$ dB        |
| FSL                       | 108.13 dB       | <b>PIRE</b>          | $32.07$ dB        |
| Prob. Multi-trayecto      | $0.0005\%$      | TPL                  | $-114.2$ dB       |
| Pérdidas Nubes            | $0.009$ dB      | <b>RSL</b>           | $-68.63$ dBm      |
| Atenuación Atmosférica    | $0.015$ dB      | Ruido Rx             | $-97.03$ dBm      |
| Pérdidas reflexión        | $52.06$ dB      | SNR.                 | $27.4\text{ dBm}$ |
| Despejamiento             | $-15 \text{ m}$ | Margen del enlace    | $24.37$ dBm       |

Cuadro 4.55: Enlace Marianza - Concentrador 2

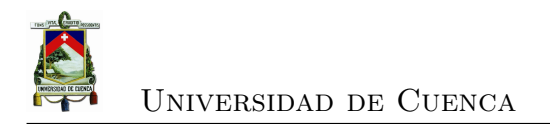

## **4.4.4.17. Enlace Hugrahuma-Concentrador 3**

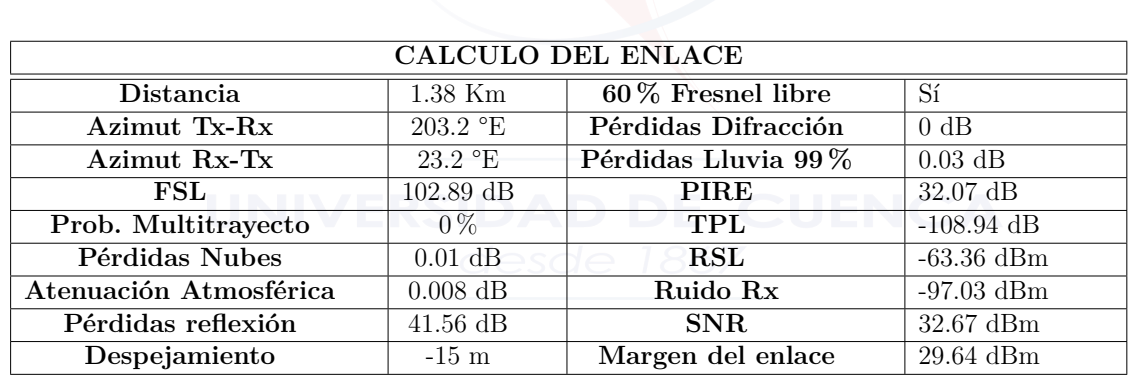

Cuadro 4.56: Enlace Huagrahuma - Concentrador 3

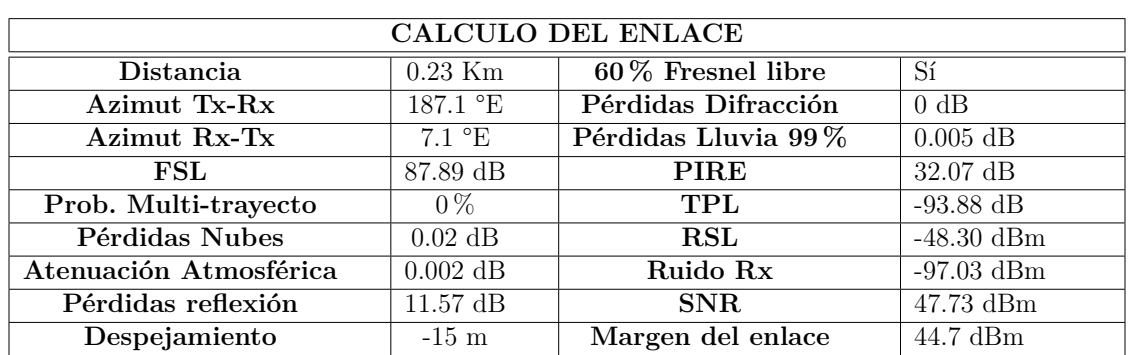

## **4.4.4.18. Enlace Huagrahuma Medio - Concentrador 3**

Cuadro 4.57: Enlace Huagrahuma Medio - Concentrador 3

#### **4.4.4.19. Enlace Huagrahuma Alto - Concentrador 3**

| CALCULO DEL ENLACE     |                           |                     |              |
|------------------------|---------------------------|---------------------|--------------|
| Distancia              | $0.59$ Km                 | 60% Fresnel libre   | Sí           |
| Azimut Tx-Rx           | $278.4$ °E                | Pérdidas Difracción | 0 dB         |
| Azimut Rx-Tx           | $98.4 \text{ }^{\circ}$ E | Pérdidas Lluvia 99% | $0.012$ dB   |
| FSL                    | $95.53$ dB                | <b>PIRE</b>         | $32.07$ dB   |
| Prob. Multi-trayecto   | $0\%$                     | TPL                 | $-101.54$ dB |
| Pérdidas Nubes         | 0 dB                      | <b>RSL</b>          | $-55.97$ dBm |
| Atenuación Atmosférica | $0.003$ dB                | Ruido Rx            | $-97.03$ dBm |
| Pérdidas reflexión     | $26.85$ dB                | SNR.                | $40.07$ dBm  |
| Despejamiento          | $-15 \text{ m}$           | Margen del enlace   | $37.03$ dBm  |

Cuadro 4.58: Enlace Huagrahuma Alto - Concentrador 3

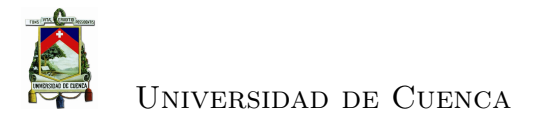

#### **4.4.4.20. Enlace Concentrador 3 - Bueran**

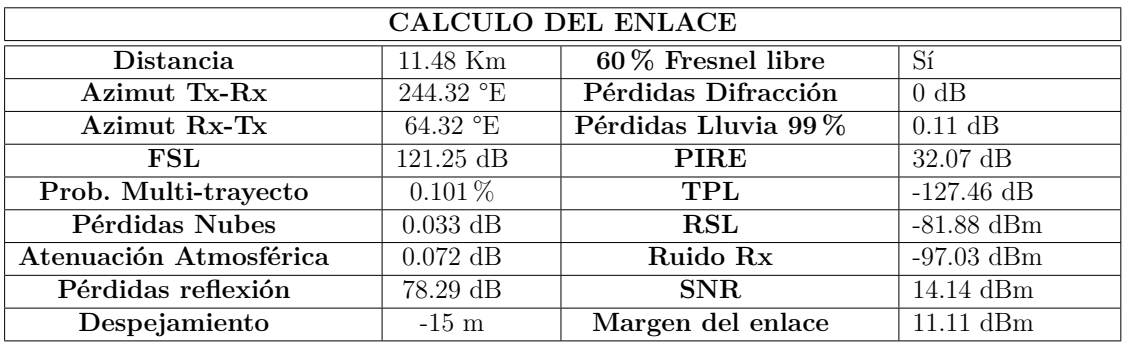

Cuadro 4.59: Enlace Concentrador 3 - Bueran

#### **4.4.4.21. Enlace Turupamba Bajo - Concentrador 4**

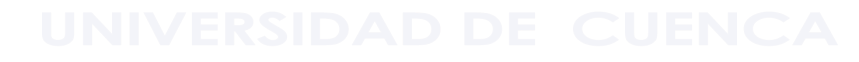

| <b>CALCULO DEL ENLACE</b> |                  |                     |                    |
|---------------------------|------------------|---------------------|--------------------|
| Distancia                 | $2.31$ Km        | 60% Fresnel libre   | Sí                 |
| Azimut Tx-Rx              | 238.3 °E         | Pérdidas Difracción | 0 dB               |
| Azimut Rx-Tx              | 58.3 °E          | Pérdidas Lluvia 99% | $0.039$ dB         |
| FSL                       | $107.35$ dB      | <b>PIRE</b>         | $32.07$ dB         |
| Prob. Multi-trayecto      | $0.0004\,\%$     | TPL                 | $-113.41$ dB       |
| Pérdidas Nubes            | $0.008$ dB       | <b>RSL</b>          | $-67.84$ dBm       |
| Atenuación Atmosférica    | $0.014$ dB       | Ruido Rx            | $-97.03$ dBm       |
| Pérdidas reflexión        | $50.48$ dB       | SNR.                | $28.2\text{ dBm}$  |
| Despejamiento             | $-15~\mathrm{m}$ | Margen del enlace   | $25.16\text{ dBm}$ |

Cuadro 4.60: Enlace Turupamba Bajo - Concentrador 4

# **4.4.4.22. Enlace Caldera - Concentrador 4 CALCULO DEL ENLACE**

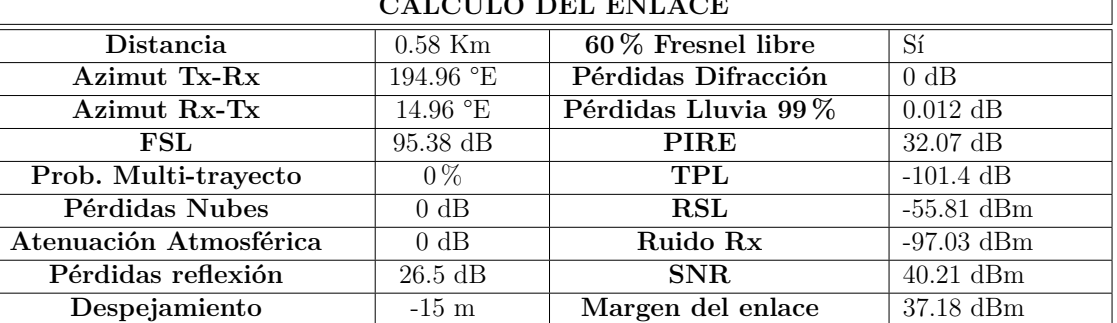

Cuadro 4.61: Enlace Caldera - Concentrador 4

### **4.4.4.23. Enlace Concentrador 4 - Guagualzhumi**

| <b>CALCULO DEL ENLACE</b> |                    |                     |              |
|---------------------------|--------------------|---------------------|--------------|
| Distancia                 | $18.16$ Km         | 60% Fresnel libre   | Sí           |
| Azimut Tx-Rx              | 358.73 °E          | Pérdidas Difracción | 0 dB         |
| Azimut Rx-Tx              | 178.73 °E          | Pérdidas Lluvia 99% | $0.13$ dB    |
| FSL                       | $125.24$ dB        | <b>PIRE</b>         | $32.07$ dB   |
| Prob. Multi-trayecto      | $0.44\%$           | TPL                 | $-131.53$ dB |
| Pérdidas Nubes            | $0.052$ dB         | <b>RSL</b>          | $-85.95$ dBm |
| Atenuación Atmosférica    | $0.11$ dB          | Ruido Rx            | $-97.03$ dBm |
| Pérdidas reflexión        | $86.26 \text{ dB}$ | SNR.                | $10.08$ dBm  |
| Despejamiento             | $-15 \text{ m}$    | Margen del enlace   | $7.04$ dBm   |

Cuadro 4.62: Enlace Concentrador 4 - Guagualzhumi

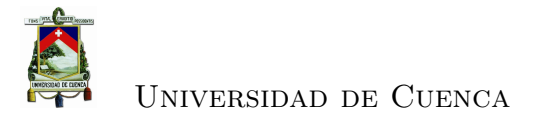

#### **4.4.4.24. Enlace Emac - Concentrador 5**

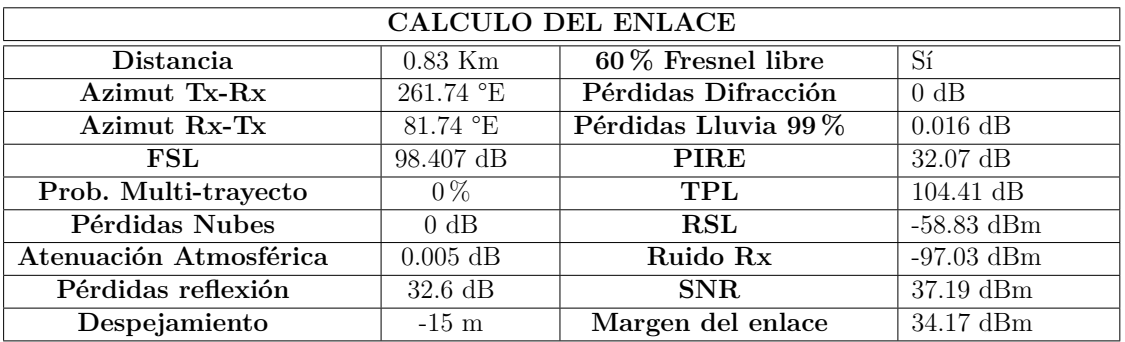

Cuadro 4.63: Enlace Emac - Concentrador 5

#### **4.4.4.25. Enlace Concentrador 5 - Guagualzhumi**

| <b>CALCULO DEL ENLACE</b> |                 |                     |                      |
|---------------------------|-----------------|---------------------|----------------------|
| Distancia                 | $7.56$ Km       | 60% Fresnel libre   | Sí                   |
| Azimut Tx-Rx              | 187.76 °E       | Pérdidas Difracción | 0 dB                 |
| Azimut Rx-Tx              | 7.76 °E         | Pérdidas Lluvia 99% | $0.086$ dB           |
| FSL                       | $117.64$ dB     | <b>PIRE</b>         | $32.07$ dB           |
| Prob. Multi-trayecto      | $0.026\,\%$     | TPL                 | $-123.8$ dB          |
| Pérdidas Nubes            | $0.022$ dB      | <b>RSL</b>          | $-78.2$ dBm          |
| Atenuación Atmosférica    | $0.05$ dB       | Ruido Rx            | $-97.03$ dBm         |
| Pérdidas reflexión        | $71.07$ dB      | SNR.                | $17.8\,\mathrm{dBm}$ |
| Despejamiento             | $-15 \text{ m}$ | Margen del enlace   | 14.77 dBm            |

Cuadro 4.64: Enlace Concentrador 5 - Guagualzhumi

### **4.4.4.26. Enlace Ningar Medio - Concentrador 6**

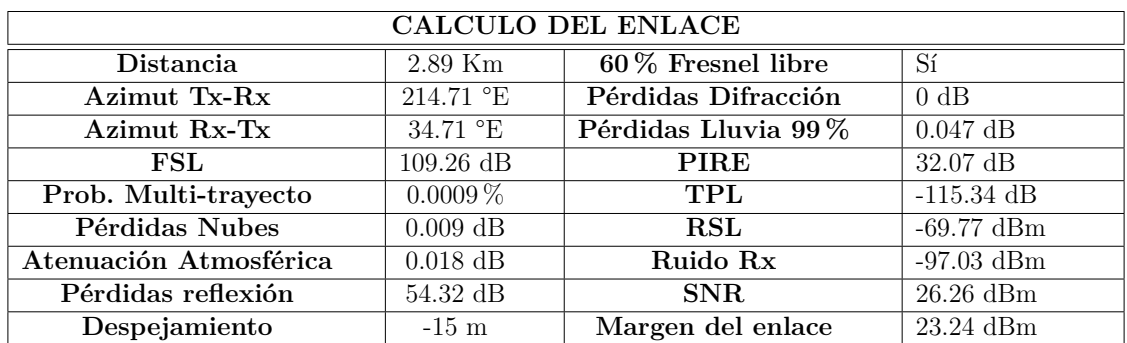

Cuadro 4.65: Enlace Ningar Medio - Concentrador 6

## **4.4.4.27. Enlace Ningar Bajo - Concentrador 6**

| CALCULO DEL ENLACE     |                 |                      |                    |
|------------------------|-----------------|----------------------|--------------------|
| Distancia              | 1.82 Km         | $60\%$ Fresnel libre | Sí                 |
| Azimut Tx-Rx           | 247.43 °E       | Pérdidas Difracción  | 0 dB               |
| Azimut Rx-Tx           | $67.43$ °E      | Pérdidas Lluvia 99%  | $0.033$ dB         |
| FSL                    | $105.27$ dB     | <b>PIRE</b>          | $32.07$ dB         |
| Prob. Multi-trayecto   | $0.0001\,\%$    | TPL                  | $-111.32$ dB       |
| Pérdidas Nubes         | $0.008$ dB      | <b>RSL</b>           | $-65.74$ dBm       |
| Atenuación Atmosférica | $0.011$ dB      | Ruido Rx             | $-97.03$ dBm       |
| Pérdidas reflexión     | $46.32$ dB      | SNR.                 | $30.29$ dBm        |
| Despejamiento          | $-15 \text{ m}$ | Margen del enlace    | $27.26\text{ dBm}$ |

Cuadro 4.66: Enlace Ningar Bajo - Concentrador 6

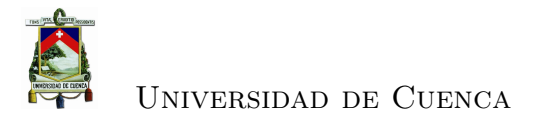

#### **4.4.4.28. Enlace Concentrador 6 - Bueran**

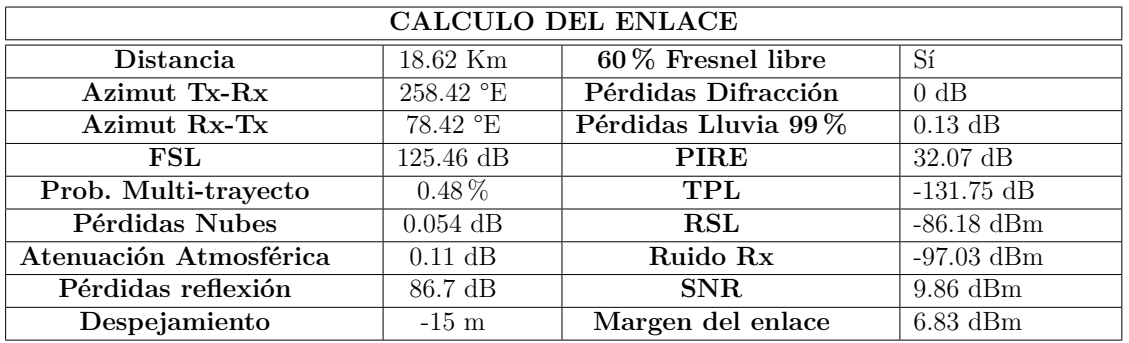

Cuadro 4.67: Enlace Concentrador 6 - Bueran

### **4.4.4.29. Enlace Concentrador 7 (Aguarongo)- Guagualzhumi**

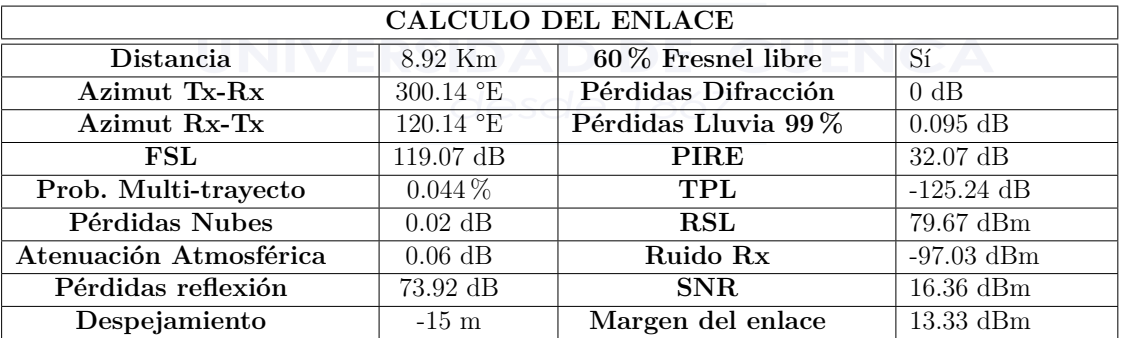

Cuadro 4.68: Enlace Concentrador 7 (Aguarongo)- Guagualzhumi

A continuación se presenta los cálculos y perfiles de los enlaces agregados.

#### **4.4.4.30. Cálculos Enlace Concentrador 2 - Promas**

| CALCULO DEL ENLACE     |                   |                     |                    |
|------------------------|-------------------|---------------------|--------------------|
| Distancia              | $11.6 \text{ Km}$ | 60% Fresnel libre   | Sí                 |
| Azimut Tx-Rx           | 301.92 °E         | Pérdidas Difracción | 0 dB               |
| Azimut Rx-Tx           | 121.92 °E         | Pérdidas Lluvia 99% | $0.106$ dB         |
| FSL                    | $121.33$ dB       | <b>PIRE</b>         | $32.07$ dB         |
| Prob. Multi-trayecto   | $0.104\,\%$       | TPL                 | $-127.54$ dB       |
| Pérdidas Nubes         | $0.033$ dB        | <b>RSL</b>          | $81.96\text{ dBm}$ |
| Atenuación Atmosférica | $0.07$ dB         | Ruido Rx            | $-101.01$ dBm      |
| Pérdidas reflexión     | 78.44 dB          | SNR.                | $18.05$ dBm        |
| Despejamiento          | $-15 \text{ m}$   | Margen del enlace   | $11.04$ dBm        |

Cuadro 4.69: Enlace Concentrador 2 - Promas

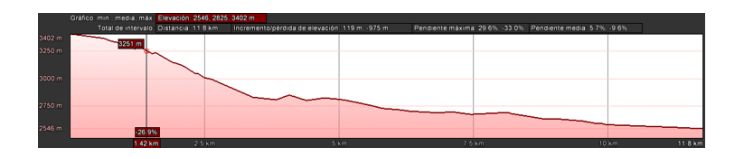

Figura 4.71: Perfil Concentrador 2 - Promas

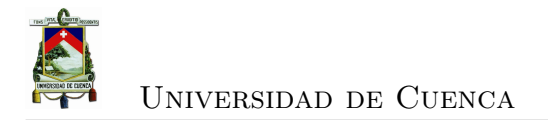

# **4.4.4.31. Cálculos Enlace Concentrador 4 - Déleg**

| <b>CALCULO DEL ENLACE</b> |                           |                     |               |  |
|---------------------------|---------------------------|---------------------|---------------|--|
| Distancia                 | $6.51$ Km                 | 60% Fresnel libre   | Sí            |  |
| Azimut Tx-Rx              | 191.93 °E                 | Pérdidas Difracción | 0 dB          |  |
| Azimut Rx-Tx              | $11.93 \text{ }^{\circ}E$ | Pérdidas Lluvia 99% | $0.08$ dB     |  |
| FSL                       | $116.33 \text{ dB}$       | <b>PIRE</b>         | $32.07$ dB    |  |
| Prob. Multi-trayecto      | $0.016\,\%$               | TPL                 | $-122.47$ dB  |  |
| Pérdidas Nubes            | $0.019$ dB                | RSL                 | 76.89 dBm     |  |
| Atenuación Atmosférica    | $0.041$ dB                | Ruido Rx            | $-101.01$ dBm |  |
| Pérdidas reflexión        | $68.44$ dB                | <b>SNR</b>          | $23.12$ dBm   |  |
| Despejamiento             | $-15 \text{ m}$           | Margen del enlace   | $16.11$ dBm   |  |

Cuadro 4.70: Enlace Concentrador 4 - Déleg

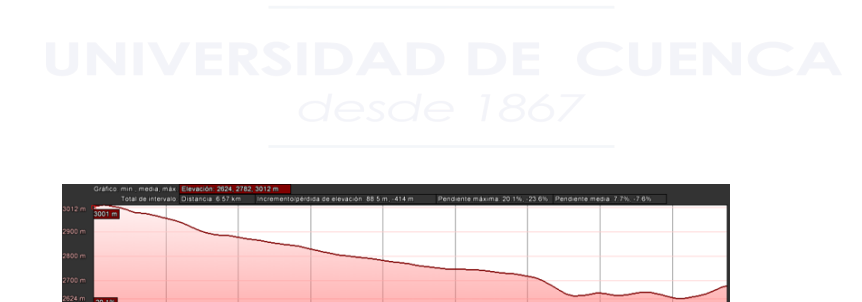

Figura 4.72: Perfil Concentrador 4 - Déleg

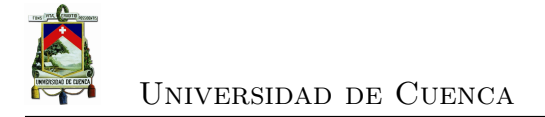

## **4.4.4.32. Cálculos Enlace Déleg - Guagualzhumi**

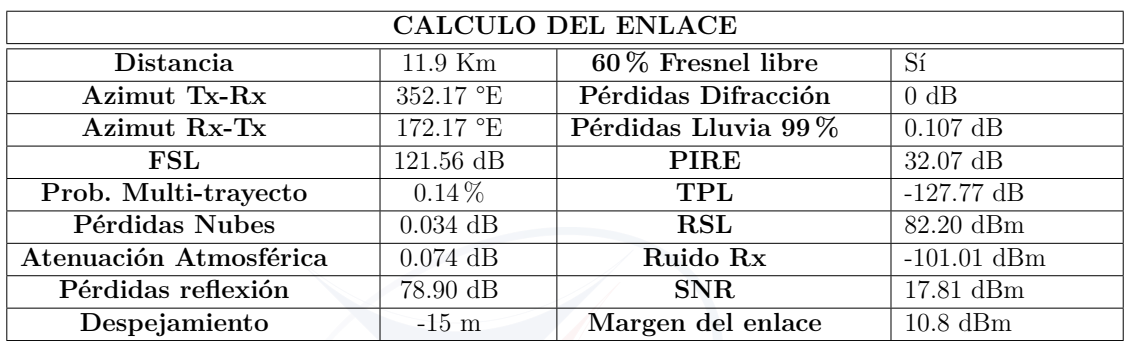

Cuadro 4.71: Enlace Déleg - Guagualzhumi

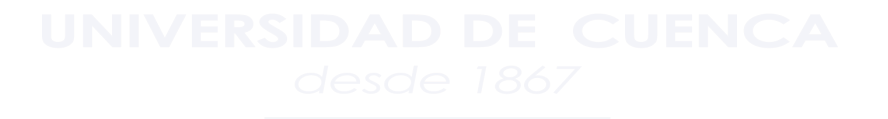

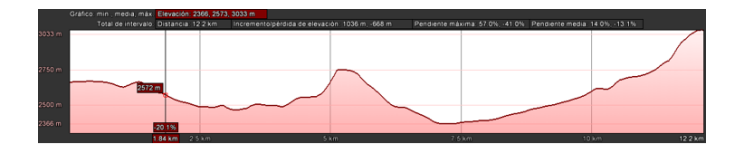

Figura 4.73: Perfil Déleg - Guagualzhumi

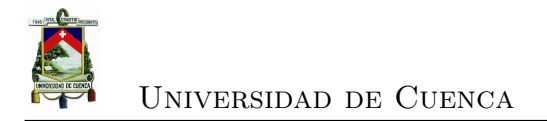

## **4.4.4.33. Cálculos Enlace Guagualzhumi - Promas**

| CALCULO DEL ENLACE     |                  |                      |                    |
|------------------------|------------------|----------------------|--------------------|
| Distancia              | $11.09$ Km       | $60\%$ Fresnel libre | Sí                 |
| Azimut Tx-Rx           | $265.53$ °E      | Pérdidas Difracción  | 0 dB               |
| Azimut Rx-Tx           | 85.54 °E         | Pérdidas Lluvia 99%  | $0.104$ dB         |
| FSL                    | $121 \text{ dB}$ | <b>PIRE</b>          | $32.07$ dB         |
| Prob. Multi-trayecto   | $0.09\%$         | TPL                  | $-127.15$ dB       |
| Pérdidas Nubes         | $0.03$ dB        | ${\rm RSL}$          | 81.58 dBm          |
| Atenuación Atmosférica | $0.07$ dB        | Ruido Rx             | $-101.01$ dBm      |
| Pérdidas reflexión     | 77.68 dB         | <b>SNR</b>           | $18.43\text{ dBm}$ |
| Despejamiento          | $-15$ m          | Margen del enlace    | $11.42$ dBm        |

Cuadro 4.72: Enlace Guagualzhumi - Promas

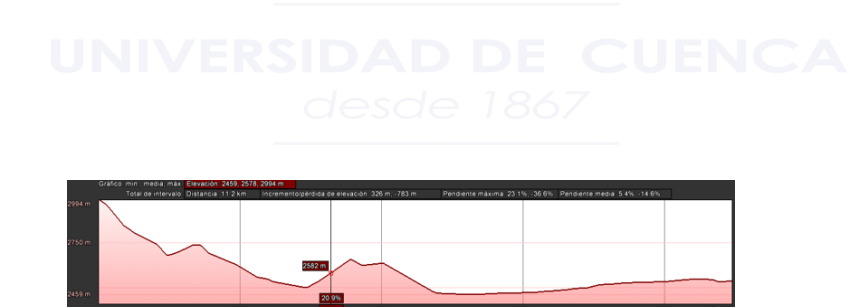

Figura 4.74: Perfil Guagualzhumi - Promas

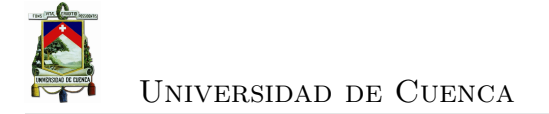

## **4.4.4.34. Cálculos Enlace Concentrador 6 - Guapan**

| CALCULO DEL ENLACE     |             |                     |               |
|------------------------|-------------|---------------------|---------------|
| <b>Distancia</b>       | $11.66$ Km  | 60% Fresnel libre   | <b>Sí</b>     |
| Azimut Tx-Rx           | 239.56 °E   | Pérdidas Difracción | 0 dB          |
| Azimut Rx-Tx           | $59.57$ °E  | Pérdidas Lluvia 99% | $0.107$ dB    |
| FSL                    | $121.39$ dB | <b>PIRE</b>         | $32.07$ dB    |
| Prob. Multi-trayecto   | $0.107\,\%$ | <b>TPL</b>          | $-127.6$ dB   |
| Pérdidas Nubes         | $0.034$ dB  | <b>RSL</b>          | 82.02 dBm     |
| Atenuación Atmosférica | $0.07$ dB   | Ruido Rx            | $-101.01$ dBm |
| Pérdidas reflexión     | 78.59 dB    | SNR.                | $17.98$ dBm   |
| Despejamiento          | $-15$ m     | Margen del enlace   | $10.98$ dBm   |

Cuadro 4.73: Enlace Concentrador 6 - Guapan

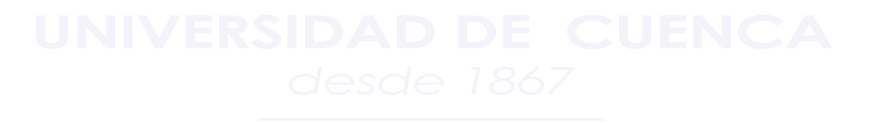

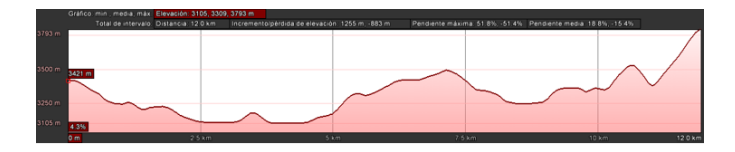

Figura 4.75: Perfil Concentrador 6 - Guapan
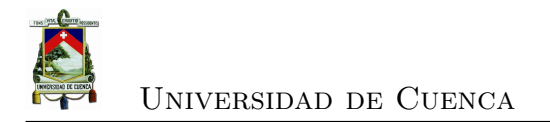

#### **4.4.4.35. Cálculos Enlace Guapan - Bueran**

| CALCULO DEL ENLACE     |             |                     |                      |  |
|------------------------|-------------|---------------------|----------------------|--|
| Distancia              | 8.47 Km     | 60% Fresnel libre   | Sí                   |  |
| Azimut Tx-Rx           | 284.81 °E   | Pérdidas Difracción | 0 dB                 |  |
| Azimut Rx-Tx           | 104.82 °E   | Pérdidas Lluvia 99% | $0.092$ dB           |  |
| FSL                    | $118.61$ dB | <b>PIRE</b>         | $32.07$ dB           |  |
| Prob. Multi-trayecto   | $0.037\,\%$ | TPL                 | $-124.78$ dB         |  |
| Pérdidas Nubes         | $0.025$ dB  | ${\rm RSL}$         | $79.21$ dBm          |  |
| Atenuación Atmosférica | $0.053$ dB  | Ruido Rx            | $-101.01$ dBm        |  |
| Pérdidas reflexión     | $73.01$ dB  | <b>SNR</b>          | $20.8\,\mathrm{dBm}$ |  |
| Despejamiento          | $-15$ m     | Margen del enlace   | $13.8\text{ dBm}$    |  |

Cuadro 4.74: Enlace Guapan - Bueran

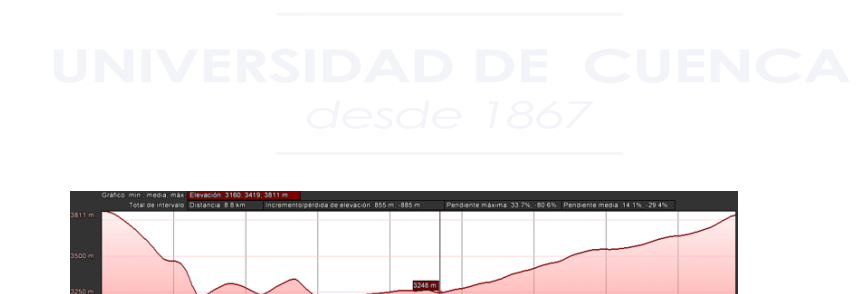

Figura 4.76: Perfil Guapan - Bueran

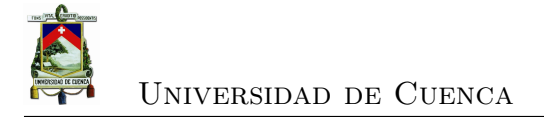

#### **4.4.4.36. Cálculos Enlace Bueran - La Escalera**

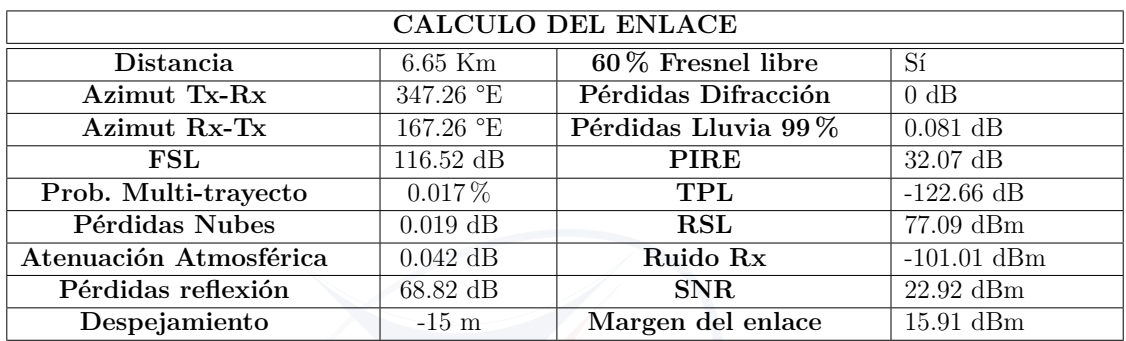

Cuadro 4.75: Enlace Bueran - La Escalera

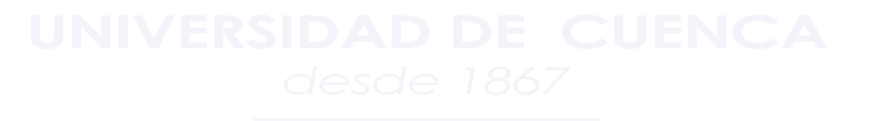

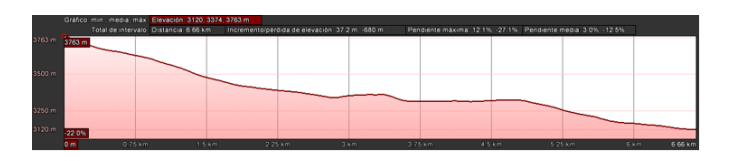

Figura 4.77: Perfil Bueran - La Escalera

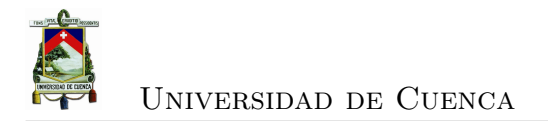

#### **4.4.4.37. Cálculos Enlace La Escalera - S3**

| CALCULO DEL ENLACE     |                    |                      |               |
|------------------------|--------------------|----------------------|---------------|
| Distancia              | 5.37 Km            | $60\%$ Fresnel libre | Sí            |
| Azimut Tx-Rx           | 353.43 °E          | Pérdidas Difracción  | 0 dB          |
| Azimut Rx-Tx           | 173.43 °E          | Pérdidas Lluvia 99%  | $0.071$ dB    |
| FSL.                   | $114.6 \text{ dB}$ | <b>PIRE</b>          | $32.07$ dB    |
| Prob. Multi-trayecto   | $0.008\%$          | TPL                  | $-120.77$ dB  |
| Pérdidas Nubes         | $0.016$ dB         | RSL                  | $75.19$ dBm   |
| Atenuación Atmosférica | $0.033$ dB         | Ruido Rx             | $-101.01$ dBm |
| Pérdidas reflexión     | $65.08$ dB         | <b>SNR</b>           | 24.82 dBm     |
| Despejamiento          | $-15$ m            | Margen del enlace    | $17.81$ dBm   |

Cuadro 4.76: Enlace La Escalera - S3

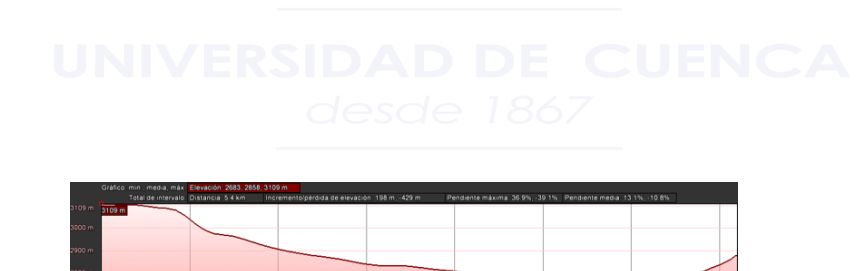

Figura 4.78: Perfil La Escalera - S3

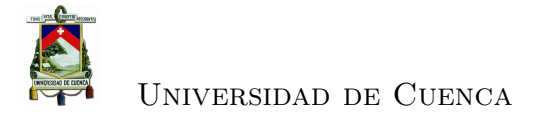

#### **4.4.4.38. Cálculos Enlace S3 - Concentrador 4**

| CALCULO DEL ENLACE     |                 |                     |               |
|------------------------|-----------------|---------------------|---------------|
| <b>Distancia</b>       | $1.69$ Km       | 60% Fresnel libre   | Sí            |
| Azimut Tx-Rx           | 188.14 °E       | Pérdidas Difracción | 0 dB          |
| Azimut Rx-Tx           | $8.14$ °E       | Pérdidas Lluvia 99% | $0.031$ dB    |
| FSL                    | $104.61$ dB     | <b>PIRE</b>         | $32.07$ dB    |
| Prob. Multi-trayecto   | $0.0001\,\%$    | TPL                 | $-110.66$ dB  |
| Pérdidas Nubes         | $0.009$ dB      | <b>RSL</b>          | $65.08$ dBm   |
| Atenuación Atmosférica | $0.011$ dB      | Ruido Rx            | $-101.01$ dBm |
| Pérdidas reflexión     | $45 \text{ dB}$ | SNR.                | $34.93$ dBm   |
| Despejamiento          | $-15 \text{ m}$ | Margen del enlace   | $27.92$ dBm   |

Cuadro 4.77: Enlace S3 - Concentrador 4

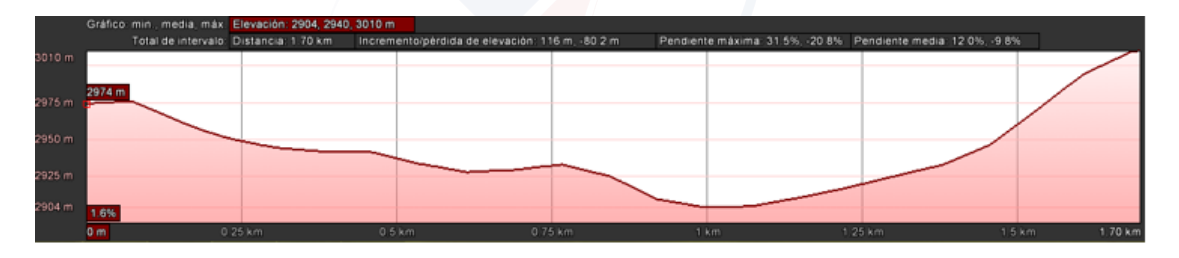

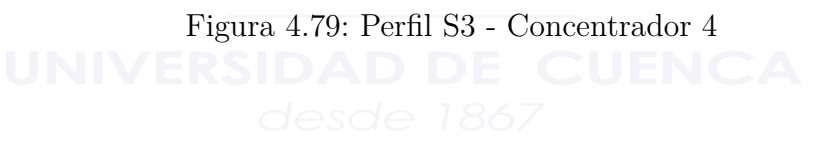

### **4.4.5. Elementos de la red**

Como se ha explicado en secciones anteriores, una red Zigbee esta conformada por 3 elementos: Coordinador de red(solo uno por red), un router y los dispositivos finales. Sin una de las principales ventajas de la tecnología es que un solo dispositivo puede ser configurado para operar de cualquiera de los 3 modos requeridos.

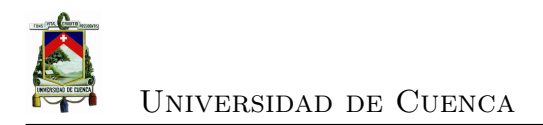

### **4.4.6. XBEE ZB PRO**

El módulo Xbee Zb pro es un dispositivo de la marca Digi, fabricado para operar bajo el protocolo Zigbee, que apoya los requerimientos de bajo consumo energético para redes de sensores inalambricos. La potencia de transmisión para este modelo es de 63mW y proporciona alta fiabilidad al momento de la transmisión de datos.

Soporta la transmisión de datos en modo AT y API, además según el firmware instalado puede hacer las veces de end device, router o coordinador de red sin ningún problema, mientras no se requiera mayor tasa de transmisión el dispositívo es ideal para este tipo de aplicaciones.

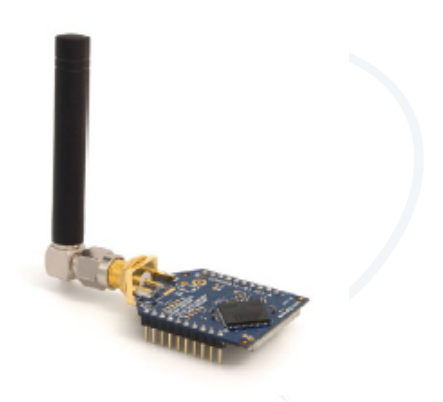

Figura 4.80: Transmisor XBEE ZB PRO

Las características principales de este modelo se presentan en la tabla [4.78.](#page-148-0)

| Especificación            | Detalle                                         |  |  |  |
|---------------------------|-------------------------------------------------|--|--|--|
| Desempeño                 |                                                 |  |  |  |
| Rango Interiores          | $100 \text{ m}$                                 |  |  |  |
| <b>Rango Exteriores</b>   | $1500 \text{ m}$                                |  |  |  |
| Potencia de Transmisión   | $63mW (+18dBm)$                                 |  |  |  |
| Tasa de Transmisión       | 250Kbps                                         |  |  |  |
| Sensitividad Th           | $-102$ dBm                                      |  |  |  |
| Requerimientos de energía |                                                 |  |  |  |
| Voltaje de Entrada        | $2.7/3.6$ V                                     |  |  |  |
| Consumo de Corrriente max | $295 \text{ mAh}$                               |  |  |  |
|                           | General                                         |  |  |  |
| Frecuencia de Operación   | $2.4\text{ GHz}$                                |  |  |  |
| Opciones de Antena        | <b>RPSMA</b>                                    |  |  |  |
| Pines de Entrada/Salida   | UART 3.3V                                       |  |  |  |
| Topologías Soportadas     | Punto-Punto, Punto-Multipunto, Per to Per, Mesh |  |  |  |

<span id="page-148-0"></span>Cuadro 4.78: Consumo energético elementos red WiFi

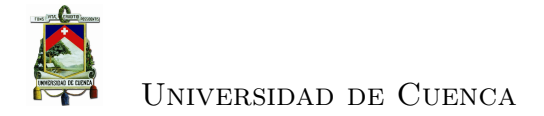

El rango de alcance que se presentan son los que indica el fabricante en referencia a antenas integradas de 5 dBi, sin embargo existen practicas que confirman que se puede tener alcances mucho mayores reemplazando la antena y según la ganancia de la misma[1].

### **4.5. Análisis de los requerimientos energéticos**

### **4.5.1. Condición Actual**

- Los sitios en los que están ubicadas las estaciones no cuenta con ningún tipo de fuente de energía eléctrica comercial.
- Los sensores se alimentan de baterías cuyo tiempo promedio de duración es de 6 meses.
- Ninguna estación cuenta con respaldo de energía en caso de que las baterías se agoten

### **4.5.2. Propuesta planteada**

Uno de los requerimientos de la red es que se encuentre disponible el 99,999 % del tiempo, para ello se debe garantizar que los equipos cuenten con una fuente de energía ininterrumpida. La propuesta es contar con baterías recargables mediante paneles solares. El esquema para proveer energía mediante un panel solar se puede ver en la figura [4.81.](#page-149-0)

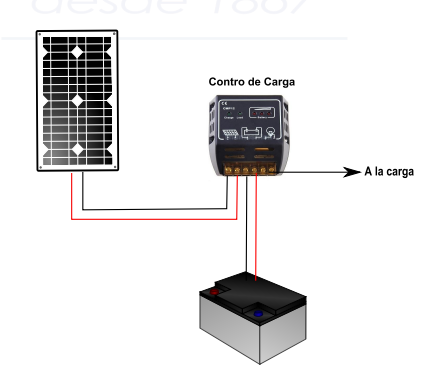

<span id="page-149-0"></span>Figura 4.81: Esquema de carga

#### **4.5.2.1. Cálculo de los requerimientos energéticos**

Para empezar se hace un lista de los elementos que van a ser usados para conformar la red, en la tabla [4.79](#page-150-0) los elementos de la red WiFi, mientras que en la tabla [4.80](#page-150-1) los elementos de la red Zigbee.

| WIFI                  | Requerimientos(MAX) |                      |       |  |
|-----------------------|---------------------|----------------------|-------|--|
| Elemento              | Voltaje             | Corriente   Potencia |       |  |
| Raspberry pi          | 5v                  | 700 <sub>m</sub> Ah  | 3.5W  |  |
| Antena SXT 5hnd       | 8-30 VDC            | $800 \text{m}$ Ah    | 7W    |  |
| Antena omnitik u-5hnd | 8-30VDC             |                      | 9W    |  |
| Router rb750          | 10-28VDC            |                      | 2.5W  |  |
| Antena Metal Mikrotik | 8-30VDC             |                      | 11.5W |  |

<span id="page-150-0"></span>Cuadro 4.79: Consumo energético elementos red WiFi

| ZIGBEE            | Requerimientos(MAX) |                                       |       |
|-------------------|---------------------|---------------------------------------|-------|
|                   |                     | Elemento   Voltaje Corriente Potencia |       |
| Arduino MEGA 2560 | 5v                  |                                       | 2.75W |
| XBEE ZB PRO       | 3.3V                | -295m A h                             | 1 W   |

<span id="page-150-1"></span>Cuadro 4.80: Consumo energético elementos red Zigbee

Al emplear la tecnología WiFi se requieren de más elementos que Zigbee y se debe distinguir 3 tipos de puntos que poseen combinaciones distintas de equipos.

- **Estación:** Raspberry pi, Antena SXT 5hnd.
- **Concentrador:** Antena Omnitik u-5hnd, Router rb750, antena Metal Mikrotik
- **Vano**: 2 Antena Metal Mikrotik.

Se procede a determinar el consumo máximo que debe cubrir cada uno de los puntos teniendo en cuenta que se requiere operación continua de 24 horas.

Por la ubicación de las estaciones se considera realizar el dimensionamiento para garantizar en promedio un día de autonomía sin generación eléctrica, lo que significa que para cada uno de los puntos mostrados en la tabla [4.81,](#page-151-0) se requieren

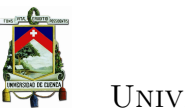

| Tecnología | Nombre del Punto   Consumo W/h   Tiem. Operación   Consumo Diario |      |     |       |
|------------|-------------------------------------------------------------------|------|-----|-------|
| WiFi       | Estación                                                          | 10.5 | 24h | 252 W |
|            | Concentrador                                                      | 23   | 24h | 552W  |
|            | Vano                                                              | 23   | 24h | 552W  |
| Zigbee     | Nodo Estación/Router                                              | 3.75 | 24h | 90W   |

<span id="page-151-0"></span>Cuadro 4.81: Wh/día por nodo WiFi

baterías que almacenen como mínimo 252 W, 552 W y 90 W respectivamente.

Se usa el método inverso para seleccionar el panel, es decir primero se define un valor de potencia y se verifica que cumpla con los requerimientos necesarios, con la ayuda de una hoja de cálculo que considera variables como la potencia del panel, la eficiencia de carga, y los requerimientos de potencia de los equipos. Las tablas que serán presentadas a continuación se encuentran estructuradas de la siguiente manera:

En la primera columna se presenta la eficiencia considerada para cada intervalo del día, en la segunda columna, se indica la cantidad de potencia suministrada por el panel para cada intervalo, en la tercera columna se hace referencia al consumo requerido para cada punto de la red, y finalmente en la columna disponible se encuentra la diferencia entre la energía proporcionada por el panel y el consumo requerido, igual al final de cada ciclo del día.

Las siguientes columnas indican la cantidad mínima de carga de las baterías para operar sin interrupciones mientras se tenga generación. Para garantizar autonomía de un día se debe constatar que a las 24:00h se cuente con una potencia igual o mayor a la total requerida para un día.

| Tiempo / Eficiencia  | Suministrp [Wh] | Demanda [Wh] | Dif (Gen-Cons) |          |        | Carga Inicial Bateria |                                  |         |
|----------------------|-----------------|--------------|----------------|----------|--------|-----------------------|----------------------------------|---------|
|                      |                 |              |                | 20%      | $40\%$ | $60\%$                | $80\%$                           | $100\%$ |
|                      |                 |              |                |          |        |                       | Disponible según carga Inicial W |         |
| $0:00-6:00/0\%$      |                 | 10.5         | $-63.00$       | $-12.60$ | 37.80  | 88.20                 | 138.60                           | 189.00  |
| 6:00-10:00 / 30 $\%$ | 36              | 10.5         | $-6.00$        | $-18.60$ | 31.80  | 82.20                 | 132.60                           | 183.00  |
| 10:00-16:00 /100 %   | 180             | 10.5         | 117.00         | 98.40    | 148.80 | 199.20                | 249.60                           | 300,00  |
| 16:00-18H00 /30 $\%$ | 18              | 10.5         | $-3.00$        | 95.40    | 145.80 | 196.20                | 246.60                           | 297.00  |
| $18:00-24:00/0\%$    | 0               | 10.5         | $-42.00$       | 53.40    | 103.80 | 154.20                | 204,60                           | 255,00  |
| <b>TOTAL</b>         | 234             | 252          | 3.00           |          |        |                       |                                  |         |

Cuadro 4.82: Datos referenciales para un panel de 30W

En la tabla se puede observar que en el caso de una estación WiFi se requiere

como mínimo un panel solar de 30 W considerando baterías de 12 V, y se requiere que la batería comience cargada al 100 % para tener autonomía de un día en el caso de que se interrumpa la generación.

El mismo procedimiento se realiza para los demás casos llegando a concluir de que se necesitan paneles de 30 W, 65 W Y 15 W para alimentar una estación WiFi, un concentrador y cualquier nodo Zigbee respectivamente.

### **4.5.3. Comparación de Tecnologías**

A continuación se presenta una comparativa de los aspectos técnicos de las tecnologías seleccionadas, en donde se darán a conocer las principales ventajas y desventajas de cada una en perspectiva de los requerimientos de la red diseñada.

### **4.5.3.1. Ventajas de WiFi**

- La tasa de transmisión de datos de WiFi es muy alta, y es apropiado para aplicaciones que requieran alto ancho de banda.
- La estandarización de WiFi permite que sea fácil la interoperabilidad entre equipos de distinto fabricante lo cual se reduce en la reducción de los costos.
- Los equipos WiFi han sido mejorados y se han desarrollado equipos que cubren enlaces de grandes distancias manteniendo el mismo rendimiento en cuanto a calidad.
- La capa de aplicación permite transportar información de varias maneras, mediante varios protocolos como son: HTTP FTP SHTP, etc.

### **4.5.3.2. Desventajas de WiFi**

- Una de las principales desventajas es que únicamente se pueden crear redes con topología en estrella, lo cual dificulta que los sensores puedan estar interconectados entre sí.
- La banda de frecuencias en 5,8 GHz y 2,4 GHz correspondientes a WiFi se encuentra saturado en las zonas urbanas razón por la cual se debería adquirir permiso en banda licenciada para operar sin interferencia.

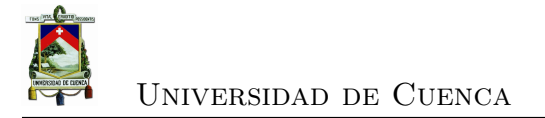

#### **4.5.3.3. Ventajas de Zigbee**

- La flexibilidad que permite para escoger entre 3 tipos de topologías: Estrella, Árbol y Malla
- La capacidad del protocolo en si que permite que la red sea auto-gestionable, gracias a los métodos de auto-descubrimiento de nodos que posee.
- Los costos de los equipos han disminuido gracias al incremento de las aplicaciones en las que se usa.
- Bajo consumo energético, ideal para aplicaciones de censado climatológico en donde se requiere que las baterías duren por mucho tiempo.
- Bajo costo (ver capítulo 5), debido a la capacidad de que un solo dispositivo pueden trabajar en cualquiera de los 3 modos que requiere la red.

#### **4.5.3.4. Desventajas de Zigbee**

• La principal ventaja es la baja tasa de transmisión de datos como máximo 250 Kbps en comparación con WiFi es muy pequeño, y se restringe a aplicaciones en las que la tasa de transmisión sea muy pequeña, aunque la red por el momento requiere baja transmisión de datos, no se descarta que en el futuro pueda ser empleada para aplicaciones mayores.

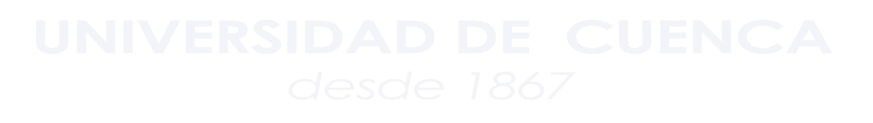

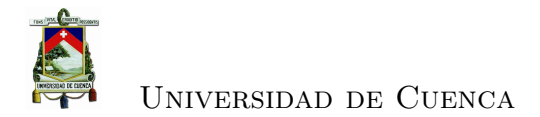

## **Capítulo 5**

## **Análisis Técnico-Económico**

### **5.1. Introducción**

En el presente capítulo se realiza el estudio económico, para conocer cual es la inversión que se requiere realizar para poner operativa la red, los costos de operación y finalmente la comparativa entre los gastos actuales y posteriores a la implementación. El estudio se realiza para cada una de las tecnologías seleccionadas en el capítulo [4,](#page-76-0) para tener una idea de las ventajas y desventajas de cada opción. Finalmente, se debe considerar el tiempo amortización de la inversión, y el ahorro que se espera genere la implantación de la red.

## **5.2. Análisis Económico para la propuesta WiFi**

### **5.2.1. Costos de Inversión**

Estos costos hacen referencia al capital que se debe invertir para implementar el proyecto, dentro de los mismos se encuentra el costo de los equipos que son parte de la red, y el gasto en mano de obra e infraestructura que se requieren para poner operativa la red.

**Costos de equipos:** La lista de equipos con sus respectivos costos se presenta en la tabla [5.1,](#page-155-0) los precios especificados han sido consultados en tres casas

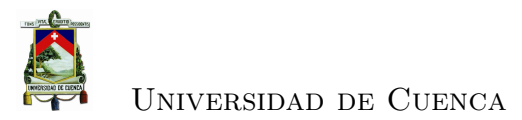

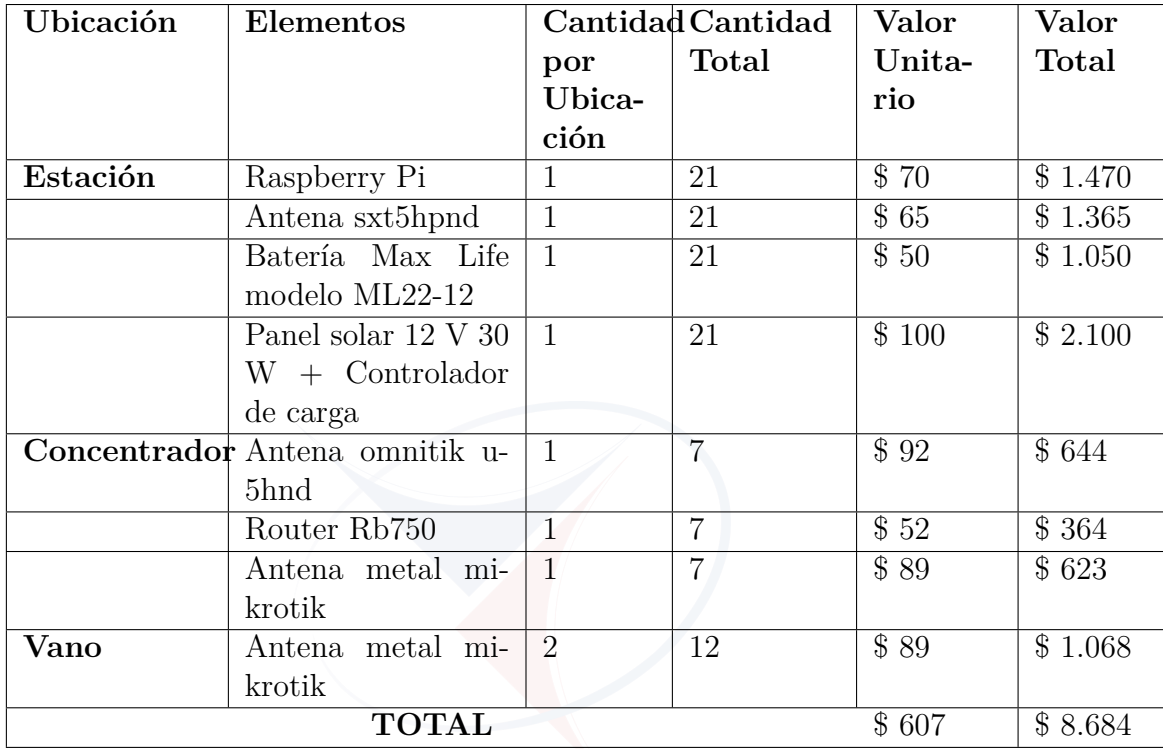

comerciales: ALTALA [\[12\]](#page-191-0), Fidelidad Tecnológica y ZC Mayoristas. Se ha considerado el precio mayor para tener un margen de manejo del presupuesto.

<span id="page-155-0"></span>Cuadro 5.1: Costos de Equipos

**Costo de obras civiles y mano de obra:** Entre los costos de obra civil se incluyen mástiles que soportaran los equipos requeridos y se agregará un porcentaje adicional que representa su adecuación. En la tabla [5.2,](#page-156-0) se presenta un resumen de los requerimientos en obra civil junto con los requerimientos de mano de obra, considerando un promedio de 6 meses de implementación.

De está manera teniendo en cuenta los costos mencionados se puede determinar el total de la inversión para la implementación del proyecto. Tabla [5.3.](#page-156-1)

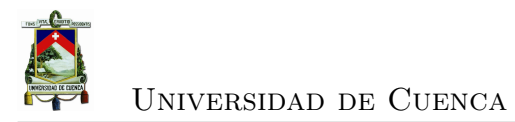

| Cantidad                    |                             | Denominación Valor Uni- | Valor total 6 |
|-----------------------------|-----------------------------|-------------------------|---------------|
|                             |                             | tario                   | meses         |
| 34                          | Mástil de so-               | \$17                    | \$578         |
|                             | porte                       |                         |               |
| $\mathcal{D}$               | Ingeniero                   | \$790                   | \$9.480       |
|                             | Electrónico<br>$\mathbf{V}$ |                         |               |
|                             | Telecomunica-               |                         |               |
|                             | ciones                      |                         |               |
| $\mathcal{D}_{\mathcal{L}}$ | Técnicos                    | \$400                   | \$4.800       |
|                             | <b>TOTAL</b>                | \$1.207                 | \$14.858      |

<span id="page-156-0"></span>Cuadro 5.2: Costos en obra civil

| Costo total de la Inversión |          |  |  |
|-----------------------------|----------|--|--|
| Denominación                | Valor    |  |  |
| Equipos                     | \$8.684  |  |  |
| Mano de Obra y Civiles      | \$14.858 |  |  |
| <b>TOTAL</b>                | \$23.542 |  |  |

<span id="page-156-1"></span>Cuadro 5.3: Costo total de la Inversión

### **5.2.2. Costos de Operación**

Una vez implementada la red se requiere asumir ciertos costos que permiten que la red se mantenga operativa.

Uno de los gastos es el alquiler de la red de datos, entre varios proveedores se ha elegido a la empresa pública ETAPA ya que dispone de infraestructura en los lugares requeridos, el costo total que se presenta en la tabla corresponde al alquiler de 3 enlaces hacia el PROMAS; el valor de alquiler es de \$250 por el primer enlace y \$75 por cada enlace adicional.

Otro de los gastos que se deben considerar es el permiso de operación que se paga a la [Superintendencia de Telecomunicaciones \(SUPERTEL\),](#page-35-0) en el capítulo [6](#page-162-0) que trata de la regulación se hace un detalle del costo mostrado en la tabla [5.4.](#page-157-0)

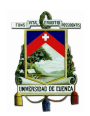

| Costos de Operación                     |               |
|-----------------------------------------|---------------|
| Denominación                            | Valor Mensual |
| Alquiler red de datos de ETAPA 512 Kbps | \$400         |
| Costo de permisos de operación SUPERTEL | \$205,50      |
| Costo de Mantenimiento                  | \$200         |
| <b>TOTAL</b>                            | \$806         |

<span id="page-157-0"></span>Cuadro 5.4: Costos de Operación

#### **5.2.3. Gastos actuales**

Los valores presentados en está sección fueron proporcionados por el personal encargado de la recolección de datos en el PROMAS.

El sueldo promedio por ingeniero es de \$2000 mensuales, o expresado de otra manera \$12.5 por hora, cuando se realiza la recolección de datos se emplean en promedio 8 dando un total de \$100 por cada recolector. Se cuenta con 4 recolectores que realizan un promedio de 4 salidas por mes, estos y otros gastos de operación se presenta en la tabla [5.5.](#page-157-1)

|                     | Costos de Operación Actual   |  |  |
|---------------------|------------------------------|--|--|
|                     | Denominación   Costo mensual |  |  |
| Sueldo recolectores | \$1.600                      |  |  |
| Viáticos            | \$ 160                       |  |  |
| Combustible         | \$ 50                        |  |  |
| <b>Total</b>        | \$1.810                      |  |  |
|                     |                              |  |  |

<span id="page-157-1"></span>Cuadro 5.5: Gastos Actuales de Operación

### **5.2.4. Análisis de costos**

Para saber si la implementación de una red de transmisión de datos aplicando la tecnología Zigbee representa algún beneficio para el PROMAS se debe contrastar los gastos de operación actuales al momento de adquirir la información con los costos de operación posteriores a la implementación del proyecto.

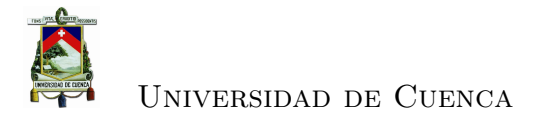

| Análisis de costos             |                                            |          |  |  |  |
|--------------------------------|--------------------------------------------|----------|--|--|--|
|                                | Denominación   Valor Mensual   Valor anual |          |  |  |  |
| Costos de producción actuales  | \$1.810                                    | \$21.720 |  |  |  |
| Costos de producción posterior | \$806                                      | \$9.672  |  |  |  |
| Ahorro                         | \$1.004                                    | \$12.048 |  |  |  |

Cuadro 5.6: Análisis de costo actual y posterior

### **5.3. Análisis Económico Zigbee**

A continuación se detalla los costos considerados al momento de realizar la implementación de la red usando la tecnología Zigbee. Se debe tener en cuenta que los costos de operación actuales son los mismos tanto para WiFi como para Zigbee, la diferencia radica en el numero y tipo de equipos que se requieren al aplicar determinada tecnología.

Para determinar los costos de inversión se consideran únicamente los costos de equipos (tabla [5.7](#page-158-0) ), manteniendo invariantes los costos de mano de obra y civiles especificados para WiFi.

| Elementos      | Cantidad   Cantidad |              | Valor    | Valor To- |
|----------------|---------------------|--------------|----------|-----------|
|                | por Ubi-            | <b>Total</b> | Unitario | tal       |
|                | cación              |              |          |           |
| Módulo Arduino |                     | 36           | \$50     | \$1.800   |
| Mega $2560$    |                     |              |          |           |
| Xbee Zb pro    |                     | 36           | \$45     | \$1.620   |
|                | <b>TOTAL</b>        |              | \$95     | \$3.420   |

<span id="page-158-0"></span>Cuadro 5.7: Costo equipos Zigbee

Los costos de inversión de muestran en la tabla [5.8.](#page-159-0)

Los costos de operación son diferentes ya que para este caso no se necesita alquiler de la red de datos, pero se requieren de más puntos para enlazar distancias grandes, lo que representa un aumento en el pago se permisos a la SUPERTEL. Tabla [5.9](#page-159-1)

Universidad de Cuenca

| Costo total de la Inversión |                          |  |  |
|-----------------------------|--------------------------|--|--|
| Denominación                | Valor                    |  |  |
| Equipos                     | \$8.684                  |  |  |
| Mano de Obra y Civiles      | \$14.858                 |  |  |
|                             | <b>TOTAL</b>   \$ 23.542 |  |  |

<span id="page-159-0"></span>Cuadro 5.8: Costo total de la Inversión

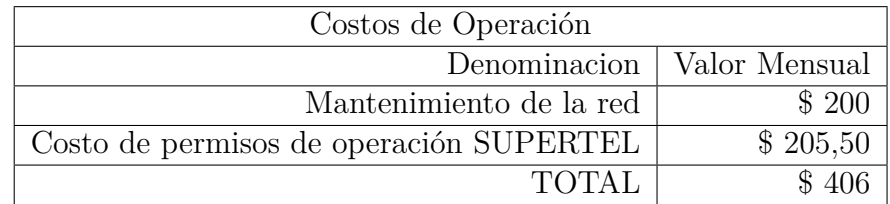

<span id="page-159-1"></span>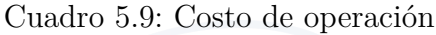

### **5.4. Resumen**

Se puede observar la ventaja que posee la tecnología Zigbee en relación a WiFi, en primer lugar se requiere menos cantidad de equipos los cuales son a demás de menos costo, no se requiere alquiler de la red de datos y aunque el permiso de operación por parte de la [Secretaría Nacional de Telecomunicaciones \(SENATEL\)](#page-35-1) es más elevado para esta frecuencia y el numero de enlaces es mayor, el costo total de operación es mucho menor que Wifi. Cuadro [5.10](#page-159-2)

|        | Tecnología Costo de Ahorro<br>Opera- | mensual | Ahorro<br>Anual | Inversión<br><b>Total</b> | T. Amor-<br>tización |
|--------|--------------------------------------|---------|-----------------|---------------------------|----------------------|
|        | ción                                 |         |                 |                           |                      |
| WiFi   | \$806                                | \$1.004 | \$12.048        | \$23.542                  | $1,52 \text{ Años}$  |
| Zigbee | \$406                                | \$1.404 | \$16.848        | \$18.278                  | $1,08$ Años          |

<span id="page-159-2"></span>Cuadro 5.10: Tabla comparativa de Costos

Ambas tecnologías presentan ventajas significativas en cuanto a los costos de operación actual, y se puede observar que el capital invertido puede ser recuperar en un periodo corto de tiempo.

Es decisión del PROMAS elegir la tecnología que mas se acomode a sus necesi-

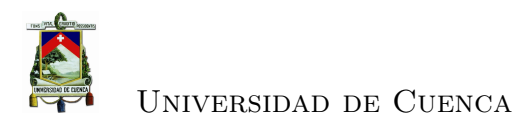

dades, de acuerdo a las características presentadas en el capítulo [4,](#page-76-0) y al análisis económico del presente capitulo.

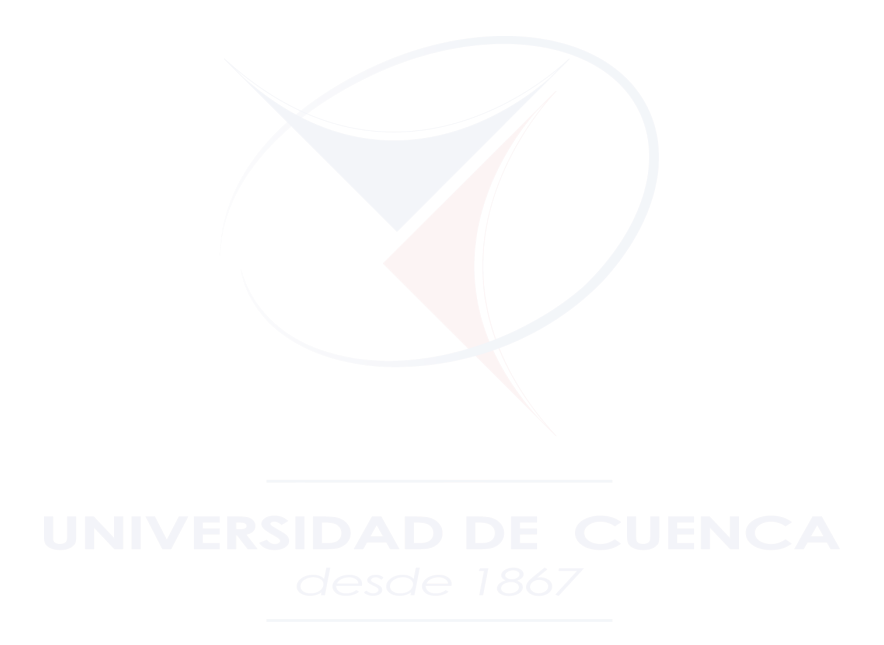

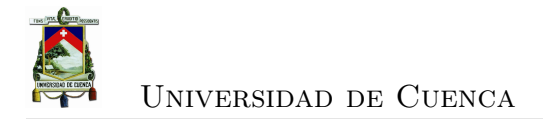

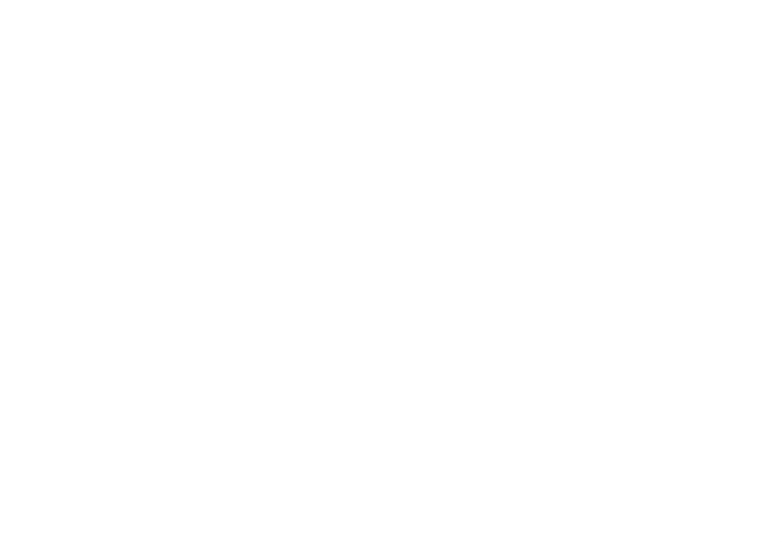

<span id="page-162-0"></span>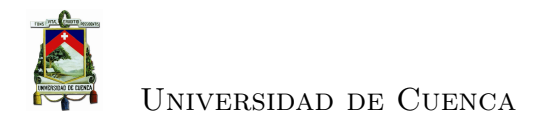

## **Capítulo 6**

# **Ámbito Regulatorio de las Telecomunicaciones**

En este capitulo se realiza un enfoque hacia los requerimientos regulatorios necesarios para la puesta en marcha de una red privada, para lo cual se analiza las normativas y reglamentos planteados por los entes reguladores del país.

## **6.1. Organismos reguladores en el sector de las Telecomunicaciones**

- [Consejo Nacional de Telecomunicaciones \(CONATEL\):](#page-34-0) Consejo Nacional de Telecomunicaciones, ente de administración y regulación de las telecomunicaciones en el país.
- [SENATEL:](#page-35-1) Secretaría Nacional de Telecomunicaciones, ente encargado de la ejecución de las políticas de telecomunicaciones en el país.
- [SUPERTEL:](#page-35-0) Superintendencia de Telecomunicaciones, es el organismo de control técnico en las telecomunicaciones.

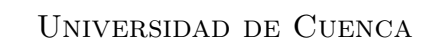

### **6.2. OFDM**

La Multiplexación por División de Frecuencias Ortogonales [\(OFDM\)](#page-35-2) consiste en varias portadoras espaciadas de tal forma que no causen interferencia unas a otras. Para la división del espectro, es necesario el uso de bandas de guarda, es decir dejar un espacio antes y otro después de cada frecuencia portadora para evitar dicha interferencia.

Se pueden enviar varias ondas portadoras (múltiples señales) simultáneamente en frecuencias distintas. [OFDM](#page-35-2) tiene a *[Frequency Division Multiplexing](#page-34-1)* (FDM) como principio, es decir, los datos de un usuario se transmiten constantemente en una sola frecuencia.

En [OFDM](#page-35-2) se da la creación de sub-portadoras, y estas ondas se pueden superponer sin causar interferencia alguna, ya que las frecuencias centrales son tomadas con una diferencia de espacio específica. Esta frecuencia específica hace posible que las ondas portadoras tengan un valor de cero en las frecuencias centrales de las vecinas [\[13\]](#page-191-1).

### **6.3. Espectro Ensanchado**

El espectro ensanchado es una técnica de modulación, esta se usa en las telecomunicaciones con la finalidad de transmitir datos digitales o por radiofrecuencia, su fundamento básico es el "ensanchamiento" de la señal que se va a a transmitir. Ahora bien no se podría decir que las comunicaciones mediante espectro ensanchado se las considera medios eficientes de utilización del ancho de banda. Sin embargo, rinden al máximo cuando estas son combinadas con sistemas existentes, los cuales hacen uso de la frecuencia. La señal de espectro ensanchado puede coexistir con señales en banda estrecha, ya que sólo aportan un pequeño incremento en el ruido.

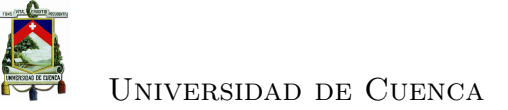

## **6.4. Sistema de Modulación Digital de Banda Ancha**

De acuerdo a la Resolución del CONATEL 560 del 21 de Octubre 2010[\[14\]](#page-191-2), los sistemas de modulación digital de banda ancha son aquellos que se caracterizan: por la utilización de técnicas de modulación digital que proporcionan una señal resistente a las interferencias, por permitir a diferentes usuarios utilizar simultáneamente la misma banda de frecuencias y por coexistir con sistemas de banda angosta, lo que hace posible aumentar la eficiencia de utilización del espectro radioeléctrico.

### **6.5. Especificaciones**

- La atribución de los sistemas de modulación digital de banda ancha es a título secundario.
- Todos los equipos que utilicen modulación digital de banda ancha deberán ser homologados por la Superintendencia de Telecomunicaciones.
- Se aprueba la operación de sistemas en las siguientes bandas de frecuencias  $(MHz)$ : 902 – 928, 2400 - 2483.5, 5150 – 5250, 5250 – 5350, 5470 – 5725, 5725 – 5850.
- Configuración de sistemas aprobados para la utilización de [Modulación Digi](#page-35-3)[tal de Banda Ancha \(MDBA\):](#page-35-3) Sistemas punto – punto, punto – multipunto, móviles.
- Respecto de los sistemas privados, es decir que se prohíbe expresamente el alquiler del sistema a terceras personas, el concesionario deberá obtener previamente el título habilitante respectivo.
- El certificado de registro para la operación de los sistemas [MDBA](#page-35-3) tendrá una duración de cinco años y podrá ser renovado.
- Si un equipo o sistema ocasiona interferencia perjudicial a un sistema autorizado que está operando a título primario, aun si dicho equipo o sistema

cumple con las características técnicas establecidas en los reglamentos y normas pertinentes, deberá suspender inmediatamente la operación del mismo.

• Los sistemas que operen en la banda de 5725 - 5850 MHz pueden emplear antenas de transmisión con ganancia direccional mayor a 6 dBi y de hasta 23 dBi sin la correspondiente reducción en la potencia pico de salida del transmisor [\[14\]](#page-191-2).

### **6.6. Redes Privadas**

Son aquellas que son utilizadas por personas naturales o jurídicas exclusivamente, con el propósito de conectar distintas instalaciones de su propiedad que se hallen bajo su control. Una red privada puede ser utilizada para la transmisión de voz, datos, imágenes o cualquier combinación de éstos.

Es necesario demostrar que las instalaciones a implementarse son de su propiedad o están bajo su control remitiendo una copia del título de propiedad o contrato (convenio) de arrendamiento del lugar donde se ubicarán los equipos y especificando el tipo de instalación a implementarse (estación repetidora o terminal) y la finalidad de la estación terminal (matriz, sucursal, bodega, oficina) [\[15\]](#page-191-3) [\[16\]](#page-191-4).

### **6.7. Banda de Frecuencia**

Para el presente diseño de enlace se ha decidido trabajar en la banda de frecuencias 5725 – 5850 MHz, siendo ésta una banda no licenciada de acuerdo al Plan Nacional de Frecuencias.

Dentro de ésta banda libre es recomendable el uso de [OFDM](#page-35-2) que provee al sistema alta capacidad de transferencia de datos evitando interferencias con otros enlaces.

### **6.8. Formularios**

Los requisitos para obtención de permiso para red privada se encuentran especificados en el Anexo 3.

Y de acuerdo al instructivo de formularios para permisos de operación de red privada, para la obtención del certificado de registro, los formularios que se requiere adjuntar son los siguientes:

- ST-1A Formulario para información legal.
- ST-2A Formulario para información técnica.
- RC-1B Formulario para información legal.
- RC-2A Formulario para información la infraestructura.
- RC-3A Formulario para información de antenas.
- RC-4A Formulario para información de equipamiento.
- RC-9A Formulario para los sistemas de SMDBA (Enlaces Punto Punto)
- RC-9B Formulario para los sistemas de SMDBA (Enlaces Punto Multipunto)
- RC-15A Formulario de emisiones de RNI

Los formularios se presentan en el Anexo 3

### **6.9. Tarifa mensual de los enlaces**

El costo que debe solventar mensualmente el Departamento de investigación PROMAS por los enlaces de la red privada se detalla de acuerdo a su banda de operación en las siguientes tablas.

| Banda de 2400-2483.5 MHz |          |          |                |              |  |
|--------------------------|----------|----------|----------------|--------------|--|
|                          |          |          |                |              |  |
| Número de Estaciones     | Tarifa A | Tafifa C | Tarifa Mensual | Tarifa Anual |  |
|                          |          |          |                |              |  |
| 3 < N < 10               | 23       | 3        | 26             | 312          |  |
| $10 < N < = 20$          | 23       | −        | 30             | 360          |  |
| $20 < N < = 30$          | 23       | 10       | 33             | 396          |  |
| $30 < N \leq 40$         | 23       | 15       | 38             | 456          |  |
| $40 < N \leq 50$         | 23       | 19       | 42             | 504          |  |
| N > 50                   | 23       | 25       | 48             | 576          |  |

Cuadro 6.1: Tabla de valores para la banda de 2400-2483.5 MHz

| Banda de 5725-5850 MHz |          |          |                |              |
|------------------------|----------|----------|----------------|--------------|
|                        |          |          |                |              |
| Número de Estaciones   | Tarifa A | Tafifa C | Tarifa Mensual | Tarifa Anual |
|                        |          |          |                |              |
| 3 < N < 10             | 12.5     | 3        | 15,5           | 186          |
| $10 < N < = 20$        | 12.5     | 7        | 19.5           | 234          |
| $20 < N < = 30$        | 12.5     | 10       | 22,5           | 270          |
| $30 < N \leq 40$       | 12,5     | 15       | 27,5           | 330          |
| $40 < N \le 50$        | 12.5     | 19       | 31,5           | 378          |
| N > 50                 | 12.5     | 25       | 37.5           | 450          |

Cuadro 6.2: Tabla de valores para la banda de 5725-5850 MHz

### **6.10. Resumen**

En el presente capítulo se han dado a conocer los conceptos más relevantes en el ámbito regulatorio correspondiente a las telecomunicaciones, por ende se presenta conceptos claves y los formularios necesarios para el registro de los enlaces correspondientes a la red propuesta, en ellos se detalla tanto la información de carácter legal como los aspectos técnicos ya sean estos información de la infraestructura, de antenas, o equipamiento, etc...

Sin embargo luego de una charla tanto con funcionarios del departamento de control de [SENATEL,](#page-35-1) como de la persona encargada de la red universitaria se obtuvo diferentes posiciones respecto a si la red privada del PROMAS debería incluir nuevos registros de enlaces dentro de la red privada con la que ya cuenta la Universidad, o si por el contrario esta debería ser totalmente independiente.

El PROMAS al ser un departamento de investigación de la Universidad de Cuenca se encuentra regulado por la institución, por ello se podría pensar en incluir estos

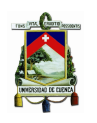

nuevos enlaces a la red privada con la que ya cuenta la Universidad de Cuenca y el PROMAS correría con las gastos de los mismos, esta sería una opción, por otro lado el PROMAS se encuentra en tramites para poseer personería jurídica lo que le permite registrar su red privada sin ningún tipo de regulación por parte de la Universidad a pesar que forme parte de la misma.

Se habló de estos dos posibilidades con cada una de las partes, pero queda sujeta a la negociación que se de entre la persona que se encuentra como Director del PROMAS y la que está a cargo de la red universitaria y su inmediato superior. Se ha podido concluir entonces que es factible contar con una red privada para la transmisión de datos del PROMAS, previo a un acuerdo interno entre las partes involucradas, en tanto que en desde el punto de vista regulatorio se tendría que cumplir con los tramites correspondientes.

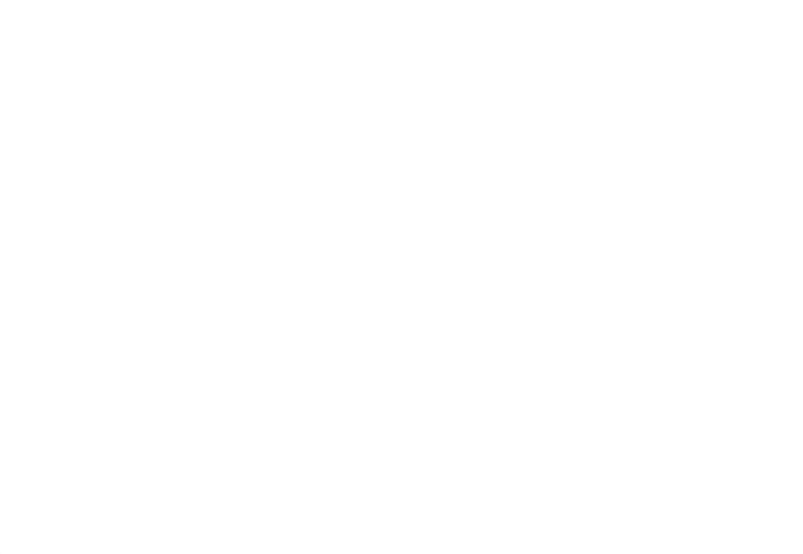

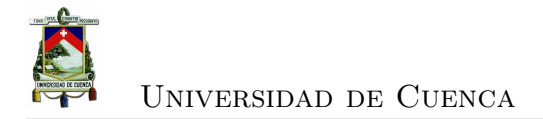

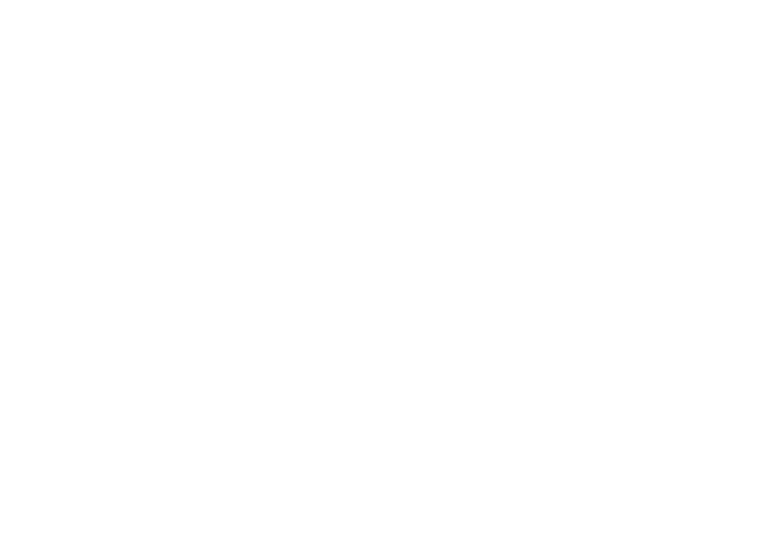

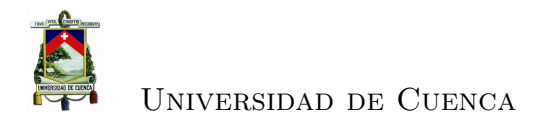

## **Capítulo 7**

## **Conclusiones y Recomendaciones**

### **7.1. Conclusiones**

- Las redes inalámbricas representan sistemas claves para aplicaciones de transmisión de datos, estos permiten que se llegue a lugares remotos dependiendo del protocolo o tipo de tecnología, por lo que se concluye que presentan características favorables a los requerimientos de energía, distancia y ancho de banda.
- Se determina que los dispositivos de campo y los elementos de red planteados permiten establecer las directrices necesarias para orientar las propuestas de diseño hacia escenarios concretos y de esta manera obtener una transmisión de datos fiable.
- Se concluye que la implementación de una red para la transmisión de datos representa un beneficio a mediano y largo plazo, tanto en el ámbito económico como operativo.
- Según la ubicación geográfica de las estaciones y el análisis de perfiles se concluye que se debe implementar tecnologías inalámbricas, cuyo alcance no dependa de factores como por ejemplo la cobertura móvil.
- El requerimiento de energía es un aspecto que se debe considerar según el tiempo de autonomía que la aplicación necesite, lo cual implica definir co-

rrectamente la capacidad de los equipos que se van a usar.

• En conclusión, es factible contar con una red privada para la transmisión de datos del PROMAS, previo a un acuerdo interno entre las partes involucradas, en tanto que desde el punto de vista regulatorio se tendría que cumplir con los tramites correspondientes.

### **7.2. Recomendaciones**

Entre las recomentaciones que planteamos al PROMAS están:

- Obviar el paso de los datos a través de los *data logger* propietarios, debido a la heterogeneidad de los mismos. Una implementación "hecho en casa" permitiría la estandarización en la adquisición de los datos.
- Dar prioridad a los equipos señalados en el presente trabajo, en el caso de una posible implementación de la red. En razón de que se priorizó el uso de equipos homologados por las autoridades correspondientes. Si se decide ocupar equipos que no estén homologados, se deberá pasar por un proceso previo, de varios meses, en la SUPERTEL.
- En caso de elegir la tecnología WiFi, se debería considerar la opción planteada de arrendar enlaces de datos para evitar interferencias significativas en la banda de 5725 − 5850*MHz* en las zonas urbanas.
- Prever el tramite de la personería jurídica del PROMAS, para de esta manera pueda operar libremente su red privada independientemente de las actividades de la Universidad de Cuenca.

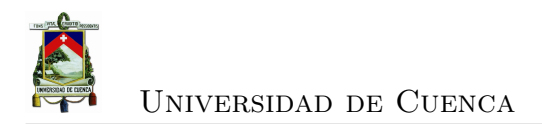

## **Apéndices**

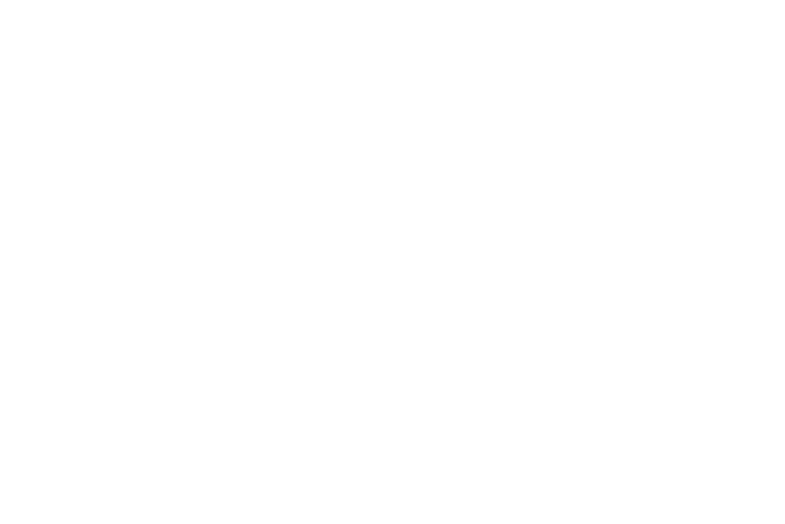

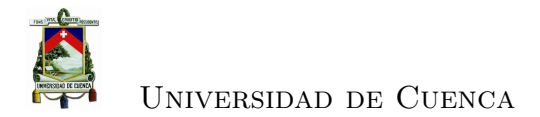

## **Apéndice A**

## **Arduino mega 2560**

La placa ARDUINO MEGA 2560, es una placa con un micro-controlador AT-MEGA 2560, de aquí su nombre, sucesor del ARDUINO UNO, ya que posee mas puertos de entrada y de salida.

Posee 54 puertos de ENTRADA/SALIDA, divididos en puertos analógicos, digitales, puertos de comunicación y posee también puertos dedicados exclusivamente como salida de PWM.

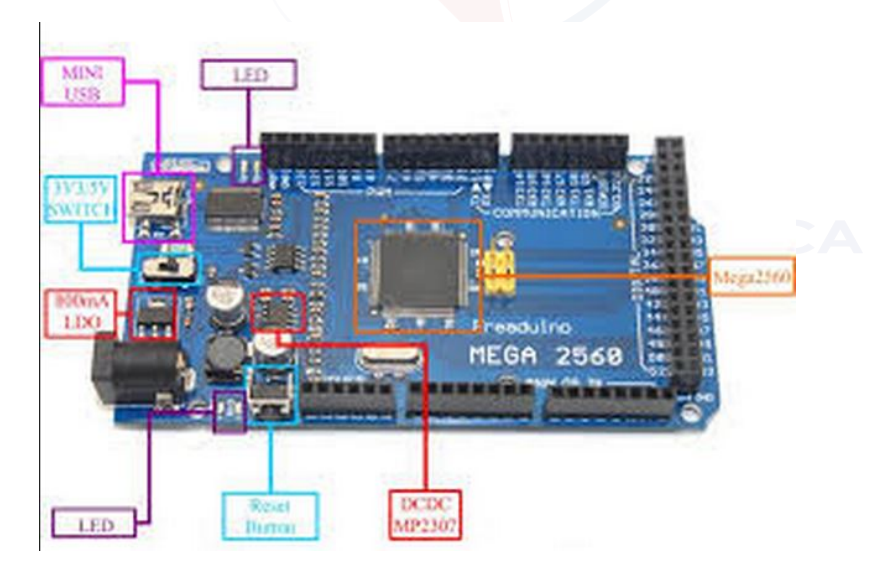

Figura A.1: Arduino Mega 2560

Lo que distingue a Arduino es la versatilidad y la facilidad que brinda al momento de realizar nuestras aplicaciones, un ejemplo de esto es la placa mega 2560

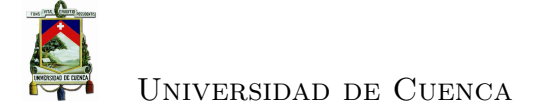

que simplemente hay que conectarla a la PC para que funciones, ya que posee todo lo necesario para hacer funcionar al micro-controlador.

La alimentación puede realizarse mediante USB conectándolo directamente al ordenador, o mediante alguna fuente externa, como un transformador o una batería, para ellos cuenta con un conector hembra de 2.1 mm y con las entradas GND y Vin, la alimentación externa puede ser entre 7 y 12 Voltios.

- VIN. La entrada de voltaje a la placa Arduino cando se esta usando una fuente externa de alimentación (en opuesto a los 5 voltios de la conexión USB). Se puede proporcionar voltaje a través de este pin, o, si se esta alimentado a través de la conexión de 2.1mm , acceder a ella a través de est pin.
- 5V. La fuente de voltaje estabilizado usado para alimentar el microcontrolador y otros componentes de la placa. Esta puede provenir de VIN a través de un regulador integrado en la placa, o proporcionada directamente por el USB o otra fuente estabilizada de 5V.
- 3V3. Una fuente de voltaje a 3.3 voltios generada en el chip FTDI integrado en la placa. La corriente máxima soportada 50mA.
- GND. Pines de toma de tierra.

En cuanto a memorias el ATmega tiene 128KB de memoria flash para almacenar código (4KB son usados para el arranque del sistema(bootloader), tiene 8 KB de memoria SRAM y 4KB de EEPROM.

Los pines digitales pueden ser todos configurados como entradas o salidas (se explicará en las siguientes secciones) y algunos pines tienen funciones especiales:

• Serie: 0 (RX) y 1 (TX),Serie 1: 19 (RX) y 18 (TX); Serie 2: 17 (RX) y 16 (TX); Serie 3: 15 (RX) y 14 (TX). Usado para recibir (RX) transmitir (TX) datos a través de puerto serie TTL. Los pines Serie: 0 (RX) y 1 (TX) estan conectados a los pines correspondientes del chip.

- Interrupciones Externas: 2 (interrupción 0), 3 (interrupción 1), 18 (interrupción 5), 19 (interrupción 4), 20 (interrupción 3), y 21 (interrupción 2).. Estos pines se pueden configurar para lanzar una interrupción en un valor LOW(0V), en flancos de subida o bajada (cambio de LOW a HIGH(5V) o viceversa), o en cambios de valor.
- PWM: de 0 a 13. Proporciona una salida PWM (Pulse Wave Modulation, modulación de onda por pulsos) de 8 bits de resolución (valores de 0 a 255).
- SPI: 50 (SS), 51 (MOSI), 52 (MISO), 53 (SCK). Estos pines proporcionan comunicación SPI, que a pesar de que el hardware la proporcione actualmente no esta incluido en el lenguaje Arduino.
- LED: 13. Hay un LED integrado en la placa conectado al pin digital 13, cuando este pin tiene un valor HIGH(5V) el LED se enciende y cuando este tiene un valor LOW(0V) este se apaga.

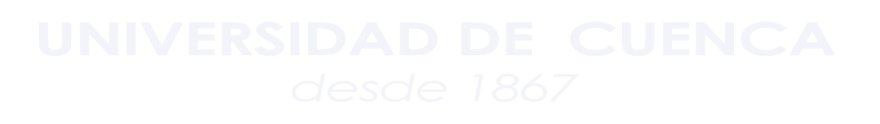

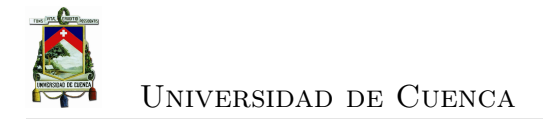

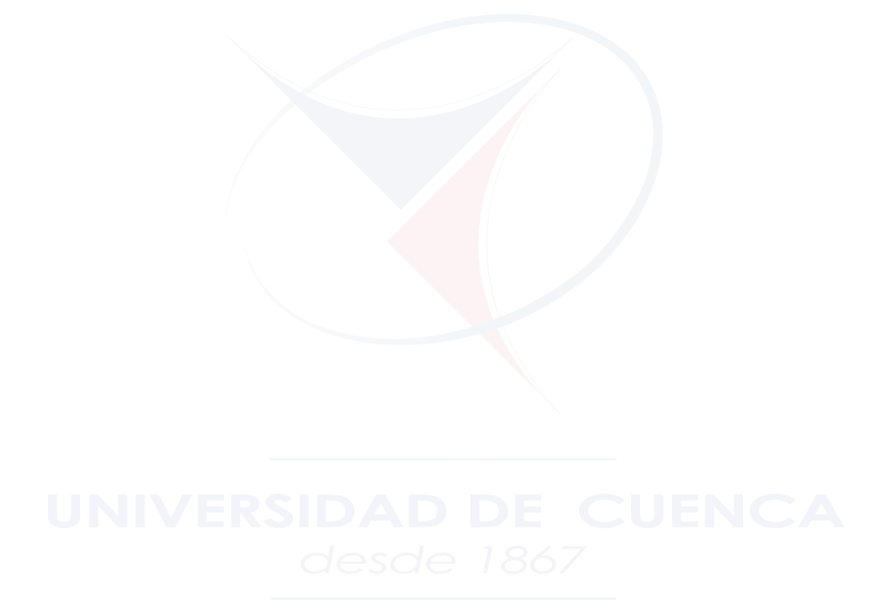

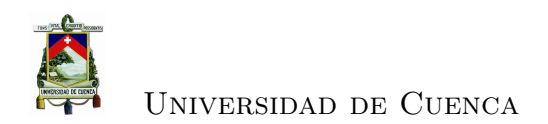

# **Apéndice B**

## **Formularios Senatel**

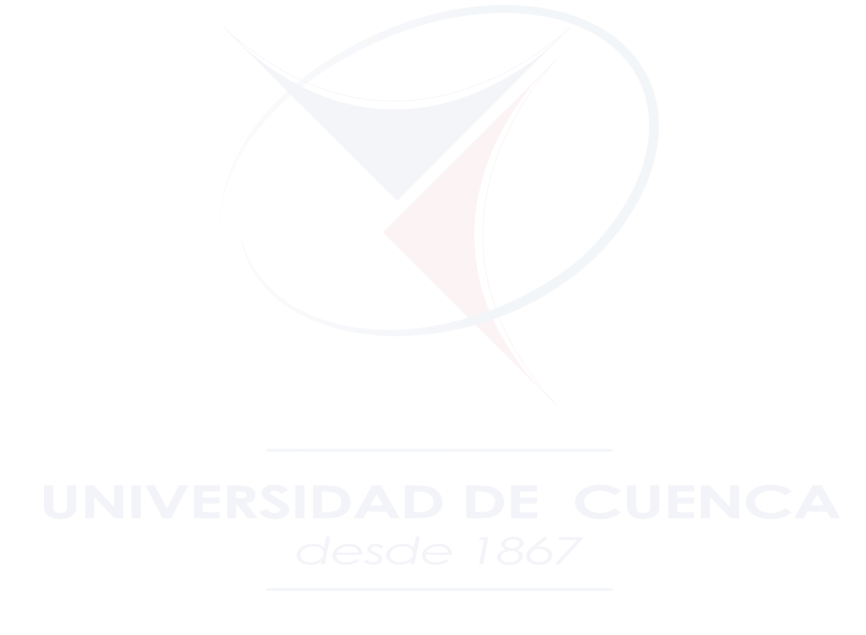

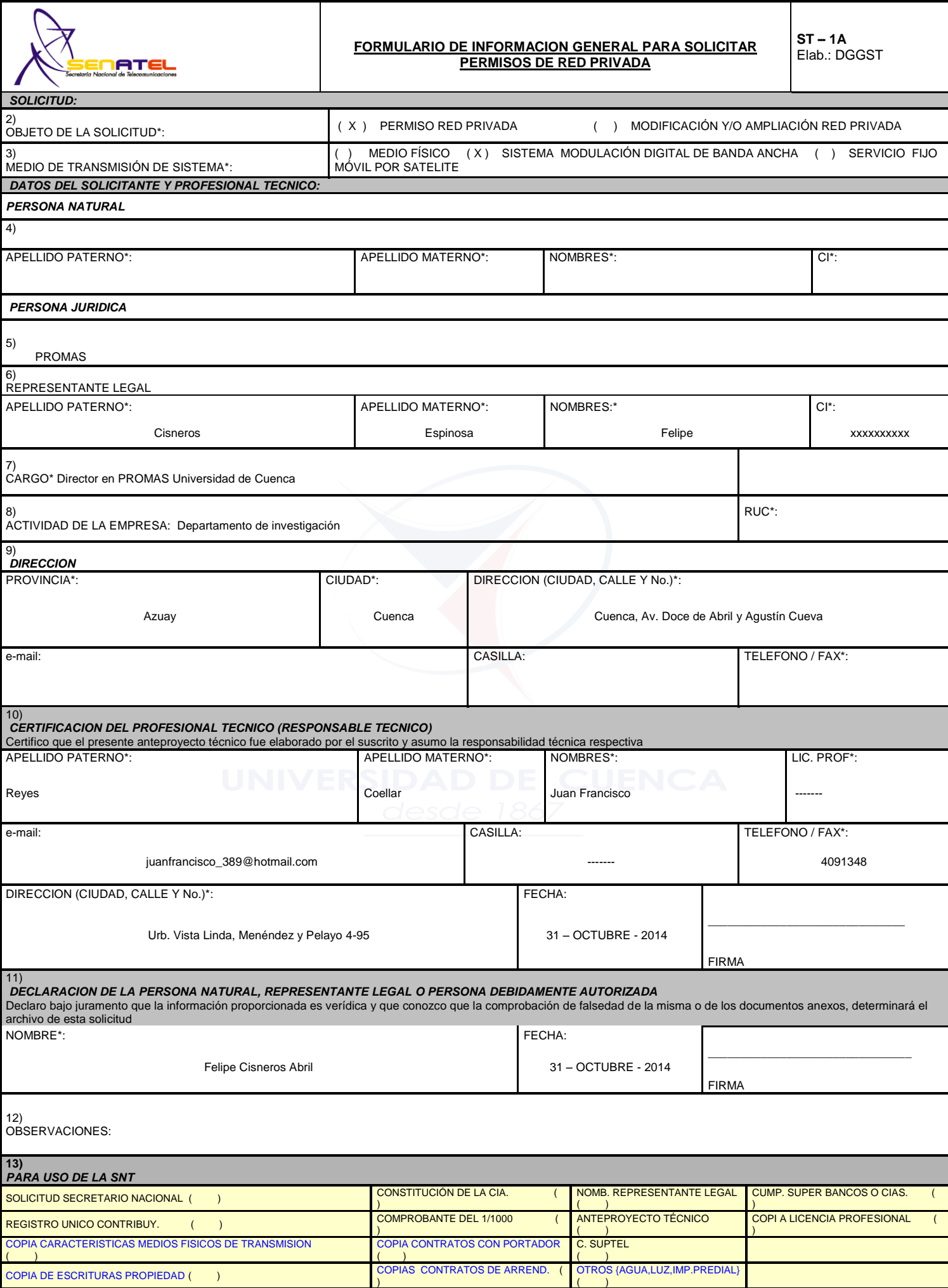
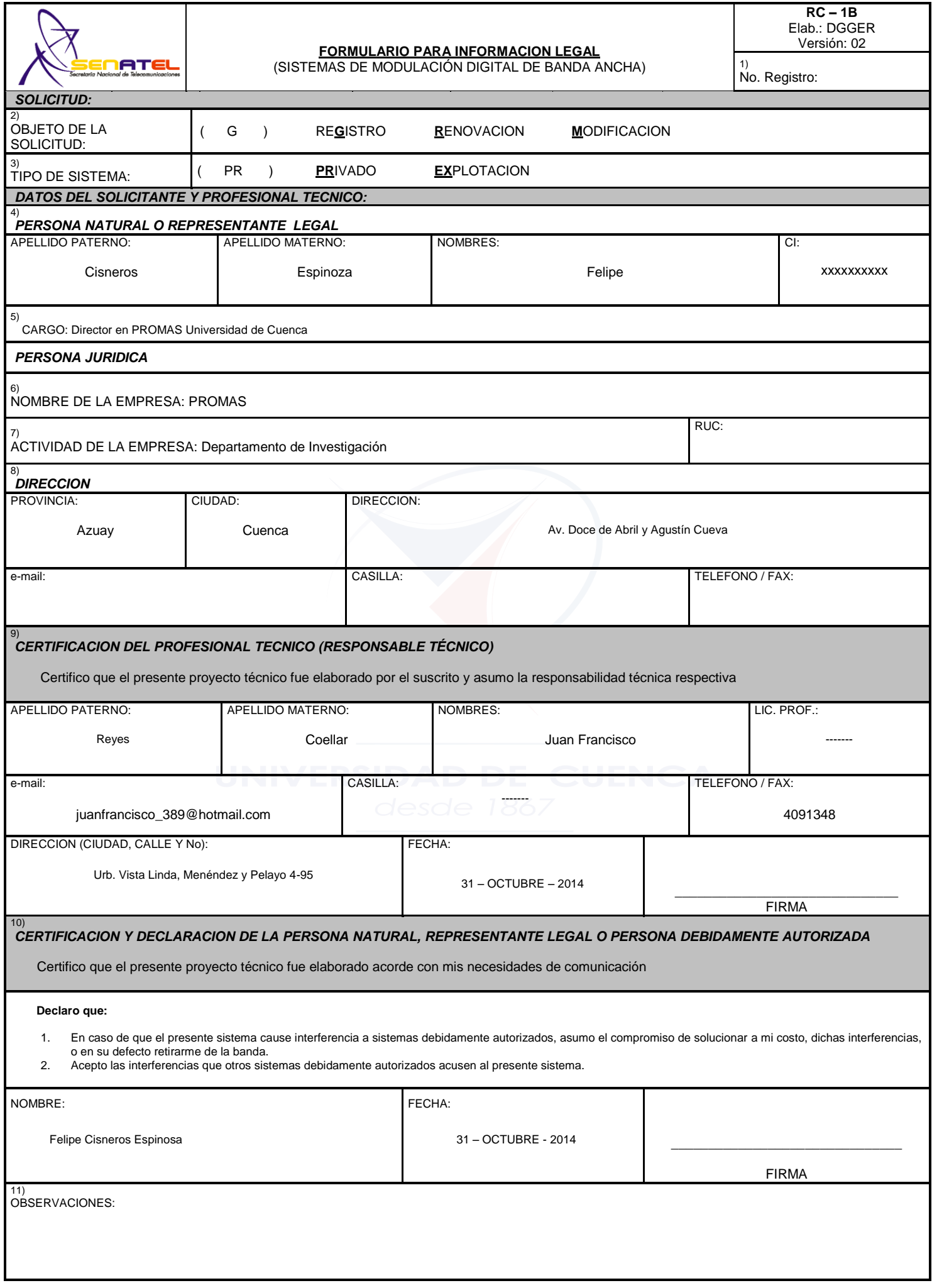

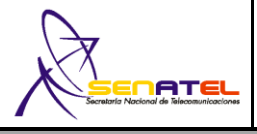

#### **FORMULARIO DE INFORMACIÓN TECNICO PARA SOCILITAR PERMISOS DE RED PRIVADA**

**ST– 2A** Elab.: DGGST

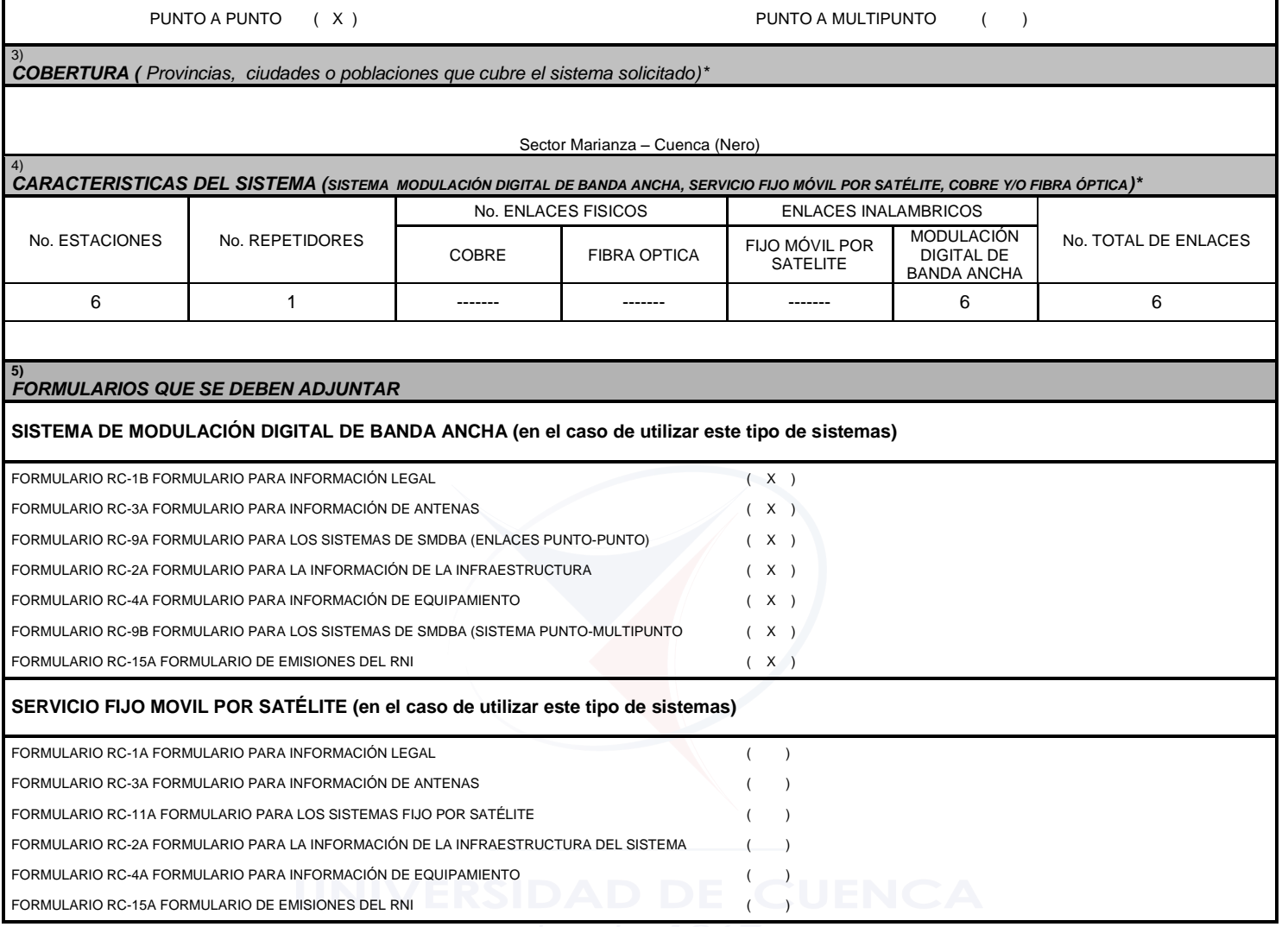

## 2) *CONFIGURACIÓN DEL SISTEMA (SISTEMA MODULACIÓN DIGITAL DE BANDA ANCHA)*

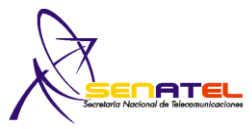

#### **FORMULARIO PARA INFORMACION DE LA INFRAESTRUCTURA DEL SISTEMA DE RADIOCOMUNICACIONES**

**RC – 2A** Elab.: DGGER Versión: 02

1) Cod. Cont.:

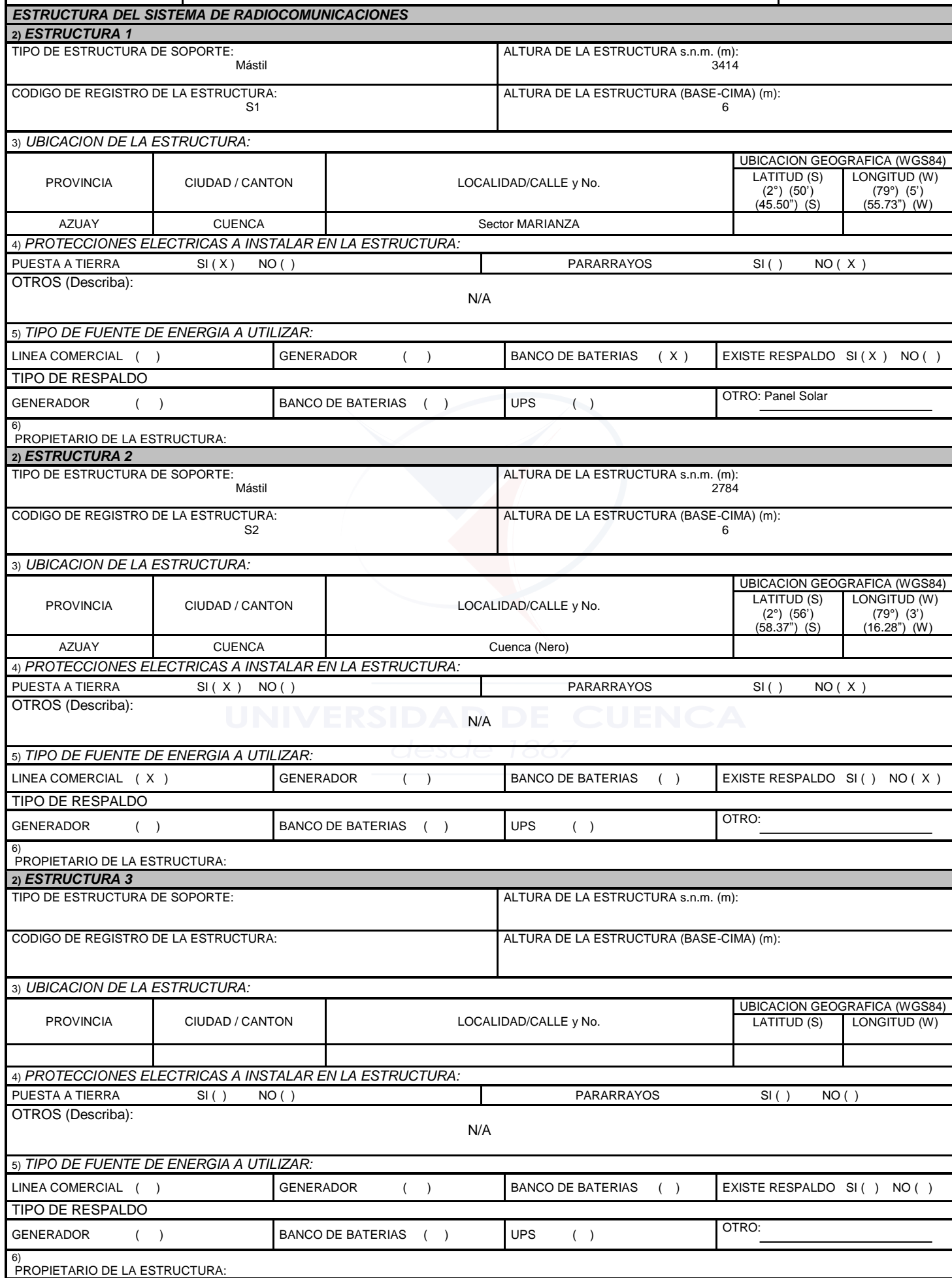

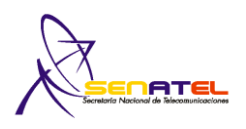

1) Cod. Cont:

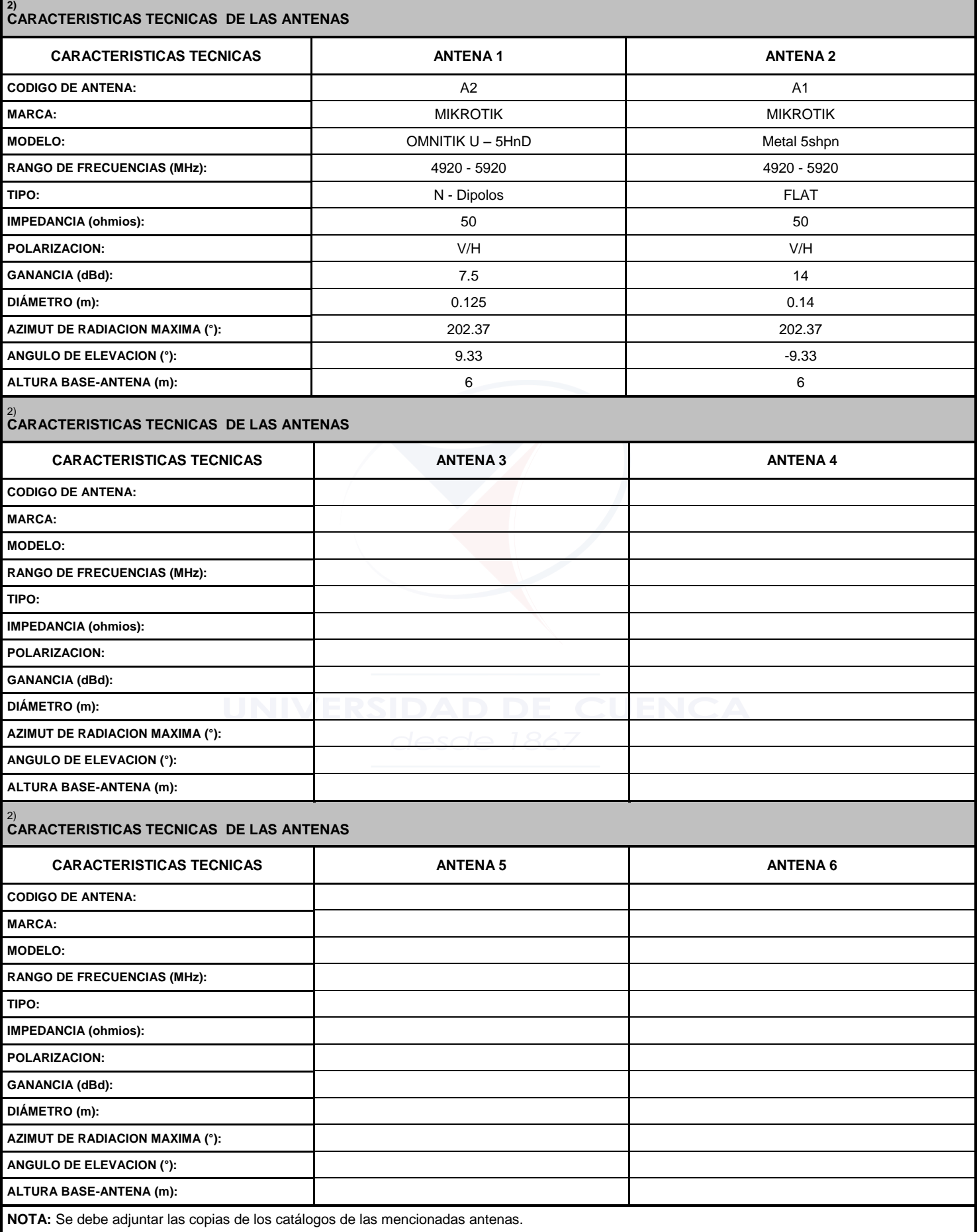

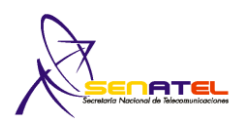

1) Cod. Cont:

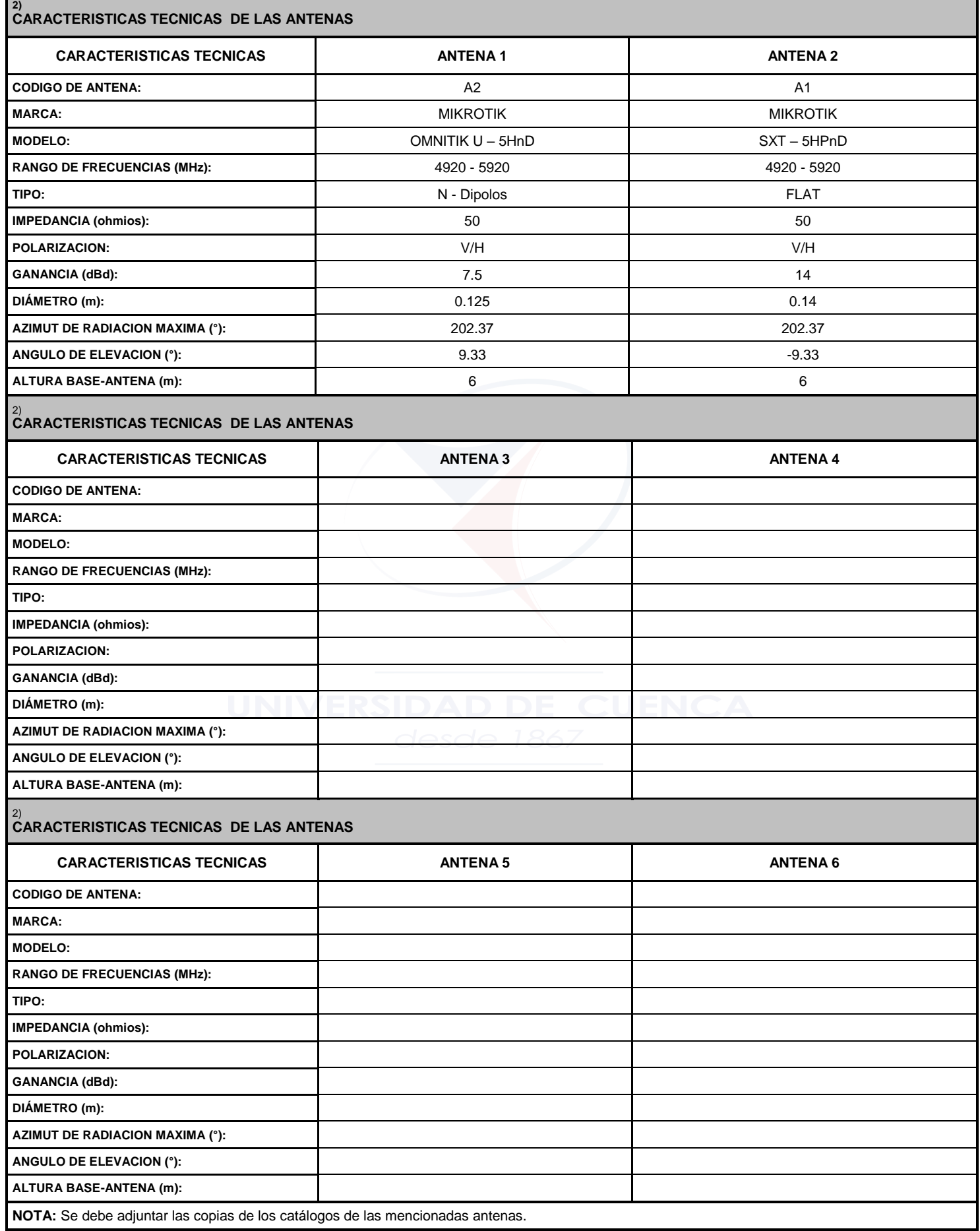

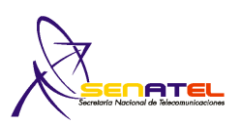

### **FORMULARIO PARA INFORMACION DE EQUIPAMIENTO**

**RC – 4A** Elab.: DGGER Versión: 02

1) Cod. Cont:

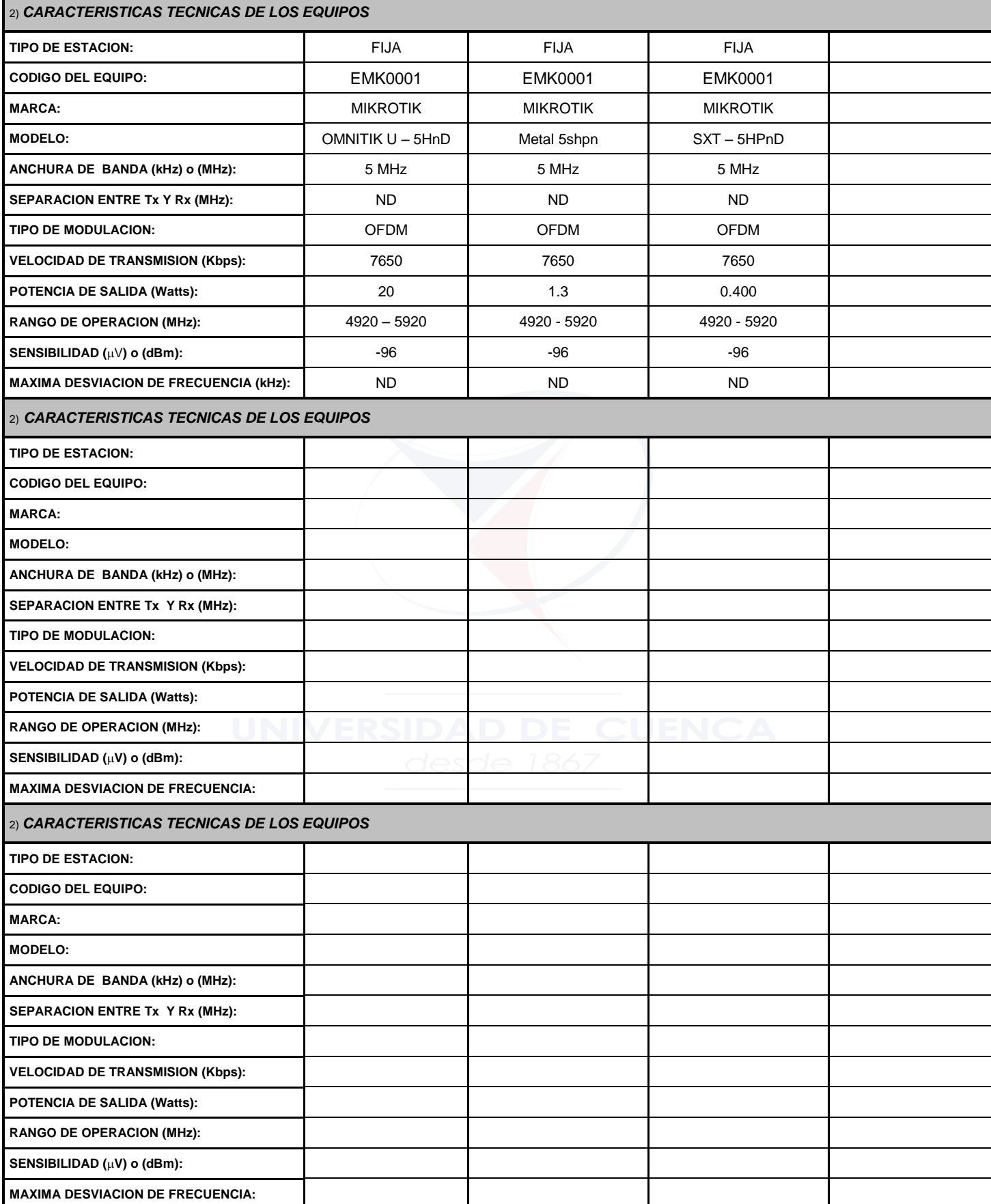

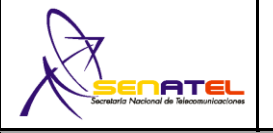

#### **FORMULARIO PARA SISTEMAS DE MODULACIÓN DIGITAL DE BANDA ANCHA (ENLACES PUNTO-PUNTO)**

**RC– 9A** Elab.: DGGER Versión: 02

1) No. Registro:

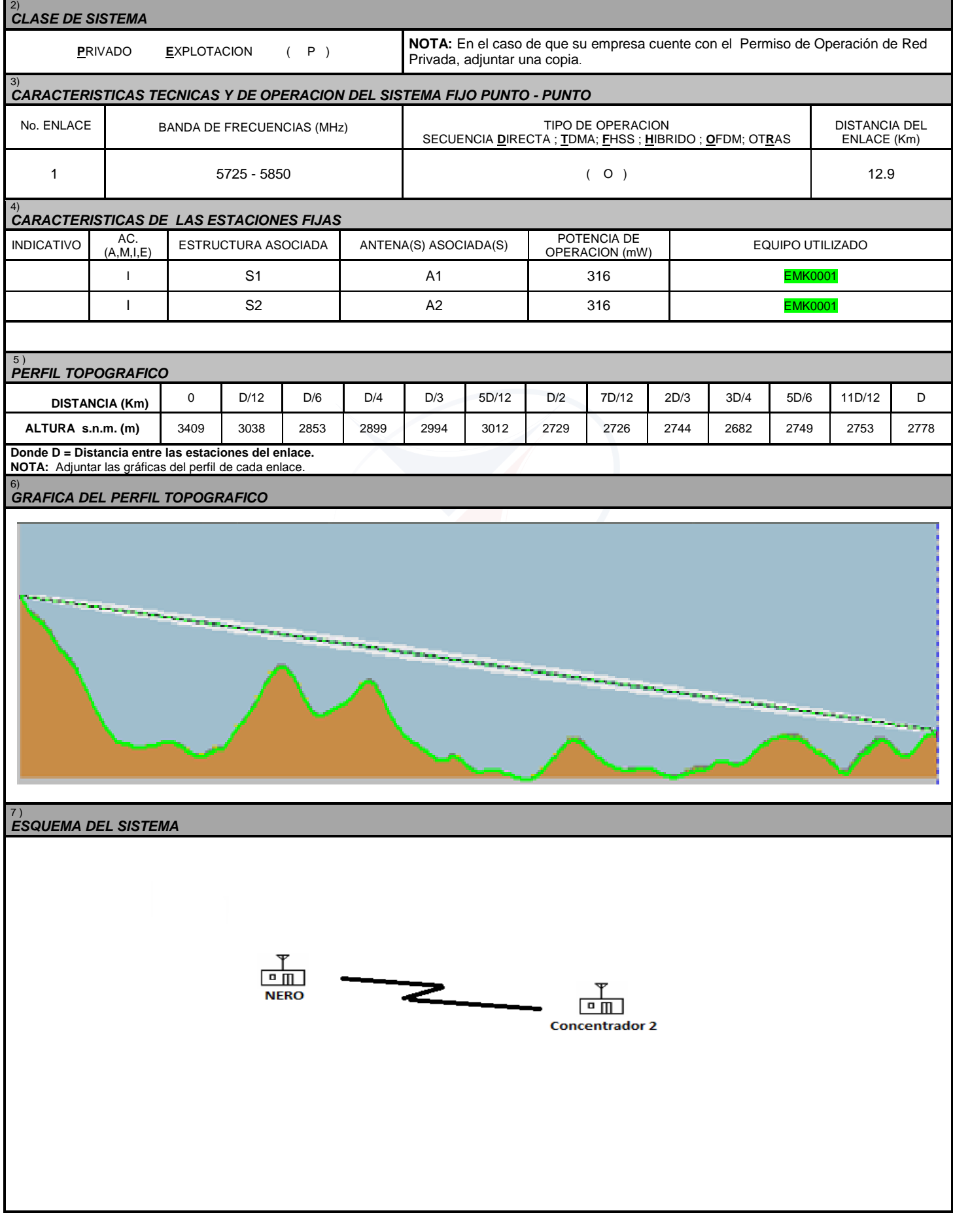

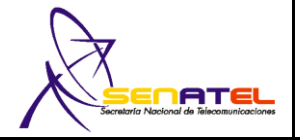

#### **FORMULARIO PARA SISTEMAS DE MODULACIÓN DIGITAL DE BANDA ANCHA**  (SISTEMAS PUNTO-MULTIPUNTO)

Versión: 03 1) No. Registro:

**RC– 9B** Elab.: DGGER

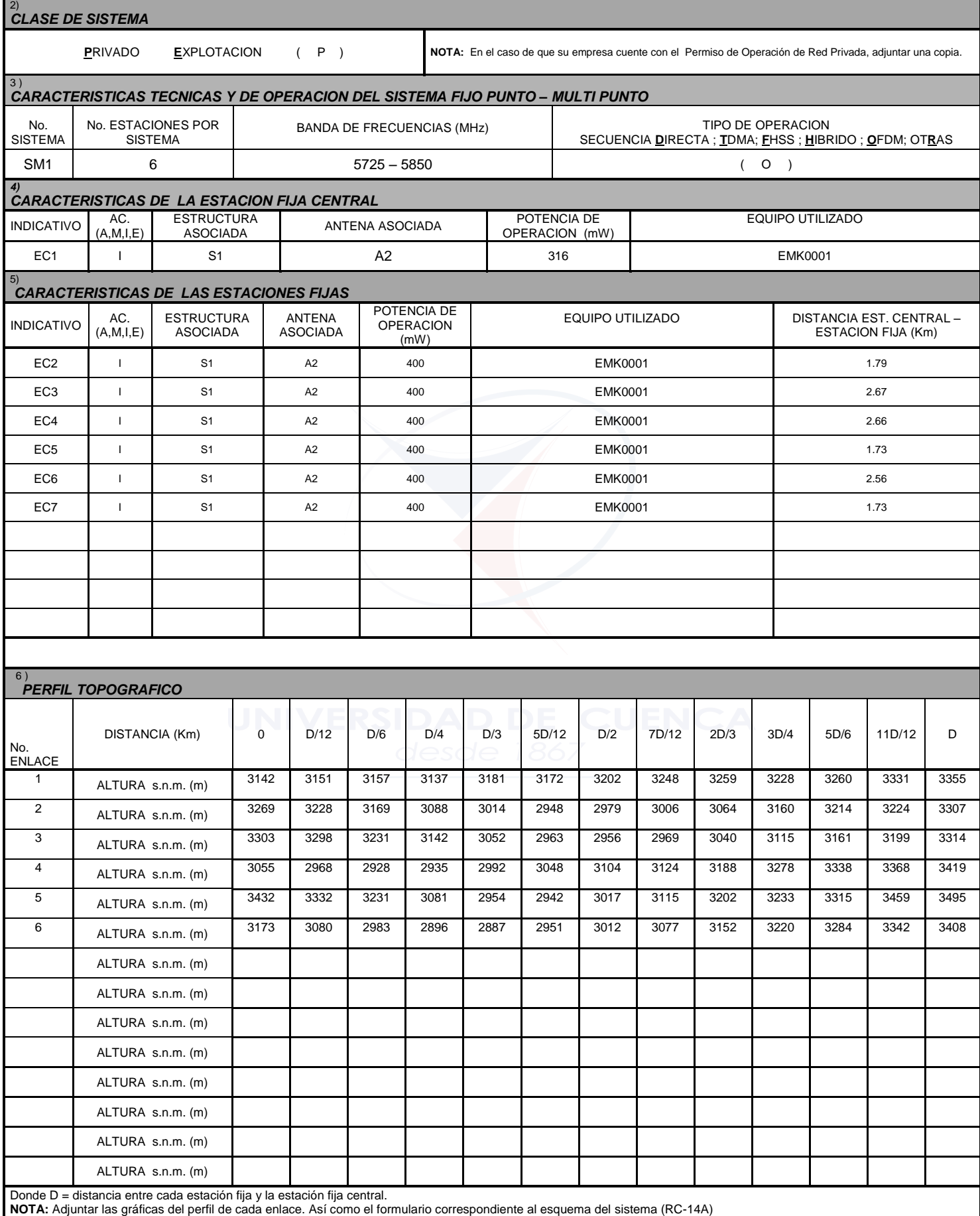

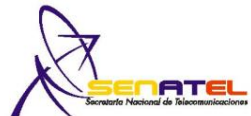

# **RNI-T1 FORMULARIO PARA ESTUDIO TECNICO DE EMISIONES DE RNI (CALCULO DE LA DISTANCIA DE SEGURIDAD)**

**RC-15A**

**Fecha.:**

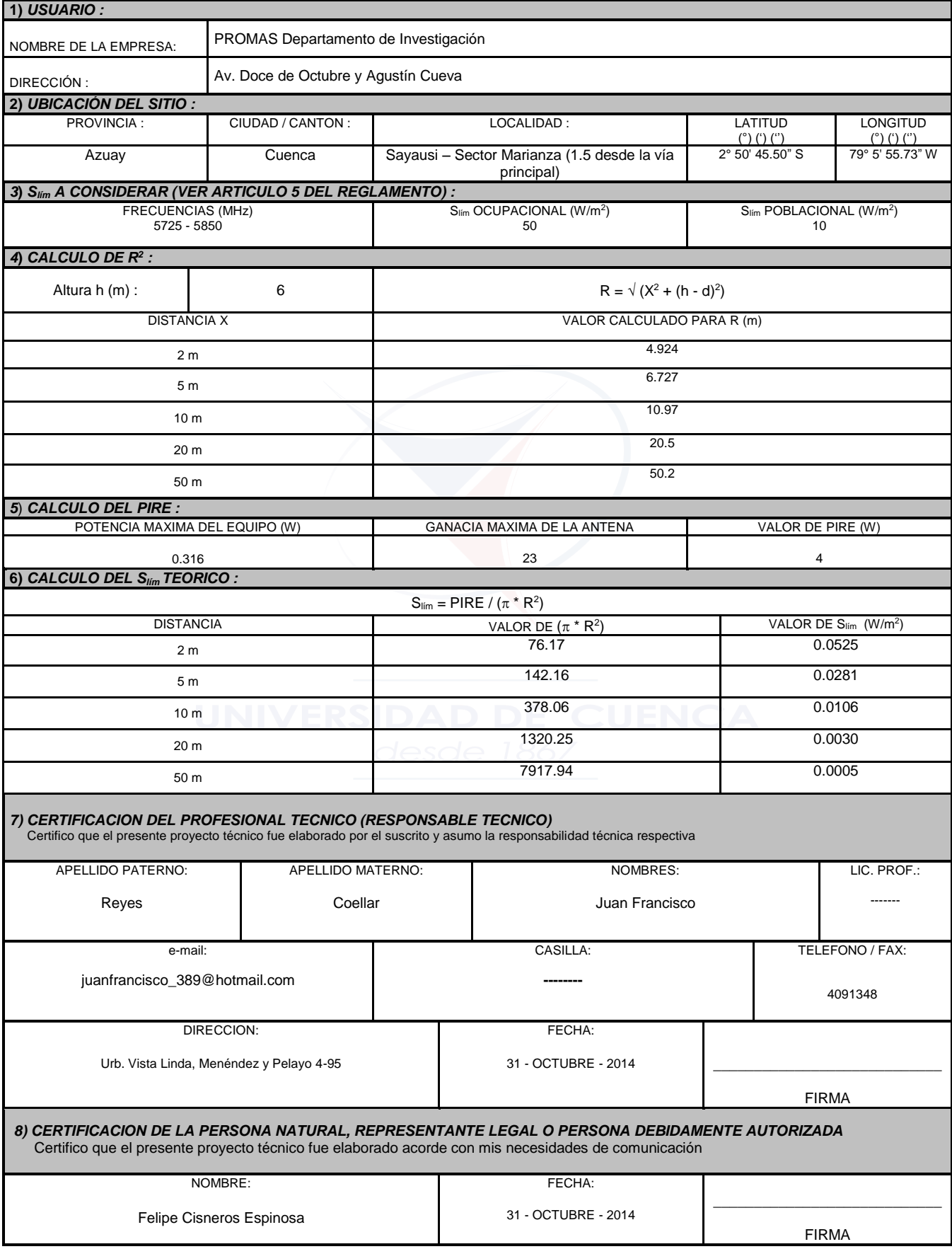

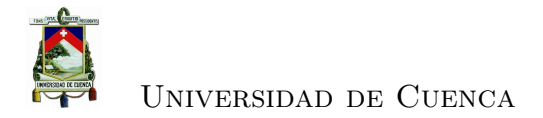

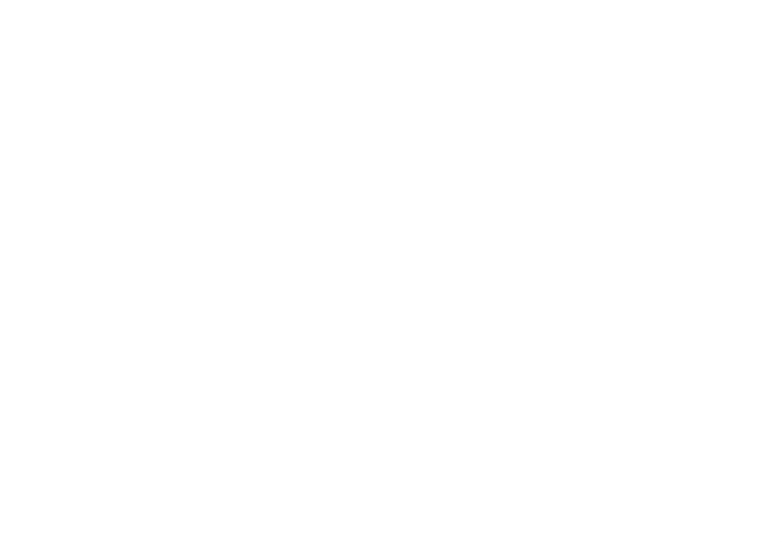

Juan Francisco Reyes Efrén Mauricio Tene

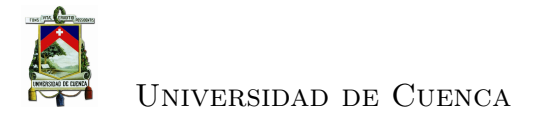

# **Bibliografía**

- [1] J. A. B. Julian Adolfo Ramirez, "Red de sensores de larga distancia usando zigbee para el monitoreo y la gestión del riesgo en el departamento del quindíocolombia," Mars 2014. [Disponible en línea]: [http://blade1.uniquindio.edu.](http://blade1.uniquindio.edu.co/uniquindio/revistainvestigaciones/adjuntos/pdf/fec1_ID7.pdf) [co/uniquindio/revistainvestigaciones/adjuntos/pdf/fec1\\_ID7.pdf](http://blade1.uniquindio.edu.co/uniquindio/revistainvestigaciones/adjuntos/pdf/fec1_ID7.pdf)
- [2] "SENATEL- secretaría nacional de telecomunicaciones | ecuador." [Disponible en línea]: <http://www.regulaciontelecomunicaciones.gob.ec/>
- [3] "UIT: Comprometida para conectar el mundo." [Disponible en línea]: <https://www.itu.int/es/Pages/default.aspx>
- [4] "Uso de las bandas c en enlaces satelitales." [Disponible en línea]: [http://](http://noticias.enabierto.es/2012/04/por-que-se-usa-la-banda-c-en-los-paises.html) [noticias.enabierto.es/2012/04/por-que-se-usa-la-banda-c-en-los-paises.html](http://noticias.enabierto.es/2012/04/por-que-se-usa-la-banda-c-en-los-paises.html)
- [5] Michal Bok, "Hata and COST231-hata models file exchange MATLAB central." [Disponible en línea]: [http://www.mathworks.com/matlabcentral/](http://www.mathworks.com/matlabcentral/fileexchange/21795-hata-and-cost231-hata-models) [fileexchange/21795-hata-and-cost231-hata-models](http://www.mathworks.com/matlabcentral/fileexchange/21795-hata-and-cost231-hata-models)
- [6] "SAIH ebro principal." [Disponible en línea]: [http://www.saihebro.com/](http://www.saihebro.com/saihebro/index.php) [saihebro/index.php](http://www.saihebro.com/saihebro/index.php)
- [7] "Alpha omega electronics inicio." [Disponible en línea]: [http://www.](http://www.alphaomega-electronics.com/) [alphaomega-electronics.com/](http://www.alphaomega-electronics.com/)
- [8] "Groundwater software and instrumentation | schlumberger water services." [Disponible en línea]: <http://www.swstechnology.com/>
- [9] "Professional quality weather stations and software, automotive tracking, and marine accessories by davis." [Disponible en línea]: <http://www.davisnet.com/>

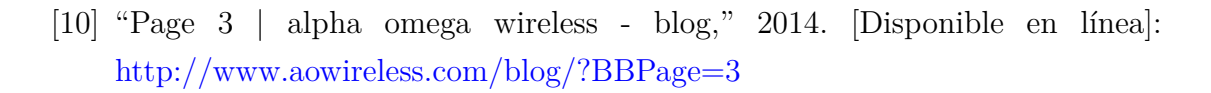

- [11] R. Components, "Guía técnica," RSElectro Components, Tech. Rep., 2010. [Disponible en línea]: [http://docs-europe.electrocomponents.com/webdocs/](http://docs-europe.electrocomponents.com/webdocs/127d/0900766b8127da4b.pdf) [127d/0900766b8127da4b.pdf](http://docs-europe.electrocomponents.com/webdocs/127d/0900766b8127da4b.pdf)
- [12] "ALTALA ecuador." [Disponible en línea]: <http://www.altala.net/new/>
- [13] G. Aguilar, "Régimen jurídico de las telecomunicaciones,DIP." [Disponible en línea]: <http://datadipuy.com/regimen-juridico-de-las-telecomunicaciones/>
- [14] CONATEL, "Resolucion 560," CONATEL, Tech. Rep., 2010.
- [15] Conatel, "Resolucion-tel-560-18," 2010.
- [16] CONATEL, "Resolución 017-02-CONATEL," CONATEL, Resolución 017-02- 2002, 2002. [Disponible en línea]: [http://dspace.ucuenca.edu.ec/bitstream/](http://dspace.ucuenca.edu.ec/bitstream/123456789/349/4/Tesis.pdf.txt) [123456789/349/4/Tesis.pdf.txt](http://dspace.ucuenca.edu.ec/bitstream/123456789/349/4/Tesis.pdf.txt)
- [17] J. R. P. no, "Control remoto de un carrito a través de internet con raspberry pi, php y python." [Disponible en línea]: [http://jeffersonrivera.](http://jeffersonrivera.com/pi/control_remoto.pdf) [com/pi/control\\_remoto.pdf](http://jeffersonrivera.com/pi/control_remoto.pdf)
- [18] R. A. Calvo, "WLAN: Estandar IEEE 802.11 capa física." [Disponible en línea]: <http://www.tlmat.unican.es/siteadmin/submaterials/1253.pdf>
- [19] Conatel, "Resolución 352-16," 2008.
- [20] A. L. S. A. Francisco Milagro Lardiés, "Comparativa de IEEE 802.11 e IEEE 802.16: Capas física y de enlace," Juin 2009. [Disponible en línea]: [http://www.albertolsa.com/wp-content/uploads/2009/07/](http://www.albertolsa.com/wp-content/uploads/2009/07/ria-comparativa-de-ieee-80211-e-ieee80216-francisco-y-alberto.pdf) [ria-comparativa-de-ieee-80211-e-ieee80216-francisco-y-alberto.pdf](http://www.albertolsa.com/wp-content/uploads/2009/07/ria-comparativa-de-ieee-80211-e-ieee80216-francisco-y-alberto.pdf)
- [21] D. I. Inc, "XBee/XBee-PRO ZB RF modules." Sept. 2014. [Disponible en línea]: [http://ftp1.digi.com/support/documentation/90000976\\_U.pdf](http://ftp1.digi.com/support/documentation/90000976_U.pdf)
- [22] F. Ingelrest, G. Barrenetxea, y G. Schaefer, "Sensorscope: Application-specific sensor network for environmental monitoring," *ACM Transactions on Sensor Networks*, vol. 5, no. 2, p. 1–32, 2010.
- [23] D. R. F. Javier Martín Moreno, "Protocolo ZigBee." [Disponible en línea]: [http://rua.ua.es/dspace/bitstream/10045/1109/7/Informe\\_ZigBee.pdf](http://rua.ua.es/dspace/bitstream/10045/1109/7/Informe_ZigBee.pdf)
- [24] C. A. A. Mantilla, "Diseño de la red inalambrica y sistema de seguridad mediante cámaras inalámbricas con monitoreo remoto para el edificio de la empresa metropolitana de obras públicas de quito (EMPO-q)," tésis de doctorado, Escuela Politécnica del Ejército, San Golquí-Ecuador, 2007. [Disponible en línea]: [http://repositorio.espe.edu.ec/bitstream/21000/607/1/](http://repositorio.espe.edu.ec/bitstream/21000/607/1/T-ESPE-014615.pdf) [T-ESPE-014615.pdf](http://repositorio.espe.edu.ec/bitstream/21000/607/1/T-ESPE-014615.pdf)
- [25] E. H. Pérez, "Tecnologías y redes de transmisión de datos." [Disponible en línea]: [http://books.google.com.ec/books?id=2zzUqp-Jp-oC&pg=PA17&](http://books.google.com.ec/books?id=2zzUqp-Jp-oC&pg=PA17&hl=es&source=gbs_toc_r&cad=4#v=onepage&q&f=false) [hl=es&source=gbs\\_toc\\_r&cad=4#v=onepage&q&f=false](http://books.google.com.ec/books?id=2zzUqp-Jp-oC&pg=PA17&hl=es&source=gbs_toc_r&cad=4#v=onepage&q&f=false)
- [26] F. J. Reigadas, "Modelado y optimización de IEEE 802.11 para su aplicación en el despliegue de redes extensas en zonas rurales aisladas de paises en desarrollo," tésis de doctorado, Universidas Politécnica de Madrid, Madrid,España, Janv. 2007. [Disponible en línea]: [http:](http://es.scribd.com/doc/234182674/Tesis-de-IEEE802-11) [//es.scribd.com/doc/234182674/Tesis-de-IEEE802-11](http://es.scribd.com/doc/234182674/Tesis-de-IEEE802-11)
- [27] Senatel, "Instructivo formularios concesión de frecuencias."
- [28] ——, "Instructivo formularios permiso de operación red privada."
- [29] I. Vidri, "Zigbee y sus aplicaciones." 2012. [Disponible en línea]: [http://www.dea.icai.upco.es/sadot/Comunicaciones/avanzadas/](http://www.dea.icai.upco.es/sadot/Comunicaciones/avanzadas/Zigbee%20y%20sus%20aplicaciones.pdf) [Zigbee%20y%20sus%20aplicaciones.pdf](http://www.dea.icai.upco.es/sadot/Comunicaciones/avanzadas/Zigbee%20y%20sus%20aplicaciones.pdf)
- [30] "cuanto tardaria en cargar una bateria ...." [Disponible en línea]: [http:](http://www.forosdeelectronica.com/f21/cuanto-tardaria-cargar-bateria-8548/) [//www.forosdeelectronica.com/f21/cuanto-tardaria-cargar-bateria-8548/](http://www.forosdeelectronica.com/f21/cuanto-tardaria-cargar-bateria-8548/)
- [31] "Consejo nacional de telecomunicaciones | secretaría nacional de telecomunicaciones | ecuador." [Disponible en línea]: [http://www.](http://www.regulaciontelecomunicaciones.gob.ec/conatel/) [regulaciontelecomunicaciones.gob.ec/conatel/](http://www.regulaciontelecomunicaciones.gob.ec/conatel/)

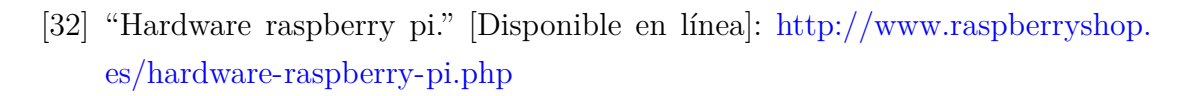

- [33] "SUPERTEL portal." [Disponible en línea]: <http://www.supertel.gob.ec/>
- [34] "Preguntas más frecuentes sobre la tecnología 802.11n bienvenido a TP-LINK." [Disponible en línea]: [http://www.tp-link.com/mx/article/?faqid=](http://www.tp-link.com/mx/article/?faqid=229) [229](http://www.tp-link.com/mx/article/?faqid=229)
- [35] "UBC faculty of land and food systems." [Disponible en línea]: [http:](http://www.landfood.ubc.ca/) [//www.landfood.ubc.ca/](http://www.landfood.ubc.ca/)
- [36] "Dimension a mien to paneles solares fotovoltaicos y baterias - calculadora solar - energia renovable aislada," 2014. [Disponible en línea]: [http://es.scribd.com/doc/32602471/](http://es.scribd.com/doc/32602471/01-Dimension-a-Mien-To-Paneles-Solares-Fotovoltaicos-y-Baterias-Calculadora-Solar-Energia-Renovable-Aislada) 01-Dimension-a-Mien-To-Paneles-Solares-Fotovoltaicos-y-Baterias-Calculadora-Solar-Ener
- [37] "COST 231," 2014. [Disponible en línea]: [https://www.xirio-online.com/](https://www.xirio-online.com/help/es/cost231.html) [help/es/cost231.html](https://www.xirio-online.com/help/es/cost231.html)